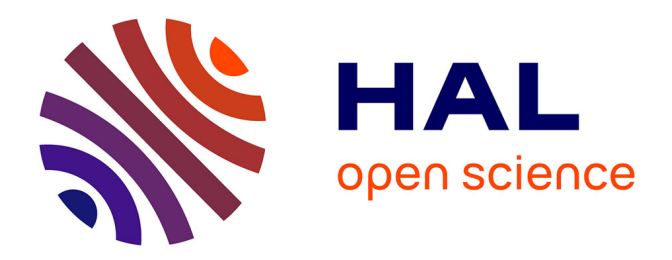

# **Vision par ordinateur poursuivi automatique et caracterisation decomportement de civelles**

Nawal Eldrogi

## **To cite this version:**

Nawal Eldrogi. Vision par ordinateur poursuivi automatique et caracterisation decomportement de civelles. Bio-informatique [q-bio.QM]. Université de Pau et des Pays de l'Adour, 2021. Français.  $\text{NNT}$  : 2021PAUU3063 . tel-03783675

# **HAL Id: tel-03783675 <https://theses.hal.science/tel-03783675>**

Submitted on 22 Sep 2022

**HAL** is a multi-disciplinary open access archive for the deposit and dissemination of scientific research documents, whether they are published or not. The documents may come from teaching and research institutions in France or abroad, or from public or private research centers.

L'archive ouverte pluridisciplinaire **HAL**, est destinée au dépôt et à la diffusion de documents scientifiques de niveau recherche, publiés ou non, émanant des établissements d'enseignement et de recherche français ou étrangers, des laboratoires publics ou privés.

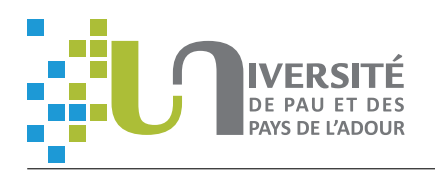

# Vision par ordinateur pour suivi automatique et caractérisation de comportement de civelles

# **THÈSE**

présentée et soutenue publiquement le 16 Juin 2021

pour l'obtention du

# Doctorat de l'Université de Pau et des Pays de l'Adour (mention Informatique)

par

Nawal Eldrogi

## Composition du jury

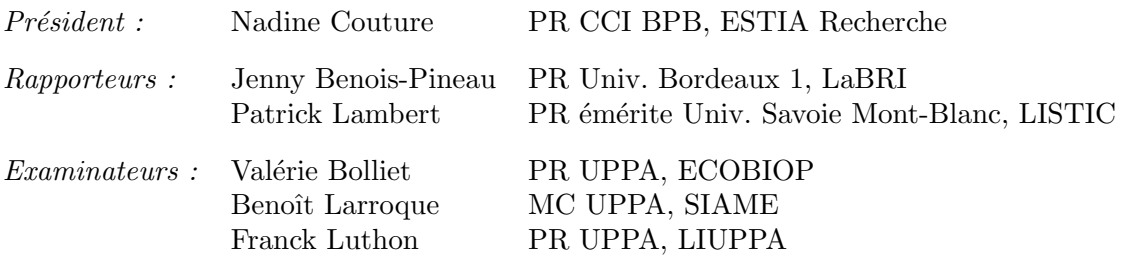

LIUPPA Laboratoire d'Informatique de l'Université de Pau et des Pays de l'Adour EA 3000 — Equipe T2I Traitement de l'Information et des Interactions

Mise en page avec la classe thesuppa

# Sommaire

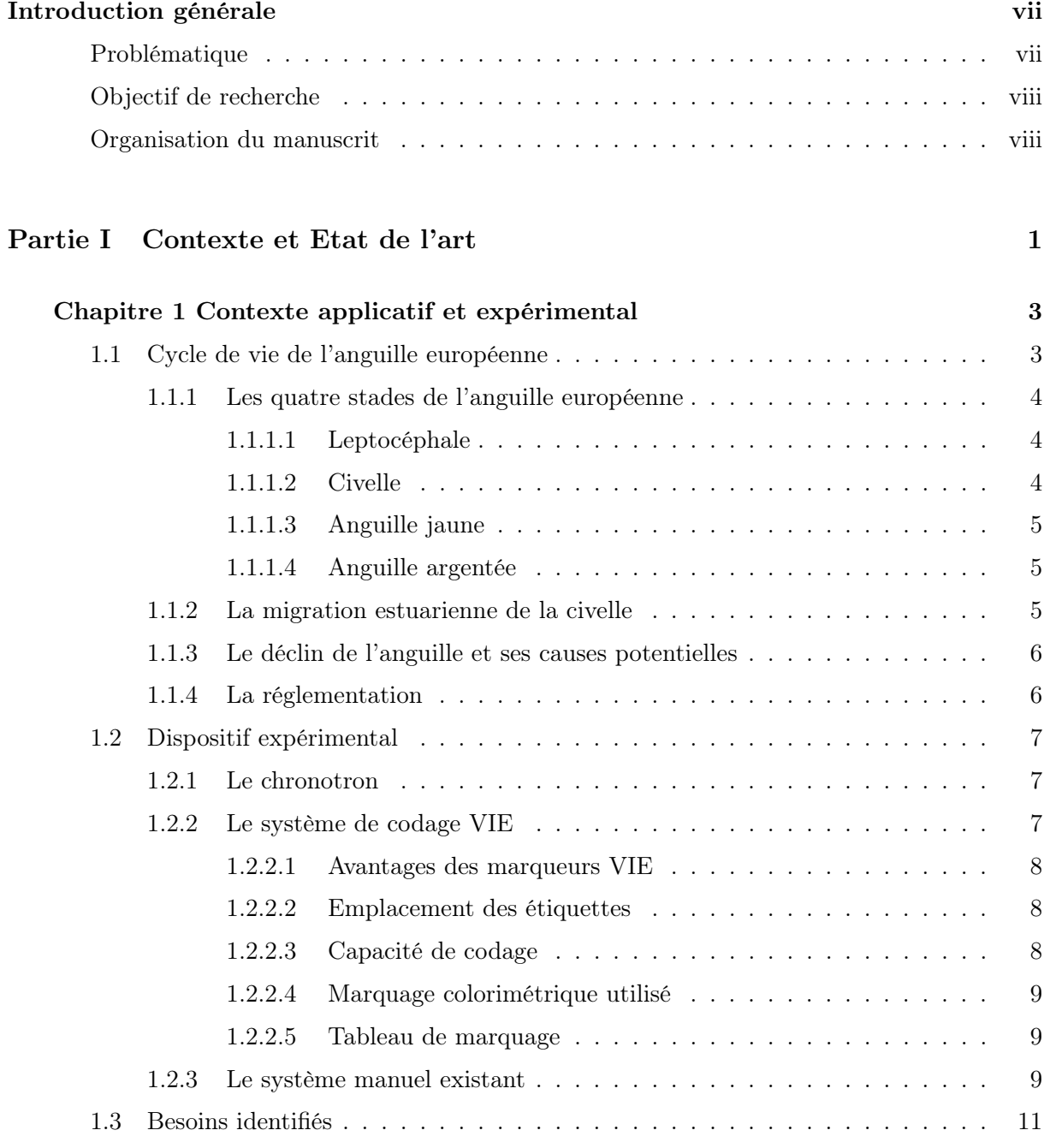

#### Sommaire

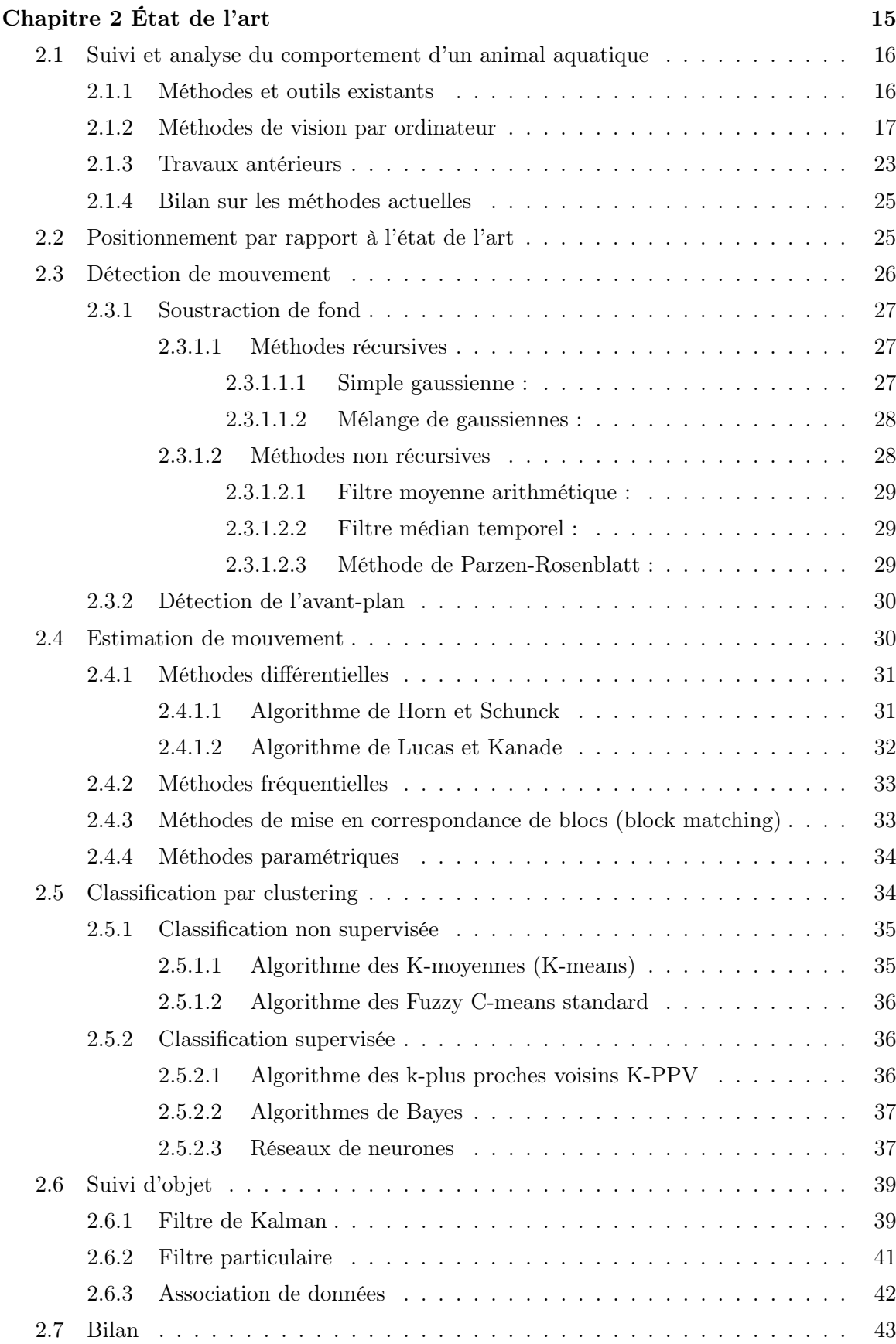

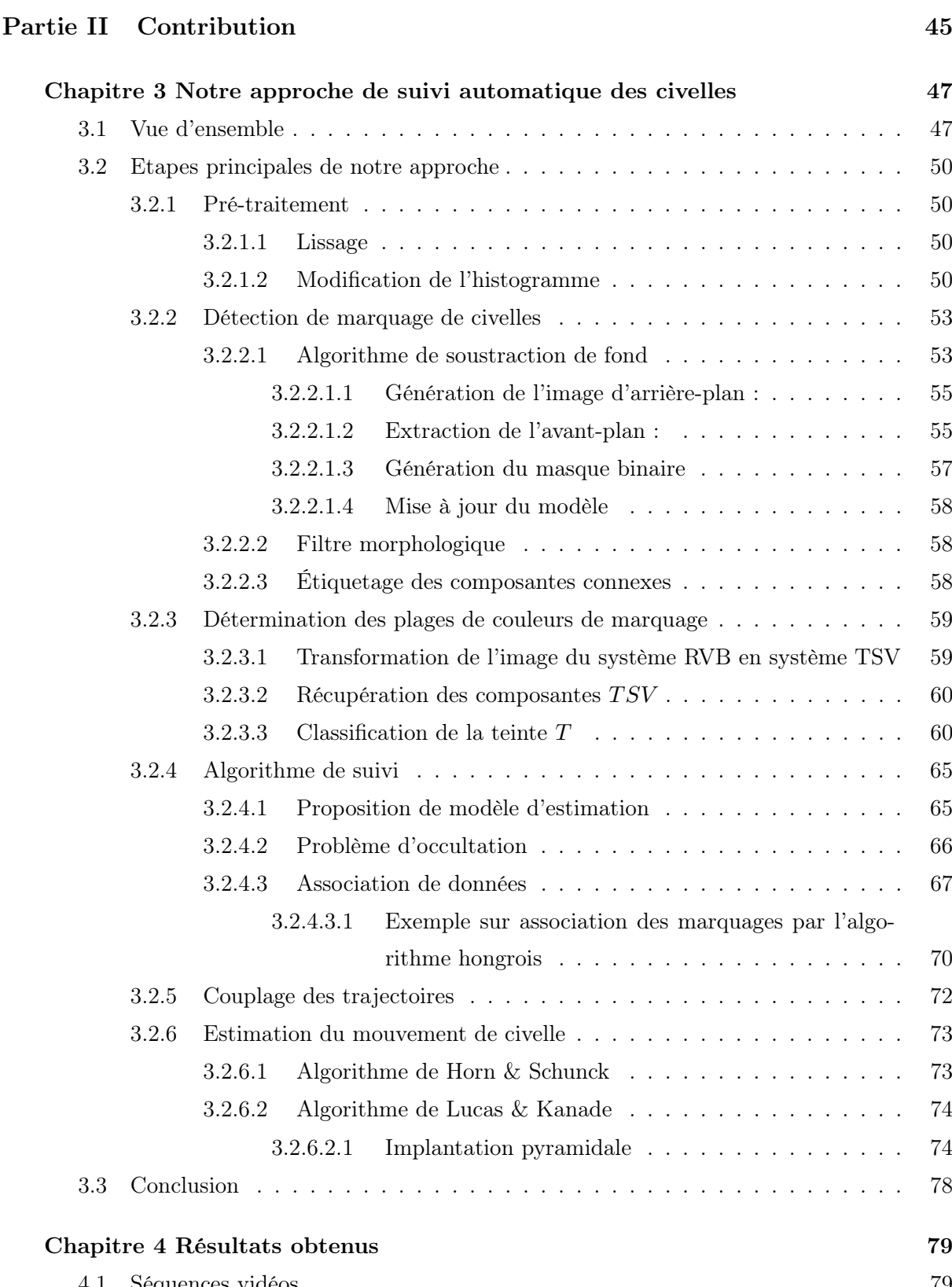

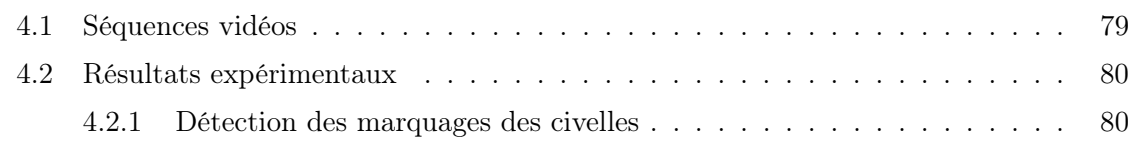

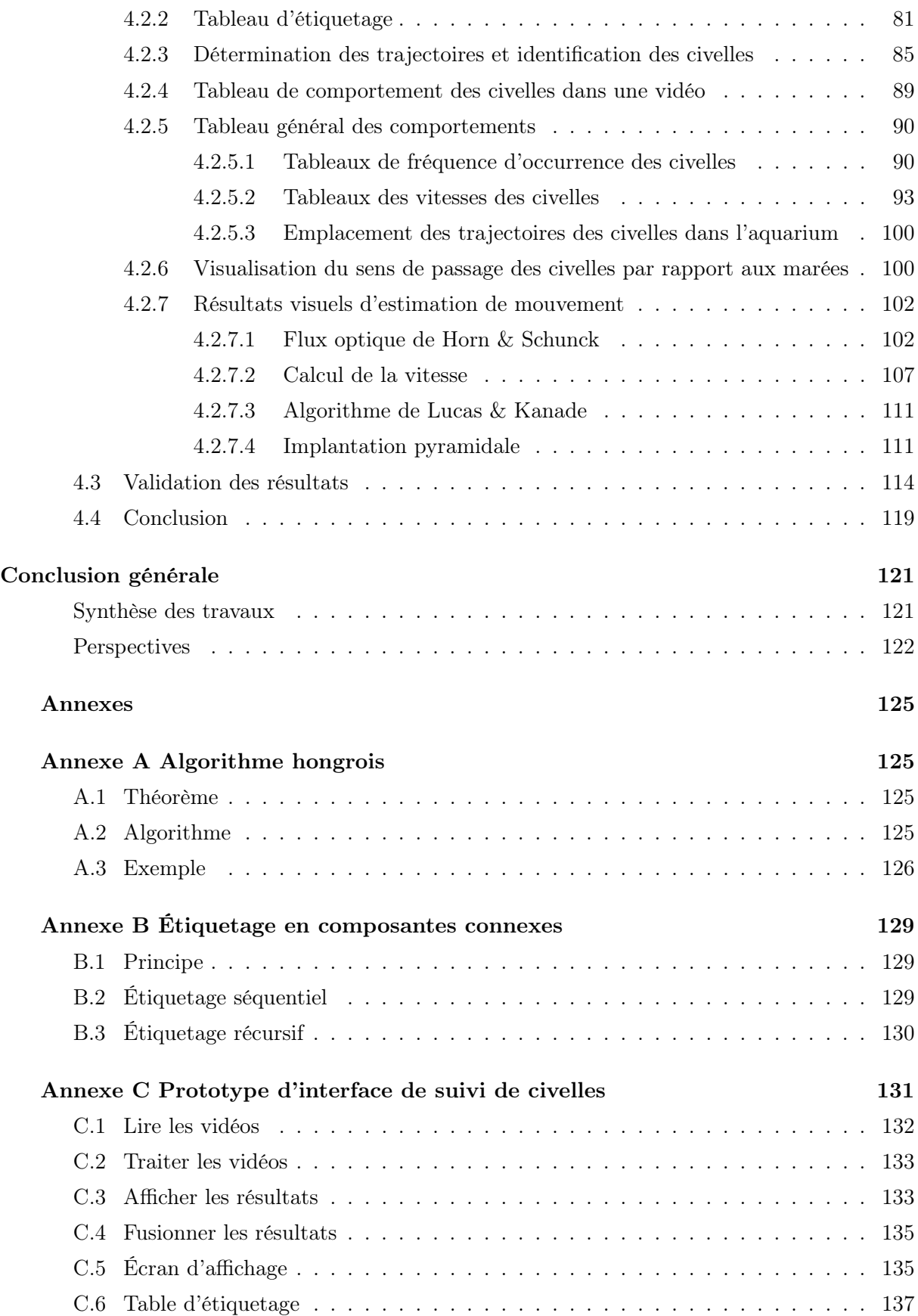

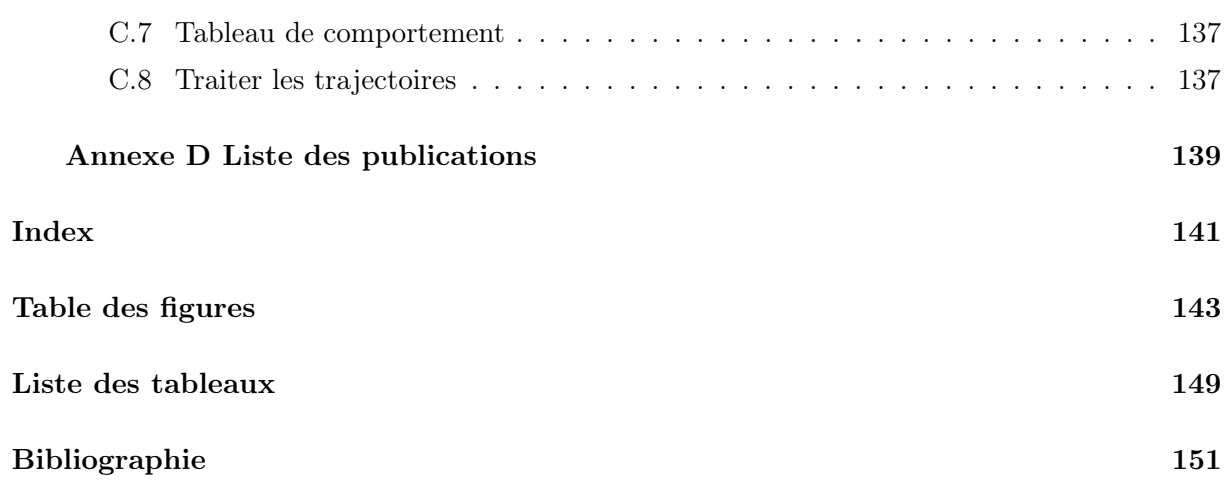

Sommaire

# Introduction générale

Cette thèse concerne des méthodes et outils de traitement d'images appliqués au milieu aquatique. Elle se déroule dans le cadre d'une collaboration de recherche entre deux laboratoires : le laboratoire d'informatique de l'Université de Pau et des Pays de l'Adour (LIUPPA, équipe d'accueil EA 3000) et l'unité mixte de recherche Ecologie Comportementale et Biologie des Populations de Poissons (ECOBIOP, UMR 1224).

La fédération de recherche MIRA (Milieux et Ressources Aquatiques, FED 4155) regroupe sept laboratoires et équipes de recherche de l'UPPA, de l'INRAE (Institut National de Recherche pour l'Agriculture, l'Alimentation et l'Environnement) et du CNRS (Centre National de la Recherche Scientifique). Son rôle est de fédérer les compétences et les moyens dédiés à la recherche sur les milieux aquatiques et leurs ressources.

Au sein de cette fédération, le LIUPPA, dont l'une des thématiques est le traitement des informations et des interactions (équipe T2I), s'occupe notamment de traitement de signal, de traitement d'images, de reconnaissance de formes et de suivi d'objets en mouvement appliqués au milieu aquatique et à la supervision du littoral.

L'UMR Ecobiop produit des connaissances à la fois fondamentales et appliquées pour une gestion durable des populations naturelles de poissons diadromes. L'une de ses thématiques de recherche concerne l'acquisition de connaissances sur le comportement migratoire des civelles (alevins d'anguille). L'hypothèse principale est que le comportement migratoire des civelles pourrait être lié à leurs réserves énergétiques et/ou à la vitesse à laquelle elles utilisent ces réserves, car elles ne s'alimentent pas durant leur migration estuarienne.

L'analyse de mouvement peut servir pour détecter et suivre des civelles et analyser leur comportement ou leur trajectoire en conditions de laboratoire. Des techniques mises en œuvre par le LIUPPA permettent d'analyser et d'extraire des informations d'une séquence d'images afin de caractériser le comportement des poissons.

## Problématique

Le suivi de déplacement des animaux pose parfois des problèmes techniques liés à l'espèce, à son stade de développement ou encore à son milieu de vie. L'anguille européenne (Anguilla anguilla) présente, par exemple, un cycle de vie complexe, avec une reproduction en mer des Sargasses, une phase larvaire qui traverse l'océan Atlantique et un stade juvénile, la civelle, qui remonte les estuaires pour effectuer sa croissance en rivière. Pour cette remontée, les civelles nagent en suivant les courants de marée montante, et redescendent vers le substrat à marée descendante [70] [53] [50]. Elles sont par ailleurs lucifuges et migrent préférentiellement la nuit. Il a néanmoins été démontré que cette migration estuarienne est facultative, certains individus renonçant à rejoindre les rivières et s'installant en estuaire, voire en mer [137] [138] [38].

Une meilleure compréhension du déterminisme de la migration estuarienne est d'un intérêt

crucial pour cette espèce menacée. En effet, le déterminisme du sexe de l'anguille européenne n'est pas génétique mais environnemental. Les facteurs impliqués ne sont pas encore clairement établis mais il est classiquement admis dans la littérature que les individus se sédentarisant en estuaire, voire en mer, donneront plutôt des mâles alors que ceux colonisant le bassin versant donneront plutôt des femelles [84] [109] [39] [80] [1]. Pour pouvoir prédire l'évolution de la population, il est donc important de comprendre les mécanismes de cette migration.

La réponse de l'animal aux changements de marée peut être étudiée en conditions expérimentales en mimant les inversions de courants toutes les 6h12min. Les civelles qui synchronisent leur activité de nage sur l'alternance des courants sont considérées comme ayant un bon potentiel migratoire. Afin de suivre individuellement les civelles, ces dernières sont marquées et leur activité de nage est filmée, mais cela représente un travail de dépouillement fastidieux car actuellement non automatisé. Les informations qui intéressent les biologistes sont principalement le sens de déplacement des civelles (avec ou contre le courant) et leur vitesse. Toute mesure permettant d'évaluer la dépense énergétique est également recherchée car les civelles jeûnent durant leur migration, et leur statut énergétique pourrait jouer un rôle important dans le potentiel migratoire. En pratique, le système existant actuellement est non automatisé, il exploite uniquement le marquage couleur, et la classification vidéo est manuelle.

### Objectifs de recherche

Afin de pallier les problèmes des systèmes existants, nous visons à développer un système de suivi automatique des civelles à partir de séquences vidéos. Les premiers résultats obtenus par notre équipe en 2012 ont permis de valider la piste du suivi couleur multi-étiquette [99]. En 2014, un travail a été initié [65] avec l'objectif de développer une interface graphique permettant aux biologistes de récupérer les informations en utilisant les techniques de traitement d'images.

Dans notre travail, nous allons développer un système d'information complet répondant au besoin des chercheurs biologistes. Il s'agit d'un algorithme permettant :

- d'assurer le suivi automatique des civelles,
- de déterminer le sens de leur passage (avec ou contre le courant) et de les compter,
- de réduire le temps de travail d'observation,
- de tenter de vérifier l'hypothèse selon laquelle le comportement migratoire des civelles est lié à leurs réserves énergétiques et à la vitesse à laquelle elles utilisent ces réserves.

Un second objectif est de montrer ce que peut apporter le traitement d'images pour inférer d'autres informations sur le comportement de l'animal.

## Organisation du manuscrit

Ce document se décompose en quatre chapitres présentés dans deux grandes parties :

- Dans le premier chapitre, nous présentons une étude sur la civelle ; cela permet de donner en détail les caractéristiques des civelles, d'expliquer leur cycle de vie et les outils expérimentaux mis en œuvre dans ce projet.
- Dans le deuxième chapitre, nous présentons un état de l'art des méthodes de détection et d'estimation de mouvement, de classification et de suivi d'objets, potentiellement applicables au suivi de poissons.
- Dans le troisième chapitre, nous effectuons des choix sur les techniques présentées dans l'état de l'art et nous proposons un algorithme de suivi adapté au cas des civelles en bassin artificiel.

• Dans le quatrième chapitre, nous détaillons les résultats expérimentaux obtenus avec toutes les observations et les explications pour la détection et le suivi d'objets en mouvement.

Enfin dans un dernier chapitre, nous présentons nos conclusions et proposons des perspectives à ce travail.

Introduction générale

Première partie Contexte et Etat de l'art

# Chapitre 1

# Contexte applicatif et expérimental

#### Sommaire

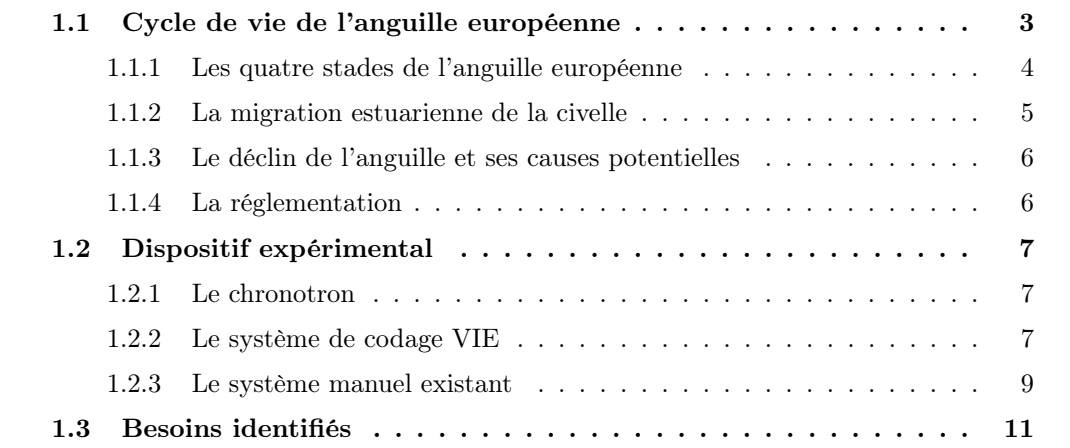

Dans ce chapitre, nous commençons par un exposé sur le cycle de vie des anguilles, ainsi que sur leur comportement en phase civelle, phase pendant laquelle elles remontent les estuaires. Ensuite, nous expliquons les conditions expérimentales utilisées par les biologistes pour l'étude du comportement des civelles en laboratoire.

### 1.1 Cycle de vie de l'anguille européenne

L'anguille européenne est un poisson migrateur dont le nom scientifique est Anguilla anguilla. À ce jour, la mer des Sargasses est le seul lieu de reproduction connu. Les larves leptocéphales suivent le Gulf Stream et le courant Nord Atlantique pour traverser l'océan et migrer vers les côtes européennes et nord-africaines. À l'approche du plateau continental, les larves réalisent leur première métamorphose en civelles. Ces dernières pénètrent dans les estuaires et entreprennent une migration pour les remonter et rejoindre les zones d'eau douce en amont. Devenues anguillettes puis anguilles jaunes, elles ont une phase de croissance de 3 à 8 ans pour les mâles, et de 8 à 15 ans pour les femelles [48]. Par la suite, les anguilles jaunes subissent une deuxième métamorphose pour se transformer en anguilles argentées qui retraversent l'Atlantique pour se reproduire et décéder en mer des Sargasses (Fig. 1.1).

Chapitre 1. Contexte applicatif et expérimental

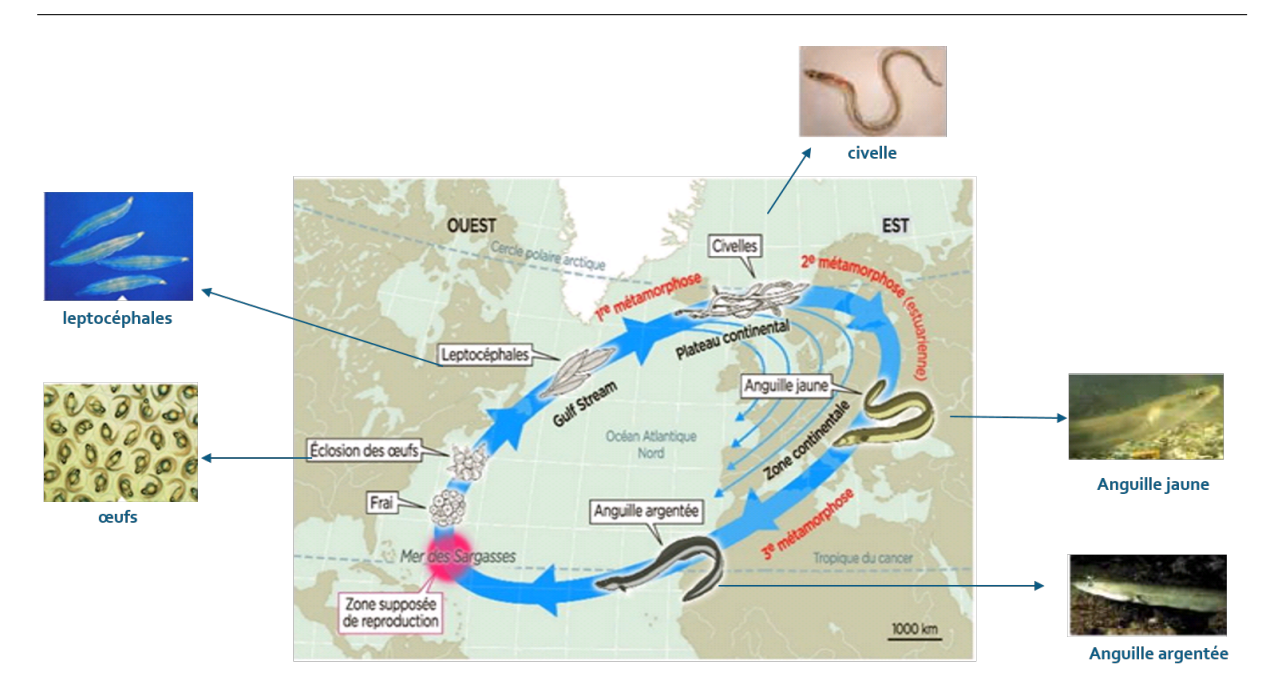

Figure 1.1 – Cycle de vie de l'anguille européenne.

### 1.1.1 Les quatre stades de l'anguille européenne

#### 1.1.1.1 Leptocéphale

Cette phase correspond à la traversée de l'Atlantique et à l'accumulation des réserves énergétiques pour la métamorphose et la migration estuarienne [95]. La larve leptocéphale, contrairement aux différentes espèces de poissons, consommerait peu d'énergie durant la migration transocéanique. Des travaux ont montré qu'elle s'alimente essentiellement d'organismes planctoniques ou même de neige marine [117][97]. La période de la migration varierait selon les travaux entre 5 à 7 mois et deux ans.

### 1.1.1.2 Civelle

La métamorphose en civelle (Fig. 1.2) se traduit par plusieurs changements morphologiques, physiologiques et comportementaux. À la suite de cette métamorphose, les civelles arrivent

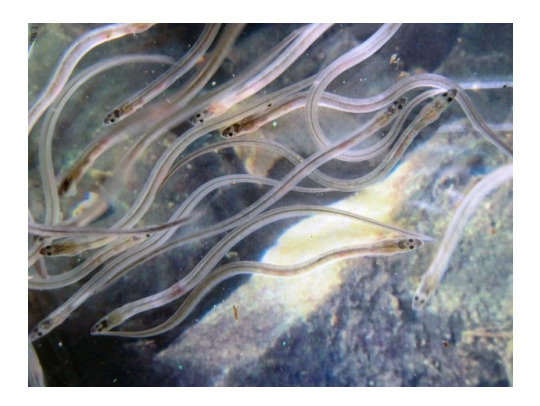

Figure 1.2 – Les civelles.

dans les estuaires des côtes européennes et nord-africaines pour coloniser les bassins versants. Pour traverser l'estuaire, la majorité des civelles utilisent le Transport Tidal Sélectif [53][54][94] avec une utilisation plus ou moins optimale des courants [14]. À marée montante, les civelles remontent dans la colonne d'eau et nagent avec le courant avec un coût énergétique modéré [143]. Au jusant, elles redescendent vers le substrat et éventuellement s'y enfouissent. Au cours de la traversée de l'estuaire, la civelle ne s'alimente pas ou très peu [10] et doit donc utiliser les réserves accumulées par la larve leptocéphale pour faire face aux dépenses associées à l'adaptation à son environnement (variations de salinité, de température, vitesse des courants ou exposition à des polluants) et à ses déplacements. Une fois arrivées en limite de marée dynamique dans l'estuaire de l'Adour, les civelles recommencent à se nourrir quand elles atteignent le stade de développement et que la température de l'eau atteint 12 à 13◦C [32].

#### 1.1.1.3 Anguille jaune

À ce stade de vie, les individus vont accumuler les réserves énergétiques nécessaires pour la migration de reproduction [139]. Cette étape de développement dure plusieurs années et permet le stockage de triglycérides dans les muscles et le foie [17]. Les anguilles sont nocturnes et s'alimentent d'insectes, de crustacés et de poissons hors de la période hivernale durant laquelle elles demeurent enfouies dans le sédiment. Les individus sont territoriaux, solitaires et agressifs [133]. Leurs dépenses énergétiques sont très variables d'un individu à l'autre, en fonction de la nature du milieu dans lequel ils évoluent et de leurs déplacements.

#### 1.1.1.4 Anguille argentée

Les anguilles deviennent argentées et subissent plusieurs processus physiologiques, comme le développement de la rétine, l'épaississement de la vessie natatoire et l'augmentation du nombre de cellules à mettre en place. Ces changements permettent la migration sur les 6000 km qui séparent les anguilles argentées de leur zone de fraie en mer des Sargasses. En parallèle, les anguilles cessent de s'alimenter et une partie des réserves énergétiques accumulées par l'anguille jaune dans les muscles et le foie est mobilisée vers les gonades [22]. Pendant la bascule transocéanique, ces réserves vont aussi être catabolisées pour couvrir les dépenses énergétiques requises par les activités de nage et le changement de salinité. Il a été montré que les réserves énergétiques accumulées par l'anguille jaune servaient pour 40% aux dépenses énergétiques associées à la migration et pour 60% aux dépenses énergétiques associées à la reproduction [139]. La migration à de larges profondeurs déclencherait la maturation sexuelle et, une fois en mer des Sargasses, les individus matures s'accoupleraient avant de décéder.

#### 1.1.2 La migration estuarienne de la civelle

La migration de la civelle dépend de divers synchroniseurs environnementaux tels que l'alternance des courants de marées [23] [18] [35] et la photopériode [11]. Cependant, de récents travaux en microchimie des otolithes ont mis en évidence le caractère facultatif de cette migration estuarienne, certaines civelles se sédentarisant en estuaire, voire en mer [137] [138] [37]. La migration estuarienne est coûteuse en énergie, à la fois à cause de l'activité de nage, mais également à cause des conditions environnementales rencontrées lors de la remontée : changements de salinité nécessitant l'adaptation des mécanismes d'osmorégulation, conditions hydrauliques, pollution et mécanismes de détoxication à mettre en place. Des travaux ont mis en évidence le fait que les préférences de salinité chez la civelle sont liées à leur facteur de condition et à leur taux de croissance, suggérant que le statut énergétique des individus pourrait avoir un rôle sur

leur comportement de migration [45]. Par ailleurs en 2007, l'article [23] suggérait que les civelles choisiraient une tactique migratoire en fonction de leur niveau énergétique.

#### 1.1.3 Le déclin de l'anguille et ses causes potentielles

L'anguille est aujourd'hui placée sur la liste rouge des espèces en danger critique d'extinction par l'Union Internationale pour la Conservation de la Nature (UICN France). Cette diminution des stocks se matérialise par une diminution des captures de civelles. Même si à l'heure actuelle, les raisons expliquant ce déclin demeurent peu connues, plusieurs hypothèses d'origine naturelle ou anthropique sont évoquées [48] :

- l'influence de la surpêche : l'anguille européenne est commercialisée et pêchée quasiment à tous les stades de sa vie, de la civelle (pêchée sur la côte Atlantique française) à l'anguille jaune (pêchée en Méditerranée) et l'anguille argentée (essentiellement pêchée dans le Nord de l'Europe). Par ailleurs, les civelles sont victimes de braconnage. Elles demeurent, en raison de leur prix élevé (pouvant varier de 150 à 1000 euros le kilo), la cible de pêcheries et de filières commerciales illicites qui contribuent à réduire les effectifs de l'espèce et à limiter l'échappement des géniteurs,
- la pollution qui affecterait les gonades des anguilles femelles et provoquerait une baisse du succès reproducteur,
- la perte et la dégradation d'habitat, notamment les barrages qui réduisent le domaine vital de l'espèce, et l'assèchement des zones humides côtières,
- $\bullet$  les maladies, notamment un parasite nommé *Anguillules* crasseuse, et un virus EVEX qui hypothéqueraient le succès de la migration des anguilles argentées,
- le changement climatique qui modifierait les courants océaniques et affecterait donc la migration et la mortalité des larves, et d'autre part provoquerait des sécheresses récurrentes, en particulier dans la péninsule ibérique et le Maroc.

A l'heure actuelle, il n'y a pas de consensus sur les causes du déclin [136].

#### 1.1.4 La réglementation

La France au sein de l'Europe a une responsabilité particulière par rapport à l'espèce dans la mesure où l'on considère que 80% des pêches de civelles d'anguille européenne se font sur la façade maritime française [116]. La pêche de la civelle est donc sévèrement réglementée en France. Seuls les pêcheurs munis d'une licence sont autorisés à pratiquer cette activité, limitée dans le temps sur cinq mois de l'année, généralement de novembre à mars. Le PGA (Plan de Gestion de l'Anguille) est une déclinaison du règlement fourni par les pêcheurs professionnels, approuvé par l'Europe en 2010 et qui institue des mesures de reconstitution du stock d'anguilles européennes. Il vise à agir sur 5 axes :

- lutter contre le braconnage,
- améliorer la continuité écologique,
- réduire la pression par la pêche,
- diminuer les pollutions,
- mettre en place le repeuplement.

### 1.2 Dispositif expérimental

#### 1.2.1 Le chronotron

Pour étudier le comportement migratoire de la civelle, un aquarium spécifique, appelé chronotron (Fig. 1.3) a été conçu. Il est de forme ovale, de longueur 1.50 m et de largeur 0.50 m, et il est séparé en son centre par une paroi rigide.

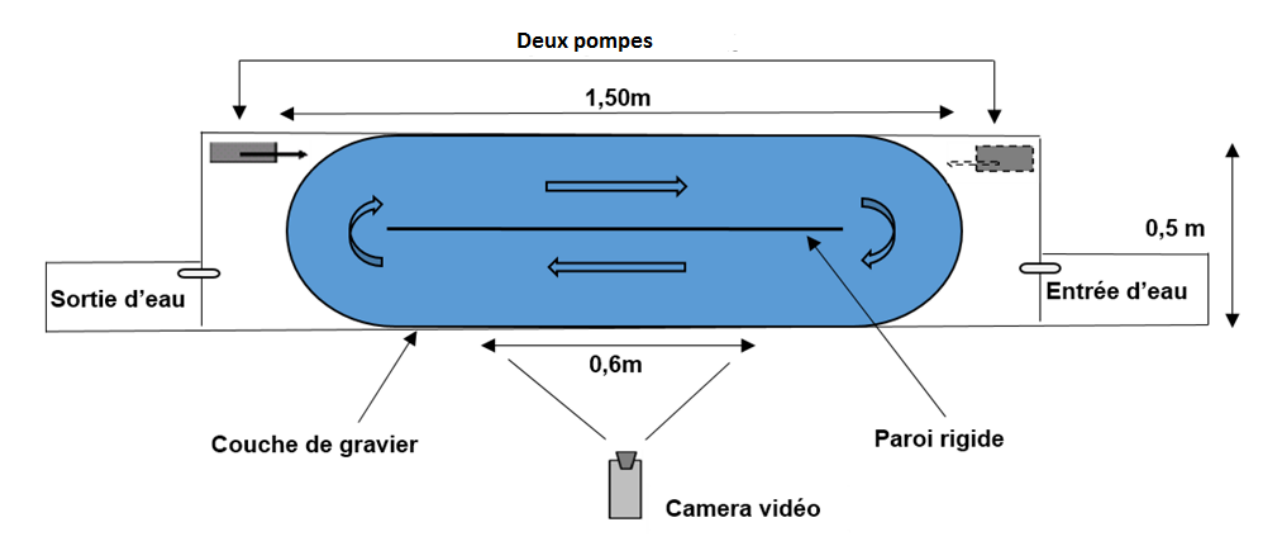

Figure 1.3 – Schéma du chronotron (vue de dessus).

Le système permet de choisir le sens du courant grâce à deux pompes, situées aux extrémités opposées de l'aquarium. Elles sont programmées pour fonctionner alternativement toutes les 6,2 heures afin de reproduire le rythme des marées. La température de l'eau est maintenue à  $11 \pm 0.5$ °C et une couche de gravier couvre le fond de l'aquarium. La vitesse du courant d'eau est mesurée avec un débitmètre. La taille moyenne d'une civelle est de 7cm, certaines sont marquées avec des combinaisons de couleurs (système de marqueur avec implant élastomère visible VIE) pour pouvoir être identifiées. L'ensemble du chronotron est éclairé par une lumière faible durant la journée, et par une lumière ultraviolette 24h/24 afin de voir le marquage fluorescent des civelles même durant la nuit. La zone filmée concerne toute la colonne d'eau, sur une largeur de 60 cm. Des enregistrements vidéo de 15 secondes sont réalisés régulièrement toutes les 40 minutes pendant 8 jours. La cadence vidéo est de 15 images/seconde. La base de données comporte ainsi plusieurs centaines de séquences vidéo de civelles filmées en mouvement dans l'aquarium [41][19].

#### 1.2.2 Le système de codage VIE

Le système VIE (Visible Implant Elastomer) a été développé par les biologistes au début des années 90 alors qu'ils recherchaient des méthodes de marquage de poissons sans effets néfastes sur leur croissance, leur survie ou encore leur comportement [107]. Le marquage VIE fournit des étiquettes internes colorées qui sont visibles à l'extérieur. Il s'agit d'un matériau à base de silicone injecté sous la forme d'un liquide qui se transforme rapidement en un solide pliable et biocompatible. Il est implanté sous un tissu transparent ou translucide et reste visible à l'extérieur. Chez de nombreux amphibiens, les étiquettes VIE sont même visibles à travers une peau sombrement pigmentée. Le VIE est disponible en six couleurs fluorescentes qui sont le rose, l'orange, le vert, le bleu, le rouge et le jaune, et quatre couleurs non fluorescentes qui sont le noir, le blanc, le brun et le violet (Fig.1.4).

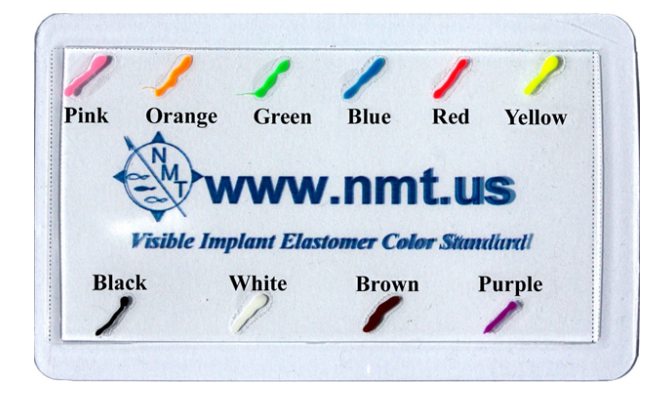

Figure 1.4 – Les couleurs standards des marqueurs VIE.

Les couleurs fluorescentes sont bien visibles sous la lumière ambiante et offrent la possibilité d'une détection d'étiquettes fortement améliorée lorsqu'elles sont éclairées avec une lumière UV.

#### 1.2.2.1 Avantages des marqueurs VIE

Les marqueurs (ou *tags*) VIE ont plusieurs avantages :

- taux élevé de rétention,
- applicable à de très petits poissons,
- impact minimal sur la croissance et le comportement des poissons,
- prix faible,
- rapide à appliquer,
- détection améliorée avec une lumière UV.

#### 1.2.2.2 Emplacement des étiquettes

Le site idéal d'implantation d'étiquettes est un tissu transparent, comme le tissu derrière l'œil chez les salmonidés (Fig.1.5.a). Un tissu similaire existe dans de nombreuses autres familles de poissons derrière et au-dessus de l'œil. Ainsi, le tissu semi-transparent et translucide peut également convenir aux implants en étiquette élastomère, en particulier chez les petits animaux. Les civelles sont translucides à leur arrivée dans l'estuaire. Elles vont progressivement se pigmenter mais une injection sous-cutanée de VIE permet de les suivre individuellement pendant plusieurs semaines (Fig.1.5.b).

#### 1.2.2.3 Capacité de codage

Bien que le système VIE ait été développé en tant que marque de lot, la capacité de marquage est limitée, mais l'utilisation de plusieurs couleurs, de plusieurs emplacements et de plusieurs marqueurs permet de développer une grande capacité de marques de lot ou même une identification individuelle.

Dans notre situation, on utilise neuf étiquetages différents (9 combinaisons), en utilisant quatre couleurs dans un endroit du corps ce qui donne directement 36 marques uniques individuelles (Tableau 1.1). L'utilisation de plusieurs combinaisons spatio-colorées pour produire l'étiquetage augmente considérablement la capacité de codage. Le choix des couleurs est fait après

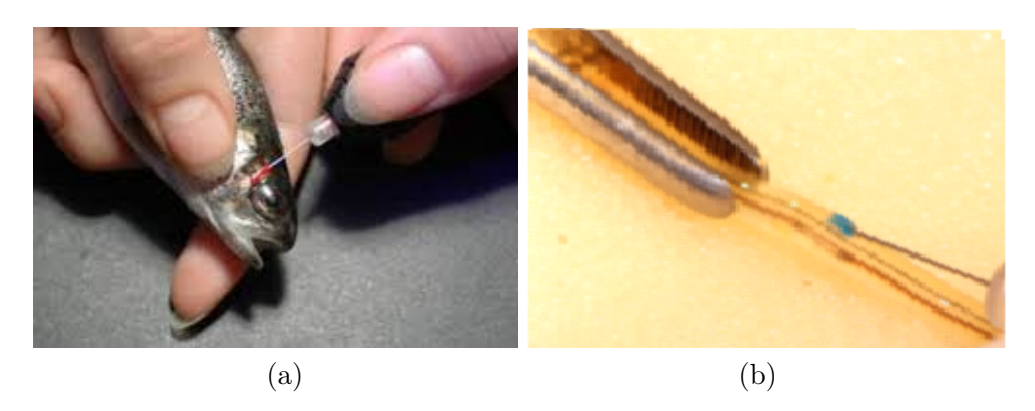

FIGURE  $1.5$  – Le principe de l'injection : (a) sur un salmonidé; (b) sur une civelle.

l'obtention de plusieurs résultats sur le terrain en prenant en compte l'influence de la coloration sur le comportement de la civelle [28].

La taille de l'étiquette VIE est contrôlée par l'utilisateur. Les très petits poissons sont susceptibles d'exiger une étiquette très petite, alors qu'il peut être souhaité d'en mettre une plus grande dans les poissons plus grands pour aider à la visibilité [107].

#### 1.2.2.4 Marquage colorimétrique utilisé

Quatre couleurs sont utilisées (bleu, vert, orange et rouge) sur trois types d'étiquettes possibles de configuration spatiale : tache simple, tache double rapprochée, tache double éloignée. Afin de marquer le plus grand nombre possible d'individus, plusieurs types de marquage sont utilisés (Fig.1.6).

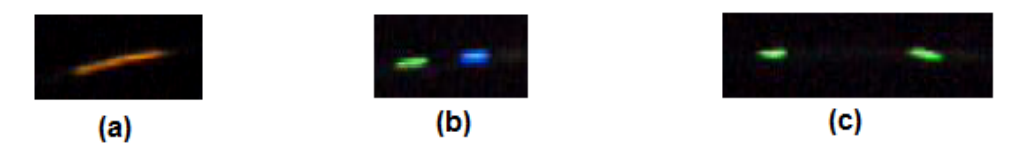

Figure 1.6 – Type de marquage : (a) marque de type unique ; (b) deux marques séparées d'une distance courte ; (c) deux marques séparées d'une distance longue.

#### 1.2.2.5 Tableau de marquage

À l'aide de ces trois types de marquage spatial et des quatre couleurs, on peut créer un tableau représentatif des 36 codes-couleurs différents trouvables sur les civelles (Tableau 1.1). Ce tableau contient, dans la colonne Abréviation, le code pour chacun des marquages.

Un exemple de civelles marquées avec ce système d'étiquettes couleurs est montré sur la (Fig. 1.7).

#### 1.2.3 Le système manuel existant

Après avoir marqué les civelles avec les différents codes colorés, les biologistes utilisent des séquences vidéo pour identifier et quantifier les poissons afin d'étudier leur comportement et

| Code Couleur           | Abréviation | Code Couleur       | Abréviation      |
|------------------------|-------------|--------------------|------------------|
| <b>Bleu</b>            | B           | Orange             | $\left( \right)$ |
| <b>Bleu Bleu Court</b> | <b>BBC</b>  | Orange OrangeCourt | <b>OOC</b>       |
| <b>Bleu Bleu Long</b>  | <b>BBL</b>  | Orange Orange Long | OOL              |
| <b>BleuOrangeCourt</b> | <b>BOC</b>  | OrangeBleu Court   | <b>OBC</b>       |
| <b>BleuOrange Long</b> | <b>BOL</b>  | OrangeBleuLong     | <b>OBL</b>       |
| <b>BleuVertCourt</b>   | <b>BVC</b>  | Orange VertCourt   | <b>OVC</b>       |
| <b>Bleu</b> VertLong   | <b>BVL</b>  | OrangeVertLong     | <b>OVL</b>       |
| <b>BleuRougeCourt</b>  | <b>BRC</b>  | OrangeRouge Court  | <b>ORC</b>       |
| <b>Bleu Rouge Long</b> | BRL         | OrangeRougeLong    | ORL              |
| <b>Vert</b>            | V           | Rouge              | R                |
| <b>VertVertCourt</b>   | <b>VVC</b>  | Rouge RougeCourt   | <b>RRC</b>       |
| Vert VertLong          | VVL         | Rouge RougeLong    | <b>RRL</b>       |
| Vert Bleu Court        | VBC         | Rouge Bleu Court   | <b>RBC</b>       |
| Vert BleuLong          | <b>VBL</b>  | Rouge Bleu Long    | <b>RBL</b>       |
| Vert Orange Court      | $\rm VOC$   | Rouge Vert Court   | <b>RVC</b>       |
| Vert OrangeLong        | VOL         | Rouge Vert Long    | <b>RVL</b>       |
| Vert Rouge Court       | ${\rm VRC}$ | RougeOrange Court  | <b>ROC</b>       |
| Vert RougeLong         | ${\rm VRL}$ | Rouge Orange Long  | <b>ROL</b>       |

TABLE  $1.1$  – Tableau de Marquage.

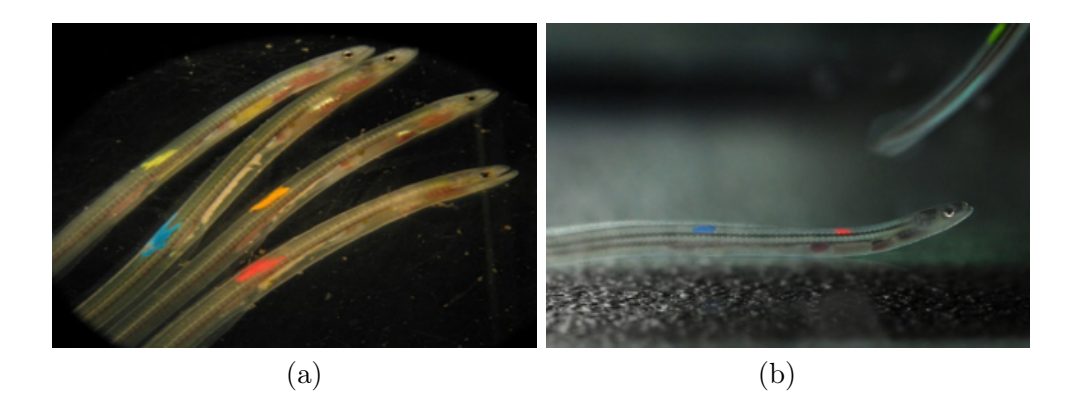

FIGURE 1.7 – Civelles marquées avec le système d'étiquettes couleurs.

leurs schémas de migration. Généralement, ces vidéos sont analysées manuellement par des experts (Fig. 1.8). Cependant, l'analyse manuelle est un processus fastidieux : les techniciens qui

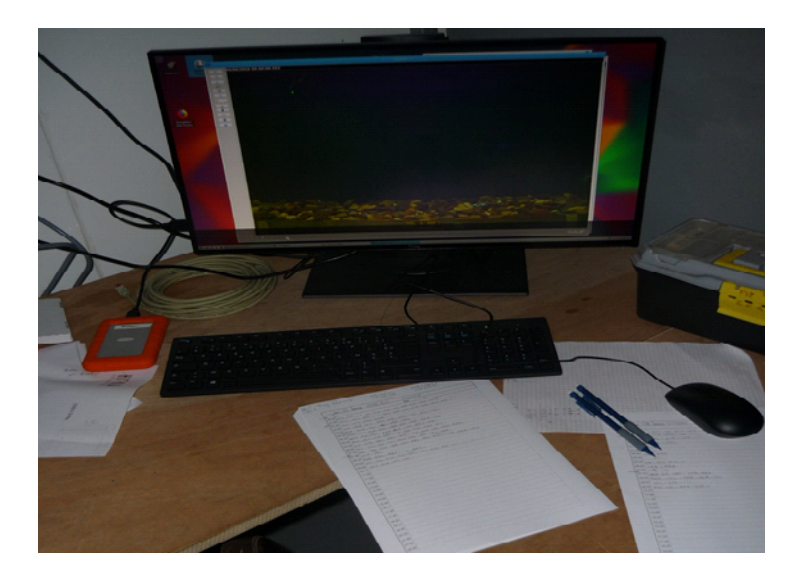

Figure 1.8 – Le système manuel existant.

observent les données vidéo notent dans un fichier Excel quelle civelle est passée dans le sens du courant ou dans le sens inverse. À l'aide de ce tableau (Tab. 1.2), on peut avoir une vue d'ensemble des civelles et comparer leur dépense énergétique. Ce tableau rempli manuellement par les techniciens contient plusieurs informations :

- la colonne A représente l'heure de prise de la vidéo. On remarque que ces vidéos ont un intervalle de prise de 40 minutes. On a donc 36 vidéos par jour.
- la ligne 3 représente les différentes civelles renseignées par leur code-couleur. On dispose de 36 colonnes qui correspondent aux 36 codes-couleurs du Tab. 1.1.
- les deux colonnes AM et AN contiennent des informations concernant l'indice de marée simulée enregistré par les vidéos le jour ou la nuit.
- on dispose de deux tableaux : l'un (a) pour les individus nageant dans le sens du courant et l'autre (b) pour les individus nageant à contre courant.

## 1.3 Besoins identifiés

L'analyse manuelle des séquences vidéo avec le système existant représente un travail fastidieux pour obtenir des informations simplifiées saisies dans un tableur. De plus, aucune information sur la rapidité de déplacement ou sur l'allure de la trajectoire décrite par les poissons n'est prise en compte.

La vision par ordinateur et le traitement d'image permettent alors d'envisager plusieurs améliorations par rapport au système existant :

• d'abord l'automatisation (au moins partielle) du procédé actuel d'identification et de comptage des civelles : cela requiert la détection de zones mobiles dans une scène, la classification couleur et le suivi de mouvement. Les méthodes de détection de mouvement, de segmentation couleur, de fusion d'information et de suivi de trajectoire (par exemple par filtrage de Kalman ou filtrage particulaire) doivent permettre de répondre à ce premier besoin d'automatisation, avec un taux de réussite à quantifier.

Table 1.2 – Tableau d'observation du comportement des civelles, rempli manuellement par les techniciens biologistes : (a) nage dans le sens du courant, (b) nage dans le sens inverse du courant. La présence d'un 1 dans une case indique le passage de l'individu.

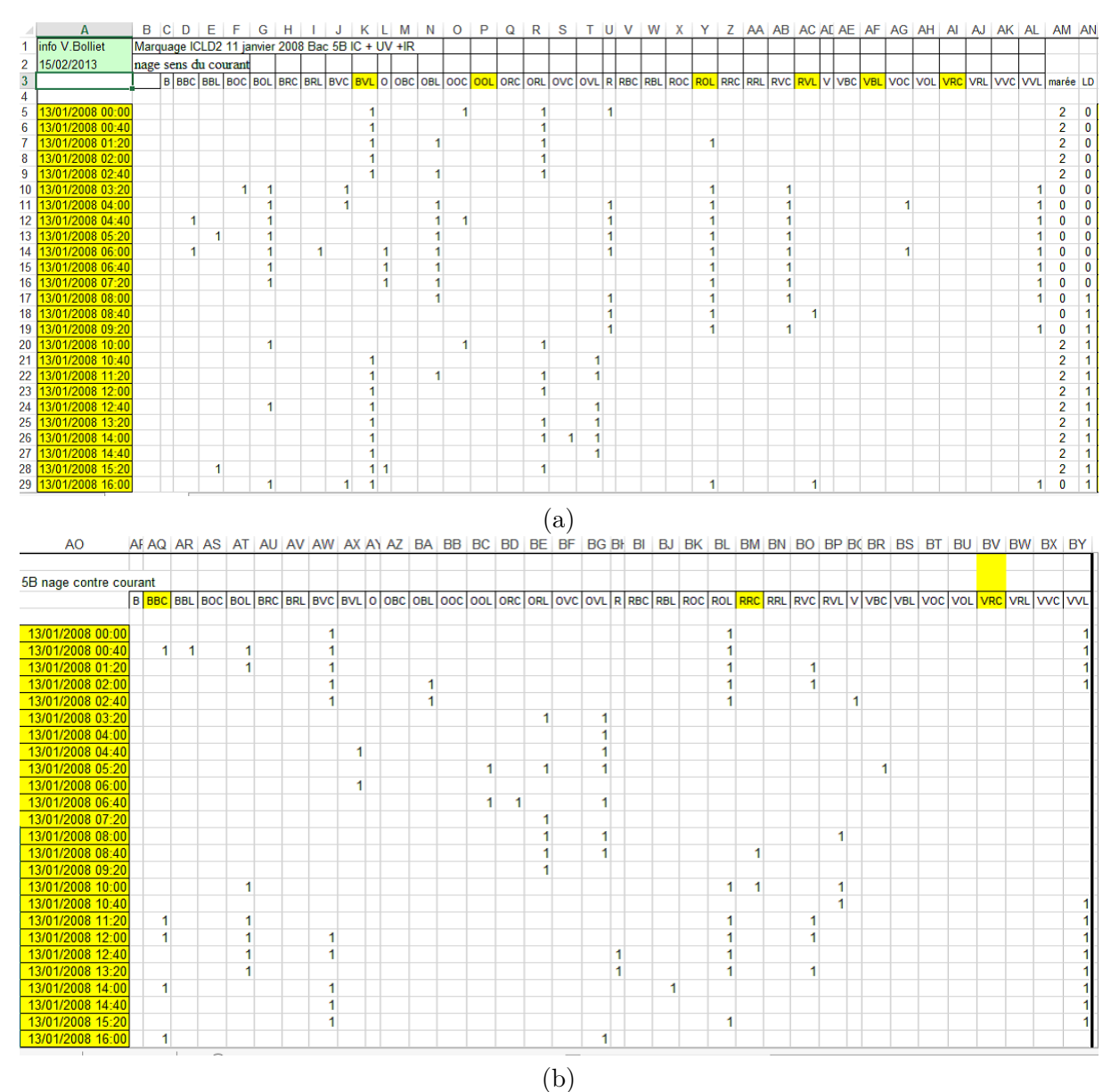

12

- ensuite, des techniques d'estimation de mouvement (par calcul de flux optique) peuvent être employées pour extraire des informations plus fines, actuellement inaccessibles et non disponibles pour les biologistes, telles que la vitesse moyenne de déplacement et les ondulations des civelles dans l'aquarium. Ces informations pourraient compléter utilement l'analyse des biologistes en les renseignant indirectement sur le comportement plus ou moins énergétique des individus.
- enfin, on pourrait même arriver par traitement d'images à détecter et suivre des civelles sans marquage et à peine visibles à l'œil nu (grâce au rehaussement de contraste par exemple ou grâce à la détection de changements temporels), ce qui permettrait ainsi d'exhiber un éventuel comportement de groupes sur l'ensemble des civelles mises dans le bassin d'étude (et qui ne sont pas toutes marquées).

Le chapitre suivant passe donc en revue les méthodes et techniques disponibles en traitement d'images, et envisageables pour atteindre ces objectifs. On y présente notamment :

- la détection de mouvement, qui consiste à déterminer pour chaque pixel d'une image s'il correspond ou non à un point en mouvement dans la scène,
- la segmentation des objets en mouvement, c'est-à-dire le découpage de l'ensemble des régions d'intérêt en mouvement dans la scène observée,
- l'estimation de mouvement, c'est-à-dire la mesure des vitesses de déplacement des objets dans la scène (en  $cm/s$ ),
- la segmentation couleur et la classification couleur,
- le suivi par filtrage de Kalman pour déterminer la trajectoire d'un objet mobile,
- la fusion d'informations issues de diverses primitives, telles que la couleur, le mouvement, les contours, etc. pour prendre une décision robuste aux occultations partielles ou au croisement de trajectoires.

# Chapitre 2

# État de l'art

#### Sommaire

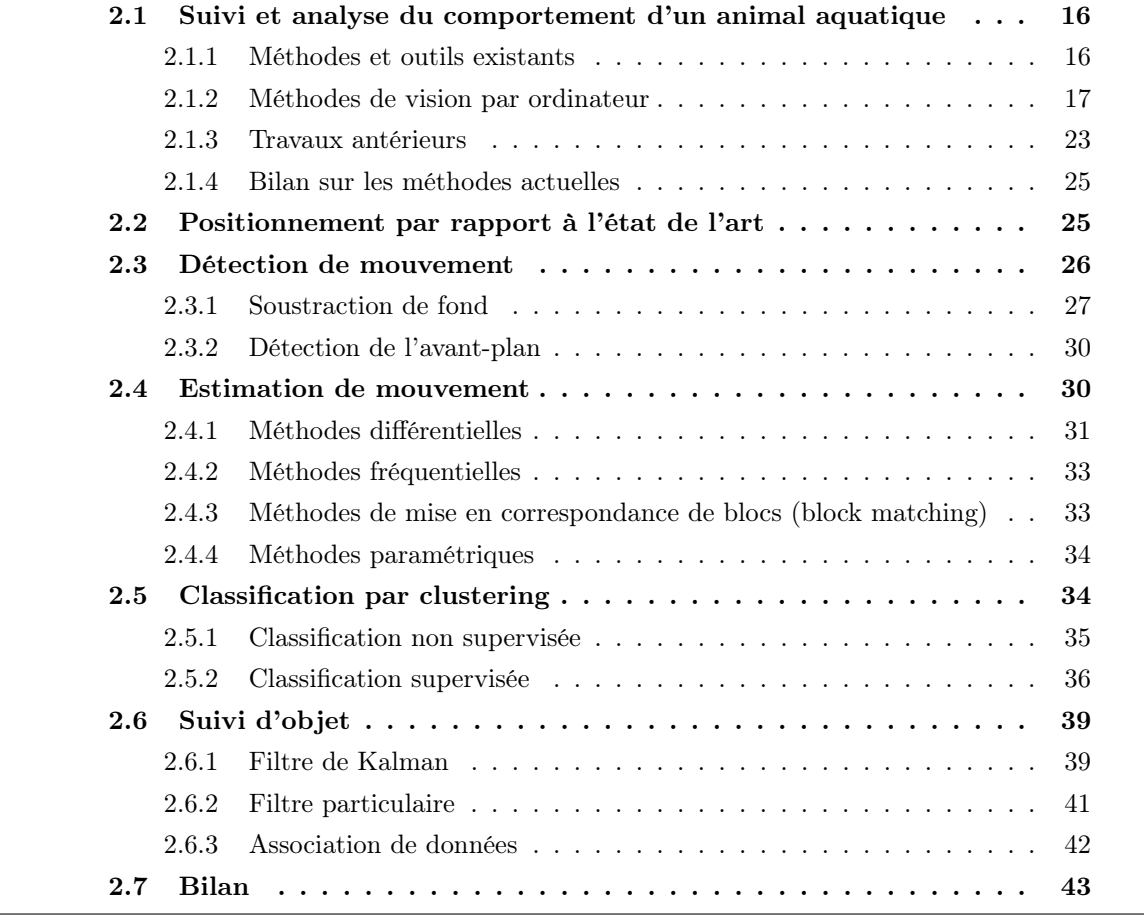

Dans ce chapitre, nous présentons tout d'abord un état de l'art sur le suivi et l'analyse du comportement d'un animal aquatique, avec les méthodes et outils existants, dont la vision par ordinateur utilisée jusqu'à présent pour la détection des poissons. Nous introduisons ensuite un état de l'art des systèmes génériques de suivi automatique d'objet dans des séquences vidéo. La littérature sur le sujet étant vaste, nous n'exposons pas toutes les méthodes qui existent. L'idée est de donner une description générale sur les processus de suivi. Il est bien entendu qu'à ce stade il s'agit donc de faire référence aux études et expériences sur ledit sujet.

## 2.1 Suivi et analyse du comportement d'un animal aquatique

En biologie, le suivi et l'analyse comportementale d'un animal aquatique représentent un véritable problème pour les biologistes en raison de la difficulté du choix du temps d'échantillonnage et de la différence entre les conditions expérimentales et in situ. Le comportement animal fait référence aux différents moyens servant à maintenir l'homéostasie entre les individus et leur environnement. Cette homéostasie est assurée par la capacité d'adaptation dont disposent les animaux. En effet, tous les organismes doivent s'adapter aux changements de leur environnement dans la nature. L'adaptabilité est l'élément le plus décisif de la capacité d'un organisme à survivre et se reproduire. Un animal peut s'adapter à son environnement de trois manières principales : variation génétique, changement physiologique et réponse comportementale. La réponse comportementale, la plus rapide des trois approches adaptatives, est utilisée quotidiennement par la plupart des animaux. Le « comportement des poissons » fait référence aux poissons mais aussi aux autres animaux aquatiques qui changent leurs réponses comportementales en fonction de leur environnement externe ou interne. Au cours des dernières années, le comportement des poissons est devenu une base théorique importante pour la pêche et la valorisation des poissons [90]. La conservation et la gestion des ressources halieutiques, en particulier en ce qui concerne la pollution de l'environnement et sa protection, ont été étroitement liées à l'étude du comportement des poissons [77]. En général, l'étude du comportement des poissons comprend l'observation de sa nage, sa vitesse, sa direction, sa distribution, et de la relation entre l'environnement et sa façon de nager.

#### 2.1.1 Méthodes et outils existants

Plusieurs méthodes et outils ont été introduits pour étudier le comportement des poissons. Nous pouvons en citer quelques-uns :

• Observation sous-marine, photographie de plongée et vidéographie : l'observation directe sous l'eau (Fig. 2.1) consiste à enregistrer le comportement et les habitudes des poissons dans leur environnement naturel. Cependant, il faut noter que l'observation directe sur le terrain peut perturber le comportement des poissons. En outre, les conditions naturelles et les caractéristiques climatiques, telles que la visibilité sous-marine, la rapidité de plongée et le temps de plongée disponible, peuvent limiter les observations [103].

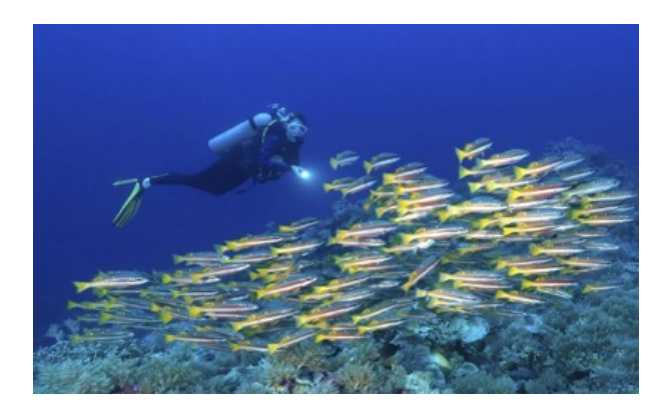

Figure 2.1 – Observation directe du comportement de poisson.

• Puces numériques et capteurs de localisation : ces outils sont utilisés pour identifier les poissons et donner leur emplacement spécifique [127].

- Observations expérimentales des organes sensoriels des poissons, de la structure des tissus, de leur fonction et de leur réponse physiologique visant à refléter le comportement, les mécanismes internes et les mécanismes de génération des poissons. Cette méthode ne permet pas une observation complète du poisson, et peut être destructrice pour le poisson.
- Analyse d'images par ultrasons : Elle est généralement utilisée pour surveiller le comportement des poissons à la nage. Un commentaire audio et des informations vidéo fournissent les identifications des espèces, la taille des poissons ainsi que des comptages pour aider à prédire les assemblages de poissons d'eaux profondes [3].
- Technologie de télémétrie de poisson : Cette analyse par télémétrie à distance (Fig. 2.2) permet de fournir des données en temps réel, continues et à grande échelle qui peuvent être acquises à l'aide de la technologie de télémétrie par satellite [9][134].

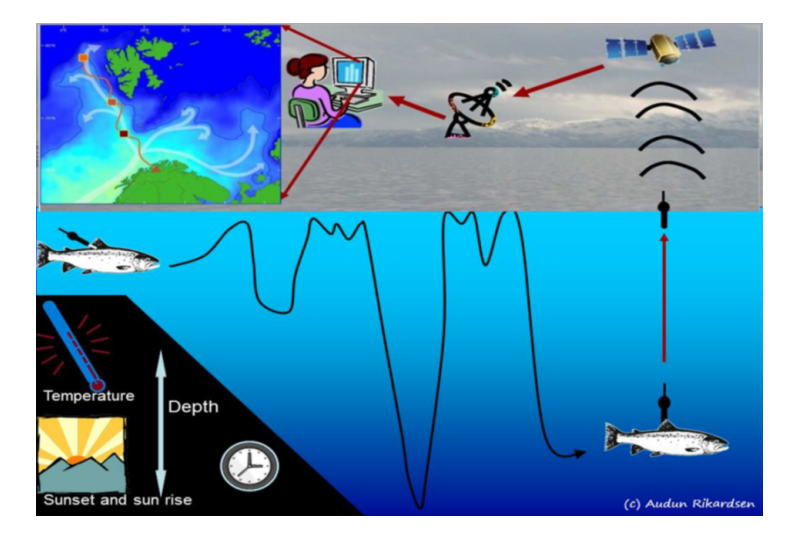

Figure 2.2 – Principe de la technologie de télémétrie.

- Observations en cage : les observations en cage mettent en œuvre un contrôle à facteur unique, une observation comportementale et un enregistrement. Ces informations permettent de mieux comprendre les mécanismes de formation des comportements. Cependant, il convient de noter que la subjectivité influe sur les résultats en raison de l'état de la cage. L'environnement naturel doit être imité avec un soin extrême dans l'environnement du laboratoire afin de permettre une recherche objective, ce qui représente un défi de taille [74].
- Simulation et émulation de modèles numériques : les modèles mathématiques et les techniques de visualisation par ordinateur peuvent simuler le poisson et son mouvement, démontrer des modèles de mouvement, un comportement, et fournir d'autres informations pertinentes. Les premiers poissons artificiels ont été créés par [59]. Ceux-ci contenaient un modèle dynamique de mouvement musculaire biomécanique, ainsi qu'une cartographie photoréaliste des textures, des capacités sensorielles précises et une modélisation du comportement motivationnel.

#### 2.1.2 Méthodes de vision par ordinateur

Au cours des années récentes, la vision par ordinateur est devenue une excellente méthode pour observer automatiquement le comportement des poissons. En fait, toutes les méthodes décrites ci-dessus peuvent être associées à la technologie de la vision par ordinateur. L'analyse du comportement du poisson basée sur la vision par ordinateur et les méthodes de traitement d'image présentent les avantages distincts suivants : fonctionnement continu et non intrusif, capacité de mémoire importante, possibilité de détecter des modifications mineures mais significatives, objectivité des évaluations et capacité à intégrer des données provenant de différentes sources pour tirer des conclusions qui pourraient ne pas être évidentes à partir d'une source de données unique. Cette technologie permet de disposer d'outils d'inspection non destructifs, rapides, économiques, cohérents et objectifs, tout en fournissant des techniques d'évaluation basées sur l'analyse et le traitement d'images dans une grande variété d'applications. Elle a été adoptée dans différentes applications, à savoir le comportement dans les bassins de nage, d'alimentation, de reproduction et le comportement migratoire. Dans la littérature, plusieurs algorithmes ont été proposés pour le suivi et l'analyse du comportement de l'animal aquatique par vision par ordinateur afin de caractériser sa trajectoire.

- Les méthodes de traitement d'image sont un outil grâce auquel l'étude peut rapidement et facilement quantifier le comportement des poissons. Parmi ces méthodes, les méthodes les plus traditionnelles pour détecter et suivre les poissons automatiquement sont la détection des contours [126] ainsi que le modèle de mélange gaussien [151].
- Dans [118] la détection de poisson utilise la combinaison de modélisation de fond, d'analyse de région, qui remplace le réseau neuronal décrit dans [119]. Bien que le réseau de neurones artificiels donne des résultats satisfaisants, la vitesse de détection est lente et la précision est faible. De plus, une nouvelle méthode basée sur le filtre de Kalman est utilisée, qui vise à obtenir la trajectoire d'un ou plusieurs individus. Comparé à la méthode standard, on peut efficacement suivre le poisson en présence d'occultations. De plus, cela permet la séparation des différentes traces de poissons et élimine la détection des anomalies. Par conséquent, un équilibre entre la précision et le temps d'analyse est atteint.
- Les études de [71] présentent une méthode de suivi automatique fondée sur un filtre à particules avec une fonction d'histogramme de couleur pour étudier le comportement de nage de poisson. Les filtres à particules traditionnels basés sur la couleur étant incapables de traiter des problèmes tels que les ombres, les reflets et les mouvements brusques, une nouvelle fonction de correspondance a été étudiée pour le filtre à particules afin de suivre le mouvement des carpes koï dans l'eau. Tout d'abord, un filtre à particules avec une fonction traditionnelle d'histogramme de couleur est utilisé pour le suivi. Ensuite, une nouvelle fonction d'appariement basée sur un repère entourant le centre est appliquée pour modifier la distribution des particules et améliorer la robustesse du suivi à chaque itération.
- Les auteurs de [145] ont conçu une plate-forme d'acquisition (Fig. 2.3) en utilisant un miroir plan et une caméra monoculaire, et présentent une méthode de suivi des poissons avec occultation en utilisant les informations tridimensionnelles. Ils ont extrait le centroïde du poisson cible en utilisant des méthodes de segmentation d'image. Tout d'abord, selon le principe de l'imagerie miroir plane et de l'imagerie caméra, les relations entre la cible de l'imagerie miroir et la cible réelle ont été étudiées. Ensuite, les coordonnées tridimensionnelles des poissons réels et des poissons imaginaires peuvent être calculées, en fonction de ce type de relation et du processus d'imagerie sous-marine. Enfin, le suivi de l'occultation des poissons (cas multitarget) a été réalisé en combinant les coordonnées tridimensionnelles avec le filtre de Kalman, ce qui résout la difficulté du suivi des poissons dans des conditions de blocage.
- Les chercheurs de [146] proposent un algorithme visant à améliorer la précision de localisation et la résolution temporelle de poissons marqués en filtrant les mesures de position reçues d'un réseau de récepteurs acoustiques. En utilisant l'algorithme de clustering K-

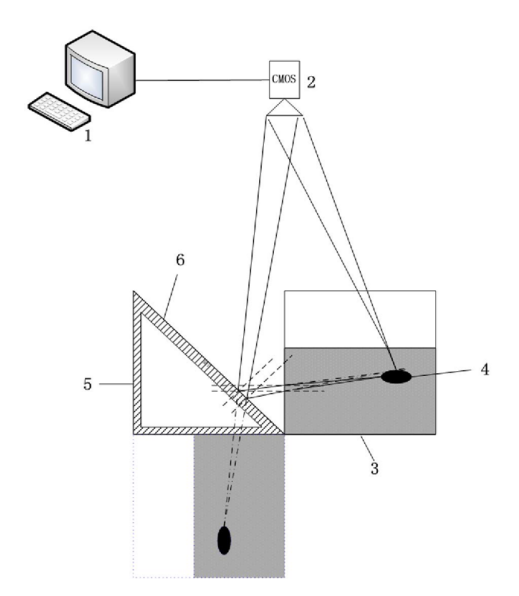

Figure 2.3 – Plate-forme utilisée dans [145] ; 1 : ordinateur, 2 : caméra CMOS, 3 : réservoirs d'expérimentation, 4 : poissons, 5 : supports de miroir, 6 : miroir plan.

means, les ensembles de données sont divisés en groupes qui ont des vitesses de poisson et des taux de lacet similaires pour produire un nombre discret de comportements de mouvement caractérisés par la moyenne et l'écart-type de la vitesse et du lacet. Ensuite, un estimateur d'état du filtre à particules est proposé, dans lequel les estimations de position et d'état de vitesse des particules sont utilisées pour calculer le comportement de mouvement le plus probable, qui à son tour est utilisé comme modèle de mouvement de premier ordre pour propager les estimations de l'état des particules dans le temps. Ces états de particules prévus sont comparés aux mesures de position, puis rééchantillonnés comme cela est fait avec la plupart des filtres à particules. Le traitement d'un ensemble de données montre que l'estimation de l'emplacement du poisson est améliorée pendant les périodes où aucune mesure n'a pu être obtenue par rapport à deux approches de filtrage courantes.

• L'étude [13] démontre une nouvelle méthode pour mesurer les effets des toxiques sur le comportement de groupes de poissons non marqués. Ctrax est un programme de vision industrielle basé sur Python, initialement conçu pour suivre les mouches des fruits (drosophile). Les effets de l'anesthésique sulfate de quinaldine sur le comportement de groupes de 10 poissons Arabian killifish non identifiés (Aphanias dispar) dans une petite arène ont été mesurés. Ctrax a pu identifier et suivre les coordonnées  $(X, Y)$  de chaque poisson sur des périodes d'enregistrement de 1 min. Les données ont été analysées à l'aide de boîtes à outils Matlab spécifiquement écrites et des effets du sulfate de quinaldine sur la vitesse de nage absolue, la vitesse de nage vers l'avant, le taux de changement d'orientation et la distance au mur ont été calculés. De plus, les effets du sulfate de quinaldine sur la tortuosité du trajet ont également été mesurés. Ctrax présente des avantages importants par rapport aux autres technologies disponibles pour suivre les coordonnées bidimensionnelles des poissons. En particulier, le logiciel est open source et donc librement utilisable, il est précis, ne nécessite que du matériel simple et facilement disponible, et est capable de suivre des groupes de poissons potentiellement importants (éventuellement > 50) tout en conservant leur identité individuelle.

• L'étude [121] présente un algorithme qui extrait un indice de dispersion pour le haut-fond de la truite arc-en-ciel, ainsi qu'un indice d'activité de nage. Cet algorithme est développé avec le logiciel software ImageJ 1.47b et automatisé avec une macro-instruction. Cet algorithme a été conçu pour traiter et analyser automatiquement plusieurs images extraites de vidéos prises depuis le dessus des aquariums, la seule condition d'utilisation est d'avoir des images où la couleur du poisson est différente de la couleur du fond de l'aquarium. Tout d'abord, la macro demande à l'utilisateur d'identifier la position dans les images de chaque aquarium à analyser. Il faut alors définir le seuil à partir duquel les poissons sont différents de l'arrière-plan, et enfin, l'utilisateur est invité à donner la taille minimale d'un poisson. L'algorithme utilise ensuite ces paramètres pour traiter les images afin d'obtenir des poissons en pixels noirs sur fond blanc, puis calcule deux indices de comportement de groupe (Fig. 2.4).

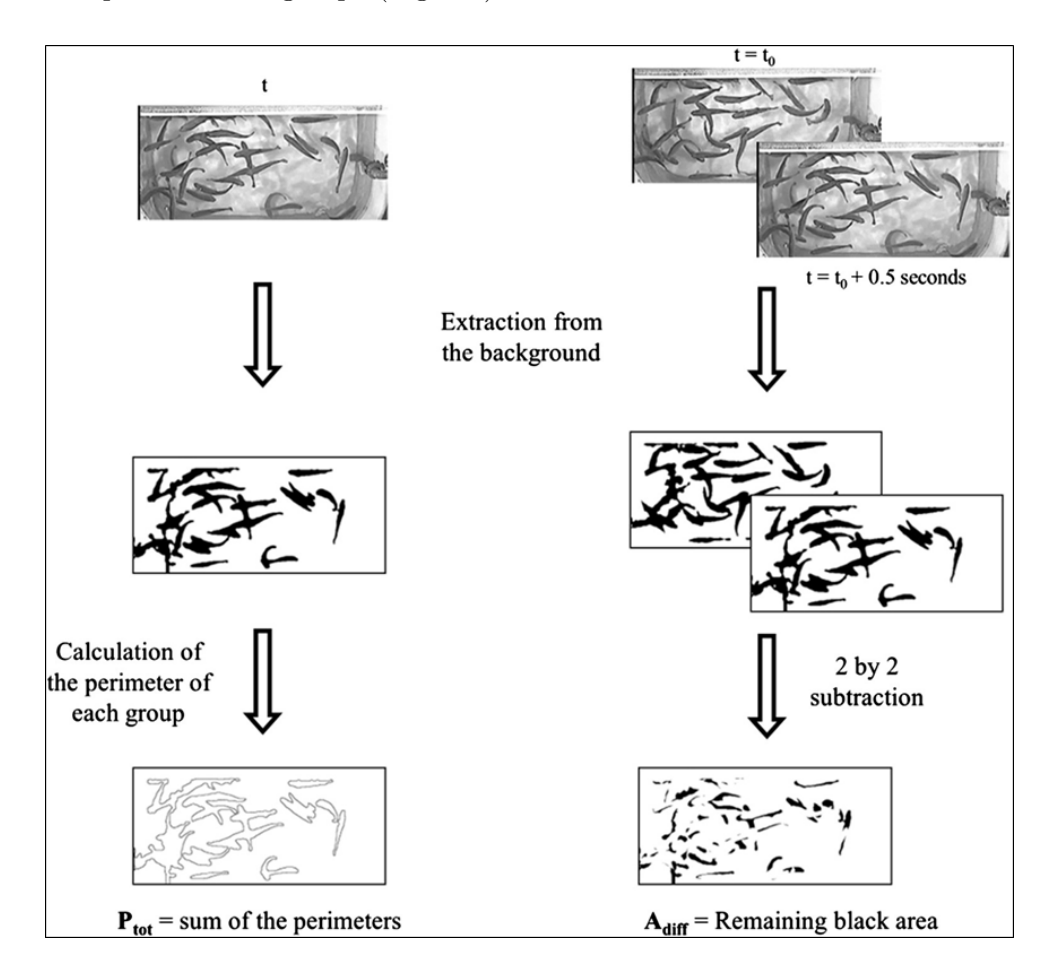

Figure 2.4 – Calcul de l'indice de comportement de groupe à partir d'images extraites d'une vidéo prise du haut d'un réservoir [121].

• Dans [33] un nouvel algorithme de suivi basé sur les multiples noyaux déformables est proposé pour relever le défi du suivi. Inspiré de la technique du modèle de pièce déformable, un ensemble de noyaux est défini pour représenter l'objet holistique et plusieurs pièces disposées dans une configuration déformable. L'histogramme des couleurs, l'histogramme des textures et l'histogramme des gradients orientés (HOG) sont extraits et servent de caractéristiques d'objet. Le mouvement du noyau est estimé efficacement par l'algorithme mean-shift sur les caractéristiques de couleur et de texture pour réaliser le suivi. De plus, les coûts de déformation de la fonction HOG sont adoptés comme des contraintes douces sur les positions du noyau pour maintenir la configuration de la pièce. Des résultats expérimentaux sur un ensemble vidéo pratique de caméras sous-marines montrent les performances fiables de la méthode proposée avec un coût de calcul beaucoup moins élevé que les techniques de pointe.

- Dans [100], la méthodologie est basée sur l'application d'une technique de filtrage bayésien qui permet de suivre des objets dont le nombre peut varier dans le temps. Contrairement aux méthodes existantes de comptage des poissons, cette approche fournit des moyens adéquats pour l'acquisition d'informations pertinentes sur les caractéristiques des différentes espèces de poissons telles que la capacité de nage, le temps de migration etc. Le système est également capable d'estimer les trajectoires des poissons au fil du temps, ce qui peut être utilisé pour étudier leur comportement.
- Dans [24], les chercheurs décrivent un système de suivi pour reconstruire les trajectoires du corps entier de bancs de poissons en utilisant des silhouettes bidimensionnelles dans plusieurs caméras (Fig. 2.5). Ils utilisent la forme de chaque poisson comme une série de coupes elliptiques le long d'une ligne médiane flexible. La taille de chaque ellipse est estimée à l'aide d'un filtre de Kalman étendu. Le système de suivi est actuellement utilisé pour étudier le comportement à démarrage rapide des bancs de poissons en réponse à des stimuli imminents.

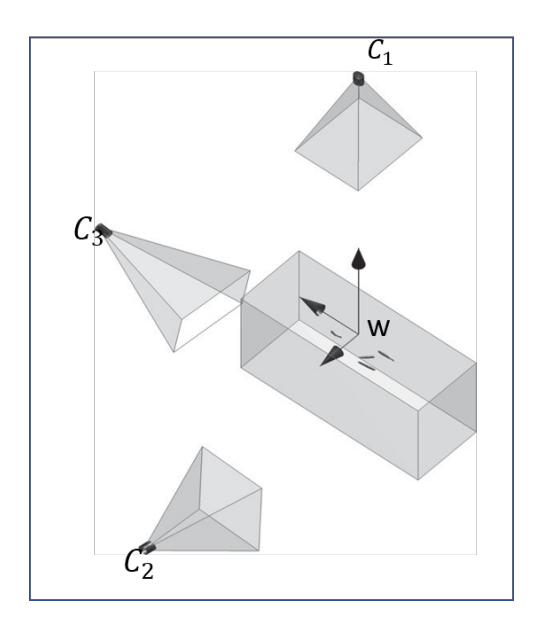

Figure 2.5 – Vue des caméras C1, C2 et C3. Les caméras C1 et C2 sont utilisées pour le suivi ; la caméra C3 est utilisée à des fins de validation.

• Les chercheurs dans [150] proposent un système d'analyse du comportement des poissons basé sur la vision par ordinateur 3D. Un miroir plan et une caméra CCD sont combinés pour surveiller et analyser les poissons dans l'aquarium en temps réel, afin d'obtenir la trajectoire tridimensionnelle des mouvements des poissons. Pour l'extraction complète des objets du premier plan dans les images, une méthode de soustraction de l'arrière plan est utilisée : LB Adaptive SOM, qui est une méthode de modélisation d'arrière-plan autoorganisée. Par rapport à d'autres algorithmes, la précision de segmentation de la méthode est de 91,2%. Dans le même temps, après avoir extrait le premier plan dans 2 images, on peut obtenir les données tridimensionnelles de l'espace des poissons.

- Les chercheurs de [112] proposent un système qui détecte les poissons dans les séquences vidéo, image par image, en utilisant des techniques de segmentation d'image, et qui suit ces formes de poissons dans des images vidéo consécutives à l'aide du filtre de Kalman jusqu'à ce qu'elles disparaissent de la vue de la caméra. Pour gérer le suivi de plusieurs poissons à la fois, une technique d'association de données est utilisée pour attribuer des formes de poisson à leurs traces respectives. Le système gère les cibles qui apparaissent et disparaissent, en les différenciant des pistes bruyantes, et mémorise les vitesses des pistes valides. Leur étude a montré qu'il existait une variabilité à la fois dans la vitesse et la direction de nage et qu'il pouvait exister un lien entre la direction de nage des poissons et les courants de marée.
- Le travail de [125] présente des méthodes pour la détection, l'identification et le comptage des poissons dans les séquences d'images vidéo sous-marines, en tenant compte de l'évolution de la forme, de la couleur et de la texture du corps des poissons. Il présente une méthode simple de comptage des poissons comme le comptage de blobs, qui utilise automatiquement des techniques de traitement d'image et le filtre de Canny pour détecter les contours des poissons. Les images de vidéo sont traitées individuellement et indépendamment. Enfin, chaque moment de Zernike (ensemble de polynômes orthogonaux définis sur le disque unitaire) est calculé pour chaque blob avec le modèle de trois types de poissons différents.
- D'autres chercheurs [27] ont utilisé un logiciel pour analyser l'influence de la teneur en cuivre dans l'eau sur le comportement de nage des poissons. Ce logiciel définit le contour de chaque poisson dans un champ de vision et définit le centre de gravité de chaque image. Le logiciel peut alors suivre la position de chaque centroïde dans une succession image par image pour déterminer les trajectoires de mouvement.
- Dans [83], les réseaux de neurones convolutifs (CNN) sont utilisés pour détecter et reconnaître les espèces de poissons. La Fig. 2.6 présente un aperçu de cette méthode. Les réseaux prennent en entrée une image RVB de poisson et ses régions d'intérêt (RoI) collectées par recherche sélective, et produisent une distribution sur les classes de poissons ainsi que les valeurs de la boîte englobante correspondante. Les résultats expérimentaux démontrent la performance de cette méthode des réseaux de neurones, elle a amélioré la précision moyenne (mAP) de 11,2%, par rapport au niveau de référence du modèle de pièces déformables (DPM). Des travaux récents [82] montrent comment l'apprentissage par transfert sur des réseaux formés (réseaux de neurones multi-couches CNNs) peut être utilisé pour obtenir des résultats de grande qualité, à la fois pour la détection et pour le suivi.
- Dans [131], le suivi est effectué par l'algorithme CamShift : un système de vision par ordinateur capable d'analyser des vidéos sous-marines pour détecter, suivre et compter les poissons.
- Plus récemment les auteurs de [113] ont développé un algorithme capable de reconnaître certaines images de poisson basé sur la détection de formes et de textures. Le système de reconnaissance comprend cinq étapes : l'acquisition d'images, le pré-traitement, l'extraction de caractéristiques, la reconnaissance et la présentation des résultats. L'expérience est menée sur 30 espèces de poissons, avec 600 images de poissons en tant que jeu de données d'apprentissage et 300 images de poissons à tester. Le système a comparé deux techniques de reconnaissance : l'une basée sur la distance euclidienne et l'autre sur les réseaux de neurones artificiels. Il a pu reconnaître les 30 espèces de poissons avec une

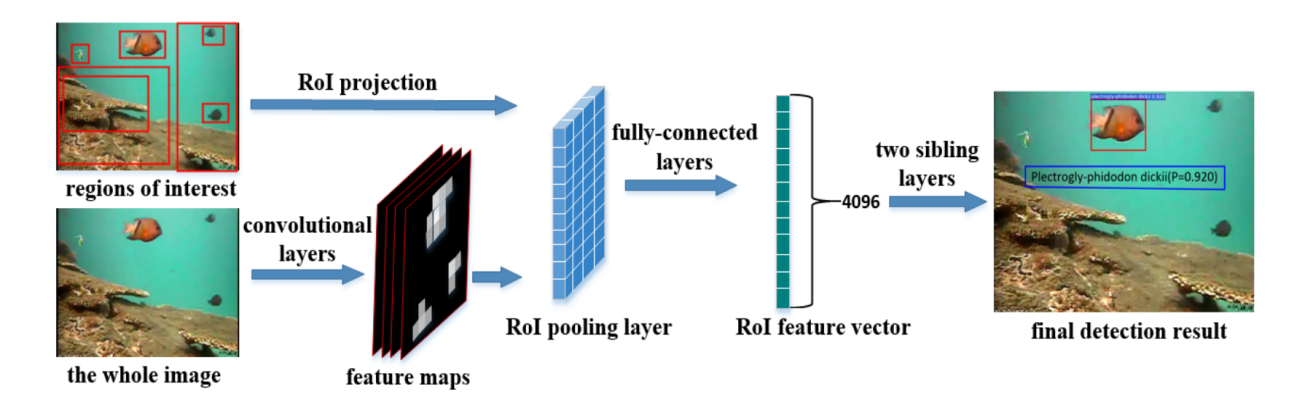

Figure 2.6 – Architecture globale du système de détection et de reconnaissance des poissons utilisant les réseaux de neurones convolutifs (CNN) [83].

précision respectivement de 99% et 81,67 % pour les deux techniques. Les temps moyens de traitement étaient respectivement de 24,4 et 154,43 secondes par image.

- Dans [81] deux systèmes sont développés, un système de comptage, qui utilise le modèle de mélange gaussien (pour la détection du premier plan), les opérations morphologiques (pour le débruitage), l'analyse de blob (pour le comptage) et le filtrage de Kalman (pour le suivi), et un système de classification pour classer les poissons, qui utilise une approche par sacs de caractéristiques. Dans l'approche fonctionnelle par sacs, les primitives SURF sont extraites des images pour obtenir des descripteurs d'entités. Le clustering K-means est appliqué sur les descripteurs d'entités, pour obtenir un vocabulaire visuel. Les fonctionnalités de test sont entrées dans le classifieur MSVM, qui utilise un vocabulaire visuel pour classer les images. Le système proposé atteint une précision moyenne de 90% en comptage et de 88,9% en classification.
- Le travail [87] présente une méthode simple de suivi et de comptage des images de poissons. Cette méthode commence par l'acquisition d'image à partir de l'appareil photo numérique en utilisant la capture vidéo ou photo en direct (Fig. 2.7). Pendant le processus d'acquisition d'image, différents facteurs tels que l'environnement sous-marin et les conditions d'éclairage peuvent affecter l'image d'origine. Le filtrage des images est traité à l'aide du filtrage euclidien basé sur une représentation abstraite de la proximité entre deux objets. La formule de la distance euclidienne a été utilisée pour calculer la distance parcourue par l'objet et elle est déterminée en utilisant le centroïde. Après le processus de filtrage, les images sont converties en niveaux de gris pour extraire les objets d'intérêt. Pour chaque objet, le système vérifie si l'objet respecte une largeur et une hauteur minimales. Si c'est le cas, l'objet est compté. Sinon, on passe à l'objet suivant dans l'image.
- D'autres chercheurs ont utilisé des logiciels comme VideoTrack ou SwisTrack. Ces logiciels de suivi vidéo sont largement appliqués pour suivre et analyser le comportement, le mouvement et l'activité de tout animal [44] [147] [78] [40], bien que les progrès technologiques permettent la conception de systèmes plus sophistiqués (rendant le matériel plus simple à contrôler et le logiciel plus facilement développé par des non-programmeurs).

#### 2.1.3 Travaux antérieurs

Un certain nombre d'études a été effectué par notre équipe et l'INRAE pour étudier le comportement des civelles par vision par ordinateur.
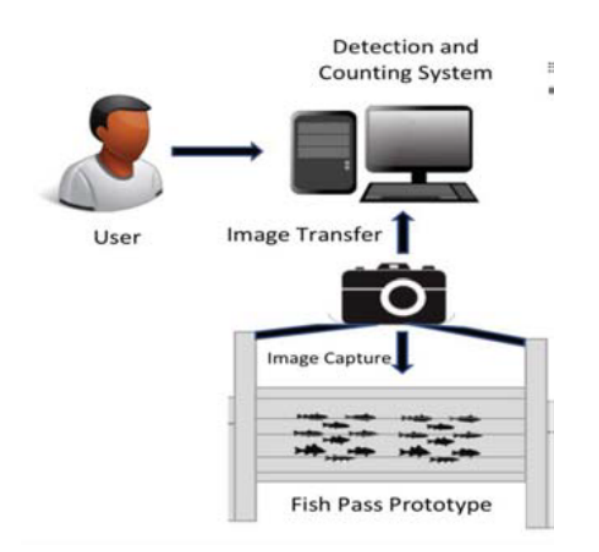

Figure 2.7 – Montage expérimental.

- L'auteur de [99] a proposé un système d'information pour le dénombrement des civelles. Ce système repose sur la détection de couleur et la reconnaissance de formes. Tout d'abord, il a déterminé la couleur de chaque marquage dans chaque image grâce au logiciel GIMP et obtenu le code RVB de chaque pixel étiqueté. Il a calculé la distance euclidienne pour définir une classe de chaque couleur. Ensuite il a mis en oeuvre les deux opérations de morphologie (dilatation et érosion) pour régulariser la forme de chaque marquage.
- Le travail [65] porte sur le développement d'une interface graphique minimale permettant de lire une séquence vidéo et d'afficher les résultats de chaque vidéo traitée par trois méthodes : détection de contours, segmentation de couleur et estimation de mouvement.
- Dans [41] les chercheurs ont utilisé un logiciel commercial de suivi vidéo (EthoVision Color-Pro). Ce système est capable d'étudier le comportement des animaux de manière fiable et cohérente ; dans ce système l'analyse de mouvement est en 2D. Il est possible d'étudier l'occupation spatiale dans différents zones des arènes et d'obtenir des mesures spatiales telles que : la distance, la vitesse, le virage, etc. Avec ce système, le suivi de la civelle se fait par sa position dans une période de temps, image par image. Il s'agit d'extraire la position du centre mathématique de chaque objet (centre de gravité) et sa surface. Ensuite, pour la série de trames analysée, la vitesse moyenne de déplacement de chaque civelle est calculée, et s'avère proche de la valeur de vitesse moyenne déterminée par les biologistes. Les chercheurs sont parvenus à suivre jusqu'à quatre civelles marquées en utilisant un étiquetage fluorescent par implant visible d'élastomère (VIE), mais sans suivre une combinaison de marquages. En revanche, ce système n'est pas capable d'attribuer la bonne identité à chaque civelle après une occultation. Cela implique la nécessité de pouvoir modifier les données manuellement afin de corriger les erreurs si besoin. Une autre limitation dans ce système est qu'il n'est pas adapté pour suivre plusieurs animaux dans la même arène.

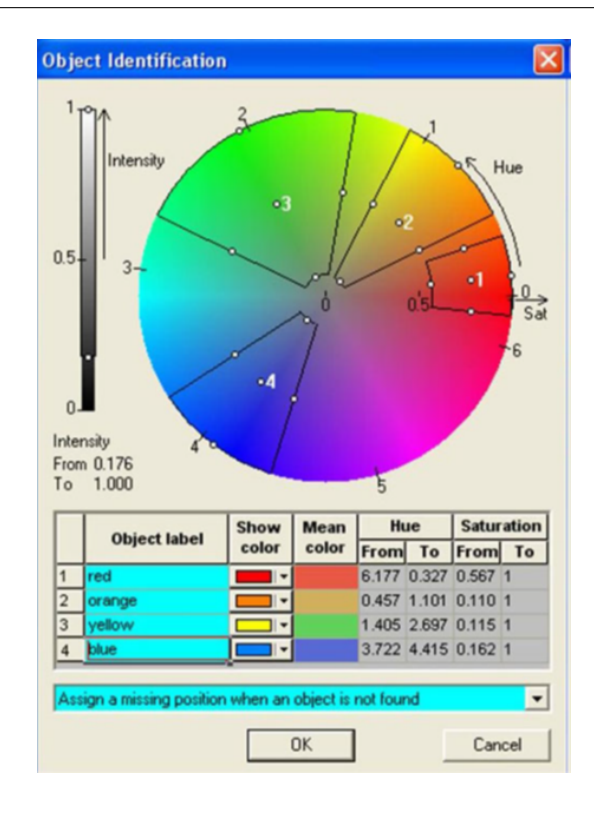

Figure 2.8 – Description de l'interface de EthoVision pour détecter les civelles par leur marquage en utilisant le système de couleur HSI [106][41].

## 2.1.4 Bilan sur les méthodes actuelles

Depuis les années 1980, la vision par ordinateur est passée de la simple simulation visuelle au remplacement de l'interprétation humaine, ce qui accélère le développement de l'acquisition de l'information visuelle. Mais l'analyse du comportement des poissons basée sur la vision par ordinateur est difficile à réaliser en raison de plusieurs problèmes. L'un de ces problèmes est que la plupart des études actuelles sont basées sur des images bidimensionnelles (2D). Par exemple, les études sur la trajectoire sont généralement basées sur le suivi dans des environnements 2D. Cependant, la plupart des organismes aquatiques se déplacent dans un environnement tridimensionnel (3D). De plus, dans la plupart des analyses d'images 2D, l'occultation des poissons est un problème fréquent pour l'analyse du suivi et finalement l'évaluation de leur comportement. Par conséquent, le suivi des animaux en 3D est plus souhaitable dans les études sur le comportement des animaux.

## 2.2 Positionnement par rapport à l'état de l'art

Pendant les dernières années, le suivi d'objet dans les séquences vidéo est devenu l'une des applications de vision par ordinateur les plus connues. En effet, ce suivi concerne des domaines très différents comme la vidéo-surveillance, la robotique, l'imagerie biomédicale ou encore l'analyse du comportement humain ou animal. Le suivi d'objet peut être défini comme la localisation spatiale et temporelle d'un objet au cours d'une séquence vidéo. Ceci nous conduit à apporter une contribution originale, basée sur une approche spatio-temporelle.

Cette approche consiste à analyser une séquence vidéo, non pas comme une succession

d'images à deux dimensions (2D), mais comme un flux de données à trois dimensions  $(x, y, t)$ , c'est-à-dire prenant en compte l'ensemble de la séquence aussi bien temporellement que spatialement. L'intérêt est qu'elle présente une quantité d'information bien plus importante que des images individuelles. En effet, la prise en compte du temps accroît considérablement le nombre d'états possibles. Cette analyse permet d'avoir une connaissance plus détaillée sur l'état de l'objet à différents instants comme : sa localisation, sa trajectoire, etc. La détection, l'estimation de mouvement et la classification sont des étapes préalables pour suivre un objet dans une séquence vidéo, et sont réalisées dans le domaine spatio-temporel afin d'extraire des caractéristiques de l'objet. Ces caractéristiques doivent permettre de séparer l'objet de l'arrière-plan. Contrairement aux méthodes de reconnaissance qui se font sur des images individuelles, le suivi s'effectue sur des séquences ou des flux vidéo. Cela apporte une information spatio-temporelle qui permet de prédire le mouvement de l'objet dans les images suivantes de la séquence. Par conséquent, il est possible de restreindre la zone de recherche de l'objet afin de faciliter son suivi. De plus, le suivi des objets dans une séquence vidéo permet de déterminer leur trajectoire à partir de chaque image de la vidéo ; les données statistiques extraites peuvent être utilisées pour compter, contrôler et évaluer le mouvement de ces objets.

Plusieurs méthodes ont été expérimentées pour le suivi d'objet. Un état de l'art, catégorisant le suivi selon la représentation de l'objet, est fourni dans [148]. Leur classification comprend trois méthodes : le suivi par point, le suivi par noyau et le suivi par silhouette [5],[4]. D'autre part, certains auteurs [149] distinguent, quant à eux, deux approches principales : l'approche générative utilisant un modèle d'apparence décrivant seulement l'objet d'intérêt, pour trouver la meilleure correspondance sur l'image courante, et l'approche discriminante décrivant l'objet par rapport à l'arrière-plan, en transformant le problème de suivi en un problème de classification binaire, ce qui permet de distinguer l'objet de l'arrière-plan. Enfin, dans plusieurs revues récentes, une classification des techniques de suivi a été menée [110], [108], [135], [8]. Ces techniques de classification se composent généralement des étapes suivantes : la détection, l'estimation, la classification et le suivi (Fig. 2.9).

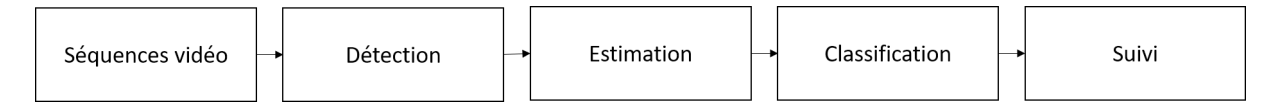

Figure 2.9 – Étapes de base pour suivre un objet.

Ainsi, plusieurs états de l'art ont été publiés afin de tenter d'établir une taxinomie des algorithmes existants. Dans le chapitre suivant, nous allons passer en revue les différentes étapes de suivi effectuées dans le domaine spatio-temporel.

## 2.3 Détection de mouvement

La détection des objets en mouvement est une tâche fondamentale de vision pour la compréhension des événements tels que le comportement des êtres mobiles. Dans les systèmes de vision modernes, la détection automatique des objets en mouvement est devenue essentielle pour la localisation spatiale de l'objet, l'extraction de ses caractéristiques, l'initialisation automatique des algorithmes de suivi d'objets. La détection des objets en mouvement effectue une classification des pixels de l'avant-plan (objets en mouvement) et en arrière-plan (fond fixe) dans une séquence vidéo.

L'une des méthodes les plus utilisées dans ce contexte est la détection par soustraction de

fond [130], [20]. Cette opération consiste à effectuer une soustraction entre l'image courante de la séquence vidéo et l'image de l'arrière-plan estimé pour extraire les objets de l'avant-plan.

Dans la section suivante, nous explicitons cette approche, qui n'est certes pas l'unique possibilité, mais qui sera utilisée dans le cadre de cette thèse pour la détection et l'extraction d'objets en mouvement en adaptant les méthodes classiques à notre application.

## 2.3.1 Soustraction de fond

Un modèle optimal de fond doit répondre rapidement aux changements d'arrière-plan et s'adapter automatiquement à ces changements survenant dans le fond.

Pour la modélisation de l'arrière-plan, plusieurs conditions sont nécessaires pour être insensible aux variations de la luminosité et aux mouvements lents : la caméra doit être maintenue fixe. De plus, il est préférable d'avoir au début de la séquence, un certain nombre d'images sans objet en mouvement afin de pouvoir apprendre correctement le fond.

Dans la littérature, plusieurs méthodes sont proposées pour la modélisation de l'arrière-plan [69][46]. Elles peuvent être décomposées en deux grandes familles : les méthodes récursives et les méthodes non-récursives. Les méthodes récursives ne nécessitent pas une trace de l'historique de la luminosité de chaque pixel, à la différence des méthodes non-récursives qui nécessitent un buffer pour garder la trace de cet historique. Dans cette partie, nous présentons en détail quelques méthodes, les plus recommandées jusqu'à présent pour la modélisation de l'arrière-plan.

## 2.3.1.1 Méthodes récursives

2.3.1.1.1 Simple gaussienne : Cette méthode modélise la distribution temporelle de l'intensité de chaque pixel par une simple distribution gaussienne. À un instant  $t$ , pour chaque pixel dans l'image courante de la séquence vidéo, le modèle considère les n valeurs des pixels précédents comme des échantillons, pour créer une fonction de distribution de probabilité, caractérisée par une moyenne et un écart type. Si l'intensité des n pixels précédents de chaque image composant la séquence est stockée pour calculer la moyenne et l'écart type, alors cela nécessite une mobilisation importante de l'espace mémoire.

Pour pallier ce problème, d'autres chercheurs [144], [29] proposent une méthode plus robuste fondée sur la moyenne glissante.

Soit  $I_t = I(x; y; t)$  l'intensité du pixel X de coordonnées  $(x, y)$  à l'instant t. La moyenne glissante pour la mise à jour du modèle du fond  $B_t$  (background) est définie par :

$$
B_t = (1 - \alpha)B_{t-1} + \alpha I_t \tag{2.1}
$$

où  $\alpha$  est le taux d'apprentissage prédéterminé,  $I_t$  est la valeur courante de l'intensité d'un pixel et Bt−<sup>1</sup> est la moyenne glissante précédente du modèle de l'arrière-plan. L'autre paramètre du modèle gaussien est l'écart type  $\sigma$  qui peut être mis à jour de la même façon en utilisant l'équation suivante :

$$
\sigma_t = (1 - \alpha)\sigma_{t-1} + \alpha(I_t - B_t)^2 \tag{2.2}
$$

Ensuite, un seuillage est utilisé pour les pixels d'avant-plan ou d'arrière-plan. Les pixels classifiés comme avant-plan représentent le masque des objets en mouvement. La modélisation de l'arrièreplan par une simple gaussienne est robuste si, et seulement si, la dynamique de la scène est inférieure au changement introduit par les objets en mouvement. Cette méthode échoue quand un mouvement rapide a lieu dans l'arrière-plan, ce qui limite la robustesse de cette méthode dans des conditions réelles d'application.

2.3.1.1.2 Mélange de gaussiennes : La modélisation de l'arrière-plan par une simple gaussienne est insuffisante, notamment lorsqu'un changement important et rapide a lieu dans l'arrièreplan. Dans ce cas, une distribution multimodale est indispensable afin de décrire la dynamique de la scène. Pour remédier à ce problème, les auteurs de [58] et [132] proposent le mélange gaussien pour la modélisation de l'arrière-plan. Dans un mélange gaussien, la distribution temporelle au fil du temps de l'intensité de chaque pixel est modélisée paramétriquement par un mélange de K gaussiennes. Le mélange gaussien est caractérisé par une matrice de covariance, une moyenne et une probabilité a priori de chacune des K gaussiennes. Ces paramètres sont mis à jour dans chaque image de la séquence vidéo. Pour chaque pixel  $I_t$ , chaque gaussienne des K distributions correspond à la probabilité d'observation d'une intensité particulière, ce qui fait du mélange gaussien une représentation plus généralisante par rapport à une simple gaussienne. La probabilité d'observer un pixel d'intensité  $I_t$  dans l'image courante est donnée par [132] :

$$
I(x, y, t) = I_t = \sum_{i=1}^{K} w_{i,t} \eta \left[ I(x, y, t), \mu_{i,t}, \sum_{i,t} \right]
$$
 (2.3)

où K est le nombre de distributions gaussiennes,  $w_{i,t}$  est la probabilité a priori de la *i*-ième gaussienne au temps t, et  $\eta \left[ I(x,y,t), \mu_{i,t}, \sum_{i,t} \right]$  est la fonction de distribution de probabilité de la *i*-ième gaussienne avec une moyenne  $\mu$  et une covariance  $\Sigma$ .

Pour simplifier les calculs, la matrice de covariance est supposée diagonale,  $\sum_{i,t} = \sigma_i^2 Id$ , *Id* représentant la matrice identité, et où les composantes de la couleur sont supposées indépendantes, avec la même variance.

Pour chaque nouvelle observation  $I_t$ , la gaussienne qui est susceptible de représenter  $I_t$  avec une forte probabilité est mise à jour. Cette condition est valide si et seulement si  $||I_t - \mu_{i,t}||$  $2.5\sigma_{i,t}$ . La mise à jour des paramètres de la *i*-ième gaussienne qui vérifie cette condition est donnée par [104] :

$$
w_{i,t} = (1 - \alpha)w_{i,t-1} + \alpha \tag{2.4}
$$

$$
\mu_{i,t} = (1 - \rho)\mu_{i,t-1} + \rho I_t \tag{2.5}
$$

$$
\sigma_{i,t}^2 = (1 - \rho)\sigma_{i,t-1}^2 + \rho(I_t + \mu_{i,t}^T(I_t - \mu_{i,t})) \tag{2.6}
$$

$$
\rho = \alpha \frac{P(i|I_t, \mu_{i,t}, \sum_{i,t})}{w_{i,t}} \tag{2.7}
$$

 $\rho$  est une constante liée au temps et qui détermine la vitesse à laquelle les paramètres sont mis à jour.

#### 2.3.1.2 Méthodes non récursives

Ce type de méthode se base principalement sur l'historique de l'intensité des pixels de manière à construire un modèle robuste de l'arrière-plan. Plusieurs techniques ont été proposées. La forme la plus basique d'un modèle d'arrière-plan est l'utilisation des images de référence ou de l'image précédente. Ces méthodes restent très limitées dans de nombreuses conditions, à savoir : le mouvement rapide, le changement d'éclairage, la stabilité ou la non-stabilité des objets, etc. Face à ces inconvénients, des chercheurs comme [51] et [21] ont proposé une modélisation de l'arrièreplan en utilisant un filtre moyenneur où la valeur de chaque pixel de l'arrière-plan courant est égale à la moyenne de toutes les valeurs des pixels gardés dans l'historique. Dans ce même contexte, certains travaux comme [26] et [36] ont proposé l'utilisation d'un filtre médian pour la mise à jour de l'arrière-plan. Enfin, dans [62], les auteurs ont proposé une modélisation de chaque pixel par une variable aléatoire dans un espace de caractéristiques spécifiques puis, ils l'ont associée à une fonction de distribution de probabilité, l'estimation de cette distribution de probabilité se fait par un estimateur à noyau. Sa performance est strictement conditionnée par la dimension des données et l'espace des caractéristiques utilisées. Les techniques non récursives les plus répandues sont décrites ci-dessous.

2.3.1.2.1 Filtre moyenne arithmétique : Une moyenne arithmétique est considérée pour chaque entrée de trame au cours du temps. La méthode suppose que l'objet est temporaire dans le temps. Le modèle de fond affectera de manière significative une cible lente ou grande [73], [66]. Certaines études ont également été réalisées avec comme fond la moyenne des N premières images [51]. Cette approche ne nécessite pas davantage de mémoire, ce moyennage des images de la séquence vidéo est calculé par l'équation suivante :

$$
I_{ref}(x,y) = \frac{1}{N} \sum_{t=1}^{N} I(x,y,t)
$$
\n(2.8)

Avec  $I(x, y, t)$  la valeur du pixel de l'image, et N le nombre des premières images dans la séquence vidéo.

2.3.1.2.2 Filtre médian temporel : Dans le filtre médian temporel [85], le modèle de fond est d'abord construit en calculant la valeur médiane des niveaux de chaque pixel sur les  $n$ dernières images :

$$
I_{med}(x_t^p) = med(x_{t-1}^p, x_{t-2}^p, ..., x_{t-n}^p)
$$
\n(2.9)

Avec  $x_t^p$ <sup>p</sup><sub>t−i</sub> l'intensité du pixel p dans la *i*ème image précédente, et med(.) l'opérateur de médiane. Ensuite, un nouveau pixel est comparé à celui du modèle : il est considéré comme appartenant au fond si et seulement si la valeur absolue de sa différence tombe sous un certain seuil.

Le filtre médian temporel offre une précision acceptable tout en autorisant une fréquence d'images élevée, sous des contraintes de mémoire limitée [111]. Mais il n'est pas non plus capable de gérer les fonds dynamiques.

2.3.1.2.3 Méthode de Parzen-Rosenblatt : Cette méthode propose un modèle qui s'adapte rapidement aux changements de la scène, permettant ainsi une détection très sensible aux cibles mobiles. Contrairement aux méthodes précédentes, le modèle du fond est multimodal, ce qui permet de traiter correctement les fonds dynamiques. La méthode repose sur une estimation de la distribution des niveaux d'arrière-plan de chaque pixel par la méthode de Parzen.

Soit  $x_t^p$  $_{t-1}^p, x_t^p$  $_{t-2}^p,...,x_{t-n}^p$ , l'historique des n derniers niveaux du pixel p, la distribution du fond à l'instant  $t$  est estimée de la manière suivante :

$$
f_t(x) = \frac{1}{n} \sum_{i=1}^{n} N(x - x_{t-i}^p)
$$
\n(2.10)

où  $N$  est un noyau gaussien.

Un pixel p est étiqueté comme un premier plan s'il est peu vraisemblable qu'il provienne de cette distribution, c'est-à-dire si  $f_t(x_t^p)$  $_t^p$ ) est inférieur à un seuil prédéfini. L'utilisation systématique des n dernières images pour estimer la fonction de densité permet au modèle d'oublier rapidement le passé.

#### 2.3.2 Détection de l'avant-plan

Après la modélisation de l'arrière-plan par l'une des méthodes présentées ci-dessus, une opération de comparaison entre l'image courante de la séquence vidéo et l'arrière-plan estimé, est utilisée pour la détection de l'avant-plan (détection d'objets en mouvement). Pour obtenir une telle classification, une opération de binarisation par seuillage de la carte de soustraction est utilisée. Le seuil de binarisation dépend de la scène, de l'application, des bruits de la caméra utilisée et des conditions d'éclairage. Plusieurs méthodes ont été proposées pour la génération de la carte de soustraction entre l'image courante et l'arrière-plan afin d'extraire les objets en mouvement. Nous citons, dans cette section, les plus récentes : une soustraction normalisée a été proposée dans [52] où la carte de soustraction est calculée par une valeur absolue de la différence entre les pixels correspondant dans l'arrière-plan estimé et les pixels de l'image courante. Dans le même contexte, la variabilité spatiale a été prise en compte dans [36] par l'utilisation de la différence seuillée entre les images (arrière-plan et image courante). Dans [98], les auteurs proposent l'utilisation de la différence relative plutôt que la différence absolue où le seuillage est fonction de la localisation spatiale des pixels. Une simple gaussienne a été utilisée par [30], où les pixels de l'image courante sont comparés avec l'arrière-plan estimé par la mesure de la vraisemblance dans l'espace de couleur. D'autres méthodes ont été aussi proposées dans la littérature afin de générer une carte de soustraction binarisée. Nous pouvons également citer les mélanges gaussiens [7] et l'estimateur à noyau [96]. La technique la plus utilisée jusqu'à présent pour la détection de l'avant-plan et la génération de la carte de soustraction binarisée est la soustraction absolue avec seuillage. La formalisation mathématique de cette technique est définie comme suit :

$$
F(I(x, y, t), B(x, y)) = \begin{cases} 1 & \text{Si } |I(x, y, t) - B(x, y)| > Th \\ 0 & \text{sinon.} \end{cases}
$$
 (2.11)

Th est un seuil *(threshold)* prédéterminé dépendant de l'application, de la caméra et des données utilisées. B est l'arrière-plan (background) estimé utilisant l'une des méthodes présentées précédemment.

## 2.4 Estimation de mouvement

L'estimation de mouvement est un sujet important en analyse d'images. Cela consiste à étudier le déplacement de chaque pixel d'une image ou région en mouvement pour obtenir des vecteurs représentant le mouvement estimé [25]. Le mouvement estimé, observé à partir des changements de la distribution spatiale d'intensité lumineuse, est communément appelé le flux optique (optical flow). Afin d'obtenir le mouvement estimé, il existe de nombreuses approches dans la littérature pour résoudre le problème du flux optique : les méthodes différentielles (locale, globale) qui sont introduites par Horn & Schunck ou Lucas & Kanade [67], les méthodes fréquentielles, les méthodes de mise en correspondance de blocs et enfin les méthodes paramétriques [88]. Dans ce mémoire, nous allons nous limiter à l'estimation de mouvement par les méthodes différentielles qui reposent sur le principe de conservation de l'intensité entre deux images successives. Un avantage de ces méthodes face aux méthodes fréquentielles est que l'équation du flux optique, du fait de sa nature différentielle, permet une estimation sub-pixellique du mouvement. La mesure du mouvement ne nécessite qu'un calcul local des dérivées spatio-temporelles de la séquence. Ces opérations ont un coût de calcul faible comparé aux filtrages spatio-temporels imposés par les méthodes fréquentielles. Ces avantages, associés au fait que l'équation de flux optique est linéaire par rapport au vecteur-vitesse, expliquent le succès de ces méthodes et le nombre important de travaux portant sur les méthodes différentielles [67, 31].

## 2.4.1 Méthodes différentielles

Les méthodes différentielles d'estimation du mouvement sont basées sur les gradients spatiotemporels de l'intensité lumineuse des pixels. Le principe de ces méthodes repose sur l'hypothèse de la conservation de l'intensité lumineuse d'un pixel le long de la trajectoire du mouvement. Elle peut s'exprimer par l'équation 2.12 qui traduit la différence entre les images déplacées (en anglais *displaced frame difference* ou DFD), c'est-à-dire entre les images aux instants (*t*) et  $(t+\Delta t).$ 

$$
I(x + dx, y + dy, t + \Delta t) - I(x, y, t) = 0
$$
\n(2.12)

où  $I(x, y, t)$  est l'intensité du point  $p = (x, y)$ ; on cherche à minimiser la DFD au premier ordre. Pour cela, on considère le développement en série de Taylor, qui aboutit à l'équation de contrainte du mouvement exprimant la relation entre les dérivées spatiales et temporelles de l'intensité lumineuse (Eq. 2.13).

$$
\frac{\partial I}{\partial x}u + \frac{\partial I}{\partial y}v + \frac{\partial I}{\partial t} = 0\tag{2.13}
$$

où  $(u, v) = \left(\frac{dx}{dt}, \frac{dy}{dt}\right)$  sont les composantes du vecteur-vitesse du point  $(x, y)$ . C'est la contrainte fondamentale du flux optique [92].

Cette contrainte seule ne permet pas de calculer le flux optique. Ne disposant que d'une unique équation  $(2.13)$  pour deux inconnues  $(u \text{ et } v)$ , on obtient une infinité de solutions possibles. Cette sous-détermination est désignée sous le nom de problème d'ouverture.

Différentes méthodes introduisant des contraintes supplémentaires de lissage ont été proposées [12, 86, 67] pour lever l'indétermination. Pour cela, on ajoute une hypothèse d'homogénéité du champ de vitesses dans un voisinage (domaine D).

## 2.4.1.1 Algorithme de Horn et Schunck

La première méthode de calcul du flux optique, développée en 1981 par Horn et Schunck, combine l'équation de la conservation de la luminance avec une régularisation globale, un terme de lissage portant sur la somme des carrés des modules des gradients des composantes de vitesse en minimisant l'équation suivante [67] :

$$
\int_{D} (\nabla I \cdot V + I_{t})^{2} + \alpha^{2} (\|\nabla u\|^{2} + \|\nabla v\|^{2}) dm
$$
\n(2.14)

$$
\int \int_{D} \left(\frac{\partial I}{\partial x}u + \frac{\partial I}{\partial y}v + \frac{\partial I}{\partial t}\right)^{2} + \alpha^{2} \left(\left(\frac{\partial u}{\partial x}\right)^{2} + \left(\frac{\partial u}{\partial y}\right)^{2} + \left(\frac{\partial v}{\partial x}\right)^{2} + \left(\frac{\partial v}{\partial y}\right)^{2}\right) dxdy \tag{2.15}
$$

où α est un coefficient de pondération du terme de lissage. Un algorithme itératif permet de minimiser l'intégrale définie sur le domaine  $D$ , où le scalaire  $\alpha$  permet de régler l'influence du terme de régularisation. Les équations itératives permettant de minimiser cette expression sont les suivantes :

$$
u^{k+1} = \overline{u}^k - \frac{I_x[I_x\overline{u}^k + I_y\overline{v}^k + I_t]}{\alpha^2 + I_x^2 + I_y^2}
$$
\n(2.16)

$$
v^{k+1} = \overline{v}^k - \frac{I_y[I_x \overline{u}^k + I_y \overline{v}^k + I_t]}{\alpha^2 + I_x^2 + I_y^2}
$$
\n(2.17)

où k représente l'indice d'itération (conditions initiales  $u^0$  et  $v^0$  nulles),  $I_x$ ,  $I_y$ ,  $I_t$  sont les composantes du gradient selon x, y et t, et où  $\bar{u}$  et  $\bar{v}$  sont les valeurs moyennes calculées sur un

voisinage pondéré. Les méthodes différentielles reposant sur des calculs de dérivées partielles, la qualité de l'estimation est fortement dépendante des formules choisies pour ce calcul. Comme un calcul de dérivée est sensible au bruit, un préfiltrage passe-bas spatio-temporel est souvent nécessaire. Horn et Schunk utilisent un masque  $\begin{bmatrix} 1 & -1 \end{bmatrix}$  avec un moyennage dans le cube de 8 pixels défini avec :  $(x, x + 1, y, y + 1, t, t + 1)$ .

## 2.4.1.2 Algorithme de Lucas et Kanade

Cette méthode repose sur une régularisation locale du champ de vitesses [86, 31]. Elle consiste à prendre en compte des hypothèses supplémentaires sur un domaine de taille réduite pour particulariser le flux optique. On minimise alors un critère sur un petit domaine, et on obtient ainsi le flux optique de ce petit domaine. La méthode locale la plus célèbre est celle développée par Lucas et Kanade : la vitesse locale est supposée constante sur un voisinage spatial  $\Omega$ . On minimise alors sur le domaine la fonctionnelle suivante :

$$
\min \sum_{p \in \Omega} W^2(p) \left[ I_x(p)u + I_y(p)v + I_t(p) \right]^2 \tag{2.18}
$$

où  $W(p)$  correspond à une fonction de fenêtrage (pondération) permettant de donner plus d'influence au centre du voisinage plutôt qu'à sa périphérie. On pose  $W = \text{diag}[w(p_1),...w(p_n))]$  la matrice diagonale qui représente la fonction  $W(p)$  dans le calcul matriciel de l'équation 2.18. On peut déduire la relation suivante :

$$
(WA)\vec{V} = Wb
$$

avec :

$$
A = [\nabla I(p_1), \dots, \nabla I(p_n)]^T
$$
\n(2.19)

$$
b = -(I_t(p_1), ..., I_t(p_n))^T
$$
\n(2.20)

où  $\nabla I$  est le gradient spatial de  $I$ .

$$
(WA)T(WA)T = (WA)TWb
$$
\n(2.21)

En développant, on a alors :

$$
A^T W^T W A \vec{V} = A^T W^T W b \tag{2.22}
$$

W étant une matrice diagonale, on a  $W^T W = W^2$ , et en simplifiant, nous obtenons la relation suivante :

$$
A^T W^2 A \vec{V} = A^T W^2 b
$$

$$
\begin{bmatrix}\n\sum W^2 I_x^2 & \sum W^2 I_x I_y \\
\sum W^2 I_x I_y & \sum W^2 I_y^2\n\end{bmatrix}\n\begin{bmatrix}\nu \\
v\n\end{bmatrix} = -\begin{bmatrix}\n\sum W^2 I_x I_t \\
\sum W^2 I_y I_t\n\end{bmatrix}
$$
\n(2.23)

Avec :

$$
A^T W^2 A = G = \left[ \begin{array}{cc} \sum W^2 I_x^2 & \sum W^2 I_x I_y \\ \sum W^2 I_x I_y & \sum W^2 I_y^2 \end{array} \right] \tag{2.24}
$$

et

$$
A^T W^2 b = d = -\left[\begin{array}{c} \sum W^2 I_x I_t \\ \sum W^2 I_y I_t \end{array}\right]
$$
(2.25)

En appliquant la méthode de calcul des moindres carrés, on obtient :  $\vec{V} = G^{-1}d$ 

$$
\begin{bmatrix} u \\ v \end{bmatrix} = \begin{bmatrix} \sum W^2 I_x^2 & \sum W^2 I_x I_y \\ \sum W^2 I_x I_y & \sum W^2 I_y^2 \end{bmatrix}^{-1} \begin{bmatrix} -\sum W^2 I_x I_t \\ -\sum W^2 I_y I_t \end{bmatrix}
$$
(2.26)

Dans la méthode locale, chaque calcul sur une petite fenêtre est indépendant des autres, c'est ce qui le rend moins sensible au bruit et aussi capable de détecter les mouvements locaux, notamment à l'aide d'une implantation pyramidale.

## 2.4.2 Méthodes fréquentielles

Ces méthodes sont fondées sur une caractérisation du mouvement dans le domaine des fréquences. La transformée de Fourier de l'équation (2.13) du flux optique donne :

$$
uf_x + vf_y + f_t = 0 \tag{2.27}
$$

où  $f_x, f_y$  sont les fréquences spatiales et  $f_t$  la fréquence temporelle et où u et v sont les composantes du vecteur-vitesse. Le principe des méthodes fréquentielles consiste à localiser le plan de vitesse au moyen de filtres spatio-temporels orientés, pour obtenir ensuite directement les composantes du vecteur-vitesse  $(u, v)$ .

Les filtres de Gabor sont représentés comme le produit d'une fonction spatio-temporelle gaussienne et d'une fonction cosinus, soit :

$$
g(x,y,t) = \frac{1}{(2\pi)^3 \sigma_x \sigma_y \sigma_t} e^{-\frac{x^2}{2\sigma_x^2} - \frac{y^2}{2\sigma_y^2} - \frac{t^2}{2\sigma_t^2}} \cos[2\pi (f_{x_0}x + f_{y_0}y + f_{t_0}t)]
$$
(2.28)

où  $(\sigma_x, \sigma_y, \sigma_t)$  représente l'écart-type de la gaussienne et  $(f_{x_0}, f_{y_0}, f_{t_0})$  la fréquence centrale du filtre. Ces filtres sont des passe-bande. La transformée de Fourier de ce filtre est une gaussienne centrée en  $(f_{x_0}, f_{y_0}, f_{t_0})$  et d'écart type  $\left(\frac{1}{\sigma}\right)$  $\sigma_x$ 1  $\sigma_y$ 1  $\sigma_t$ .

#### Méthodes par filtrage de Gabor

Plusieurs méthodes proposent une combinaison de filtrages pour évaluer différents ordres de grandeur de vitesse, soit par une approche multi-résolution (pyramide de Heeger), soit en filtrant l'image par plusieurs filtres de Gabor orientés différemment de manière à être en présence d'un système surdéterminé pouvant être résolu immédiatement. La méthode de [142] propose l'utilisation de la phase obtenue après convolution de l'image avec une famille de filtres de Gabor. Il existe aussi des approches utilisant des familles d'ondelettes particulières [49] (équivalentes à des projections sur des filtres particuliers). L'inconvénient de toutes ces méthodes est l'utilisation excessive du filtrage, qui entraîne une perte d'information préjudiciable notamment en ce qui concerne les petits mouvements, et un coût de calcul élévé.

#### 2.4.3 Méthodes de mise en correspondance de blocs (block matching)

Les méthodes de mise en correspondance de blocs sont, parmi les méthodes d'estimation du mouvement, les plus utilisées dans la pratique. Elles sont utilisées par exemple dans les standards de compression vidéo comme H.261, MPEG-1, MPEG-2 ou MPEG-4 et H.264 plus récent [105]. Cela suppose la subdivision de l'image en blocs non chevauchés de taille identique qui sont vus comme des blocs indépendants où les pixels composant chaque bloc ont la même allure de mouvement. Le vecteur de mouvement est connu lorsque la position d'origine du bloc de référence est identifiée. La recherche des blocs similaires dans l'image de référence s'effectue seulement dans une zone limitée appelée zone de recherche, de largeur 2d et centrée sur les coordonnées du centre du bloc cherché. On cherche, dans cette zone, le bloc minimisant une mesure de distorsion (BDM : Block Distorsion Measure), tout en supposant que les pixels du même bloc ont le même mouvement translationnel et auront ainsi le même vecteur de mouvement (Fig. 2.10). L'opération de base consiste à prendre un bloc candidat et à le comparer au bloc

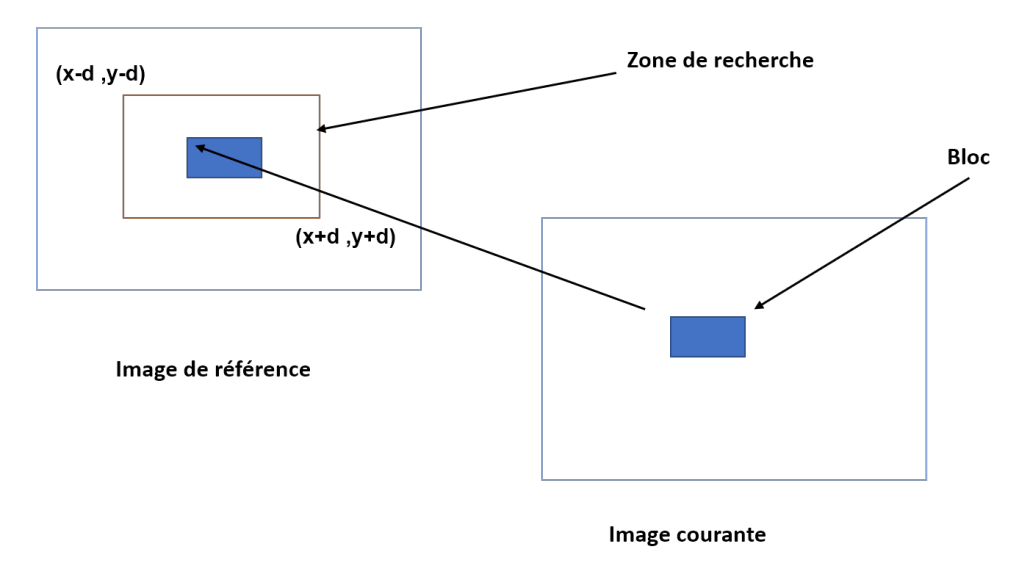

Figure 2.10 – Principe des méthodes de mise en correspondance de blocs.

cherché. On utilise généralement la différence entre les valeurs de la composante de luminance Y , qui contient l'essentiel des informations, pour évaluer la correspondance. Tous les blocs candidats sont comparés au bloc cherché, celui qui minimise la BDM est pris comme bloc de référence [63].

## 2.4.4 Méthodes paramétriques

Dans beaucoup d'applications, des transformations géométriques sont utilisées afin de mettre en correspondance deux images. Ces modèles paramétriques peuvent être utilisés soit localement, pour de petites régions dans l'image, soit globalement au cas où une seule transformation suffit pour mettre en correspondance les deux images. Le choix du modèle dépend de l'application et des informations a priori concernant la déformation des images. Très souvent, l'estimation des paramètres de ces modèles passe par l'estimation du déplacement d'un certain nombre de points de contrôle. Le nombre de points de contrôle doit être supérieur ou égal au nombre de paramètres du modèle. Généralement des méthodes de moindres carrés sont utilisées pour calculer les paramètres du modèle à partir des déplacements estimés des points de contrôle. Les quatre modèles paramétriques les plus utilisés avec les méthodes d'estimation du mouvement sont : estimée euclidienne, estimée affine, estimée projective, et estimée bilinéaire.

## 2.5 Classification par clustering

La classification est une étape de base du traitement d'une image. Cette opération a pour but de séparer différentes zones homogènes d'une image, afin d'organiser les objets en groupes (clusters) dont les membres ont en commun diverses propriétés (intensité, couleur, texture, etc). Les méthodes de classification par clustering présentent l'espace couleur en sous-espaces homogènes selon un critère de ressemblance des couleurs de pixels. Ces méthodes analysent, dans l'espace couleur considéré, les nuages formés par les points associés aux pixels et tentent de retrouver k nuages correspondant aux k classes de pixels de l'image. Nous pouvons citer des algorithmes de classification de pixels non-supervisés comme les k-moyennes proposé par [47], l'algorithme des Fuzzy C-means standard [2], ou bien des algorithmes de classification de pixels supervisés comme celui des k plus proches voisins [15], les algorithmes de Bayes [122] et les réseaux de neurones multi-couches [68].

## 2.5.1 Classification non supervisée

La classification de pixels non supervisée appelée aussi classification automatique, se base principalement sur la séparation automatique des nuages de points dans un espace, sans le besoin de fournir des données d'apprentissage. En général, le fonctionnement des algorithmes de classification non supervisée consiste à partitionner un ensemble d'objets en  $k$  sous-ensembles, où k représente le nombre de regroupements attendus par l'utilisateur. Nous allons à présent détailler trois des algorithmes de classification de pixels non supervisée.

#### 2.5.1.1 Algorithme des K-moyennes (K-means)

L'algorithme des K-moyennes classe les pixels selon leurs attributs en k parties (ou clusters) en supposant que les attributs des pixels forment un espace vectoriel. L'objectif est de minimiser la variance intra-classe tout en maximisant la variance inter-classes [91] [43] :

$$
E = \sum_{k=1}^{K} \sum_{x_j \in S_k} (x_j - g_k)^2
$$
\n(2.29)

où :  $S_k$  (pour  $k = 1, 2, ..., K$ ) sont les K groupes et  $g_k$  leur centre de gravité.

La distance Euclidienne est souvent utilisée, elle est donnée par la formule suivante :

$$
d(x,y) = \sqrt{\sum_{i=1}^{n} (x_i - y_i)^2}
$$
\n(2.30)

L'algorithme commence par partitionner les points en k ensembles initiaux, soit au hasard, soit en utilisant une heuristique. Il calcule ensuite le centroïde de chaque ensemble et construit une nouvelle partition en associant chaque point avec le centroïde le plus proche. S'ensuit une alternance entre calcul des centroïdes des nouveaux clusters et appariement des points avec le centroide le plus proche jusqu'à convergence. Celle-ci est obtenue quand plus aucun point ne change de groupe (ou bien quand les centroïdes ne changent plus). Cet algorithme est très populaire car extrêmement rapide en pratique. En effet, le nombre d'itérations est typiquement inférieur au nombre de points. En termes de performance, cet algorithme ne garantit pas un optimum global. La qualité de la solution dépend grandement des ensembles initiaux et peut, en pratique, être bien loin de l'optimum global. Comme l'algorithme est très rapide, une méthode courante consiste à le lancer plusieurs fois et à retrouver la meilleure partition. L'autre problème est qu'il est nécessaire de donner le nombre de clusters  $K$  à trouver, cela n'étant pas réellement handicapant dans de nombreux systèmes puisque le nombre de classes est, le plus souvent, connu a priori.

#### 2.5.1.2 Algorithme des Fuzzy C-means standard

C'est un algorithme de classification non-supervisée floue. Issu de l'algorithme des K-means, il introduit la notion d'ensemble flou dans la définition des classes : chaque point dans l'ensemble des données appartient à chaque cluster avec un certain degré, et tous les clusters sont caractérisés par leur centre de gravité. Comme les autres algorithmes de classification non supervisée, il utilise un critère de minimisation des distances intra-classe et de maximisation des distances inter-classes, mais en donnant un certain degré d'appartenance à chaque classe pour chaque pixel. Cet algorithme nécessite la connaissance préalable du nombre de clusters et génère les classes par un processus itératif en minimisant une fonction objectif :

$$
J_m(U, V) = \sum_{i=1}^{c} \sum_{k=1}^{n} \mu_{ik}^m d^2(x_k, v_i)
$$
\n(2.31)

où

- $d^2(x_k, v_i)$  est la norme euclidienne
- $\bullet$   $V_i$  représente les centroïdes de la classe i.
- Le paramètre  $m > 1$  est un indice du degré de flou (généralement  $m = 2$ ).

## 2.5.2 Classification supervisée

La classification de pixels supervisée, appelée aussi classification de pixels avec apprentissage, consiste à définir une fonction de discrimination effectuant un découpage de l'espace de représentation à partir d'une connaissance a priori de l'image. Ce type de classification nécessite la création d'une base d'apprentissage faisant intervenir une segmentation de référence.

#### 2.5.2.1 Algorithme des k-plus proches voisins K-PPV

L'algorithme des k plus proches voisins (k-Nearest-Neighbors, kNN en anglais) sert dans plusieurs problèmes informatiques incluant la reconnaissance de formes, la recherche dans les données multimédia, la compression vectorielle, les statistiques informatiques et l'extraction des données. Ce type de méthode est très utilisé en algorithmique et plusieurs auteurs ont développé des algorithmes performants pour le résoudre. Il diffère essentiellement des autres méthodes par sa simplicité et par le fait qu'aucun modèle n'est introduit à partir des exemples pendant le processus de classification.

L'idée principale de la méthode est de considérer, pour un point  $X$ , ses k-plus proches voisins dans l'espace des variables (sous-espace de  $\mathbb{R}^p$ ), et d'estimer la probabilité conditionnelle  $t_\ell(x)$ en calculant la proportion de voisins appartenant à la classe  $C_{\ell}$ . Plus précisément, supposons que l'on dispose d'un échantillon de *n* couples observations  $(Y_i, X_i)$ ,  $i = 1, ..., n$ , où  $Y_i$  est la variable indiquant le numéro de classe de l'individu i et où  $X_i \in \mathbb{R}^p$ . On note  $x_1, ..., x_n$  et  $y_1, ..., y_n$  respectivement les réalisations de  $X_1, ..., X_n$  et  $Y_1, ..., Y_n$ . On considère un nouveau point correspondant à une réalisation de X, et que l'on note x. On obtient alors l'estimateur suivant pour  $t_{\ell}(x)$ :

$$
\hat{t}_{\ell}(X) = \frac{1}{K} \sum_{i=1}^{K} 1_{Y_{(i)}} = \ell \tag{2.32}
$$

où Y(i) est l'observation du i−ème voisin de x. Pour définir la notion de voisinage, on a besoin d'une distance sur l'espace des variables, c'est-à-dire d'une distance sur  $\mathbb{R}^p$ . Plusieurs choix de distances sont possibles, parmi lesquels :

• la distance euclidienne :

$$
d(x,y) = \sqrt{(y_1 - x_1)^2 + \dots + (y_p - x_p)^2} = \left(\sum_{i=1}^p (y_i - x_i)^2\right)^{\frac{1}{2}}
$$
(2.33)

 $\bullet$  la distance de Minkowski de paramètre  $q$ :

$$
d(x,y) = \left(\sum_{i=1}^{p} (y_i - x_i)^q\right)^{\frac{1}{q}}
$$
\n(2.34)

• la distance de Manhattan :

$$
d(x,y) = \sum_{i=1}^{p} |x_i - y_i|
$$
\n(2.35)

• la distance de Mahalanobis : la distance de Mahalanobis d'un vecteur à plusieurs variables  $x = (x_1, x_2, x_3...x_p)^T$  par rapport à un ensemble de vecteurs de valeurs moyennes  $\mu =$  $(\mu_1, \mu_2, \mu_3, ..., \mu_p^T)$  et possédant une matrice de covariance  $\sum$  est définie comme suit :

$$
D_M x = \sqrt{(x - \mu)^T \sum^{-1} (x - \mu)}
$$
\n(2.36)

## 2.5.2.2 Algorithmes de Bayes

Ces méthodes reposent sur la théorie de Bayes représentant une référence théorique pour les approches statistiques de résolution des problèmes de classification. Le principe de cette théorie est le suivant :

Soit  $x_i$  le vecteur-forme dont la classe est inconnue et qu'on veut déterminer, et soit  $c_i$  une hypothèse  $(x_i)$  appartient à la classe  $c_i$  par exemple).

On cherche à déterminer  $P(c_i/x_i)$  la probabilité de vérification de  $c_i$  après l'observation de  $x_i$ . P $(c_i/x_i)$  est la probabilité postérieure (après la connaissance de  $x_i$ ) tandis que P $(c_i)$  est la probabilité a priori représentant la probabilité de vérification de  $c_i$  pour n'importe quel vecteurforme.

Le théorème de Bayes propose une méthode de calcul de  $P(c_i/x_j)$  en utilisant les probabilités  $P(c_i)$ ,  $P(x_i)$  et  $P(x_i/c_i)$ 

$$
P(c_i/x_j) = \frac{P(c_i)p(x_j/c_i)}{\sum_{k=1}^{c} P(c_k)P(x_j/c_k)} \qquad \forall i \in [1...c]
$$
 (2.37)

Où :

 $P(c_i/x_j)$  est la probabilité d'appartenance de  $x_j$  à la classe  $c_i, P(c_i)$  la probabilité d'apparition de la classe  $c_i$ .

 $P(x_i/c_k)$  peut être considérée comme la probabilité d'apparence de chaque valeur des attributs de  $x_j$  dans les attributs des échantillons appartenant à la classe  $c_i$ . L'algorithme cherche alors à déterminer pour chaque élément  $x_j$  la classe  $c_i$  qui maximise la probabilité de contenir cet élément.

#### 2.5.2.3 Réseaux de neurones

Les réseaux de neurones sont inspirés de la neurobiologie dans le but de résoudre les problèmes de classification et de régression [68]. Le neurone biologique se caractérise par :

- des synapses, les points de connexion avec les autres neurones
- des dentrites, les "entrées" du neurone
- l'axone, la "sortie" du neurone vers d'autres neurones
- le noyau, qui active la sortie en fonction des stimulations en entrée.

Il existe plusieurs modèles de réseaux de neurones, tels que le réseau de neurones formel initialement et le Perceptron multi-couche.

• Neurone formel : un réseau de neurones formel est constitué d'un grand nombre de cellules de base interconnectées. Ce modèle est une fonction algébrique caractérisée par des signaux d'entrée  $x_i$ ,  $i = 1...p$ , des poids  $w_i$ ,  $i = 1...p$  correspondant à chaque source, une fonction d'activation  $f$  et une sortie  $y$  (Fig. 2.11).

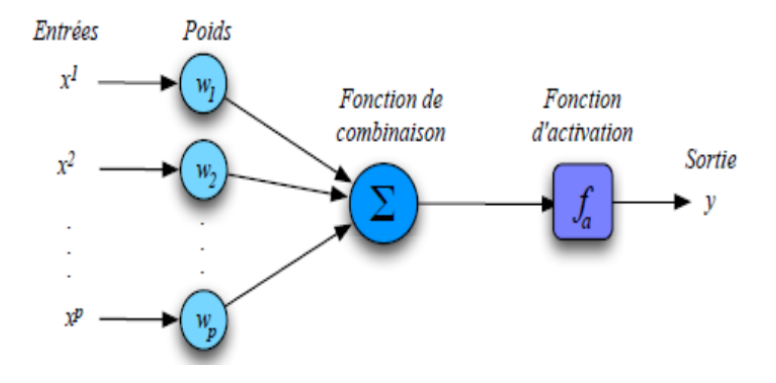

Figure 2.11 – Structure d'un neurone formel.

Le calcul de cette fonction peut se décomposer en deux étapes :

$$
V = \sum_{i=1}^{p} w_i x_i + w_0 \tag{2.38}
$$

où V est nommé potentiel du neurone, et  $w_0$  le biais du neurone. La sortie du neurone est (avec  $x_0 = 1$ ) :

$$
y = f(V) = f\left(\sum_{i=0}^{p} w_i x_i\right) \tag{2.39}
$$

• Perceptron multicouche : le perceptron est un modèle de réseau de neurones avec algorithme d'apprentissage. Le perceptron est un modèle simple du neurone formel. Il consiste à regrouper plusieurs neurones organisés dans des couches (Fig. 2.12). Les n neurones d'une même couche sont tous branchés aux r entrées. Un poids  $w_i$  est associé à chaque connexion, il désigne le poids de la connexion qui relie le neurone i et l'entrée j.

Il se compose de deux couches, la couche d'entrée et la couche de sortie, mais l'une des limites du perceptron simple est son incapacité à résoudre les problèmes non linéairement séparables, d'où l'utilité d'ajouter d'autres couches.

La phase d'apprentissage consiste à modifier les poids reliant les neurones de façon à ce que la classe en sortie corresponde à celle de l'objet présenté en entrée. Cette modification est effectuée par un algorithme de rétro-propagation de l'axone, la "sortie" du neurone vers d'autres neurones. Afin d'obtenir une bonne généralisation, il reste deux paramètres à régler : la durée de l'apprentissage et le nombre de neurones cachés. Ils sont choisis de façon à minimiser le risque d'erreur déterminé à partir d'une base de tests.

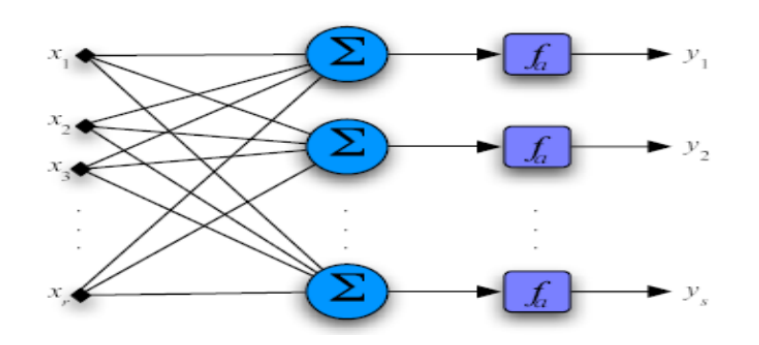

Figure 2.12 – Couche d'un réseau de neurones.

## 2.6 Suivi d'objet

Le suivi est un processus de la vision par ordinateur ayant connu un progrès très important au cours des dernières décennies, dans des applications telles que la robotique, la vidéo surveillance et la reconnaissance d'activités. Il existe dans la littérature un nombre important d'algorithmes de suivi [8][128].

Il peut s'effectuer pour un seul objet, ou pour plusieurs objets simultanément présents dans la scène. Un système de suivi doit pouvoir gérer les éventuelles disparitions et apparitions des objets dans la scène, la robustesse aux occultations, aux variations d'illumination de la scène et au bruit présent dans les images. Pour générer des systèmes de suivi performants, il est nécessaire d'éviter de chercher l'objet à suivre dans l'image entière, au risque d'augmenter les détections de faux positifs et d'accroître le temps de calcul. Pour cela, il est utile de réduire la région de recherche à la zone correspondant à la dernière détection de l'objet à suivre. Donc, il est essentiel de connaître l'historique de la position de l'objet à suivre afin d'estimer ses mouvements et de prédire ainsi son prochain déplacement. Dans ce contexte, nous allons présenter les modèles les plus connus pour la prédiction de mouvement.

## 2.6.1 Filtre de Kalman

C'est un algorithme optimal de traitement de données récursif qui estime de manière idéale l'état d'un système linéaire dynamique à l'aide de mesures imprécises. L'idée du filtre est de représenter un objet avec un état interne et mettre à jour l'état selon les mesures du filtre, en minimisant l'erreur d'estimation. [76]. Il est utilisé largement pour le suivi où il permet d'estimer le vecteur d'état  $x_t$  qui représente généralement l'état cinématique de l'objet à suivre. Il peut s'agir de sa position, de sa vitesse ou d'autres variables de déplacement. L'algorithme du filtre de Kalman suppose que l'état du système au moment t a évolué à partir de l'état en t − 1 selon :

$$
x_t = Ax_{t-1} + w_t \t\t(2.40)
$$

et que  $x_t$  peut être décrit par un vecteur de mesure  $z_t$ . On suppose qu'il existe une relation linéaire entre la mesure et l'état du système donnée par :

$$
z_t = Hx_t + \mathbf{v}_t \tag{2.41}
$$

où :

•  $x_t$  est le vecteur d'état du système : dans les applications de suivi, ce vecteur d'état est souvent constitué de la position, de la vitesse et de la taille d'un objet.

- $z_t$  est le vecteur de mesure qui contient les quantités mesurées.
- A est la matrice de transition qui relie l'état précédent  $t-1$  à l'état actuel t.
- H est la matrice de transformation de mesure qui relie l'état  $\bar{\hat{x}}_t$  au vecteur de mesure  $z_t$ .
- $w_t$  est le bruit du processus, supposé blanc, gaussien et de covariance  $Q$ , la distribution de probabilité du bruit  $w_t$  est décrite par  $P(w_t) \sim N(0, Q)$ , soit :

$$
E[w_t] = 0 \tag{2.42}
$$

$$
E[w_t w_t^T] = Q \tag{2.43}
$$

•  $v_t$  est le bruit de mesure qui est supposé être un bruit blanc gaussien de moyenne nulle avec une matrice de covariance R supposée diagonale,  $P(v_t) \sim N(0, R)$ :

$$
E[v_t] = 0 \tag{2.44}
$$

$$
E[v_t v_t^T] = R \tag{2.45}
$$

 $\bullet\,$ le bruit  $v_t$  est aussi supposé non corrélé avec le bruit  $w_t$  de l'état de système , donc :

$$
E[w_t \cdot v_t] = 0 \tag{2.46}
$$

On a pour habitude de distinguer deux phases dans ce type de filtre (Fig. 2.13) :

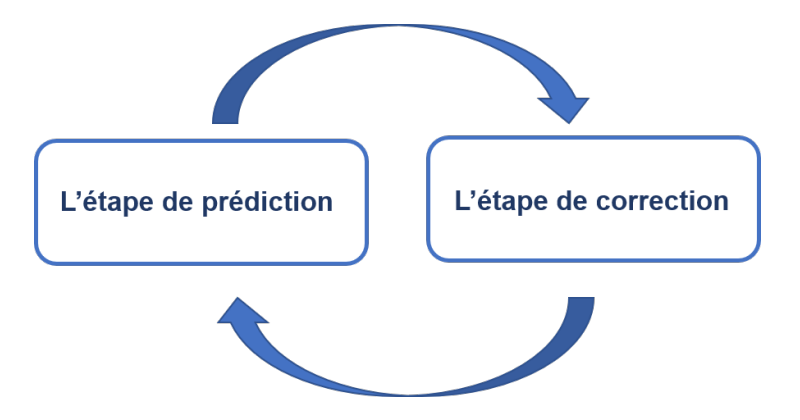

Figure 2.13 – Description schématique du filtre de Kalman.

L'étape de prédiction : elle est responsable de propager les états estimés de l'instant présent et les covariances d'erreur pour obtenir les états estimés a priori de la prochaine étape. La prédiction de l'état et de sa matrice de covariance est donnée par les équations (2.47) et (2.48).

$$
\bar{\hat{x}}_t = A\hat{x}_{t-1} + w_t \tag{2.47}
$$

$$
\bar{P}_t = AP_{t-1}A^T + Q_t \tag{2.48}
$$

- $\bullet$   $\bar{\hat{x_t}}$  est défini comme étant notre estimation d'état a priori à l'instant t.
- $\hat{x}_{t-1}$  est l'estimation d'état a posteriori à l'instant  $t-1$ .
- $\bar{P}_t$  est la matrice d'estimation a posteriori de la covariance de l'erreur :  $P_t = E[(\bar{x_t} (\hat{x}_{t-1}).(\bar{\hat{x}_t} - \hat{x}_{t-1})^T$ , [129].

L'étape de correction : elle utilise les mesures de l'instant courant pour corriger l'état prédit dans le but d'obtenir une estimation plus précise,

$$
G_t = \bar{P}_t H^T (H \bar{P}_t H^T + R)^{-1}
$$
\n(2.49)

$$
y = z_t - H\bar{\hat{x}}_t \tag{2.50}
$$

$$
\hat{x}_t = \bar{\hat{x}}_t + G_t y \tag{2.51}
$$

$$
P_t = (I - G_t H)\bar{P}_t \tag{2.52}
$$

où

- $\bullet$   $G_t$  est le gain du filtre permettant de rendre minimale la variance totale de l'erreur. On peut remarquer en regardant l'équation 2.49, que la norme de  $G_t$  est d'autant plus grande que la norme de la covariance du bruit  $R$  sur la mesure est petite, et que la norme de la covariance de l'erreur sur l'estimation est grande. Autrement dit, plus l'incertitude sur l'estimation est grande ou plus celle sur la mesure est petite, plus on accorde d'importance à la mesure plutôt qu'à l'estimation, et vice-versa.
- y est l'écart entre la mesure prédite  $H\bar{\hat{x}}_t$  et la mesure actuelle  $z_t$ , la différence entre la mesure et le processus  $(z_t - H\bar{x}_t)$  est appelée l'innovation de mesure.
- On remarque que l'estimation d'état a priori  $\bar{x}_t$  est corrigée par l'ajout du terme  $G_t y$ . Cette mise à jour tient compte de l'écart entre la mesure effective et la mesure prédite.
- I est la matrice identité.

Dans le cas où le système est non linéaire mais avec des bruits toujours gaussiens, le filtre de Kalman ne fournit pas la solution optimale, d'où l'apparition de ses extensions telles que l'EKF (Extended Kalman Filter ) [6] et l'UKF (Unscented Kalman Filter ) [75].

## 2.6.2 Filtre particulaire

Le filtrage particulaire est un algorithme probabiliste permettant d'estimer l'état caché d'un système dynamique à partir de ses observations. En vision, il est très efficace pour une estimation de système décrit par un modèle fortement non linéaire et/ou non gaussien. Dans ce cas, le filtre de Kalman et ses extensions ne parviennent pas à approximer précisément l'état courant de l'objet suivi. Des approximations numériques, telles que celles données par les méthodes séquentielles de Monte-Carlo [140] connues aussi sous le nom de filtres particulaires, ont été étudiées comme des alternatives.

Le filtre particulaire cherche à approximer la densité a posteriori  $p(x_t/d_{1...t})$  par un échantillon pondéré de taille  $k, \{x_t^{(i)}\}$  $_t^{(i)}, \pi_t^{(i)}$  $\{t_i^{(i)}\}_{i=1...k}$ . Chaque  $x_t^{(i)}$  $t_t^{(i)}$  est une solution possible de l'état à estimer, appelée particule [120][56], à laquelle est associé un poids  $\pi_t^{(i)} \in [0,1]$  traduisant sa qualité par rapport aux mesures.

$$
p(x_t/d_{1...t}) \approx \sum_{i=1}^{k} \pi_t^{(i)} \sigma_{x_t^i}(x_t)
$$
\n(2.53)

Dans l'équation (2.53),  $d_{1...t}$  est l'ensemble des mesures jusqu'à l'instant t, et  $\sigma$  est la fonction de Kronecker.

L'approximation récursive de la ddp (densité de probabilité) a posteriori passe par trois étapes essentielles :

- exploration de l'espace d'état permettant de propager les particules. C'est une étape de prédiction de l'échantillon  $\{x_t^{(i)}\}$  $_t^{(i)}, \pi_t^{(i)}$  $\{t^{(i)}\}_{i=1...k}$  à l'instant  $t$  à partir de l'échantillon précédent  $\{x_{t-}^{(i)}\}$  $_{t-1}^{(i)}, \pi_{t-}^{(i)}$  $t_{t-1}^{(i)}$ <sub>t−1</sub>..k via un échantillonnage utilisant une fonction d'importance (ou proposition)  $x_t^{(i)} = f(x_t/x_{0...t-1}^{(i)}, d_{1...t}).$
- correction (ou évaluation) de la qualité des particules, à l'aide des observations, en calculant leurs nouveaux poids selon l'équation (2.54) avec  $\sum_{i=1}^{k} \pi_t^{(i)} = 1$  (une étape de normalisation des poids est nécessaire) ;

$$
\pi_t^{(i)} = \pi_{t-1}^{(i)} \frac{p(d_t/x_t^{(i)})p(x_t^{(i)}/x_{t-1}^{(i)})}{f(x_t/x_{0...t-1}^{(i)}, d_{1...t})}
$$
\n(2.54)

• sélection facultative des particules pour éliminer les particules de faible poids et accentuer les particules ayant un poids important. Ce ré-échantillonnage est généralement utilisé pour éviter la dégénérescence de l'échantillon. Finalement, le nuage de particules obtenu à l'instant t approxime la distribution a posteriori  $p(x_t/d_{1...t}) \approx \{x_t^{(i)}\}$  $_{t}^{\left( i\right) },\pi _{t}^{\left( i\right) }$  $\{u^{(i)}\}_{i=1}^k$ .

Les 2 filtres (filtre de Kalman et filtre particulaire) sont conçus pour suivre des objets en estimant leur état à partir des mesures acquises au cours du temps (plusieurs mesures sont souvent disponibles à chaque itération). Cependant, la prise en compte des faux pronostics dans la mise à jour de la loi de filtrage peut entraîner la perte de l'objet suivi. Dans le cas de suivi multi-objets, le problème est beaucoup plus critique. En effet, il faut savoir à quel objet appartient une mesure, ce qui demande une étape d'association de données (mise en correspondance) entre les objets estimés et les objets précédents (associés aux trajectoires). Dans ce cas, le plus simple est d'utiliser la méthode des K-plus proches voisins (K-PPV). Par exemple, si les objets sont très proches les uns des autres, il est généralement possible qu'au moins l'une des correspondances soit erronée, ce qui entraîne la divergence des filtres. Comme alternative, on peut utiliser des techniques statistiques qui traitent l'association de données concurremment aux problèmes d'estimation d'état.

## 2.6.3 Association de données

Ici, nous nous intéressons aux méthodes consacrées à l'association des observations détectées avec l'objet ou les objets suivis. Cette étape est très complexe dans la mesure où elle est confrontée aux erreurs de prédiction faites par les filtres, aux erreurs de mesure faites par les capteurs ainsi qu'à d'autres éléments liés à la complexité de l'environnement et la présence de fausses alarmes.

Dans la littérature il existe plusieurs méthodes d'association. Dans le cas du suivi d'un seul objet : on a une solution déterministe (algorithme des plus proches voisins PPV) visant à mettre à jour le seul objet connu avec la plus proche observation parmi celles qui sont détectées (section 2.5.2.1). Dans le cas multi-objets, les méthodes les plus connues sont : la méthode K-PPV (algorithme des K plus proches voisins) qui représente une généralisation de l'algorithme PPV, l'algorithme JPDA (Joint Probabilistic Data Association) qui représente une généralisation de l'algorithme PDA et l'algorithme MHT (Multi-Hypothesis Tracking).

L'algorithme PPV (plus proche voisin) est le plus simple pour l'association [16]. Pour chaque objet, les distances séparant son état prédit des mesures validées, c'est-à-dire appartenant à sa fenêtre de validation, sont calculées. Seule la mesure minimisant la distance est associée à l'objet. Cependant, la nécessité d'un traitement séquentiel rend le résultat d'association dépendant de l'ordre dans lequel les objets sont traités. L'algorithme PPV est de plus sensible au seuil à partir duquel on décide d'accepter ou de refuser une association. D'autre part, il demande que le nombre d'objets soit connu ainsi qu'un faible taux de fausses alarmes. Son avantage majeur est son faible coût calculatoire. Comme alternative, l'algorithme K-PPV (section 2.5.2.1), plus utilisé que le PPV, a l'avantage de résoudre le problème d'association de manière globale. Ainsi, une matrice de coût est établie, dont les valeurs sont les coûts locaux d'association pouvant être une distance séparant la mesure prédite d'un objet et une mesure validée. Le problème d'association est résolu en minimisant le coût global (somme des coûts locaux) en ayant recours à des algorithmes d'affectation de graphe bipartite tels que l'algorithme Hongrois [102],[115] (cf. annexe A).

## 2.7 Bilan

Ce chapitre résume les différentes phases du système de suivi d'objet : la détection, l'estimation, la classification et le suivi d'objets ont été présentés. Les méthodes ont été expliquées et un certain nombre d'inconvénients et de limitations ont été mis en évidence dans chaque technique.

Dans la phase de détection, la méthode de soustraction d'arrière-plan s'avère être la méthode la plus simple qui donne les détails complets sur l'objet, par rapport aux méthodes de détection de différence d'images et d'estimation de flux optique (Tableau 2.1). Le problème majeur des techniques fréquentielles est qu'elles utilisent un grand nombre d'images consécutives. Le temps de calcul est alourdi, dû au passage spatial/fréquentiel.

| Méthodes             | Avantages                        | Inconvénients                 |
|----------------------|----------------------------------|-------------------------------|
|                      | - Méthode la plus simple         | -Nécessite un fond sans objet |
| Différence d'images  | - Efficace pour un fond statique | en mouvement                  |
|                      | -Temps de calcul faible à modéré |                               |
|                      | - Mémoire faible                 | -Le calcul nécessite          |
|                      | -Ne nécessite pas de             | un tampon avec les            |
| Soustraction de fond | sous-échantillonnage d'images    | valeurs de pixels récentes    |
|                      | pour la création d'un modèle     | - Ne résiste pas à un fond    |
|                      | d'arrière-plan adéquat           | variable                      |
|                      | -Temps de calcul modéré          |                               |
| Flux optique         | -Peut produire les informations  | -Temps de calcul élevé        |
|                      | complètes de mouvement           |                               |

Table 2.1 – Comparaison des méthodes de détection d'objet en mouvement [108].

Le suivi des objets peut être effectué en utilisant diverses méthodes comme le filtre Kalman ou le filtre à particules. Les différentes phases du système de suivi présentées dans ce chapitre aident à construire un algorithme de suivi de civelles dans des séquences vidéo. Cet algorithme est présenté dans la partie suivante.

Deuxième partie **Contribution** 

## Chapitre 3

# Notre approche de suivi automatique des civelles

## Sommaire

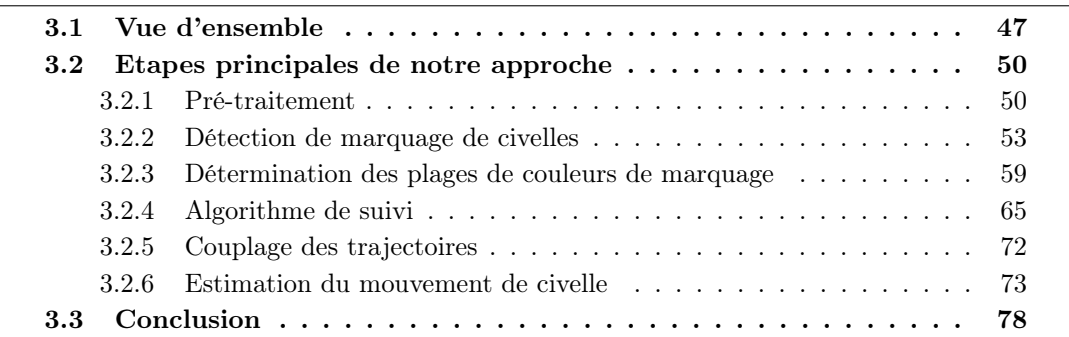

Comme nous l'avons évoqué dans le chapitre précédent, tout système de suivi d'objets mobiles, quel que soit son domaine d'application, doit forcément posséder un algorithme de détection de mouvement, un algorithme d'estimation de mouvement, une méthode de classification et un algorithme de suivi [110]. L'étude de la littérature sur ces étapes nous a permis de construire un algorithme pour suivre les civelles.

Dans ce chapitre nous allons détailler notre contribution pour chaque étape permettant d'optimiser notre système de suivi des civelles.

## 3.1 Vue d'ensemble

Les principales étapes de notre approche sont schématisées sur la figure (3.1) :

- étape de pré-traitement : dans un premier temps, il est important d'améliorer la qualité de l'image et de la préparer pour la prochaine étape de détection et d'estimation. Pour ce faire, des techniques classiques de filtrage pourront être appliquées, notamment le filtre moyenneur [34].
- étape de détection de mouvement : dans l'étape de détection de mouvement, la soustraction de fond est utilisée pour détecter les marquages de civelles dans une vidéo. Cette méthode a été utilisée et a fait ses preuves dans de nombreuses études [130]. L'image de référence contient les parties statiques telles que la couche de sable dans le chronotron, mais cette image n'est pas toujours disponible au début de la séquence vidéo. Il faut d'abord la construire. Dans notre cas, l'image de référence de la vidéo est obtenue par

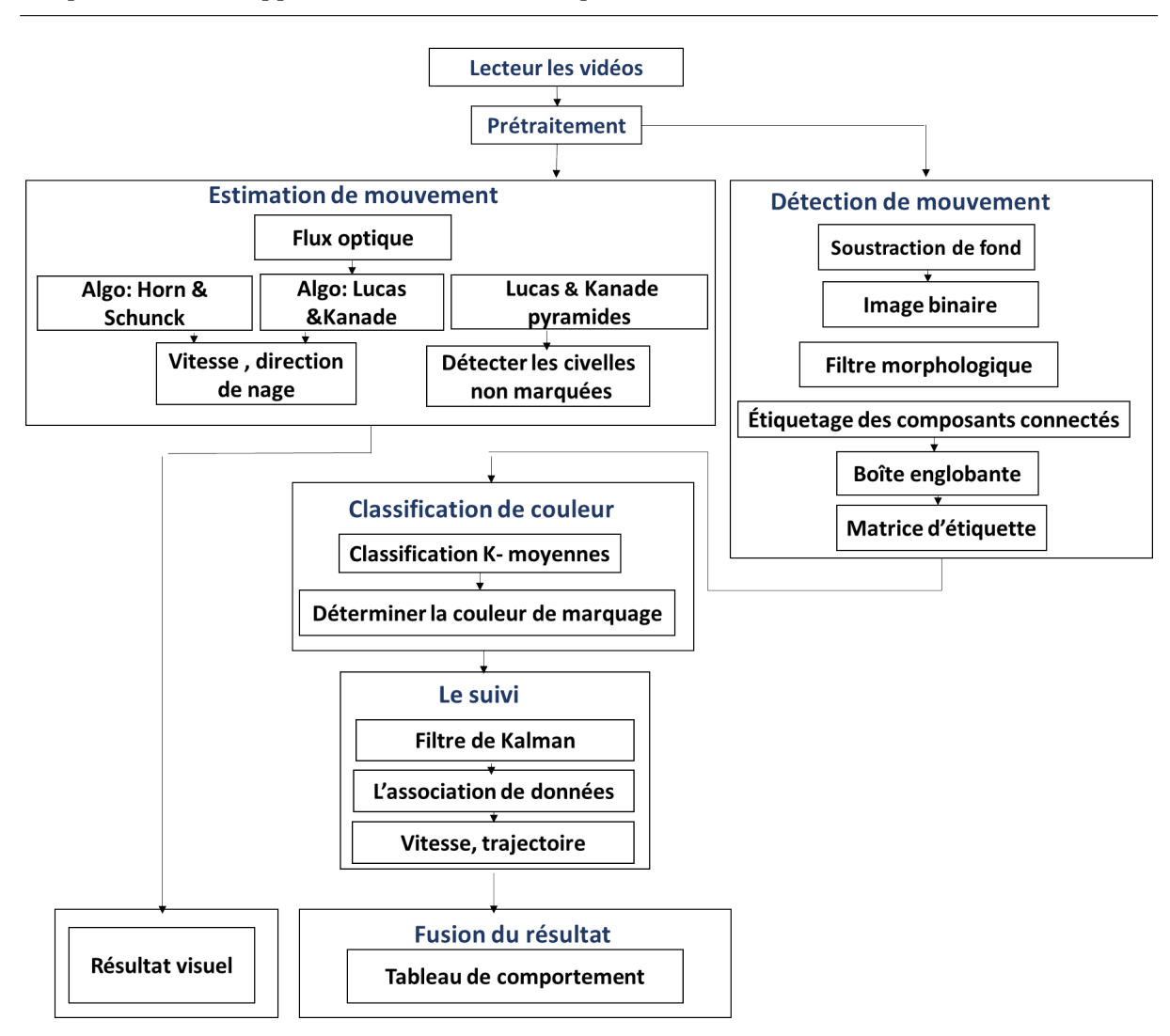

Chapitre 3. Notre approche de suivi automatique des civelles

Figure 3.1 – Les principales étapes de l'approche de suivi de civelles.

un calcul de la moyenne arithmétique des premières images de la séquence, puis elle est réactualisée au cours du temps afin qu'elle s'adapte aux évolutions éventuelles de la scène (changement de luminosité par exemple). Une simple différence entre l'image courante et l'image de référence est appliquée afin d'obtenir le masque binaire du premier plan par un seuillage. L'opération est répétée pour l'ensemble des plans RVB. Ces images binarisées sont ensuite combinées à l'aide d'un opérateur logique "OU". Pour déterminer le seuil, plusieurs seuillages ont été testés afin d'obtenir un seuil convenable pour l'ensemble des vidéos. Afin de diminuer le nombre de fausses détections, les images binaires sont filtrées en éliminant les objets ayant une taille inappropriée. De plus, une opération morphologique est nécessaire pour éliminer le bruit. Ici deux opérations morphologiques sont utilisées : la dilatation et l'érosion.

Dans le but d'extraire toutes les informations géométriques, et dénombrer les marques de civelles afin de les identifier selon leur marquage (unique, double long, double court) et quantifier leurs passages dans la vidéo, une analyse des composantes connexes ou étiquetage des pixels est effectuée. Cette opération est appliquée sur l'image binaire de l'avant-plan par connexité-4 afin de détecter le plus petit objet.

- étape de classification : après avoir extrait les informations géométriques comme le centre de gravité, la longueur et la largeur de la boîte englobante de chaque marquage, il reste à déterminer leur couleur. Pour cela, nous avons transformé notre système de couleur RVB en système TSV (teinte, saturation, valeur) en raison de l'indépendance entre les couleurs dans cet espace perceptif, contrairement au système RVB où les couleurs sont très dépendantes. Ensuite, une classification non-supervisée a été appliquée sur la composante de teinte T en se basant sur la couleur du pixel du centre de gravité des coordonnées. L'algorithme des K-moyennes a été appliqué, cinq groupes  $(K = 5)$  ont été considérés dont quatre correspondant aux couleurs de marquage (Bleu, Vert, Rouge, Orange) et le cinquième correspondant aux civelles non marquées.
- étape de suivi : un suivi des civelles est généré par filtrage de Kalman. L'algorithme utilise deux étapes majeures, une étape de prédiction qui permet de prédire la position courante par la position estimée de l'instant précédent, et une étape de correction qui utilise la mesure observée de l'instant courant pour corriger l'état prédit dans le but d'obtenir une estimation plus précise.

Le filtre de Kalman permet de prédire la position du marquage de civelles sur les prochaines images afin de prendre la bonne décision lors de l'incertitude causée par une intersection des trajectoires des civelles. Pour faciliter l'estimation par Kalman, les paramètres d'état à considérer pour chaque civelle sont les coordonnées du centre de gravité, la longueur et la largeur de la boîte englobante.

L'estimation des caractéristiques dynamiques des objets est un problème classique dans les systèmes de suivi. Pour réaliser cette estimation, le rôle de l'étape d'association de données est de mettre en relation les informations (mesures) de l'instant courant avec celles des instants précédents, elle consiste à identifier les objets afin de construire une trajectoire complète. Dans notre approche, l'association des données repose sur l'utilisation d'un algorithme d'optimisation comme l'algorithme hongrois.

• étape d'estimation de mouvement : Dans le but d'obtenir et de visualiser des informations plus précises sur le déplacement des civelles, le mouvement des civelles est estimé par les méthodes différentielles de flux optique qui tentent de calculer le mouvement entre deux trames d'image qui sont prises aux instants  $(t)$  et  $(t + \Delta t)$  à chaque position de pixel. Ces méthodes sont basées sur des approximations locales de la série Taylor du signal d'image ; c'est-à-dire qu'elles utilisent des dérivées partielles par rapport aux coordonnées spatiales et temporelles.

Dans notre algorithme, la seule information alors disponible sera l'intensité lumineuse de chaque pixel et nous définissons le flux optique entre deux images successives de deux manières. D'une part via un calcul global (algorithme de Horn & Schunk ) en optimisant une fonction basée sur les résidus de la contrainte de constance de la luminosité, et un terme de régularisation particulier exprimant le lissage attendu du champ de vecteurs. D'autre part un calcul local (algorithme de Lucas & Kanade) en supposant que le flux est essentiellement constant dans un voisinage local  $(\Omega)$  du pixel considéré et en résolvant les équations de flux optique de base pour tous les pixels de ce voisinage, par le critère des moindres carrés.

Afin de prendre en compte de grands déplacements, nous avons utilisé une version multiéchelle de cette méthode. On considère pour cela une pyramide d'images construite par filtrages gaussiens et sous-échantillonages successifs de l'image originale. Les vecteurs de déplacements sont d'abord estimés avec une échelle grossière et servent ensuite d'initialisation aux échelles plus fines (en descendant la pyramide).

Enfin, grâce à la fusion des différentes étapes de notre approche, on peut construire une table

de comportement qui contient tous les paramètres dynamiques des civelles comme la vitesse, le sens de nage et l'ondulation. Ces paramètres pourraient aider les biologistes à estimer la dépense énergétique de la civelle liée à sa migration.

## 3.2 Etapes principales de notre approche

## 3.2.1 Pré-traitement

Dans notre cas, le suivi des civelles s'effectue dans un environnement spécifique. Cela nous amène à étudier plusieurs techniques de prétraitement afin de faciliter la tâche de localisation des civelles dans les images d'une vidéo. En effet, un prétraitement de l'image est nécessaire pour éviter le bruit causé par les conditions d'acquisition de l'image et de sa numérisation. Effectivement, le prétraitement dépend de l'environnement de travail, de la qualité d'image et des objectifs visés par le système. Il regroupe un ensemble des processus tels que : le lissage local où l'intensité d'un pixel est transformé en fonction des intensités sur un petit voisinage du pixel, et la modification de l'histogramme afin de rehausser les contrastes, d'accentuer certaines intensités pour mettre en valeur une région.

#### 3.2.1.1 Lissage

Dans notre cas, nous avons utilisé un filtre moyenneur de taille  $3 \times 3$  sur l'image originale (Fig. 3.2) dont le noyau de convolution est :

$$
H = \frac{1}{9} \begin{bmatrix} 1 & 1 & 1 \\ 1 & 1 & 1 \\ 1 & 1 & 1 \end{bmatrix}
$$
 (3.1)

Ce filtre calcule, pour chaque pixel, la moyenne du pixel avec ses 8 plus proches voisins. Le masque de convolution est donc constitué de 9 coefficients égaux à  $\frac{1}{9}$  (Fig. 3.3). L'avantage principal de ce filtre est qu'il est simple et rapide à calculer, mais il introduit un effet de flou sur les contours, qui pourrait être évité en le substituant par un filtre médian.

#### 3.2.1.2 Modification de l'histogramme

En imagerie numérique, l'histogramme représente la distribution des intensités de l'image. La figure (3.4) montre l'histogramme d'une image typique de nos séquences vidéo. On voit que l'histogramme est tassé vers la gauche du graphique, ce qui signifie que l'image est très sombre (image originale montrée sur la Figure 3.2). Au cours d'un traitement, nous pouvons appliquer l'une des méthodes de modification d'histogramme comme l'étalement ou l'égalisation pour améliorer le contraste de l'image.

• Etalement : C'est une transformation affine du niveau de gris des pixels de telle sorte que l'image modifiée utilise toute la dynamique de représentation. Elle nous permet de discerner certains détails invisibles sur l'image originale.

La figure (3.2) représente une image très sombre, la figure (3.5) est le résultat de son expansion de dynamique et la figure (3.6) est l'histogramme après l'étalement. On constate alors que les niveaux de gris ne sont plus concentrés sur cet intervalle réduit, mais ils sont redistribués sur tout l'intervalle [0, 255]. Cela permet de distinguer les civelles qui ne sont pas marquées.

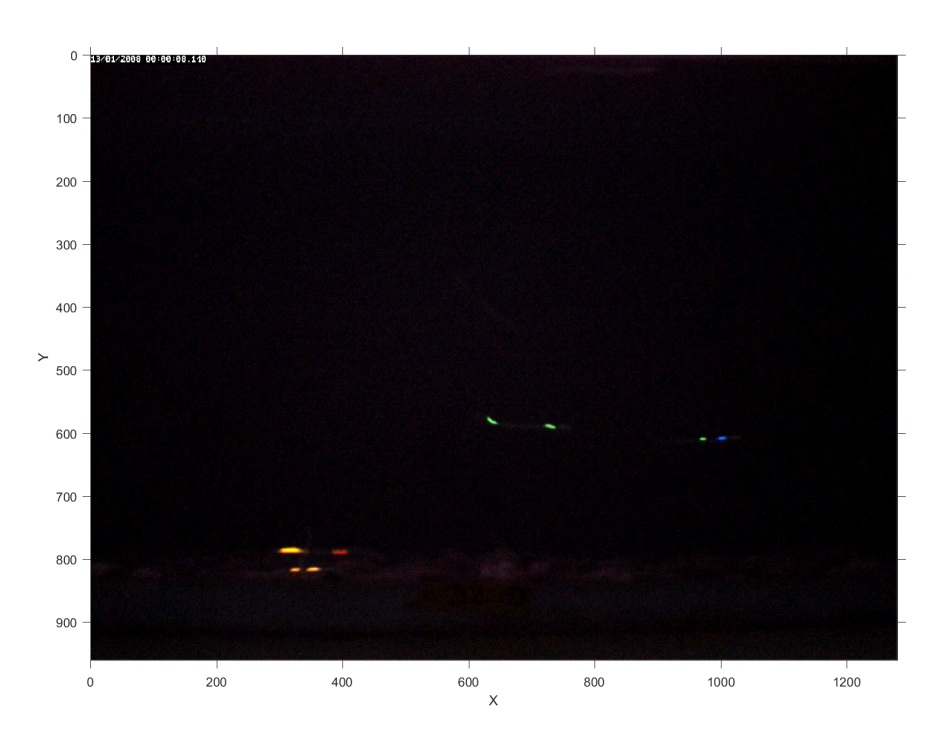

Figure 3.2 – Image originale contant quatre civelles à double marquage (OOC, ORL, VVL, VBC).

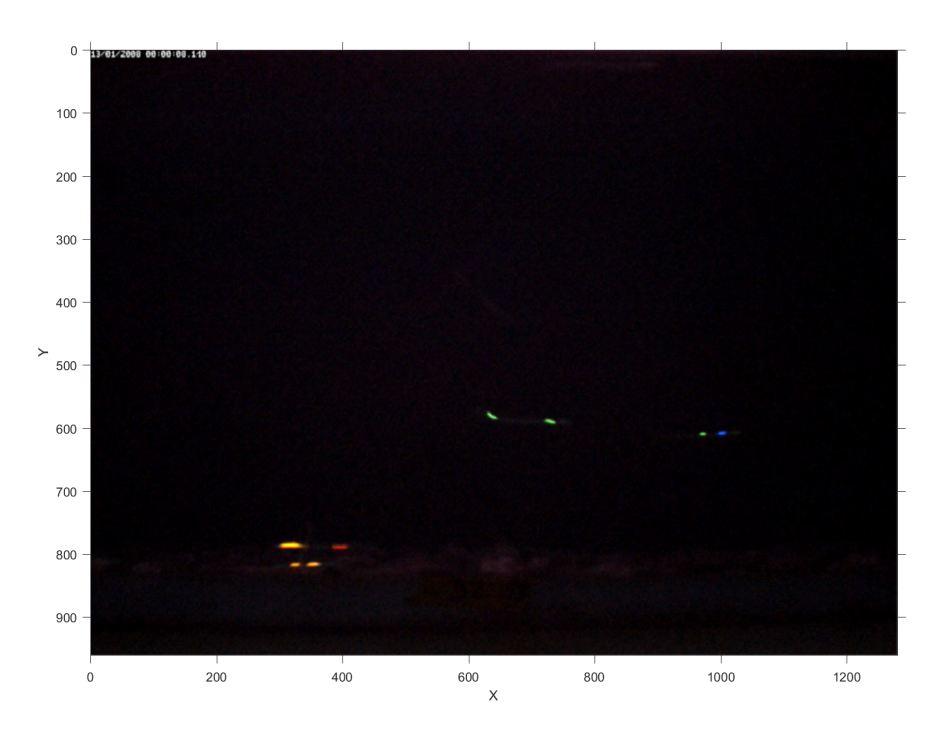

FIGURE 3.3 – Image filtrée par filtre moyenneur de taille  $(3 \times 3)$ .

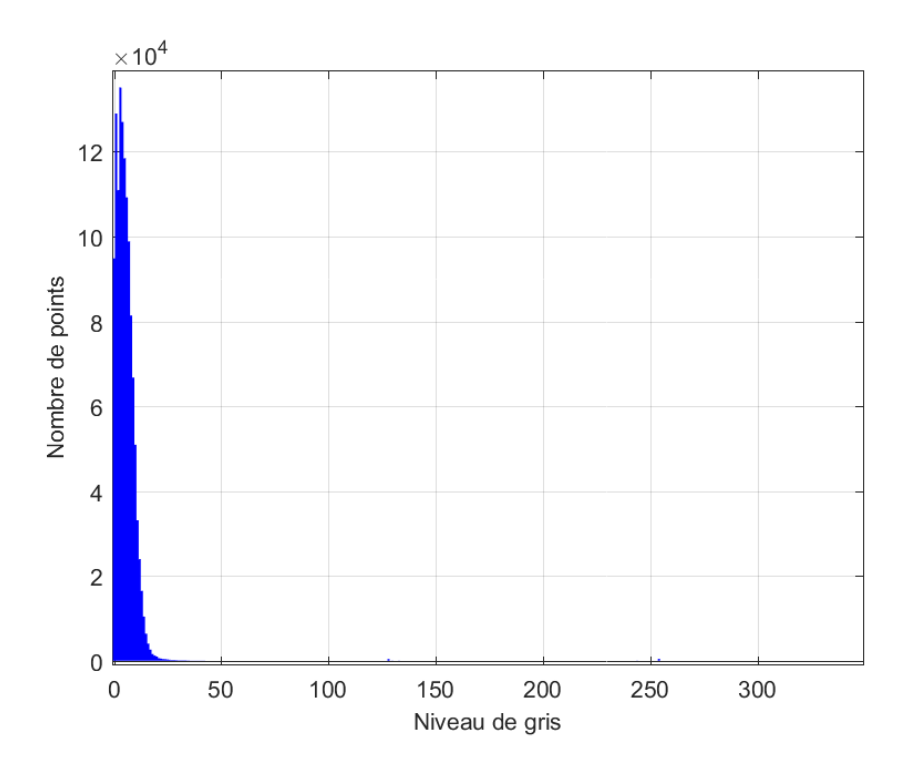

Figure 3.4 – Histogramme des niveaux de gris de l'image originale.

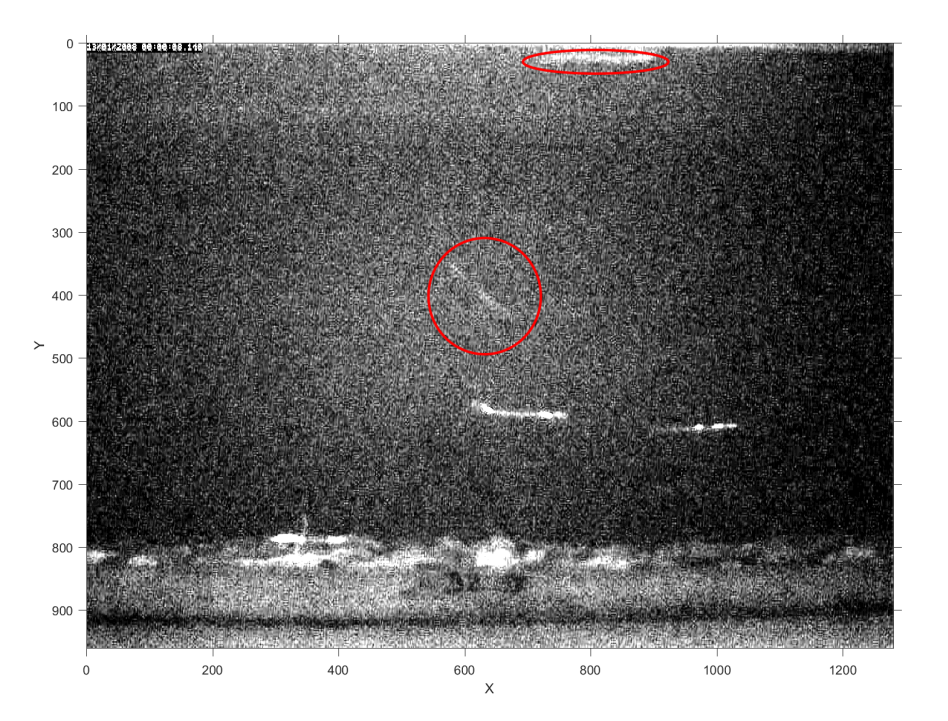

Figure 3.5 – Expansion de dynamique : Image étalée, contenant deux civelles qui ne sont pas marquées (entourées en rouge).

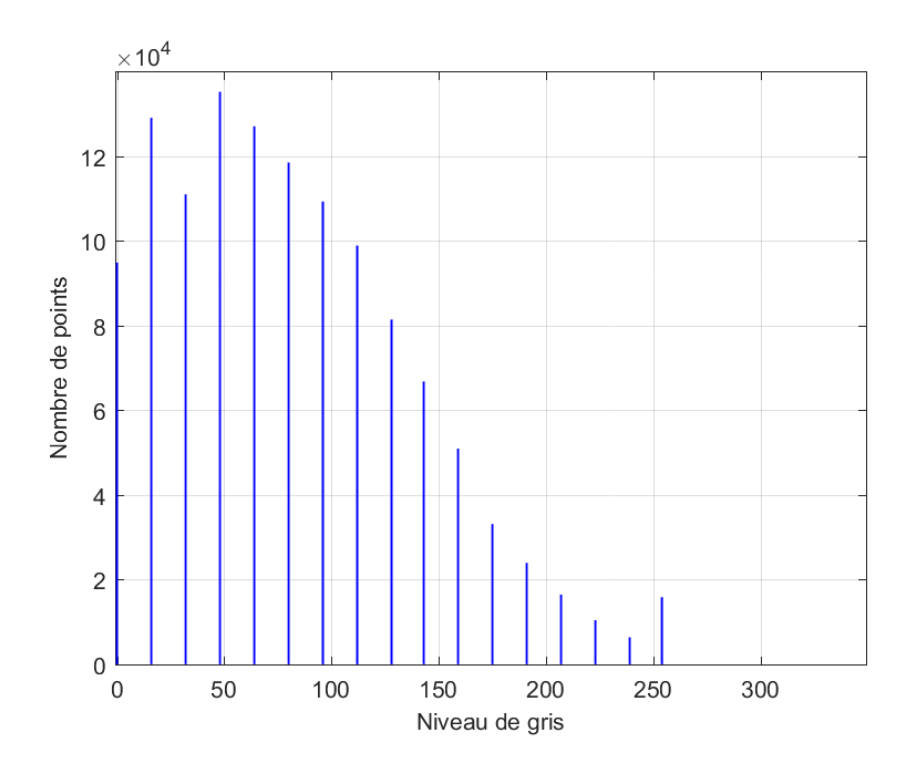

Figure 3.6 – Expansion de dynamique : Histogramme après l'étalement.

• Egalisation : C'est une transformation des niveaux de gris dont le principe est d'équilibrer le mieux possible la distribution des pixels dans la dynamique (histogramme aplati). Cette méthode permet souvent de renforcer le contraste sur les détails de l'image qui sont masqués par des variations d'intensité de plus grande amplitude et à plus grande échelle. Cela a pour conséquence d'augmenter le contraste de l'image. Obtenir un histogramme uniforme n'est pas toujours la meilleure solution, en particulier si l'histogramme initial est très concentré. Dans notre cas, l'égalisation peut faire apparaître des bords et des régions erronés comme au milieu et en haut dans la figure (3.7). Cela perturbera la prochaine étape de détection du marquage des civelles. La figure (3.8) montre l'histogramme de l'image égalisée.

## 3.2.2 Détection de marquage de civelles

La détection des objets en mouvement est l'une des tâches les plus importantes dans les systèmes de suivi d'objet. Le résultat de cette tâche sera l'entrée d'autres processus de haut niveau tels que : l'analyse de mouvement, le suivi et la reconnaissance. Dans notre thèse, la détection se fait par deux modules successifs (Fig. 3.9), le premier est basé sur la soustraction de fond (section 2.3) suivi par une opération morphologique, et le deuxième consiste à effectuer l'analyse des composantes connexes sur l'image résultante afin d'en extraire ses informations géométriques.

#### 3.2.2.1 Algorithme de soustraction de fond

La méthode de soustraction de fond avec modélisation de l'arrière-plan est l'une des méthodes les plus utilisées jusqu'à présent car elle offre un bon compromis entre efficacité et temps de calcul.

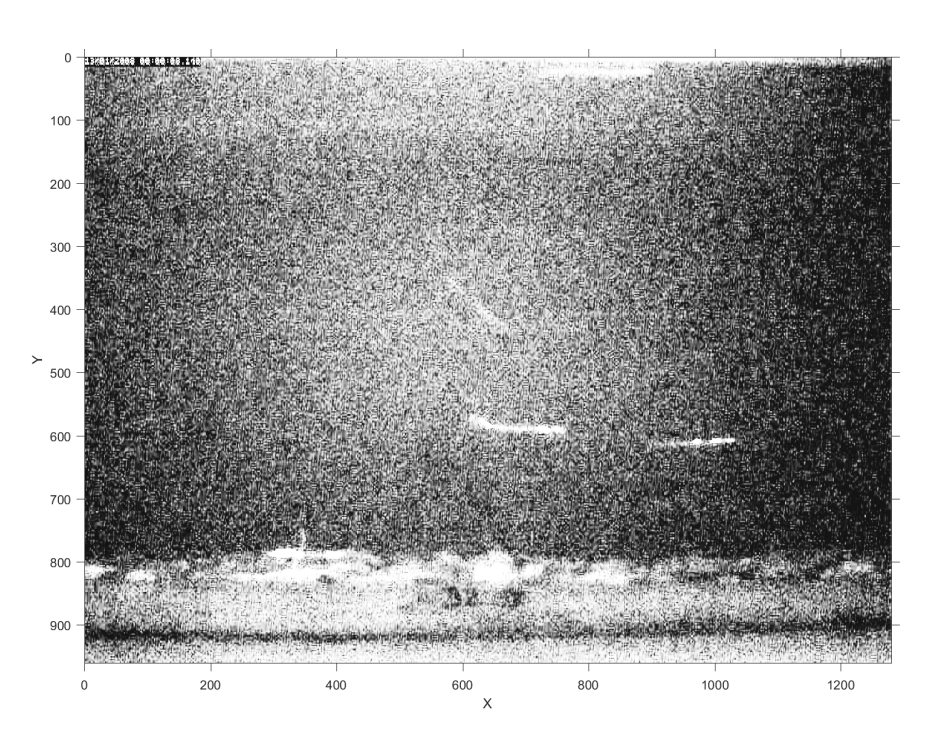

Figure 3.7 – Égalisation d'histogramme : Image égalisée.

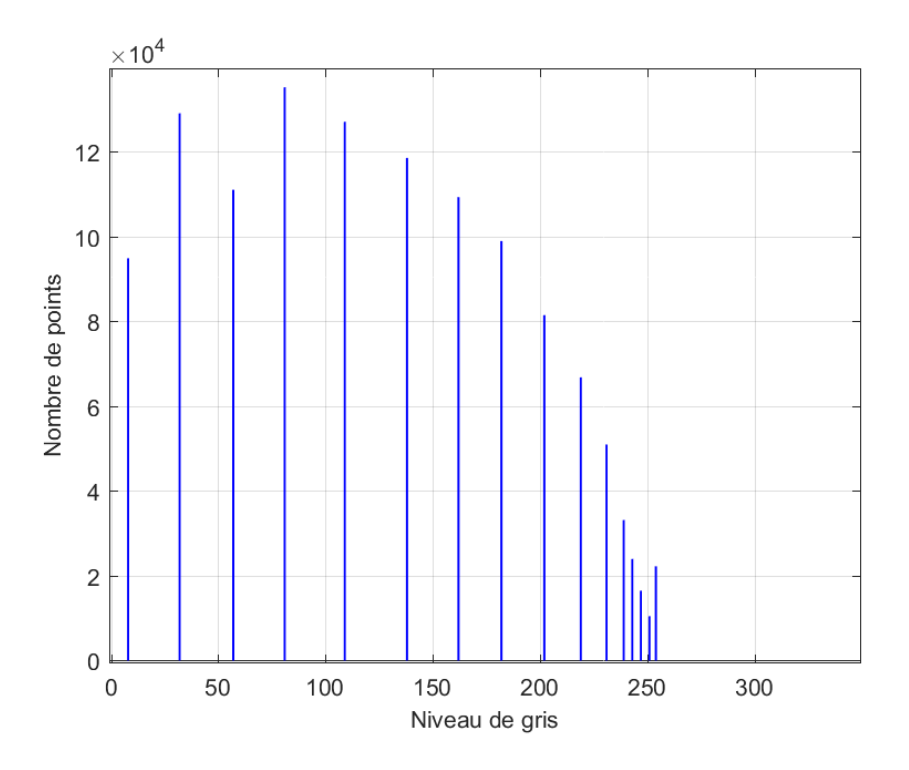

Figure 3.8 – Égalisation d'histogramme : Histogramme après l'égalisation.

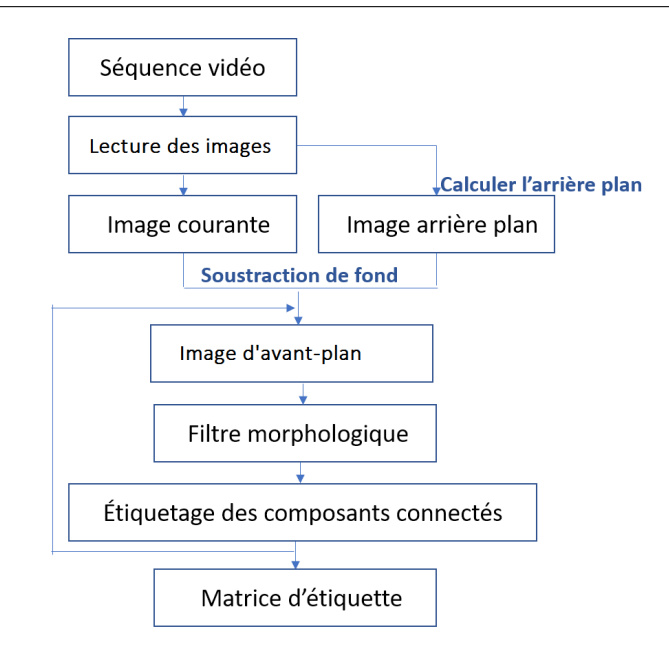

Figure 3.9 – Algorithme de détection de marquage de civelles.

Nous nous intéresserons ici à cette méthode en raison de sa simplicité théorique ainsi que sa faible complexité algorithmique ; la soustraction de l'arrière-plan est facile à implanter et permet une gestion plus flexible des variations lumineuses et des mouvements réguliers d'un ou de plusieurs objets du fond [42].

Dans notre algorithme, la détection de "faux mouvements" liés à des variations d'éclairage pose problème. L'application de la soustraction du fond permet d'y remédier, car ils sont considérés comme des objets statiques appartenant à l'image de fond.

Un exemple d'image de jour obtenue est montré sur la figure (3.10.a). On y distingue le lit de gravier, contrairement au cas de la nuit comme le montre la figure (3.10.b) où le fond est quasiment noir.

Le principe de cette méthode consiste à utiliser un modèle pour calculer l'image de l'arrièreplan (fond), suivi par une opération de soustraction absolue avec seuillage entre l'image courante et l'arrière-plan estimé afin de construire le masque binaire de l'avant-plan.

3.2.2.1.1 Génération de l'image d'arrière-plan : L'image de l'arrière-plan contient les parties statiques de la scène mais elle n'est pas toujours disponible au début de la séquence vidéo, il faut d'abord la construire puis la réactualiser au cours du temps afin qu'elle s'adapte aux évolutions de la scène.

Ici, l'image d'arrière-plan de la vidéo est obtenue par un calcul de la moyenne arithmétique de la séquence vidéo à partir des N premières images ( $N \approx 10$ ) comme dans l'équation (2.8). Un calcul de la moyenne d'intensité est donc fait à partir de ces images pour chaque pixel et pour chacun des canaux  $(R, V, B)$  (Fig. 3.11).

3.2.2.1.2 Extraction de l'avant-plan : Pour extraire les marquages de civelles, une simple différence entre l'image courante et l'image de l'arrière-plan est appliquée et comparée avec un seuil de détection afin d'obtenir le masque binaire de l'avant-plan (eq. 2.11). Le paramètre clé dans un seuillage est le choix de la valeur de seuil  $Th.$  Il existe plusieurs méthodes pour le choix de cette valeur, l'une des méthodes que nous avons appliquée en tant que valeur de seuil se base

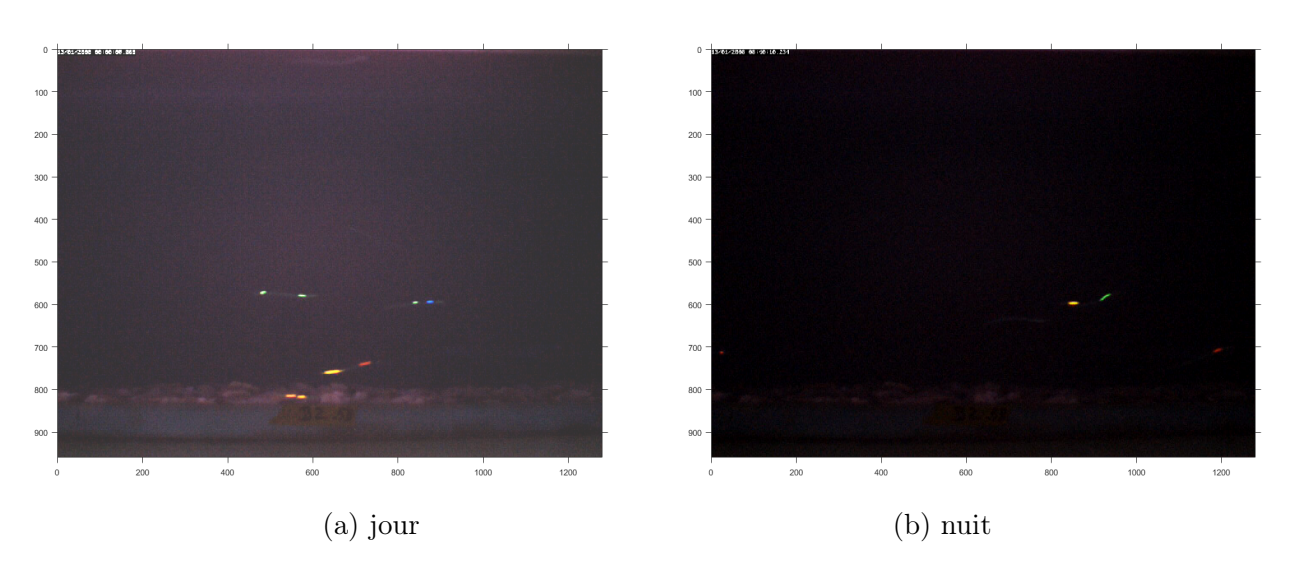

FIGURE  $3.10 - (a)$  Une image de jour avec le lit de gravier visible comportant 4 civelles avec double marquage. (b) Une image dont le fond est quasiment noir comportant 2 civelles, l'une avec un double marquage et l'autre avec un simple marquage.

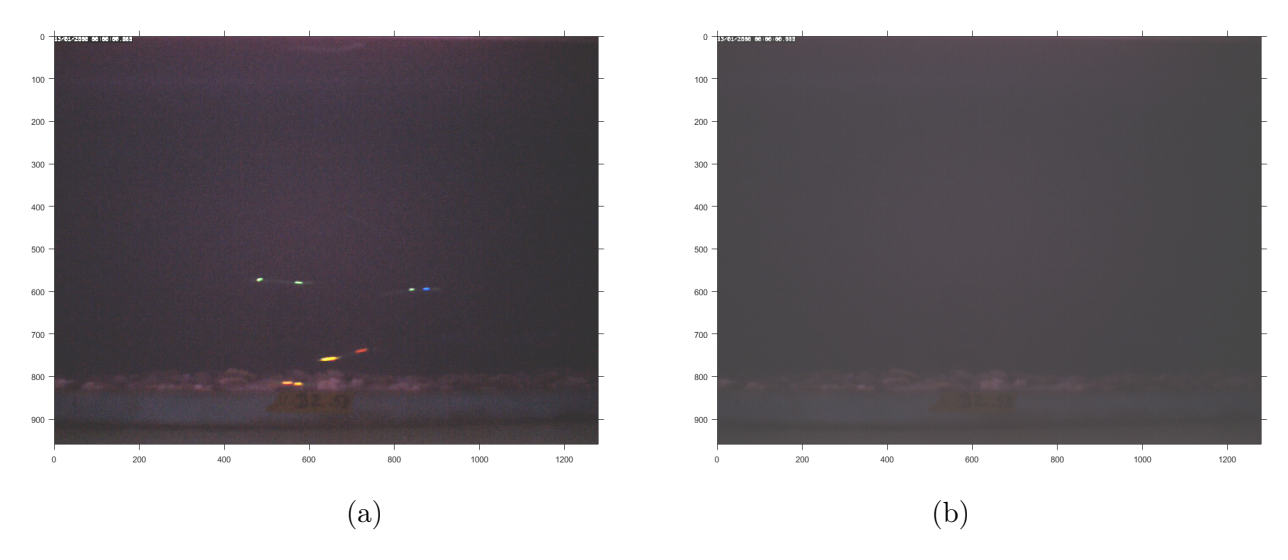

Figure 3.11 – Soustraction du fond : (a) Image originale, (b) Image de l'arrière-plan.

sur le calcul de l'écart-type  $\sigma$  (Fig. 3.12) à l'aide de l'équation suivante :

$$
\sigma = \sqrt{\frac{1}{N} \sum_{x,y} [I(x,y) - \mu]^2}
$$
\n(3.2)

où  $N$  est le nombre de pixels de l'image et  $\mu$  la moyenne :

$$
\mu = \frac{1}{N} \sum_{x,y} I(x,y) \tag{3.3}
$$

Dans l'image d'avant-plan extraite avec un seuil  $Th = \mu$ , nous remarquons que le bruit est très élevé (Fig. 3.13 a). En revanche, avec le seuillage pour  $Th = \sigma$ , on obtient une image plus propre avec des objets très clairs.

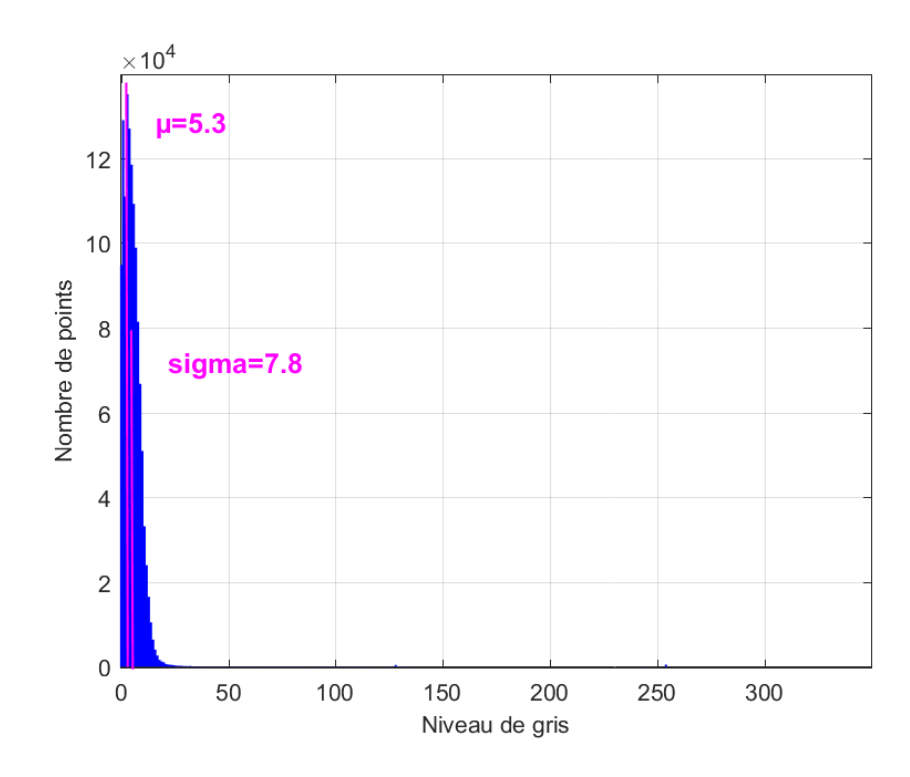

FIGURE 3.12 – Choix de seuil : histogramme d'image avec position des deux seuils  $Th = \sigma$  et  $Th = \mu$ .

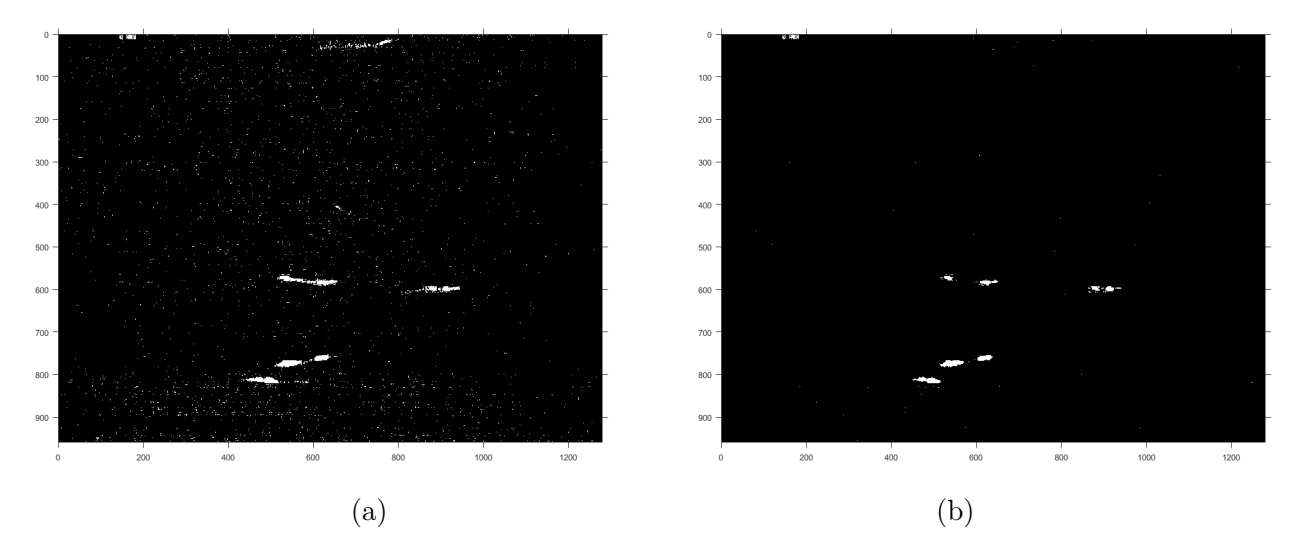

FIGURE 3.13 – Extraction de l'image de l'avant-plan : (a) avec  $Th = \mu$ ; (b) avec  $Th = \sigma$ .

3.2.2.1.3 Génération du masque binaire Un masque binaire de mouvement peut alors être généré à l'aide de l'équation (2.11), qu'on applique pour chaque canal indépendamment. Pour utiliser cet algorithme avec les 3 canaux (RV B) de l'image, les masques individuels doivent être combinés à l'aide d'un opérateur logique "OU" noté ∪. Par conséquent, si un mouvement est détecté pour un pixel dans un seul canal, cela sera suffisant pour en modifier l'état. L'équation suivante représente cette combinaison produisant ainsi un masque de mouvement à un seul canal :

$$
M(x, y) = M_R(x, y) \cup M_V(x, y) \cup M_B(x, y)
$$
\n(3.4)

#### 3.2.2.1.4 Mise à jour du modèle

Certaines régions de la scène peuvent souffrir des modifications d'éclairage au cours de la période d'acquisition, ce qui rend la mise à jour du modèle statistique de l'arrière-plan essentielle. Ainsi, un changement graduel de luminosité (transition jour / nuit) sera intégré au modèle et ne sera pas considéré comme un mouvement. Pour ce faire, l'extraction de l'avant-plan est réalisée avec l'image courante, ce qui génère un masque de mouvement M, le modèle de l'arrière-plan est ensuite mis à jour à partir du complément de M (noté M), c'est-à-dire en utilisant tous les pixels qui sont étiquetés comme faisant partie de l'arrière-plan. Les changements brusques dans l'image ne sont donc pas ajoutés au modèle, l'équation (3.5) illustre ce processus de mise à jour.

$$
I_{arr}(x, y) = (1 - \eta)I_{arr}(x, y) + \eta \bar{M}(x, y)
$$
\n(3.5)

où  $I_{arr}(x, y)$  représente la mise à jour de l'arrière-plan et η le taux d'apprentissage.

L'expression  $M(x, y)$  représente les pixels statiques de l'image courante, c'est-à-dire ceux pour lesquels aucun changement n'est associé. Afin de ne pas modifier radicalement le modèle d'arrière-plan, seulement une fraction  $(1 - \eta)$  de l'image temporaire  $I_{arr}(x, y)$  et  $\eta$  de l'image  $M(x, y)$  sont utilisées. En pratique, ce taux d'apprentissage  $\eta$  peut prendre des valeurs comprises dans l'intervalle [0.05, 0.25]. Plus la valeur de ce paramètre est élevée, plus les changements s'intégreront rapidement.

#### 3.2.2.2 Filtre morphologique

Pour améliorer l'image de l'avant-plan binarisé, une opération de morphologie mathématique est nécessaire pour plusieurs raisons : consolider les régions (blobs) les plus proches d'une part, et éliminer les régions isolées non-significatives d'autre part. Pour assurer une telle opération nous proposons une érosion du masque binaire de l'avant-plan pour séparer les objets qui sont collés et supprimer les petites taches non-significatives, suivie par une dilatation par un élément structurant rectangulaire effectuée afin réparer des traits interrompus et remplir les trous.

## 3.2.2.3 Étiquetage des composantes connexes

Cette étape assure une labellisation des composantes connectées dans une scène pour faciliter l'extraction et l'interprétation automatique de ses composantes, comme le nombre d'objets détectés, leur position et leurs informations géométriques [64]. La technique consiste à regrouper les pixels voisins dans un ensemble appelé composante connexe (cf. annexe B). Chaque ensemble est disjoint des autres et peut ensuite être aisément isolé. Plusieurs types de connectivité sont possibles, par exemple : 4-connectivité (un voisinage d'ordre 4), 8-connectivité (un voisinage d'ordre 8). Dans notre algorithme, cette opération est appliquée sur le masque binaire de l'avantplan par la 4-connectivité afin d'extraire les informations comme le comptage des marques, les coordonnées et la dimension de la boîte englobante, le centre de gravité, le Major (Longueur du grand axe des ellipses), le Minor (longueur du petit axe des ellipses) et l'angle (orientation) de chaque marquage de civelle dans la vidéo traitée (Fig. 3.14).

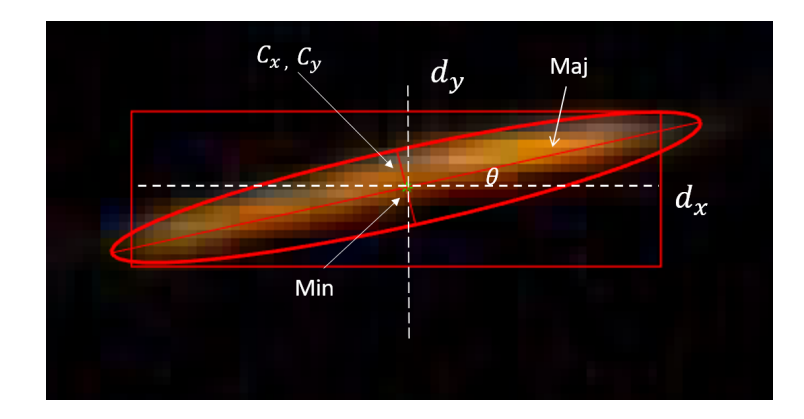

Figure 3.14 – Boîte englobante d'une composante connexe : coordonnées, dimensions et orientation d'un marquage simple orange O.

## 3.2.3 Détermination des plages de couleurs de marquage

Après avoir extrait les marquages de civelles par l'étape de détection de mouvement comme expliqué dans la section (3.2.2) et appliqué l'opération d'étiquetage des composantes connexes comme expliqué dans la section précédente, toutes les informations géométriques de notre marquage sont connues et il reste à déterminer la plage de couleur de chaque marquage. Pour cela, la procédure décrite ci-après est appliquée.

## 3.2.3.1 Transformation de l'image du système RVB en système TSV

Le principe de l'espace TSV est de caractériser la couleur de façon plus intuitive, conformément à sa perception naturelle. La représentation conique est bien adaptée pour la représenter en un seul objet, l'ensemble des couleurs représentées est également synthétisé et relié à une perception psychovisuelle (Fig. 3.15). Le modèle de couleurs TSV est utilisé pour la manipulation de la teinte et de la saturation car il permet de modifier directement ces valeurs (contrairement au modèle RVB où les composantes sont corrélées).

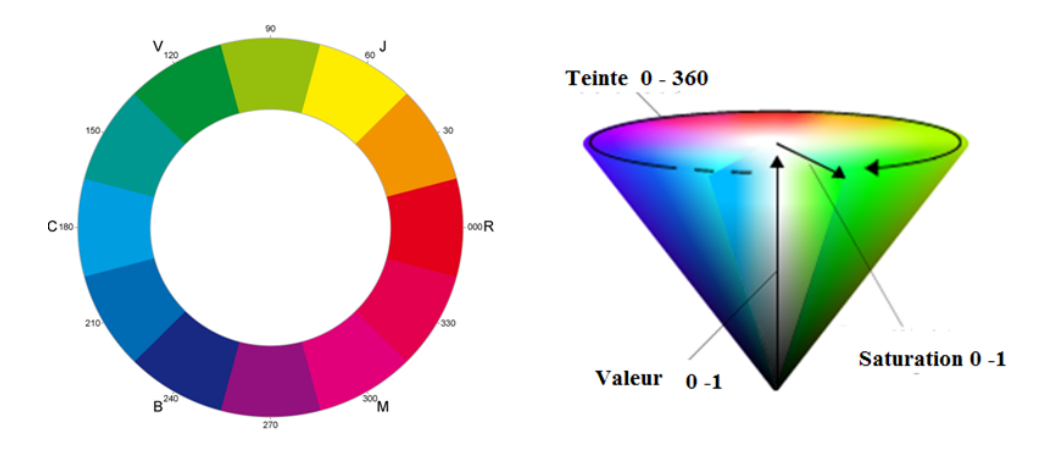

FIGURE  $3.15$  – Cercle chromatique et cône représentant les couleurs TSV.

Il permet de décomposer une couleur en trois critères physiologiques :
- La teinte T : elle correspond à la perception de la couleur,  $0 \le T \le 360^{\circ}$ , elle est codée suivant l'angle qui lui correspond sur le cercle des couleurs.
	- $-0$  ou  $360°$  : rouge
	- $-60$   $\degree$  : jaune
	- $-120$ ° : vert
	- $-180°$ : cyan
	- $-240°$  : bleu
	- $-300°$ : magenta
- La saturation S : correspond à la pureté de la couleur (vive ou terne),  $0 \leq S \leq 100\%$ .
- La valeur ou l'intensité V : correspond à la quantité de lumière de la couleur (claire ou sombre),  $0 \le V \le 100\%$ . *V* correspond donc au niveau de gris.

Les principaux avantages de cet espace sont :

- Chacune de ses composantes est reliée à une grandeur physique facilement interprétable visuellement.
- Augmenter la luminosité d'une couleur se fera uniquement en augmentant la composante V . Cette propriété permet de s'affranchir de la corrélation entre la teinte, la luminosité et la saturation. Elle offre ainsi un contrôle plus souple dans la manipulation des couleurs.
- La séparation de l'intensité, ou luminosité,  $V$  des deux autres composantes  $T$  et  $S$ .

Ce sont les raisons pour lesquelles l'espace de représentation des couleurs  $TSV$  a été retenu dans notre algorithme. La Figure (3.16) représente une image d'une des vidéos dans le système TSV.

### 3.2.3.2 Récupération des composantes  $TSV$

À l'aide du centre de gravité de chaque marquage détecté (de coordonnées  $C_x, C_y$ ), on récupère les trois composantes  $(T, S, V)$  de tous les marquages détectés.

Ensuite, la composante T est classifiée dans le but de déterminer la plage de chaque couleur (Rouge, Orange, Vert, Bleu) à laquelle appartient le marquage.

### 3.2.3.3 Classification de la teinte T

Parmi les différents algorithmes de classification qui existent dans la littérature, les réseaux de neurones sont très souvent utilisés pour leurs bons résultats, mais ici nous appliquerons des algorithmes comme celui des K-moyennes qui, en plus de donner des résultats satisfaisants dans de nombreuses applications, offrent l'avantage d'être très simples à implémenter [43].

Dans notre approche, les composantes T d'une vingtaine de vidéos sont collectées. Puis cette base de données est classifiée par l'algorithme des K-moyennes (Fig. 3.17). Cinq groupes  $(K = 5)$  sont considérés, dont quatre correspondant aux couleurs des marquages (Bleu, Vert, Rouge, Orange) et le cinquième correspondant aux objets non marqués. Cet algorithme permet de partitionner les composantes T et de minimiser la distance entre les composantes de chaque groupe comme décrit dans l'équation 2.29 de la section (2.5.1.1). Cette opération est répétée jusqu'à ce qu'il y ait convergence. La figure (3.18) illustre cinq classes séparées, le centre de chaque classe est marqué par une croix noire, les classes sont séparées par une distance raisonnable sauf entre les deux premières classes (Orange et Rouge) ou un problème de chevauchement peut apparaître.

De plus, nous avons utilisé la classification par histogramme afin de représenter la plage des couleurs. C'est une technique couramment utilisée dans la segmentation de couleur d'une image (Fig. 3.19).

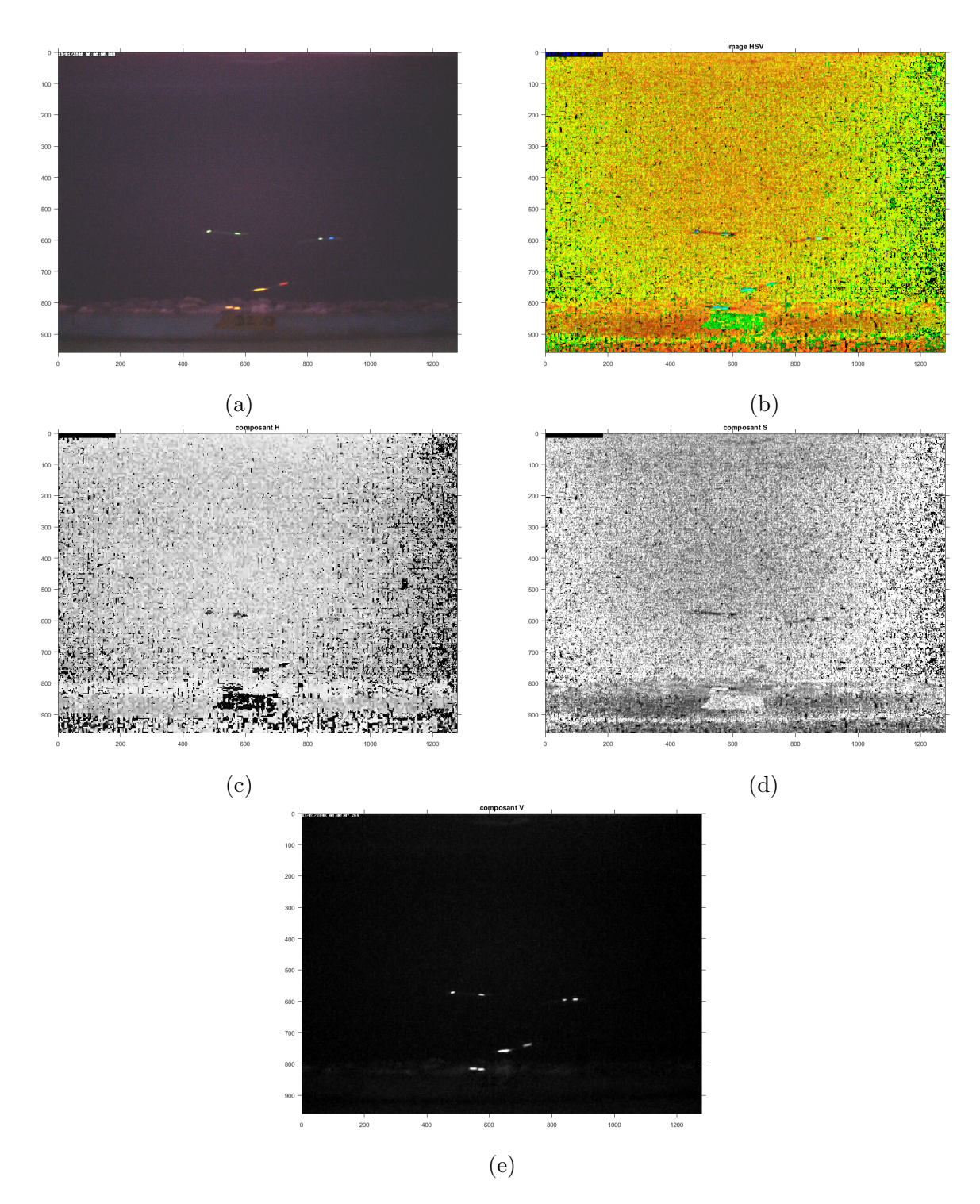

FIGURE 3.16 – Transformation de système  $RVB$  en système  $TSV$  : (a) image  $RVB$ ; (b) image en  $TSV$ ; (c) la composante  $T$ ; (d) la composante  $S$ ; (e) la composante  $V$ .

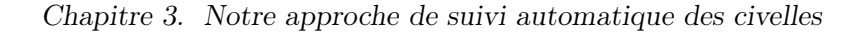

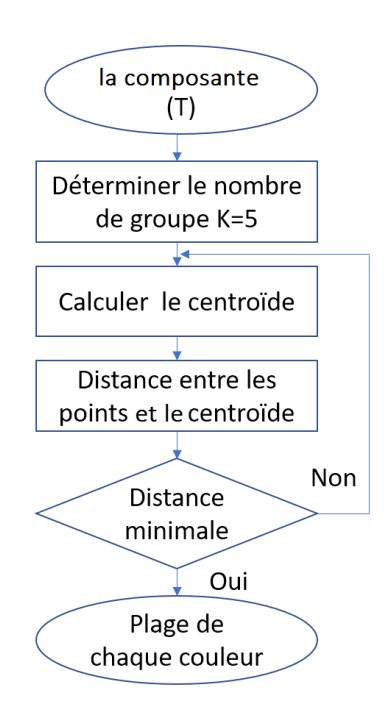

FIGURE  $3.17$  – Algorithme des K-moyennes.

![](_page_74_Figure_3.jpeg)

FIGURE  $3.18$  – Application de l'algorithme des K-moyennes sur la composante T (teinte exprimée par un angle en degrés en ordonnée, numéro de trame en abscisse) : 4 classes déterminées correspondant aux 4 couleurs de marquage (Rouge, Orange, Vert, Bleu) et la dernière correspondant aux poissons non marqués (représentée par les étoiles noir).

![](_page_75_Figure_1.jpeg)

FIGURE 3.19 – Histogramme des composantes de la teinte  $T$  (hue en anglais).

Grâce à ces deux classifieurs (par K-moyennes et par histogramme), nous avons toutes les plages de couleurs. Les cinq groupes (ou plages) obtenus peuvent être classés de la façon suivante :

- l'intervalle (0-29◦ ) et (330-360◦ ) correspond à la couleur de marquage rouge.
- l'intervalle (29-75◦ ) correspond à la couleur de marquage orange.
- l'intervalle (87-163◦ ) correspond à la couleur de marquage vert.
- l'intervalle (192-270◦ ) correspond à la couleur de marquage bleu.
- les valeurs en dehors de ces intervalles correspondent aux poissons non marqués.

Dans notre système, la taille de marquage détecté peut varier en fonction de la distance, de l'orientation de caméra, de la lumière UV et également de la vitesse de civelle. À grande vitesse, le marquage était plus grand dans le sens du mouvement, conséquence du temps nécessaire à la caméra pour capturer une image. Dans ce cas, l'intensité des couleurs pouvait légèrement diminuer, mais la détection n'était pas affectée. Certaines erreurs de détection ont été trouvées pour le marquage orange, où plusieurs pixels externes ont été détectés comme des pixels rouges : la figure (3.20) illustre le taux d'erreur de détection de chaque couleur mesuré sur une ensemble de 36 vidéos, ceci montre que que la couleur orange a une taux d'erreur plus important avec 14.7%. Pour corriger ces erreurs, nous avons calculé la moyenne de ces voisinages  $(3\times3)$  des trois composants (T, S, V) comme le montre la figure (3.21). Dans cette figure, la moyenne au centre du marquage orange (O) correspond à la plage orange. Mais dans la figure (3.22), cette moyenne correspond à une plage noire, l'origine de ce problème est dû à la déformation du marquage détecté qui engendre un centre de gravité mal placé par rapport au marquage.

Le troisième problème est que l'intervalle de la couleur orange chevauche l'intervalle de la couleur rouge, ce qui entraîne une mauvaise définition de la plage de couleur. Une solution pour résoudre ce problème est proposée en utilisant l'association des centres de gravité de chaque marquage (voir résultats au chapitre 4.2.3).

![](_page_76_Figure_1.jpeg)

Figure 3.20 – Taux d'erreur de détection de chaque couleur.

![](_page_76_Figure_3.jpeg)

FIGURE 3.21 – Extraction des composantes  $T, S, V$  par le centre de gravité de deux marquages O et R et leurs proches voisins.

![](_page_77_Figure_1.jpeg)

FIGURE  $3.22$  – Centre de gravité mal placé sur marquage  $\Omega$  : (a) image originale ; (b) image binarisée.

## 3.2.4 Algorithme de suivi

L'algorithme de suivi se compose de deux étapes. Tout d'abord, nous appliquons le filtrage de Kalman pour prédire la nouvelle position des objets dans les séquences vidéo. Deuxièmement, nous utilisons un algorithme d'association de données (l'algorithme hongrois) pour attribuer à chaque objet détecté qui apparaît dans chaque image sa trajectoire correcte [61]. Ici, nous nous intéressons à l'utilisation du filtre Kalman pour réduire la complexité de l'identification des civelles et obtenir la meilleure estimation de leur trajectoire en déterminant leur position d'une manière continue et fiable tout au long du flux vidéo. Le choix d'utiliser un estimateur récursif comme le filtre de Kalman est venu de la nécessité de la mise à disposition, en continu, d'informations telles que la position ou la vitesse de civelle à partir d'une série d'observations relatives à sa position, incluant éventuellement des erreurs de mesure causées par la disparation du poisson dans la séquence, ou par l'occultation avec d'autres poissons. Dans notre algorithme, le filtre de Kalman traite deux scénarios distincts :

- Lorsque le marquage de la civelle est détecté, le filtre de Kalman prédit d'abord son état à l'image vidéo actuelle, puis utilise le nouvel emplacement de l'objet détecté pour corriger son état. Cela produit un emplacement filtré.
- Lorsque le marquage est manquant, le filtre de Kalman s'appuie uniquement sur son état précédent pour prédire l'emplacement actuel de l'objet.

#### 3.2.4.1 Proposition de modèle d'estimation

Dans ce travail et pour faciliter l'estimation par filtrage de Kalman, nous supposons que la vitesse de déplacement est une constante (accélération =  $0m.s^{-2}$ ).

• Le vecteur d'état peut être exprimé comme suit :

$$
\hat{x} = [C_x, C_y, v_x, v_y, d_x, d_y]^T
$$
\n(3.6)

où  $C_x, C_y$  représentent les coordonnées horizontale et verticale du centre de gravité de chaque marquage détecté,  $v_x, v_y$  représentent leur vitesse respectivement et  $d_x, d_y$  sont la largeur et la hauteur de la boîte englobante de suivi du marquage (rectangle Fig. 3.14),

• Le vecteur de mesure  $(z)$  du système adaptatif est le suivant :

$$
z = [C_x, C_y, d_x, d_y]^T
$$
\n
$$
(3.7)
$$

65

 $\boldsymbol{y}$ 

• La matrice dynamique de transition A, qui modélise l'évolution du système, nous aide à prédire le mouvement : les éléments sur la diagonale transforment les valeurs d'état actuelles à l'étape suivante et les éléments  $dt = 1$  dans la partie triangulaire supérieure de la matrice sont responsables du modèle cinématique qui est défini comme suit :

$$
\bar{\hat{x}}_t = A\hat{x}_{t-1} \tag{3.8}
$$

$$
\begin{bmatrix} C_x \\ C_y \\ v_x \\ v_y \\ d_x \\ d_y \end{bmatrix} = \begin{bmatrix} 1 & 0 & dt & 0 & 0 & 0 \\ 0 & 1 & 0 & dt & 0 & 0 \\ 0 & 0 & 1 & 0 & 0 & 0 \\ 0 & 0 & 0 & 1 & 0 & 0 \\ 0 & 0 & 0 & 0 & 1 & 0 \\ 0 & 0 & 0 & 0 & 0 & 1 \end{bmatrix} \begin{bmatrix} C_x \\ C_y \\ v_x \\ v_y \\ d_x \\ d_y \end{bmatrix}
$$

• La matrice de transition  $H$  qui relie le vecteur d'état  $x$  au vecteur de mesure  $z$  doit être définie comme suit :

$$
y = z_t - H\bar{\hat{x}}_t
$$
\n
$$
= \begin{bmatrix} C_x \\ C_y \\ v_x \\ v_y \end{bmatrix} - \begin{bmatrix} 1 & 0 & 0 & 0 & 0 & 0 \\ 0 & 1 & 0 & 0 & 0 & 0 \\ 0 & 0 & 1 & 0 & 0 & 0 \\ 0 & 0 & 0 & 1 & 0 & 0 \end{bmatrix} \begin{bmatrix} C_x \\ C_y \\ v_x \\ v_y \\ d_x \\ d_y \end{bmatrix}
$$
\n(3.9)

• Le bruit de processus  $Q$  est réglé sur une valeur 100, le bruit de mesure  $R$  est fixé à 1 pour tous les composants et l'erreur d'estimation de la matrice de covariance P est initialisée avec une valeur de 50.

La Figure (3.23) montre l'estimation de la trajectoire d'un marquage dans une séquence vidéo, où la ligne bleue correspond à la détection, la ligne rouge à la prédiction et la ligne verte à la correction. En regardant le graphique, il est clair que le filtre de Kalman donne de meilleures estimations de la détection de l'objet que si l'on devait simplement utiliser la prédiction avec les mesures brutes sans correction.

## 3.2.4.2 Problème d'occultation

Pendant les instants où le marquage est occulté ou manquant [123], le filtre de Kalman s'appuie uniquement sur son état précédent pour prédire l'emplacement actuel de l'objet. Par exemple, dans la Fig. 3.24(a), nous avons deux poissons avec un double marquage, l'un avec un double marquage vert où la première tache est associée à la trajectoire (26) et la deuxième est associée à la trajectoire (27). L'autre poisson avec deux marquages bleu-vert où la tache bleue est associée à la trajectoire (31) et la tache verte est associée à la trajectoire (30). On voit sur cette figure que ces deux poissons sont en train de se croiser. L'image (b) montre la première intersection entre les deux poissons sur les marquages (vert et bleu) des trajectoires (31) et (26). Ces deux objets sont fusionnés en un unique objet, dans ce cas, cet objet sera associé à la trajectoire la plus proche (31) et la trajectoire (26) suit la prédiction du filtre de Kalman. La deuxième intersection apparaît dans l'image (c) entre les deux objets verts des trajectoires (30)

![](_page_79_Figure_1.jpeg)

Figure 3.23 – Estimation de la position par filtre de Kalman.

et (27), cette intersection sera traitée avec le même principe. Dans l'image (d) les deux poissons se sont séparés, dans ce cas, le filtre de Kalman va comparer les caractéristiques des objets de cette image avec les caractéristiques des objets dans l'image avant l'occultation afin d'associer chaque objet à sa trajectoire. La Figure (3.24.e) montre les trajectoires des deux poissons avec double marquage (VVL) et (BVL). Il est clair que l'un se déplace dans la direction opposée à l'autre, et les deux vont se croiser à la trame 119 de la séquence. En considérant la continuité de la vitesse d'un objet en mouvement, nous pouvons faire correspondre les objets détectés après et avant l'occultation. Nous montrons les informations de vitesse pour chaque poisson sur la Figure (3.24.f) afin de voir que la vitesse de chaque poisson est assez différente de celle de l'autre.

## 3.2.4.3 Association de données

Afin de définir la trajectoire de chaque marquage, un processus de mise en correspondance entre les observations précédentes (trajectoires) et les mesures (objets candidats) a été appliqué [60]. Ici, nous avons utilisé le formalisme d'optimisation combinatoire du problème d'affectation de graphe bipartite qui est exprimé par le programme linéaire suivant :

$$
\min \sum_{i=1}^{n} \sum_{j=1}^{m} V_{i,j} r_{i,j}
$$
\n(3.10)

avec

$$
\sum_{i=1}^{n+m} r_{i,j} \le 1
$$
\n(3.11)

$$
\sum_{j=1}^{m} r_{i,j} \le 1
$$
\n(3.12)

67

![](_page_80_Figure_0.jpeg)

Figure 3.24 – Problème d'occultation : (a) deux poissons avant occultation, (b) première occultation, (c) deuxième occultation, (d) séparation entre les deux objets, (e) les deux poissons se croisent à la trame 119, (f) vitesse estimée de chaque poisson (en cm/s).

$$
r_{i,j} \in \{0, 1\}, \forall i \in \{1, ..., n + m\}, \forall j \in \{1, ..., m\}
$$
\n(3.13)

où  $V_{i,j}$  est la matrice de coût et  $r_{i,j}$  est une variable auxiliaire représentant la relation entre  $\bar{z}_i$ et  $z_j$   $(r_{i,j} = 1 \text{ si } z_j \text{ est associée à } \bar{z_i}$ , et  $r_{i,j} = 0 \text{ sinon}$  (fig. 3.25).

![](_page_81_Figure_3.jpeg)

Figure 3.25 – Problème d'affectation de graphe bipartite.

Pour résoudre ce problème, nous avons utilisé l'un des algorithmes d'optimisation les plus utilisés dans la littérature : l'algorithme hongrois [79]. C'est un algorithme capable de trouver de façon alternative un couplage parfait de poids minimum dans un graphe bipartite dont les arêtes sont évaluées. Nous pouvons présenter cet algorithme sur l'estimation d'une matrice de coût dont chaque case reflète la relation de similarité entre une trajectoire et un objet candidat. Pour une description détaillée de l'algorithme, voir l'annexe A. Cet algorithme récursif est adapté afin d'avoir les meilleures associations possibles entre les trajectoires qui existent déjà et l'ensemble des objets candidats à chaque instant (minimiser d'une façon globale la fonction de coût total pour toutes les associations possibles).

Nous définissons la fonction de coût par les deux paramètres (distance, code couleur) pour les marquages détectés et les marquages des trajectoires en utilisant la formule suivante :

$$
V(i,j) = \alpha D(i,j) + (1 - \alpha)C(i,j)
$$
\n(3.14)

telle que :

•  $D(i, j)$  est la distance de Mahalanobis qui prend en compte la variance et la corrélation de la série de données :

$$
D(i,j) = \sqrt{(z-z')^T (HPH' + R)^{-1} (z-z')}
$$
\n(3.15)

où  $z$  est l'observation,  $z'$  est la prédiction.

•  $C(i, j)$  est une fonction qui mesure la similarité entre la couleur de l'objet détecté  $C_d(i)$ et la couleur de l'objet prédit  $C_p(j)$ 

$$
C(i,j) = |C_d(i,j) - C_p(i,j)|
$$
\n(3.16)

Si les deux ont la même couleur, alors  $C(i, j) = 0$ ; dans les autres cas :  $C(i, j) > 0$  donc  $V(i, j)$  augmente.

Plus la valeur de la fonction de coût  $V(i, j)$  est petite, plus les deux objets ont de chance d'avoir une bonne correspondance.

3.2.4.3.1 Exemple sur association des marquages par l'algorithme hongrois Cet algorithme utilise un graphique bipartite (théorie des graphes) pour trouver la valeur de suivi la plus basse dans la matrice de coût entre chaque paire d'images successives. Dans cet exemple "zoomé" (Fig. 3.26), nous suivons sept marquages de l'image (a) à l'image (b).

![](_page_82_Figure_2.jpeg)

FIGURE 3.26 – (a) Objets prédits de l'image à l'instant  $t - 1$ , (b) Objets observés de l'image à l'instant t.

La matrice de coût entre les objets estimés par le filtre de Kalman  $P_i$  et les derniers objets dans les trajectoires  $T_j$ , en se basant sur l'équation (3.14) avec  $\alpha = 0.7$ , donne le tableau 3.1.

Par l'application de l'algorithme hongrois, nous allons soustraire la valeur la plus petite dans chaque ligne de toutes les valeurs de cette ligne comme indiqué dans la colonne de droite du tableau 3.1, ce qui donne le tableau 3.2.

![](_page_82_Picture_286.jpeg)

![](_page_82_Picture_287.jpeg)

Le fait qu'il y ait un zéro sur chaque ligne et dans chaque colonne signifie que l'algorithme nous donne la solution de l'affectation entre les objets estimés  $P_i$  et les objets des trajectoires  $T_i$ comme le montre la graphe de la figure (3.27).

|                | T <sub>1</sub> | T <sub>2</sub> | T 3              | T4       | T 5    | T 6      | T 7      |
|----------------|----------------|----------------|------------------|----------|--------|----------|----------|
| P1             | 0              | 18.11          | 173.5            | 218.26   | 228.84 | 296.09   | 272.21   |
| P <sub>2</sub> | 9.19           | 0              | 114.71           | 129.98   | 131.25 | 186.85   | 164.57   |
| P3             | 176.26         | 115.01         | $\left( \right)$ | 17.99    | 95.15  | 53.75    | 113.74   |
| P <sub>4</sub> | 227.7          | 135.44         | 40.40            | $\Omega$ | 24.74  | 2.57     | 30.05    |
| $\mathbf{P}5$  | 201.23         | 109.64         | 102.79           | 28.21    | 0      | 26.90    | 3.11     |
| P6             | 242.29         | 140.39         | 124.74           | 35.87    | 0.86   | 20.10    | $\Omega$ |
| P7             | 309.88         | 196.14         | 97.82            | 16.52    | 22.19  | $\theta$ | 19.14    |

Table 3.2 – Élimination du plus petit élément.

![](_page_83_Figure_3.jpeg)

FIGURE 3.27 – Solution de l'assignement entre les objets estimés  $P_i$  et les trajets  $T_i$ .

## 3.2.5 Couplage des trajectoires

Dans l'objectif d'identifier une civelle (marquage simple ou double marquage), nous sommes obligés de coupler les trajectoires des civelles à double marquage. Ce couplage se fait par la comparaison des trajectoires. Une méthode efficace à ce stade est d'effectuer une courbe d'ajustement par régression polynomiale [101]. A partir des équations polynomiales issues d'une régression sur chaque trajet de marquage afin d'obtenir la courbe d'ajustement de chaque trajet, une comparaison entre ces courbes et une mise en correspondance est effectuée. La formule générale d'un polynôme est décrite par l'équation suivante :

$$
p(x) = a_n x^n + a_{n-1} x^{n-1} + \dots + a_1 x + a_0 \tag{3.17}
$$

où le degré n du polynôme est égal à la plus grande valeur des exposants de la variable indépendante x. L'exemple suivant montre le couplage entre deux trajectoires (Fig. 3.28) avec un ajustement linéaire (degré  $n = 1$ ).

![](_page_84_Figure_5.jpeg)

Figure 3.28 – Ajustement d'ordre 1.

Dans cet exemple, nous avons trois trajectoires qui sont trois courbes d'ajustement. Ensuite, nous allons extraire ces coefficients et calculer le rapport de chacun des coefficients. Si le rapport est proche de 1, cela signifie que les deux trajectoires correspondent au même poisson et elles seront donc couplées. Par exemple, dans la Figure (3.28), nous avons les équations polynomiales :

$$
f_1(x) = -33x + 2480 \tag{3.18}
$$

$$
f_2(x) = 12x + 496 \tag{3.19}
$$

$$
f_3(x) = -33x + 2593 \tag{3.20}
$$

Le rapport des coefficients polynomiaux est donné par :

$$
(f_1, f_2) : a_1/a_1' = -33/12 = -2.75 \tag{3.21}
$$

$$
(f_1, f_3) : a_1/a_1' = -33/(-33) = 1 \tag{3.22}
$$

$$
(f_2, f_3) : a_1/a_1' = 12/(-33) = -0.36 \tag{3.23}
$$

Ainsi, les deux trajectoires approximées par  $(f_1, f_3)$  sont couplées. Le couplage entre deux trajectoires (Orange-Rouge) avec un ajustement polynomial d'ordre 3  $(n = 3)$  est présenté dans la Figure (3.29) avec les équations polynomiales :

$$
f_1(x) = 0.0009x^3 - 0.21x^2 + 25.8x + 170
$$
\n(3.24)

$$
f_2(x) = 0.001x^3 - 0.25x^2 + 28.14x + 314.1 \tag{3.25}
$$

![](_page_85_Figure_6.jpeg)

Figure 3.29 – Ajustement d'ordre 3.

## 3.2.6 Estimation du mouvement de civelle

Dans cette thèse, des méthodes de flux optique sont utilisées afin de fournir des informations fondamentales à la base de divers systèmes de vision par ordinateur, dans une large gamme d'applications [55][141]. Le flux optique fournit la direction et la vitesse de déplacement de chaque pixel dans l'image. Pour son calcul, nous avons choisi les méthodes différentielles, l'une globale (Horn & Schunck) et l'autre locale (Lucas & Kanade) qui nous permettent de déterminer le sens de nage, le champ vecteur de vitesse, voire le mouvement ondulatoire des civelles.

#### 3.2.6.1 Algorithme de Horn & Schunck

Le calcul du flux optique se fait comme décrit dans la section (2.4.1.1) en appliquant les étapes suivantes :

- extraire deux images successives  $I_t$  et  $I_{t+1}$  et les transformer en niveaux de gris.
- calculer les dérivées spatiales  $I_x, I_y$  et temporelles  $I_t$  en appliquant un masque de convolution.
- calculer la moyenne locale des composantes de vecteur-vitesse  $\bar{u}$  et  $\bar{v}$  en pondérant avec le masque  $3 \times 3$  de la figure (3.30).

| 1/12 | 1/6 | 1/12 |
|------|-----|------|
| 1/6  | 0   | 1/6  |
| 1/12 | 1/6 | 1/12 |

Figure 3.30 – Noyau du voisinage utilisé dans l'algorithme Horn et Schunck.

- dans la première itération, les valeurs de  $\overline{u}$  et  $\overline{v}$  restent nulles car les calculs sont effectués sur les vecteurs de flux initialisés à zéro. Concernant les autres itérations, la moyenne des valeurs des vecteurs de flux  $\overline{u}$  et  $\overline{v}$  est calculée et aidera à dériver les vecteurs de flux avec précision.
- Les vecteurs de flux finaux sont calculés par itération jusqu'à convergence avec les deux équations (2.16) et (2.17).

Le champ de vecteurs-vitesses de Horn & Schunck entre deux images successives est calculé et superposé sur la première image (Fig. 3.31.b). On obtient le champ de vecteurs-vitesses avec un flux faible ou nul dans les zones du fond n'ayant pas ou peu de mouvement. Sur les zones mobiles des marquages-couleur, les deux figures zoomées (3.31.c) et (3.31.d) exhibent l'orientation des vecteurs-vitesse. En conséquence, cette méthode a l'avantage de fournir un champ de vecteursvitesse dense, qui pourrait être utilisé pour déterminer le sens de nage des civelles.

## 3.2.6.2 Algorithme de Lucas & Kanade

Dans l'algorithme de Lucas & Kanade, nous faisons toujours l'hypothèse de la conservation de la luminosité entre deux images successives à laquelle on ajoute une hypothèse (forte mais locale) de constance du flux sur un voisinage Ω centré sur le pixel dont on veut calculer le déplacement. Les étapes de ce traitement sont les suivantes :

- utiliser une petite fenêtre  $\Omega$  de taille =  $40 \times 40$  pixels.
- extraire deux images successives  $I_t$ ,  $I_{t+1}$  et les transformer en niveaux de gris.
- calculer les gradients spatio-temporels  $I_x, I_y, I_t$  en appliquant un masque de convolution.
- faire glisser la fenêtre  $\Omega$  sur les matrices des gradients en calculant à chaque fois les gradients spatio-temporels  $I_x, I_y, I_t$  dans cette fenêtre (Fig. 3.32).
- calculer le champ de vecteurs-vitesse dans la fenêtre  $\Omega$  en utilisant la méthode des moindres carrées (équation 2.26).

Les flèches du champ de vecteurs-vitesse de Lucas & Kanade prennent l'orientation moyenne du mouvement estimé dans la fenêtre Ω, ce qui détermine le sens de déplacement des civelles (Fig. 3.33).

3.2.6.2.1 Implantation pyramidale Pour accélérer le temps de calcul et renforcer la robustesse d'un algorithme de flux optique, il est possible d'appliquer les méthodes d'estimation de mouvement multi-résolution. Un algorithme multi-résolution est appliqué sur une pyramide hiérarchique d'images de différentes résolutions, filtrées et sous-échantillonnées d'un facteur 2 dans chaque direction. Le champ de vecteurs-vitesse évalué au niveau  $L$  est utilisé pour initialiser l'estimation du mouvement au niveau  $L-1$  (Fig. 3.34). Les étapes principales de cet algorithme pyramidal sont les suivantes :

- créer une pyramide d'images sous-échantillonnées,
- partir de la résolution la plus faible et calculer le champ de vecteurs-vitesse,

![](_page_87_Figure_1.jpeg)

Figure 3.31 – Algorithme de Horn & Schunck : (a) image originale contenant quatre poissons marqués (ORL, OOC, VVL et BVC), (b) champ de vecteurs-vitesse superposé sur la première image, (c) zoom sur la civelle BVC (sens de nage : −→), (d) zoom sur la civelle OOC (sens de nage :  $\longleftarrow$  ).

![](_page_88_Figure_0.jpeg)

![](_page_88_Figure_1.jpeg)

Figure 3.32 – Position de la fenêtre glissante pour calculer le champ de vecteurs-vitesse local.

- calculer le champ de vecteurs-vitesse à la résolution supérieure (niveau inférieur) en se basant sur les résultats obtenus au niveau supérieur (résolution inférieure),
- répéter les 2 actions précédentes jusqu'à la résolution originale  $(L = 0)$ .

Dans le chapitre suivant, nous expliquerons plus en détails les résultats des trois algorithmes de calcul de flux optique par méthode différentielle .

![](_page_89_Figure_1.jpeg)

Figure 3.33 – Algorithme de Lucas & Kanade : (a) image originale contenant quatre poissons marqués (ORL, OOC, VVL et BVC), (b) champs de vecteurs-vitesse superposés à la première image, (c) zoom sur la civelle BVC (sens de nage : −→), (d) zoom sur la civelle OOC (sens de  $nage: \leftarrow$ ).

![](_page_89_Figure_3.jpeg)

Figure 3.34 – Approche multi-résolution [114].

# 3.3 Conclusion

Ce chapitre a présenté deux contributions.

La première contribution concerne un algorithme de suivi de civelles dans une séquence vidéo, le processus de suivi entier peut se décomposer en plusieurs étapes. D'abord le fond est soustrait en utilisant un modèle de fond dynamique. Ensuite, ce travail nécessite des méthodes allant des méthodes de détection, de représentation jusqu'aux techniques classiques de suivi d'objets telles que le filtrage de Kalman, qui lui-même nécessite une étape d'association entre les objets (trajectoires) et les objets estimés (mesures), pour laquelle diverses techniques existent dans la littérature comme l'algorithme hongrois. Les objets sont caractérisés par leur centre de gravité et leur couleur. Les problèmes de suivi liés à l'occultation, la fusion, la séparation ou la disparition des marquages sont traités.

La deuxième contribution est l'estimation du déplacement des civelles en appliquant les méthodes différentielles de calcul de flux optique dans le but d'obtenir des informations visuelles fines des mouvements. La première méthode est la méthode globale de Horn et Schunck, qui nous permet de visualiser le champ de vecteurs-vitesse calculé entre deux images successives et de déterminer un sens de nage. La deuxième méthode est la méthode locale de Lucas et Kanade où le champ est calculé dans une fenêtre et le temps de calcul est diminué. Nous avons appliqué une implantation pyramidale de l'algorithme local de Lucas et Kanade, le résultat est amélioré, et nous remarquons la détection d'une civelle non marquée qui n'a pas été détectée par la méthode locale de Lucas et Kanade. Les résultats seront détaillés dans le prochain chapitre.

# Chapitre 4

# Résultats obtenus

## Sommaire

![](_page_91_Picture_155.jpeg)

L'objectif principal de cette thèse consiste à développer un système complet de suivi automatique des civelles. Pour ce faire, nous avons proposé dans le chapitre précédent un système de suivi optimisé avec différentes contributions. Dans ce chapitre, nous présentons et évaluons les résultats de notre approche de suivi des civelles. Tout d'abord, nous commençons par la présentation des vidéos qui sont fournies par le laboratoire UMR Ecobiop. Ensuite nous présentons les résultats expérimentaux en les comparant avec le système existant.

# 4.1 Séquences vidéos

Les séquences vidéo sont enregistrées automatiquement par une caméra avec un niveau de sensibilité adapté aux conditions de luminosité. La résolution de la caméra est de  $1280 \times 960$ pixels et la fréquence d'acquisition des images est de  $F_s = 15$  fps (frames per second), soit une cadence vidéo de 15 images/seconde. Des enregistrements vidéo de durée 15 secondes sont réalisés toutes les 40 minutes. La base de données comporte ainsi plusieurs centaines de séquences vidéo de civelles en mouvement dans l'aquarium. Les séquences d'images ont été enregistrées sur des disques SATA. En conséquence, nous avons des séquences vidéo comportant environ 225 trames ; les informations de chaque vidéo sont répertoriées dans un tableau Excel décrit page 12 (Tab. 1.2). Dans cette expérience, nous étudions un enregistrement d'une journée complète, il s'agit de 36 séquences vidéo.

## 4.2 Résultats expérimentaux

Dans ce travail de thèse, nous avons implémenté une plate-forme basée sur Matlab R2016a pour suivre les civelles. Plusieurs phases sont examinées par notre programme comme : la détection des marquages des civelles dans les vidéos, la détermination des plages de couleurs, le suivi par filtre Kalman, l'association d'un marquage à travers plusieurs images de la séquence vidéo à l'aide de l'algorithme d'optimisation hongrois et l'identification des civelles. Des résultats quantitatifs sur ces comportement sont fusionnés et présentés dans des tables ainsi que des figures explicatives. Nous présentons aussi les résultats de l'estimation de mouvement qui nous a permis de visualiser le comportement des civelles en appliquant des méthodes différentielles.

### 4.2.1 Détection des marquages des civelles

Dans un premier temps, nous commençons la phase de détection de mouvement des marquages des civelles par la soustraction de l'arrière-plan comme décrit dans la section (3.2.2). L'image de l'arrière-plan est construite par la moyenne des dix premières images ; plusieurs seuillages ont été testés sur différents images de la même séquence afin de déterminer un seuil de soustraction optimal et compatible avec l'ensemble des vidéos. Un masque binaire de l'avant-plan (M) est extrait par la différence entre l'image courante et l'image d'arrière-plan ; l'arrière-plan est ensuite mis à jour à partir du complément de M.

Nous illustrons par quelques exemples l'influence du seuil  $Th$  sur la détection. Dans la Fig. 4.1, nous avons une image avec quatre civelles portant un double marquage (ORL, OOC, VVL et BVC). Dans un premier temps, le seuil est défini par  $Th = 7$ , ce qui permet de détecter aussi les poissons non marqués. La figure (4.1.b) montre l'image d'avant-plan obtenue : on constate la détection de deux poissons non marqués (entourés en rouge, l'un en haut à droite, l'autre en bas à gauche de l'image), en plus des quatre poissons bien visibles dans la moitié basse de l'image, ainsi que la présence de petites taches dans toute l'image qui sont considérées comme du bruit.

L'image d'avant-plan binarisée est alors filtrée par une opération de morphologie mathématique pour que le bruit soit éliminé, que les zones déformées soient restaurées et que les poissons marqués soient préservés. Suite à de nombreux tests, nous avons constaté que le filtrage morphologique le plus satisfaisant comprend les opérations suivantes :

- une érosion avec un élément structurant rectangulaire de taille  $2 \times 2$ .
- une dilatation avec un élément structurant de taille  $3 \times 3$ .
- les régions contenant moins de 100 pixels (taille minimale de marquage) sont considérées comme de fausses détections, et sont donc supprimées.

La figure (4.1.c) montre que l'opération d'érosion supprime tout le bruit de fond, ainsi qu'un des poissons non marqués (en bas) qui est aussi considéré comme un bruit de faible intensité et donc supprimé. Enfin la figure (4.1.d) montre le résultat après l'opération de dilatation, qui restaure la taille des marquages.

L'un des problèmes rencontré parfois avec ce seuil est la détection de la tête de civelle (dans le cercle rouge, Fig 4.2) comme un marquage, donc notre algorithme va la suivre comme un troisième marquage erroné du poisson à double marquage, comme c'est illustré dans la figure (4.2.b), ce qui nécessite la suppression de cette trajectoire ultérieurement.

Dans le deuxième exemple, nous appliquons un seuil  $Th = 10$  (Fig. 4.3.a), nous remarquons une détection de bruit moins importante, ainsi qu'une épaisseur des marquages plus petite. Les résultats obtenus après avoir appliqué les opérations morphologiques montrent la disparition des poissons non marqués (Fig. 4.3.b). L'autre problème parfois rencontré est la division de quelques marquages en deux (dans le cercle rouge, Fig. 4.3.c). Après avoir testé plusieurs seuillages, nous

![](_page_93_Figure_1.jpeg)

avons considéré que le seuil Th le plus adapté à nos vidéos se situe dans l'intervalle ∈ [7; 16]. Dans notre étude, nous utilisons le seuil empirique  $Th = 10$ .

Figure 4.1 – Premier exemple de résultat de détection de marquages de civelles : (a) trame 132 de la vidéo STP-E-07−0241\_CR 101137-20080111-072000.partie555\_MJPEG.avi (b) image d'avant-plan seuillée avec  $Th = 7$ , (c) résultat de l'érosion, (d) résultat de la dilatation.

Nous avons appliqué notre algorithme de détection sur les enregistrements vidéo d'une journée complète, les résultats sont satisfaisants, ce qui permet d'appliquer l'algorithme de détection sur le reste de la base de données vidéos.

## 4.2.2 Tableau d'étiquetage

Après avoir détecté les marquages dans les vidéos, nous les avons identifiés en appliquant l'opération d'étiquetage de composantes connectées (voir section 3.2.2.3). Tout d'abord, nous avons extrait les informations géométriques en utilisant la fonction vision.BlobAnalysis de Matlab comme suit :

```
[area,centroids,bboxes,orientation,MajorAxisLength,MinorAxisLength]=
obj.blobAnalyser.step(mask)
```
![](_page_94_Figure_1.jpeg)

Figure 4.2 – Problème de détection : (a) tête de la civelle de double marquage OBL dans le cercle rouge, (b) détection erronée de la tête comme un marquage supplémentaire.

Ensuite, nous avons extrait les composantes couleur (T, S, V) des centres de gravité de chaque marquage (cf. section 3.2.3.2) et, par la composante  $T$ , nous pouvons déterminer la plage de couleur de chaque marquage (cf. section 3.2.3.3). Enfin, les informations géométriques et colorimétriques sont accumulées dans un tableau d'étiquetage (Table. 4.1).

Les données figurant dans les colonnes de ce tableau sont décrites ci-après :

- 1. (Frame) : numéro de l'image (ou trame) dans la vidéo.
- 2. (id) : numéro d'objet détecté (à cette étape, un objet correspond à un marquage sur une civelle).
- 3.  $(X,Y,d_x,d_y)$ : coordonnées et dimensions de la boîte englobante.
- 4.  $(C_x, C_y)$ . : coordonnées du centre de gravité de chaque marquage.
- 5. (theta) : angle  $\theta$  d'orientation du marquage (Fig. 3.14).
- 6. (T, S, V) : composantes couleur du marquage.
- 7.  $(Code):$  chiffre distinguant chaque couleur :  $(1)=$ Bleu,  $(2)=$ Vert,  $(3)=$ rouge et  $(4)=$ Orange.

Sachant que chaque ligne de ce tableau contient des informations correspondant à un marquage détecté dans une image, chaque image peut avoir plusieurs lignes. Par exemple, dans l'image 39, il y a 4 marquages détectés ; de plus, il n'y a, à ce stade, aucune relation entre les lignes pour nous permettre de suivre la trajectoire d'un marquage.

Ce tableau permet d'obtenir des traces intéressantes pour analyser simplement les trajectoires des civelles et constitue ainsi un premier résultat pour assister les biologistes dans leur analyse.

Dans la vidéo d'où est obtenue la fig. 4.4, les données suivantes peuvent être extraites :

- Nombre de poissons : 8.
- Début et fin de déplacement de chaque civelle sur l'abscisse X de l'image.
- Identification de chaque poisson et détermination de sa couleur : civelle avec un seul marquage (1 R, 1 B) ou double marquage court ou long (BVC, VBL, OOL, ORC, VVL, OOC).
- Le sens de nage de chaque poisson : cinq civelles nagent de la droite vers la gauche de la figure (R, BVC, OOC, ORC , B) et les trois autres nagent à contre-sens (VBL, VVL et ORC) ; à ce stade, on ne suppose aucune connaissance du sens du courant dans la vidéo.

![](_page_95_Figure_1.jpeg)

Figure 4.3 – Deuxième exemple pour l'image 132 de la vidéo STP-E-07-0241\_CR101137-20080111- 072000.partie555\_MJPEG.avi : (a) image d'avantplan avec seuil  $Th = 10$ ; (b) opération d'érosion, (c) opération de dilatation (problème de division d'une marque détectée).

Table 4.1 – Tableau d'étiquetage après l'opération de composantes connexes avec 4-connectivité pour la vidéo STP-E-07−0241\_CR 101137-20080111-072000.partie 555\_MJPEG.avi.

![](_page_96_Picture_92.jpeg)

![](_page_96_Figure_3.jpeg)

Figure 4.4 – Résultat de vidéo STP-E-07-0241\_CR101137-20080111-072000.partie555\_MJPEG.avi avec codes-couleur : (a) abscisse des centres de gravité  $(C_x)$  en fonction du numéro de trame; (b) ordonnée des centres de gravité  $(C_y)$  en fonction de l'abscisse des centres de gravité  $(C_x)$ .

## 4.2.3 Détermination des trajectoires et identification des civelles

Dans cette phase, nous appliquons les étapes suivantes :

• On utilise le filtre de Kalman qui est un modèle cinématique permettant de déterminer la position et la vitesse estimée et d'éviter plusieurs problèmes de suivi tels que le bruit de détection et la discontinuité provoquée par une disparition temporaire. La figure (4.5) montre le principe de suivi d'un marquage malgré sa disparition. La figure (4.6.a) montre le chemin d'un marquage orange qui disparaît de la trame 190 à la trame 420 ; cette disparition sera corrigée par le filtre de Kalman comme indiqué sur la figure (4.6.b). Cependant, la couleur de cette partie de la trajectoire sera identifiée comme noire car, dans la vérité terrain, il n'y a pas de marquage à ces positions.

![](_page_97_Figure_4.jpeg)

Figure 4.5 – Exemple de disparition d'un marquage : (a) détection de deux marquages (1) et (2) ; (b) le marquage (2) a disparu, mais il est prédit par le filtre de Kalman.

![](_page_97_Figure_6.jpeg)

Figure 4.6 – Trajectoire d'un marquage Orange : (a) trajectoire avec disparition ; (b) trajectoire estimée par le filtre de Kalman.

• Chaque marquage détecté (Tableau 4.1) sera associé à sa trajectoire en utilisant l'algorithme hongrois (voir section 3.2.4.3). Le tableau (4.2) montre les informations obtenues après l'association d'un marquage bleu ainsi que sa trajectoire ; ce tableau est rangé du début à la fin du mouvement de marquage, ce marquage est identifié comme la troisième trajectoire détectée dans la vidéo (id = 3 en colonne 2) et sa couleur est bleu (code = 1 en colonne 13). L'étape d'association peut être appliquée pour associer un marquage non marqué avec un marquage marqué.

|                | Frame | id | $\times$ | Y   | dx | dy | <b>Cx</b> | Cy  | Theta | T      | S      | $\vee$ | code |
|----------------|-------|----|----------|-----|----|----|-----------|-----|-------|--------|--------|--------|------|
| $\mathbf{1}$   | 40    | 3  | 5        | 628 | 24 | 9  | 16        | 632 | 27    | 0.3001 | 0.5041 | 0.2327 |      |
| $\overline{2}$ | 41    | 3  | 17       | 624 | 20 | 13 | 26        | 630 | 21    | 0.6394 | 0.7400 | 0.2261 |      |
| $\overline{3}$ | 42    | 3  | 29       | 625 | 26 | 12 | 41        | 631 | 29    | 0.3361 | 0.5073 | 0.2510 |      |
| 4              | 43    | 3  | 43       | 628 | 26 | 12 | 56        | 634 | 28    | 0.3101 | 0.4590 | 0.2889 |      |
| 5              | 44    | 3  | 60       | 631 | 25 | 11 | 72        | 636 | 28    | 0.3018 | 0.3369 | 0.2758 |      |
| 6              | 45    | 3  | 75       | 630 | 22 | 11 | 86        | 635 | 25    | 0.3272 | 0.5473 | 0.2680 |      |
| $\overline{7}$ | 46    | 3  | 89       | 628 | 24 | 13 | 101       | 634 | 26    | 0.3333 | 0.4327 | 0.2458 |      |
| 8              | 47    | 3  | 101      | 631 | 27 | 13 | 114       | 636 | 30    | 0.3238 | 0.4026 | 0.3150 |      |
| 9              | 48    | 3  | 121      | 633 | 24 | 12 | 133       | 639 | 27    | 0.3610 | 0.5670 | 0.4105 |      |
| 10             | 49    | 3  | 136      | 632 | 27 | 13 | 149       | 638 | 29    | 0.2857 | 0.3466 | 0.2837 |      |
| 11             | 50    | 3  | 151      | 629 | 23 | 13 | 162       | 635 | 25    | 0.3585 | 0.8180 | 0.3582 |      |
| 12             | 51    | 3  | 163      | 632 | 30 | 11 | 178       | 636 | 33    | 0.3790 | 0.6564 | 0.3477 |      |
| 13             | 52    | 3  | 181      | 632 | 28 | 13 | 195       | 638 | 31    | 0.3333 | 0.7411 | 0.4850 |      |
| 14             | 53    | 3  | 197      | 633 | 29 | 12 | 211       | 639 | 32    | 0.2478 | 0.3873 | 0.3686 |      |
| 15             | 54    | 3  | 213      | 632 | 24 | 13 | 224       | 638 | 26    | 0.3135 | 0.4667 | 0.3895 |      |
| 16             | 55    | 3  | 225      | 632 | 32 | 13 | 240       | 637 | 34    | 0.2621 | 0.5106 | 0.2327 |      |
| 17             | 56    | 3  | 243      | 632 | 30 | 13 | 256       | 639 | 32    | 0.3333 | 0.6691 | 0.3176 |      |
| 18             | 57    | 3  | 259      | 636 | 24 | 12 | 271       | 641 | 27    | 0.3263 | 0.6926 | 0.5072 |      |
| 19             | 58    | 3  | 275      | 635 | 22 | 10 | 285       | 640 | 24    | 0.3296 | 0.7250 | 0.3765 |      |
| 20             | 59    | 3  | 287      | 631 | 24 | 14 | 298       | 638 | 26    | 0.3104 | 0.7268 | 0.4078 |      |
| 21             | 60    | 3  | 301      | 633 | 26 | 12 | 313       | 639 | 28    | 0.2860 | 0.4930 | 0.3150 |      |
| 22             | 61    | 3  | 315      | 633 | 28 | 14 | 328       | 640 | 30    | 0.3319 | 0.7831 | 0.5294 |      |
| 23             | 62    | 3  | 331      | 633 | 27 | 12 | 344       | 639 | 29    | 0.3149 | 0.6599 | 0.4484 |      |
| 24             | 63    | 3  | 347      | 632 | 22 | 12 | 358       | 637 | 24    | 0.3333 | 0.6971 | 0.4222 |      |
| 25             | 64    | 3  | 363      | 633 | 22 | 12 | 374       | 638 | 25    | 0.3150 | 0.6997 | 0.3660 |      |

Table 4.2 – Tableau après association des paramètres d'un marquage Bleu.

- On résoud le problème du chevauchement entre les deux plages de couleur Rouge et Orange. La figure (4.8.a) montre la trajectoire d'un marquage Orange, nous pouvons remarquer des points rouges dans cette trajectoire à cause du problème de chevauchement entre la plage orange et la plage rouge ; en revanche, les points noirs correspondent à la mauvaise détection ou à la disparition de cet objet. Pour pouvoir résoudre ce problème, nous avons déterminé la couleur la plus fréquente de la trajectoire et nous l'avons considérée comme sa couleur principale, ici la couleur principale est l'orange, donc nous allons corriger tous les points hors de cette plage, comme le montre la figure (4.8.b).
- Enfin, pour identifier les civelles (simple ou double marquage), nous avons couplé les trajectoires des marquages (voir section 3.2.5). Le tableau (4.3) décrit le couplage entre deux trajectoires (V, B) ; dans ce tableau, les trames (40, 41 et 42) font partie de la troisième trajectoire identifiée dans la vidéo  $(id = 3)$ ; à partir de la trame (43) nous commençons à coupler cette trajectoire avec la cinquième trajectoire ( $id = 5$ ). La colonne (code) contient le code-couleur de chaque marquage, le code 1 correspondant au bleu et le code 2 correspondant au vert. La colonne (ID) est rajoutée à la droite du tableau pour donner un code identique à ces deux trajectoires couplées. La civelle avec un seul marquage sera identifiée aussi avec un code identique, la figure (4.9) montre les deux trajectoires couplées.

![](_page_99_Figure_1.jpeg)

Figure 4.7 – Trajectoire dans le plan image d'un marquage Bleu.

![](_page_99_Figure_3.jpeg)

Figure 4.8 – Trajectoire d'un marquage Orange : (a) trajectoire avec chevauchement entre les couleurs orange et rouge ; (b) trajectoire après résolution du problème de chevauchement.

| dy<br>dx<br>id<br>code<br>Y<br>X<br>Theta<br>V<br>$\mathsf{S}$<br>ID<br>Cx<br>Cy<br>T<br>Frame<br>5<br>40<br>3<br>628<br>24<br>9<br>632<br>27<br>0.3001<br>21<br>0.2327<br>16<br>$\mathbf{1}$<br>41<br>17<br>0.2261<br>624<br>20<br>13<br>26<br>630<br>0.6394<br>3<br>21<br>21<br>1<br>$\overline{2}$<br>з<br>42<br>3<br>29<br>625<br>26<br>12<br>41<br>631<br>0.3361<br>0.2510<br>29<br>21<br>1<br>3<br>3<br>0.2889<br>628<br>634<br>0.3101<br>43<br>3<br>43<br>26<br>12<br>56<br>28<br>21<br>$\mathbf{1}$<br>3<br>4<br>43<br>13<br>627<br>9<br>22<br>0.3101<br>0.2889<br>2<br>5<br>19<br>631<br>21<br>21<br>5<br>0.3018<br>0.2758<br>44<br>60<br>631<br>25<br>11<br>636<br>28<br>3<br>72<br>21<br>1<br>3<br>6<br>28<br>10<br>38<br>0.2758<br>44<br>5<br>630<br>21<br>634<br>0.3018<br>$\overline{\mathbf{2}}$<br>24<br>21<br>$\overline{7}$<br>22<br>45<br>3<br>75<br>630<br>11<br>635<br>0.3272<br>0.2680<br>1<br>86<br>21<br>25<br>3<br>8<br>45<br>5<br>634<br>2<br>45<br>20<br>10<br>55<br>638<br>22<br>0.3272<br>0.2680<br>21<br>3<br>9<br>0.2458<br>89<br>628<br>101<br>634<br>0.3333<br>46<br>3<br>24<br>13<br>26<br>1<br>21<br>3<br>10<br>0.2458<br>63<br>632<br>13<br>9<br>69<br>636<br>0.3333<br>$\overline{\mathbf{2}}$<br>46<br>5<br>15<br>21<br>3<br>11<br>0.3150<br>47<br>27<br>13<br>114<br>636<br>0.3238<br>101<br>631<br>21<br>1<br>3<br>30<br>3<br>12<br>47<br>5<br>74<br>18<br>0.3150<br>630<br>10<br>83<br>634<br>0.3238<br>2<br>20<br>21<br>3<br>13<br>633<br>639<br>0.3610<br>0.4105<br>48<br>3<br>121<br>24<br>12<br>133<br>27<br>21<br>1<br>3<br>14<br>632<br>95<br>48<br>5<br>86<br>9<br>636<br>0.4105<br>18<br>0.3610<br>4<br>3<br>21<br>21<br>15<br>0.2857<br>0.2837<br>49<br>136<br>632<br>27<br>13<br>149<br>638<br>29<br>3<br>21<br>1<br>3<br>16<br>5<br>27<br>49<br>100<br>634<br>11<br>113<br>639<br>0.2857<br>0.2837<br>2<br>30<br>21<br>3<br>17<br>0.3582<br>50<br>629<br>23<br>635<br>0.3585<br>1<br>151<br>13<br>162<br>25<br>21<br>3<br>3<br>18<br>5<br>128<br>50<br>635<br>18<br>12<br>641<br>0.3585<br>0.3582<br>$\overline{\mathbf{2}}$<br>119<br>21<br>21<br>19<br>51<br>632<br>30<br>11<br>636<br>0.3790<br>0.3477<br>3<br>163<br>178<br>33<br>21<br>1<br>3<br>20<br>51<br>5<br>634<br>8<br>637<br>134<br>19<br>143<br>0.3790<br>0.3477<br>$\overline{\mathbf{2}}$<br>22<br>21<br>21<br>0.4850<br>52<br>181<br>632<br>28<br>13<br>195<br>638<br>0.3333<br>3<br>31<br>21<br>1<br>3<br>22<br>52<br>5<br>2<br>147<br>633<br>22<br>8<br>158<br>637<br>0.3333<br>0.4850<br>26<br>21<br>23<br>53<br>633<br>29<br>12<br>211<br>639<br>0.2478<br>0.3686<br>1<br>197<br>32<br>3<br>3<br>21<br>24<br>53<br>5<br>2<br>3<br>165<br>633<br>21<br>12<br>175<br>638<br>0.2478<br>0.3686<br>23<br>21<br>25 |  |  |  |  |  | っ |  | -0 |  |
|----------------------------------------------------------------------------------------------------|--|--|--|--|--|---|--|----|--|
|                                                                                                    |  |  |  |  |  |   |  |    |  |
|                                                                                                    |  |  |  |  |  |   |  |    |  |
|                                                                                                    |  |  |  |  |  |   |  |    |  |
|                                                                                                    |  |  |  |  |  |   |  |    |  |
|                                                                                                    |  |  |  |  |  |   |  |    |  |
|                                                                                                    |  |  |  |  |  |   |  |    |  |
|                                                                                                    |  |  |  |  |  |   |  |    |  |
|                                                                                                    |  |  |  |  |  |   |  |    |  |
|                                                                                                    |  |  |  |  |  |   |  |    |  |
|                                                                                                    |  |  |  |  |  |   |  |    |  |
|                                                                                                    |  |  |  |  |  |   |  |    |  |
|                                                                                                    |  |  |  |  |  |   |  |    |  |
|                                                                                                    |  |  |  |  |  |   |  |    |  |
|                                                                                                    |  |  |  |  |  |   |  |    |  |
|                                                                                                    |  |  |  |  |  |   |  |    |  |
|                                                                                                    |  |  |  |  |  |   |  |    |  |
|                                                                                                    |  |  |  |  |  |   |  |    |  |
|                                                                                                    |  |  |  |  |  |   |  |    |  |
|                                                                                                    |  |  |  |  |  |   |  |    |  |
|                                                                                                    |  |  |  |  |  |   |  |    |  |
|                                                                                                    |  |  |  |  |  |   |  |    |  |
|                                                                                                    |  |  |  |  |  |   |  |    |  |
|                                                                                                    |  |  |  |  |  |   |  |    |  |
|                                                                                                    |  |  |  |  |  |   |  |    |  |
|                                                                                                    |  |  |  |  |  |   |  |    |  |
|                                                                                                    |  |  |  |  |  |   |  |    |  |

Table 4.3 – Tableau d'une civelle à double marquage BVC après le couplage.

![](_page_100_Figure_3.jpeg)

Figure 4.9 – Trajectoire couplée d'une civelle à double marquage.

Après avoir identifié les civelles et déterminé leurs trajectoires, nous pouvons produire différents tableaux décrivant les paramètres comme la vitesse, la direction, l'orientation, ... et permettant aux biologistes d'étudier le comportement des civelles à une certaine période de la journée.

## 4.2.4 Tableau de comportement des civelles dans une vidéo

Ce tableau décrit les informations des civelles dans une vidéo. Après avoir analysé la vidéo, nous distinguons plusieurs informations importantes comme le nombre de poissons, la couleur du marquage, le type de marquage (unique, double-court, double-long), le sens de déplacement,le sens du courant, la vitesse et l'angle d'orientation du marquage, ainsi que les numéros des images d'apparition de chaque civelle dans la séquence vidéo (Tableau 4.4).

Table 4.4 – Tableau du comportement de civelles dans vidéo STP-E-07-0241\_CR101137-20080111 -072000.partie555\_MJPEG.avi.

|                | ID | Nb Frame | Marg      | Tcode         | Courant-S | Sens Civelle     | theta(moy) | $V$ (cm/s) | vitesse(cal) | Nb_passage |
|----------------|----|----------|-----------|---------------|-----------|------------------|------------|------------|--------------|------------|
|                |    | 12       | R         | <b>Simple</b> | $-1$      | Avec             | 19         | 14         | 13           |            |
| $\overline{2}$ |    | 39       | <b>BV</b> | Long          | -1.       | Avec             | 43         | 32         | 31           |            |
| 3              |    | 119      | <b>BV</b> | Court         | -1.       | <b>Contre</b>    | 24         | 11         | 11           |            |
| 4              | 4  | 129      | V V       | Long          | -1.       | <b>Contre</b>    | 24         | 10         | 10           |            |
| 5              |    | 57       | 0R        | Court         | -1        | Contre<br>Avec / | 53         | 23         | 14           |            |
| 6              | 6  | 4        | в         | <b>Simple</b> | -1.       | Avec             | 19         | 27         | 15           |            |
| ۰,             |    | 67       | 00        | Long          | -1        | Avec             | 57         | 14         | 15           |            |
|                |    |          |           |               |           |                  |            |            |              |            |

Nous décrivons chaque élément ci-après :

- l'identifiant (ID) : dénombre chacune des civelles identifiées dans la séquence vidéo.
- le nombre (Nb Frame) : correspond au numéro de trame d'apparition de la civelle dans la séquence vidéo.
- le code-couleur (Marq) : indique les couleurs de marquage de chaque civelle ; dans notre système expérimental, nous avons 36 codes-couleur comme décrit dans le tableau (1.1) ; nous considérons que la première lettre du code indique la tête, que la deuxième indique la queue, en prenant en compte le sens de passage, et que ce code est unique dans la vidéo.
- le type de code de marquage (Tcode) : nous avons trois types de code (simple, double-court et double-long) comme le décrit la section (1.2.2.4). Nous avons calculé la distance entre les marquages ; d'après nos mesures, nous considérons qu'elle est > 2 cm pour un code long, sinon c'est un code court.
- le sens du courant dans l'aquarium (Courant-S) : il change toutes les six heures pour simuler le rythme des marées. Dans notre algorithme, nous pouvons le déterminer à l'aide du tableau de comportement. Nous cherchons d'abord la civelle la plus rapide, qui profite de la vitesse du courant et va donc dans le même sens. Ensuite nous étudions sa vitesse  $(V_x)$ : si elle est positive, cela signifie que la direction du courant est vers l'abscisse positive, sinon la direction sera vers l'abscisse décroissante. Le sens du courant est ajouté au tableau (Courant-S = 1 ou -1), et sera utilisé pour identifier la direction de nage de chaque poisson avec ou contre le courant.
- le sens de passage (Sens Civelle) : c'est le sens de déplacement de la civelle. Après avoir identifié le sens du courant dans l'aquarium, nous l'avons comparé avec la vitesse  $(V<sub>x</sub>)$  de la civelle afin d'estimer si elle nage avec le courant  $(AC)$  ou à contre-courant  $(CC)$ .
- l'angle d'orientation (theta(moy)) : ces angles sont extraits par la phase de détection (voir section 3.2.2.3, figure 3.14) ; ensuite, nous avons calculé la moyenne de cet angle

pour chaque trajectoire.

- la vitesse de la civelle calculée de 2 manières (V et  $V_{cal}$ ) : (V) est mesurée pour chaque trajectoire par l'algorithme de Kalman, et nous avons aussi une vitesse calculée  $(V_{cal})$  à l'aide du centre de gravité et du temps de vidéo; ces vitesses sont converties de pixels par trame, ou frame,  $(p/f)$  à  $(cm/s)$  de la manière suivante :
	- calcul du rapport entre le champ de vision en cm et la largeur de l'image en pixels :

$$
\frac{60\,cm}{1280\,pixels} = 0,047\,cm/pix\tag{4.1}
$$

— le temps de trame est la division de la durée de la vidéo (en s) par le nombre de trames (ou frames)  $N_{video}$  de la vidéo :

$$
\frac{15 s}{224} = 0.067 s/f \tag{4.2}
$$

— le taux de conversion vaut alors :

$$
\frac{0.047}{0.067} = 0.7\tag{4.3}
$$

Donc pour convertir la vitesse en  $\left(\frac{cm}{s}\right)$ , il suffit de multiplier par 0.7 le déplacement mesuré en (pixel/frame) dans l'image.

• le nombre de passages (Nb\_passage) de chaque civelle dans la vidéo.

Nous illustrons par la figure (4.10) les différentes données correspondant aux paramètres d'une civelle du tableau (4.4).

### 4.2.5 Tableau général des comportements

Tout au long de l'étude, nous avons analysé 70% de notre base de données. Ici, on montre un exemple d'analyse des séquences pour la journée du 13/01/2008 qui contient 36 vidéos. Les résultats d'analyse se présentent sous forme d'un tableau général des comportements (Tab. 4.5) qui contient des informations permettant aux biologistes d'étudier la relation entre le comportement migratoire des civelles et leurs réserves énergétiques, comme la vitesse à laquelle elles utilisent ces réserves. Le tableau donne : le nom de chaque séquence vidéo, son instant d'enregistrement et les paramètres de comportement des civelles dans chaque vidéo.

A l'aide de notre plate-forme, nous avons étudié plusieurs paramètres sur ces vidéos comme :

- la fréquence d'occurrence des civelles,
- le sens des passages,
- $\bullet$  la vitesse de la civelle en cm/s,
- les angles d'orientation de trajectoire,
- l'emplacement des trajectoires des civelles dans l'aquarium,
- accessoirement le sens du courant (connu par ailleurs).

Nous étudions aussi l'influence des paramètres entre eux, sous la forme de tableaux et histogrammes. La présentation de ces effets permettra aux biologistes d'expliquer plus précisément certaines observations. Dans ce qui suit, nous examinons les paramètres qui, parmi d'autres, nous semblent donner du sens aux informations issues des vidéos.

## 4.2.5.1 Tableaux de fréquence d'occurrence des civelles

Les passages des civelles dans l'aquarium sont comptés pendant la journée selon les codescouleur et le sens de nage. Pratiquement, nous avons deux tableaux de fréquence, l'un avec le

![](_page_103_Figure_1.jpeg)

Figure 4.10 – Les différents informations de la civelle BVL : (a) trace de la civelle qui nage avec le courant dans l'aquarium (sens du courant vers abscisses décroissantes : ←−) ; (b) suivi de sa trajectoire ; (c) vitesse moyenne des 2 marques  $\approx 32 \text{ cm/s}$ ; (d) angle d'orientation moyen  $\approx 43^{\circ}$ .

![](_page_104_Picture_69.jpeg)

4.5 – Extrait du tableau général de comportement pour les séquences vidéo d'une journée complète. i. .<br>>  $\overline{\phantom{a}}$ L. Ŧ.  $\div$  $\overline{\phantom{0}}$ ).<br>) .<br>בי<br>א y. ı.  $\frac{5}{2}$  courant (AC, Tab. 4.6) et l'autre contre le courant (CC, Tab. 4.7). La première colonne dans les deux tableaux contient l'instant d'enregistrement de chaque vidéo, les autres colonnes contiennent les informations sur les 37 codes-couleur (incluant un code supplémentaire N non marqué) ; la dernière colonne indique le sens du courant dans l'aquarium (S\_C). Chaque ligne correspond à une vidéo et montre les passages des civelles apparaissant dans cette vidéo. Chaque colonne correspond aux passages successifs d'une même et unique civelle marquée. Chaque cellule du tableau montre la présence ou non d'une civelle marquée à un temps donné. La dernière ligne donne la fréquence d'occurrence de chaque civelle marquée au cours d'une journée (comptage total).

La comparaison entre les tableaux obtenus ici automatiquement et les tableaux manuels de la vérité terrain (Tab. 1.2, p. 12) montrent une convergence des résultats.

Nous avons aussi étudié la fréquence d'occurrence des civelles en fonction du temps (sur une journée). L'histogramme (Fig. 4.11) indique que les civelles sont plus actives pendant les périodes de marée dite "montante" (S  $C=1$ ), car les pics de fréquence les plus importants (> 8) se situent ici en fin de nuit (entre 03h:20 - 08h:00) et en fin de journée (entre 16h:00 - 22h:40).

![](_page_105_Figure_4.jpeg)

Figure 4.11 – Histogramme de la fréquence d'occurrence des civelles en fonction de temps.

## 4.2.5.2 Tableaux des vitesses des civelles

L'un des facteurs importants qui peut aider les biologistes à comprendre le comportement migratoire des civelles est la vitesse de nage. Dans notre système, nous avons calculé la vitesse des civelles dans une séquence vidéo ainsi que la vitesse moyenne d'une civelle dans toutes les séquences vidéo au cours d'une journée entière. En revanche, dans le système antérieur, la vitesse était calculée manuellement pour un nombre limité d'images [41]. Grâce à notre système, nous produisons deux tableaux de vitesse : avec le courant (AC, Tab. 4.8) et contre le courant (CC,

![](_page_106_Picture_80.jpeg)

![](_page_106_Figure_1.jpeg)

![](_page_107_Figure_0.jpeg)

TABLE 4.7 – Tableau de passage des civelles d'une journée complète à contre-courant (CC). Un 1 signifie le passage de la civelle dans
Tab. 4.9), dont chaque ligne correspond aux vitesses des civelles dans une même vidéo et chaque colonne correspond aux vitesses d'une même civelle au cours d'une journée.

Nous avons étudié la relation entre ce facteur et les autres paramètres comme suit :

• la fréquence d'occurrence des civelles : la figure (4.12) montre l'histogramme de la fréquence d'occurrence des civelles en fonction de la vitesse. Il indiques deux groupes de pics : l'un pour les civelles nageant avec le courant (AC) avec une vitesse entre [18 − 29] cm/s et l'autre pour les civelles nageant à contre-courant (CC) avec une vitesse entre  $[7 - 15]$  cm/s; nous avons aussi remarqué que la vitesse AC peut atteindre 35 cm/s, tandis que la vitesse CC ne dépasse pas à 22 cm/s. Nous en concluons que les civelles nageant avec le courant ont des vitesses plus élevées que celles qui nagent contre le courant. Cependant dans la table de vitesse avec courant (AC, Tab. 4.8), nous avons remarqué quelques vitesses faibles correspondant d'une part à des civelles nageant à la surface de l'aquarium, ou se déplaçant vers le haut et vers le bas de l'aquarium. Pour illustrer cela, nous montrons quelques exemples dans la figure (4.13).

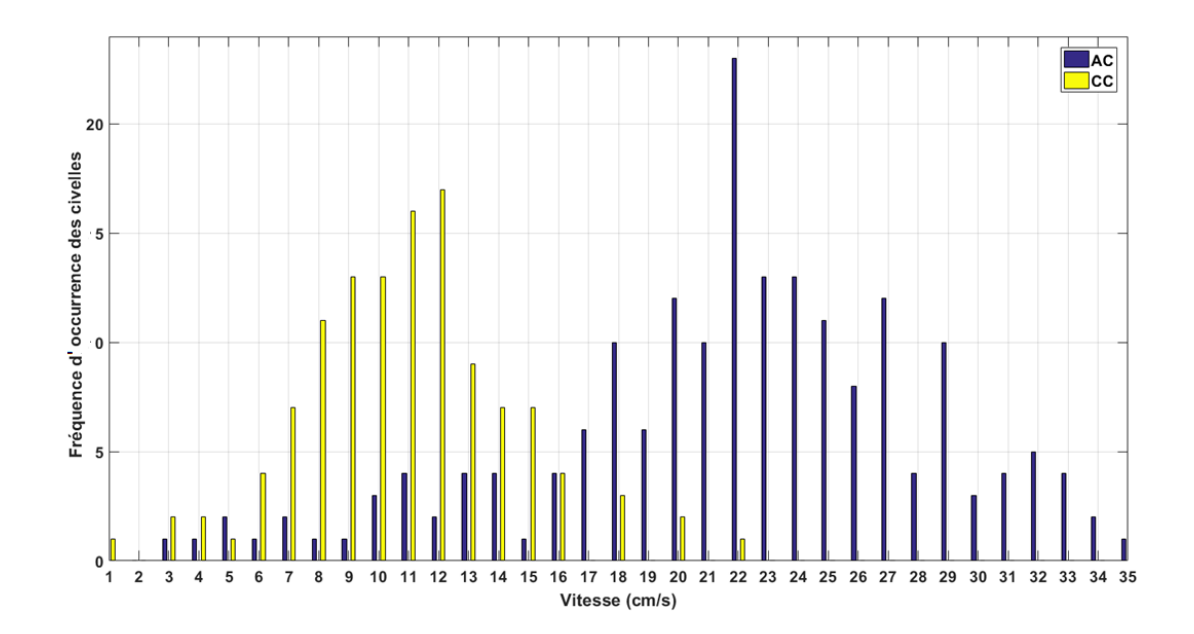

Figure 4.12 – Histogramme de la fréquence d'occurrence des civelles en fonction de la vitesse.

• la distance parcourue : nous évaluons la distance parcourue par une civelle en une journée ; cette distance est calculée par le produit de sa vitesse et de son temps de nage en tenant compte de son sens alterné (AC et CC). Par exemple, dans l'histogramme (Fig. 4.14), nous pouvons évaluer la distance parcourue par la civelle (ROL) dans la journée comme suit :

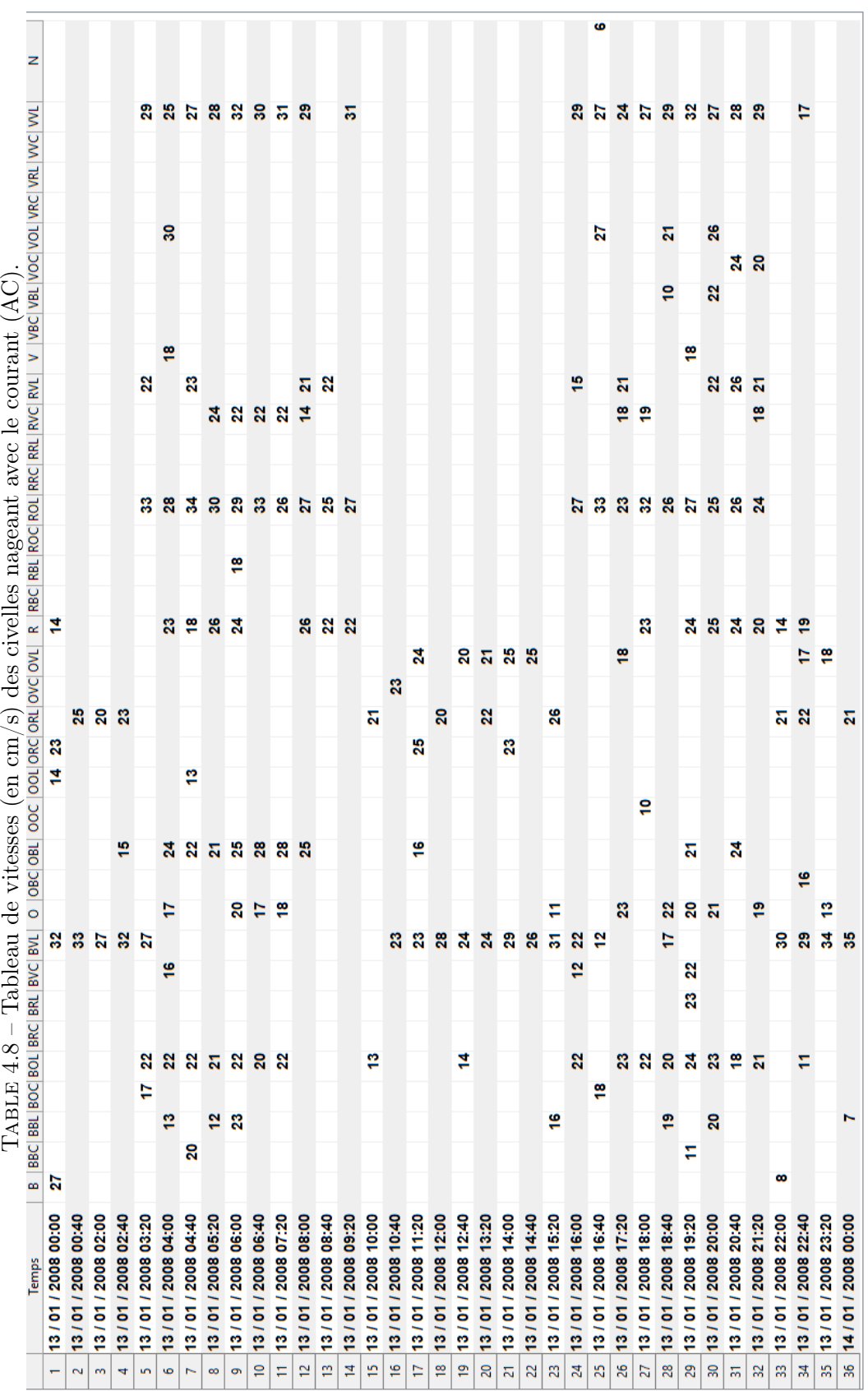

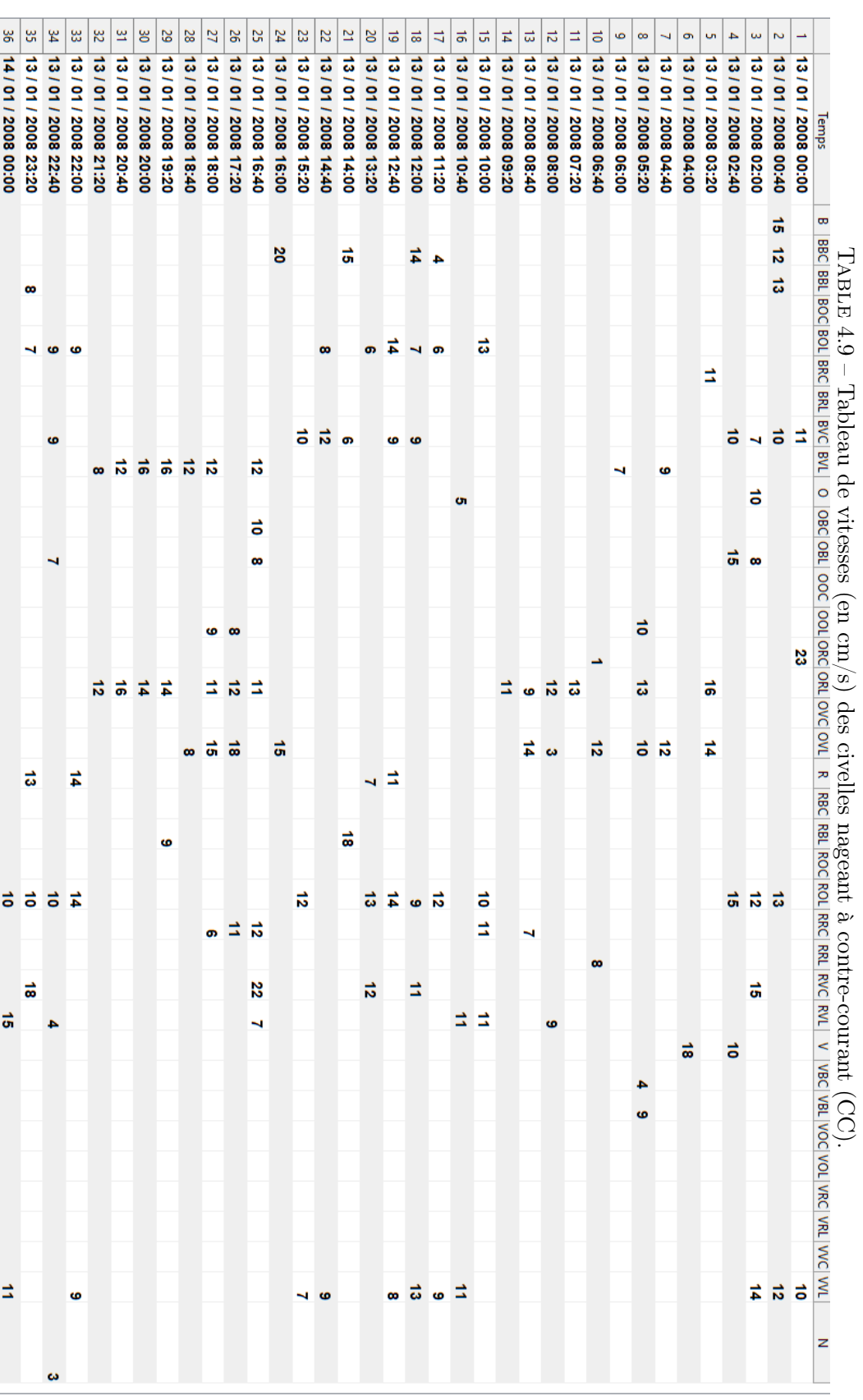

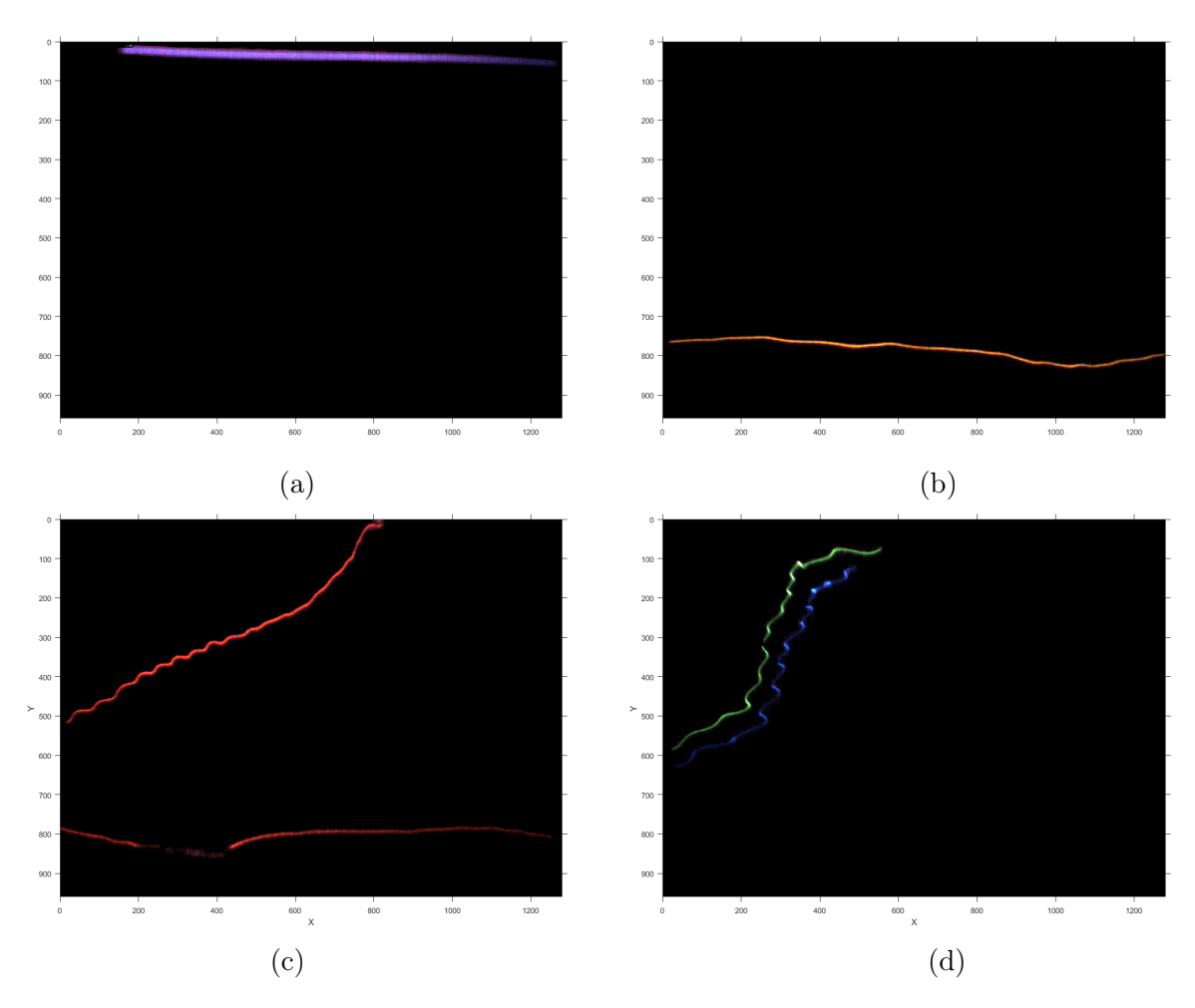

Figure 4.13 – Traces de civelles nageant avec le courant (AC) à des vitesses faibles : (a) à 22h:00, la civelle B nage à la surface de l'aquarium avec une vitesse V=8 cm/s (sens du courant : ←−) ; (b) à 15h:20 la civelle O nage en bas de l'aquarium avec une vitesse V=11 cm/s (sens du courant : ←−) ; (c) à 22h:00 la civelle R nage avec une vitesse V=14 cm/s (sens du courant : ←−) ; (d) à 18h:40, la civelle VBL nage vers le haut avec une vitesse V=10 cm/s (sens du courant :  $\longrightarrow$ ).

— Avec le courant, nous observons 19 pics de temps :

temps de nage = 
$$
19 \times 40 \, min = 760/60 = 12.66 \, hours
$$
 (4.4)

vitesse moyenne = 
$$
26 \text{ cm/s} = \frac{26 \times 60 \times 60}{100 \times 1000} = 0.936 \text{ km/h}
$$
 (4.5)

distance parcouru
$$
e = 12.66 \times 0.936 = 11.85 km
$$
 (4.6)

— Contre le courant, nous avons 13 pics :

temps de nage = 
$$
13 \times 40 \text{ min} = 520/60 = 8.66 \text{ hours}
$$
 (4.7)

vitesse moyenne = 
$$
10 \text{ cm/s} = \frac{10 \times 60 \times 60}{100 \times 1000} = 0.36 \text{ km/h}
$$
 (4.8)

$$
\text{distance parcourse} = 8.66 \times 0.36 = 3.12 \, \text{km} \tag{4.9}
$$

La distance totale parcourue par cette civelle est d'environ de 15 km/j.

• la vitesse active : il s'agit de la vitesse de la civelle sans l'effet du courant ; ici la vitesse de courant selon l'étude [18] est supposée stable égale à  $V_{conrant} = 13$  cm/s; nous pouvons donc calculer la vitesse active de la civelle qui est liée à sa consommation d'énergie. Par exemple, si la civelle nage à contre-courant, sa vitesse active sera :

$$
V_{active} = V_{CC} + V_{covrant} = 10 + 13 = 23 \, \text{cm/s} \tag{4.10}
$$

En revanche, pour la civelle qui nage avec le courant, sa vitesse active est :

$$
V_{active} = V_{AC} - V_{courant} = 26 - 13 = 13 \, \text{cm/s} \tag{4.11}
$$

Donc, une civelle à contre-courant dépensera plus d'énergie (ici environ 2 fois plus, si l'on suppose que l'énergie dépensée est proportionnelle à la vitesse active). Ce qui signifie que les civelles qui nagent avec le courant dépensent moins d'énergie et que si la civelle nage dans le sens du courant (avec une même vitesse de courant stable), celle-ci conserve plus longtemps sa réserve énergétique (vitesse passive).

#### 4.2.5.3 Emplacement des trajectoires des civelles dans l'aquarium

Pour étudier le comportement des civelles en fonction de l'emplacement dans l'aquarium, nous divisons arbitrairement l'aquarium en trois zones comme le montre la figure (4.15.a). La première zone représente la surface de l'aquarium, la deuxième zone représente le milieu et la troisième zone représente le fond de l'aquarium. Les figures (4.15.b.c.d) illustrent toutes les trajectoires durant une journée complète. Les résultats obtenus sur l'emplacement des 304 trajectoires sont : 7 trajectoires dans la zone de surface, 145 trajectoires situées au milieu, 4 trajectoires en bas et 148 trajectoires passant d'une zone à l'autre. Aussi, nous avons extrait les informations correspondant aux trajectoires dans des tableaux. Le tableau (4.10) indique que la zone du milieu est la plus fréquentée par rapport aux autres zones.

#### 4.2.6 Visualisation du sens de passage des civelles par rapport aux marées

À l'aide de l'ensemble des vidéos d'une journée, nous pouvons voir l'évolution du mouvement de la marée enregistrée. Aussi, nous pouvons observer le changement de direction de civelle par rapport au changement du courant. La figure (4.16) illustre le changement de marée et le sens de la civelle (VVL) au cours d'une journée, nous observons que la marée change quatre fois par jour,

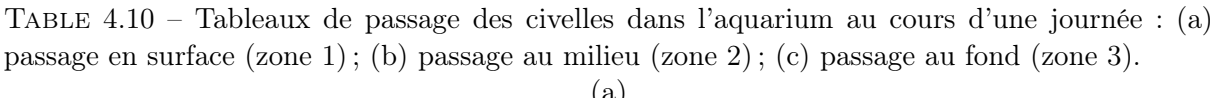

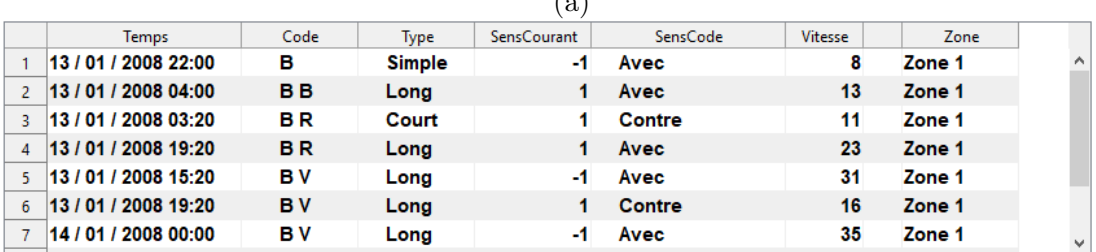

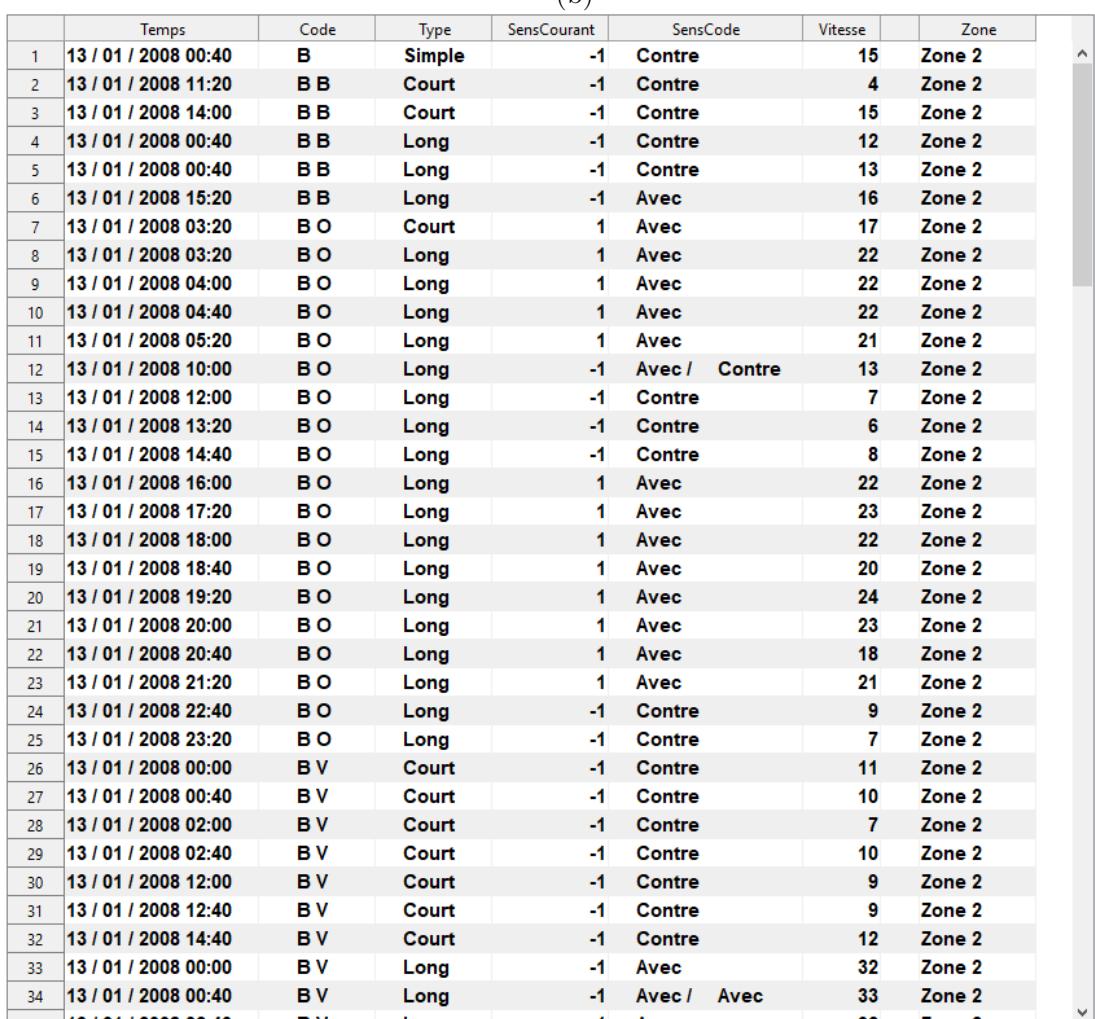

(b)

 $(c)$ 

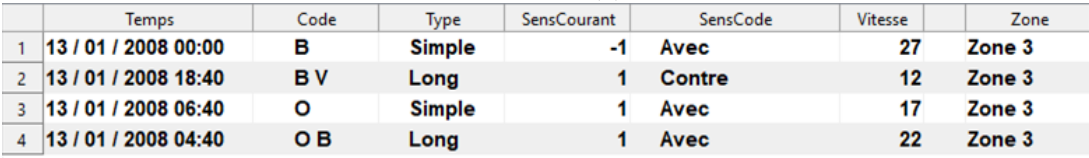

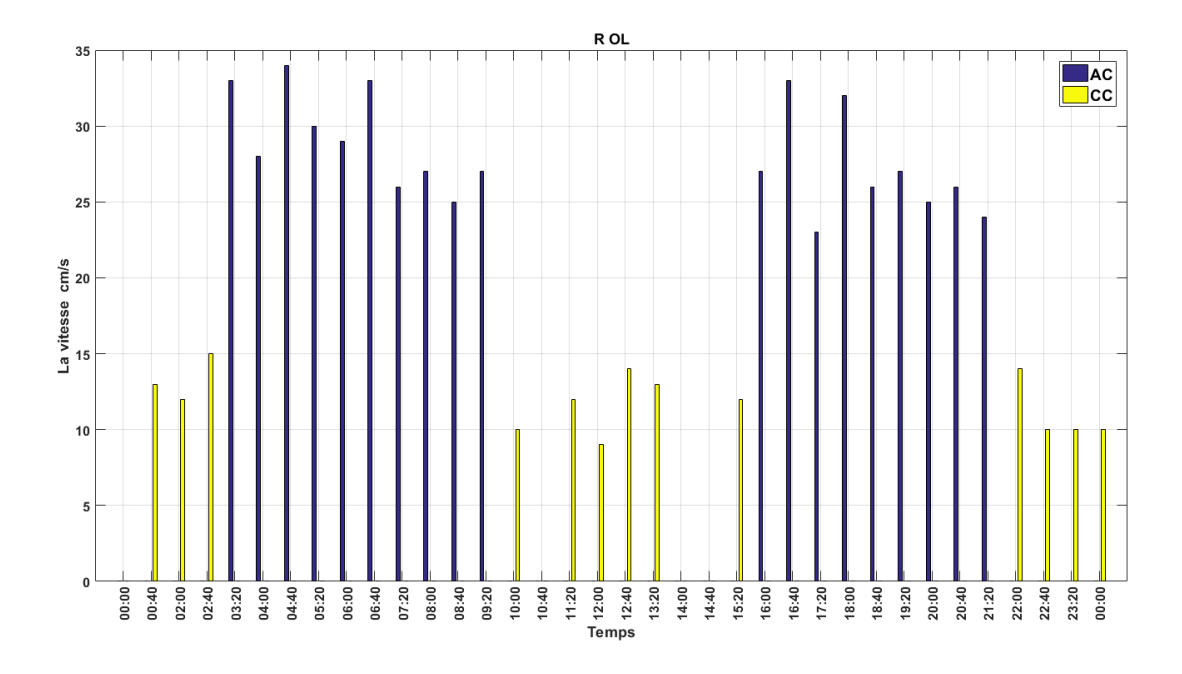

Figure 4.14 – Vitesses de la civelle (ROL) au cours d'une journée.

et la civelle VVL va presque toujours dans la même direction quel que soit le sens du courant. En revanche, la figure (4.17) montre que la civelle (ORL) se déplace toujours dans le sens de l'abscisse décroissante quel que soit le sens de courant. En étudiant les trajectoires de ces deux civelles (Fig.4.18), on constate qu'elles se déplacent dans la zone 2 avec une vitesse moyenne de 27 cm/s pour la civelle VVL, et de 13 cm/s pour la civelle ORL.

#### 4.2.7 Résultats visuels d'estimation de mouvement

Tout d'abord, dans l'objectif de visualiser et déterminer les informations fondamentales de comportement migratoire des civelles, on commence par expliquer les résultats obtenus avec l'algorithme de Horn & Schunck qui montrent en détail le mouvement d'ondulation des civelles. Ensuite, on présente les résultats de l'algorithme de Lucas et Kanade qui répond au premier besoin des biologistes (détermination automatique du sens et de la vitesse).

Pour appliquer ces algorithmes, nous avons extrait deux images successives de la vidéo STP-E-07-0241\_CR101137-20080111-072000.partie555\_MJPEG.avi et les avons transformées en niveaux de gris. Ceci est illustré sur la Fig. 4.19.

#### 4.2.7.1 Flux optique de Horn & Schunck

Dans cet algorithme (décrit en sections 2.4.1.1 et 3.2.6.1), nous avons optimisé les résultats en jouant sur le nombre d'itérations ( $i = 6$ ) et le paramètre de lissage ( $\alpha = 1$ ). Cela donne un flux léger dans les zones du fond sans objet mobile (Fig. 4.20). Pour mieux visualiser le champ des vecteurs-vitesse, nous avons zoomé le champ de vecteurs des zones (a, b, c) dans les figures (4.21), (4.22) et (4.23). Pour chacun, nous avons un champ de vecteurs-vitesse avec deux orientations différentes des flèches : l'une s'oriente vers l'intérieur du corps de la civelle (convergence) et l'autre s'oriente de l'intérieur du corps vers l'extérieur (divergence). Cela nous permet d'identifier la direction du déplacement, qui va de la zone de convergence vers la divergence. Le passage

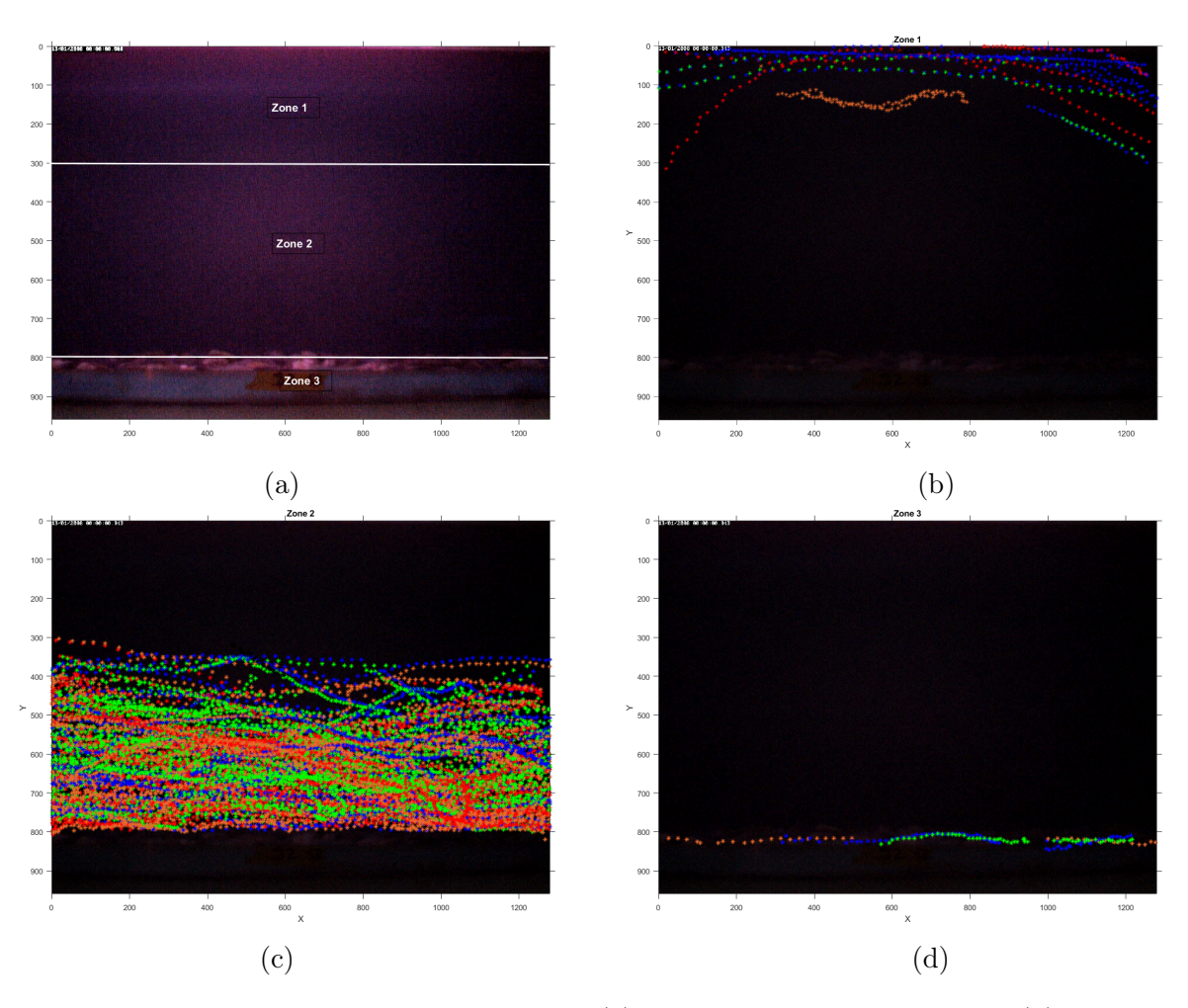

Figure 4.15 – Emplacement des trajectoires : (a) les trois zones de l'aquarium ; (b) trajectoires des civelles traversant à la surface de l'aquarium (zone 1) ; (c) trajectoires des civelles passant au milieu (zone 2) ; (d) trajectoires des civelles passant au fond (zone 3).

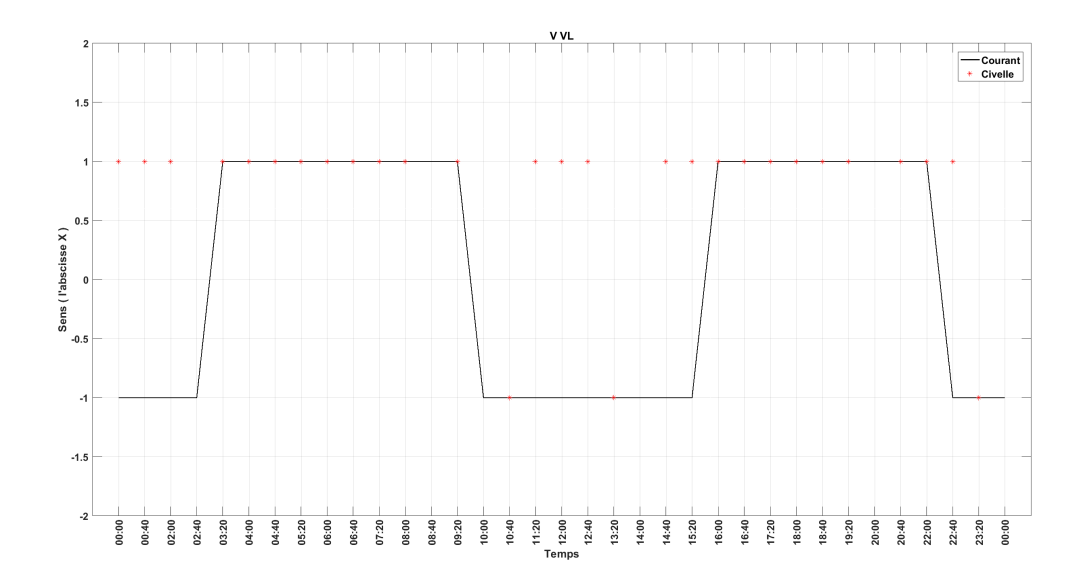

Figure 4.16 – Sens de la civelle VVL en fonction de la marée.

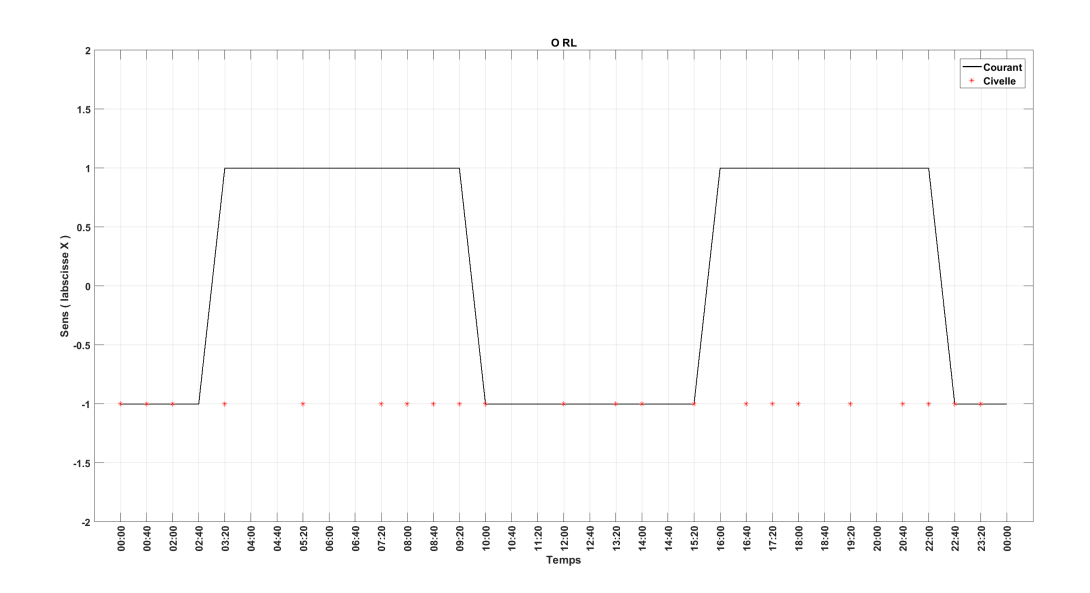

Figure 4.17 – Sens de la civelle ORL en fonction de la marée.

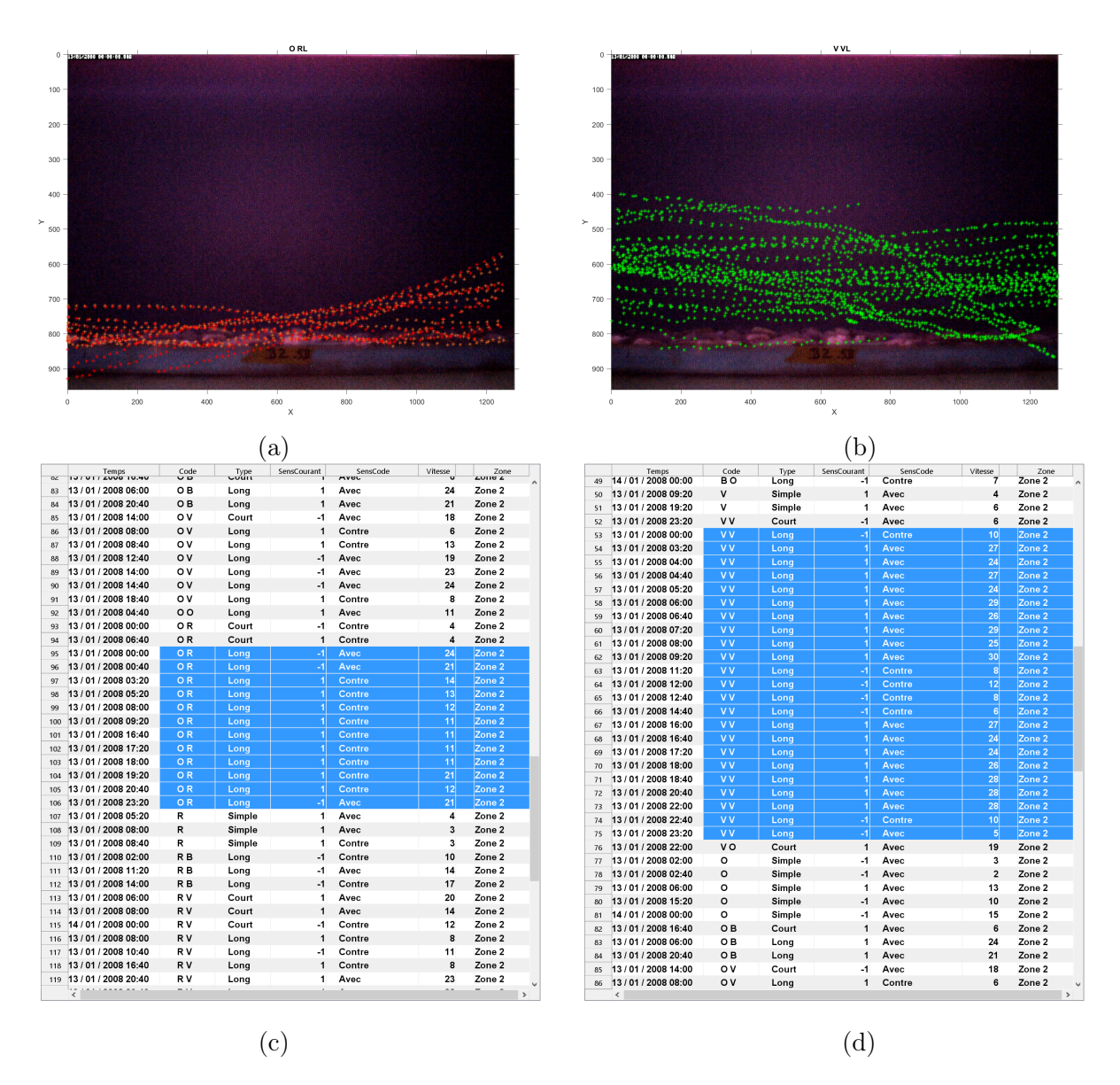

Figure 4.18 – Trajectoires de civelles : (a) trajectoires de la civelle ORL ; (b) trajectoires de la civelle VVL ; (c) et (d) montrent les vitesses et sens de chaque civelle ainsi que la zone fréquentée.

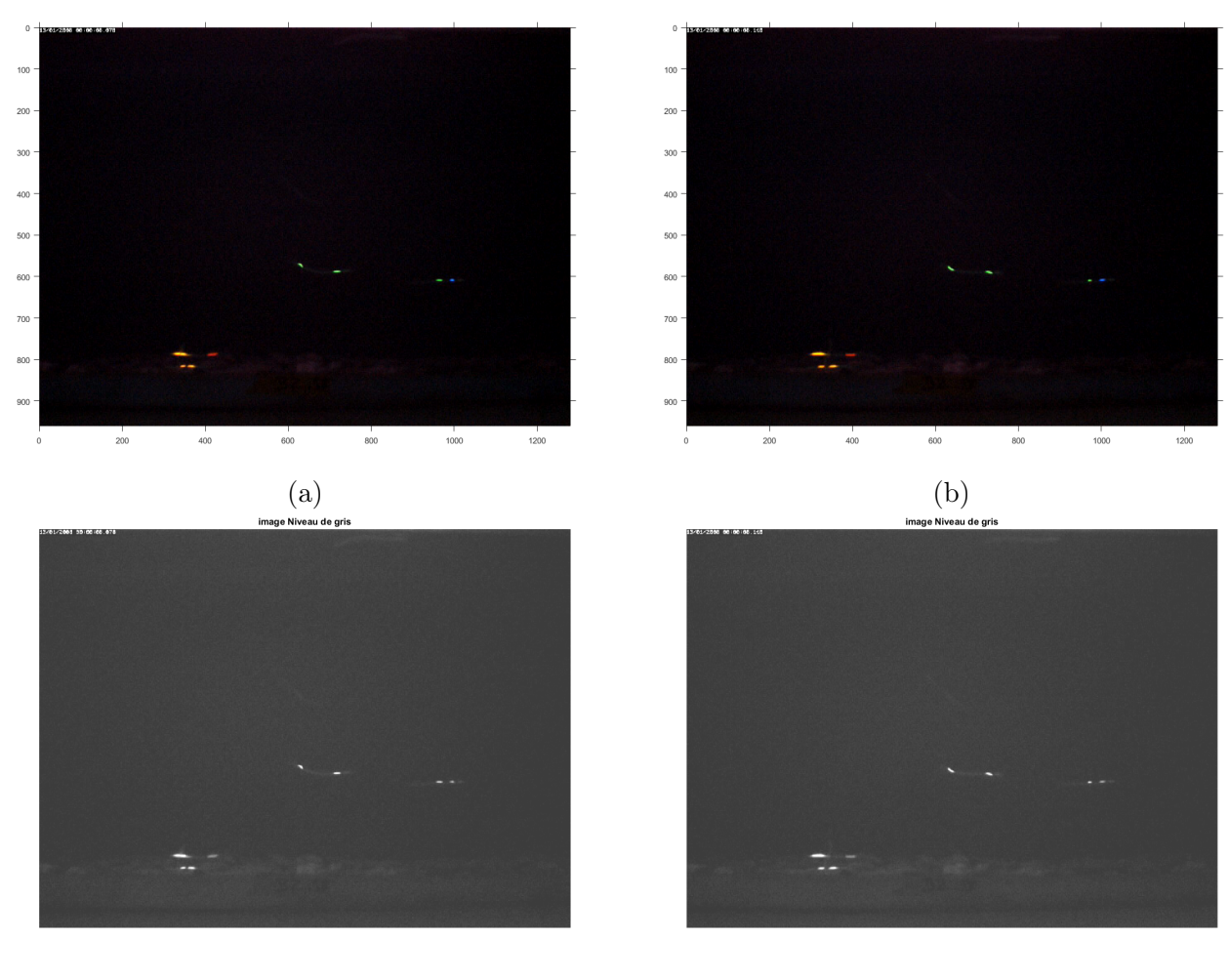

 $\qquad \qquad \textbf{(c)}\qquad \qquad \textbf{(d)}$ 

FIGURE  $4.19$  – Deux images successives : (a) image originale à l'instant t représentant quatre civelles marquées, deux en bas à gauche de l'image : une civelle à double marquage orangeorange court (OOC) et l'autre à double marquage orange-rouge long (ORL), une civelle au milieu de l'image avec un double marquage vert-vert long (VVL) et une civelle à droite avec un double marquage bleu-vert court (BVC); (b) image à l'instant suivant  $t + \Delta t$ ; (c) et (d) sont les images converties en niveaux de gris (sens du courant de marée dans l'aquarium vers abscisses décroissantes : ←−).

de la convergence à la divergence démontre le mouvement ondulatoire de la civelle [124]. Cela correspond à la plupart des études expérimentales, et d'une façon générale [57],[93], les auteurs expliquent que la déformation du corps de l'anguille lors de sa nage se présente comme une propagation d'onde symétrique par rapport à l'axe de déplacement du corps, et décrivent le mouvement du corps comme une propagation d'onde d'amplitude variable de la tête vers la queue.

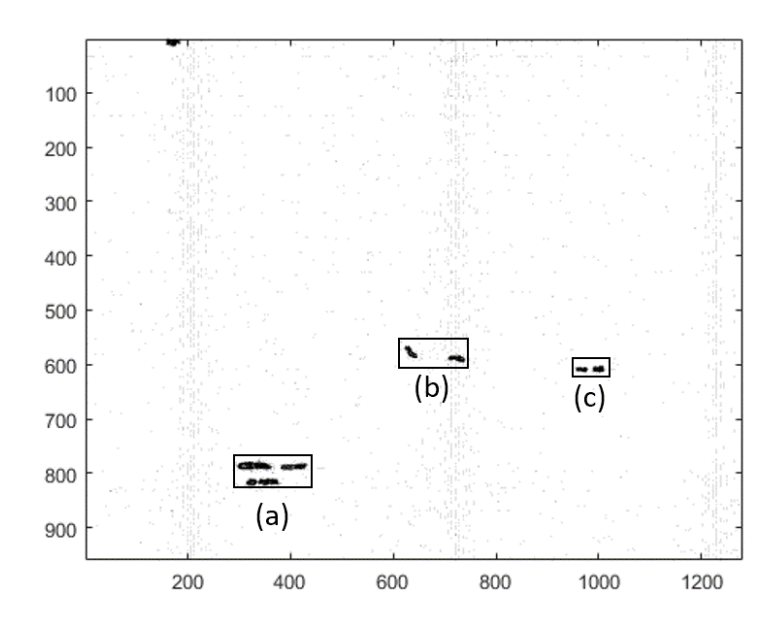

Figure 4.20 – Champ global des vecteurs-vitesse de l'algorithme de Horn & Schunck (sens du courant dans l'aquarium vers abscisse décroissante : ←−).

#### 4.2.7.2 Calcul de la vitesse

Pour calculer la vitesse en (cm/s) nous commençons par traduire ce champ en une matrice de vitesse V grâce à l'équation suivante :

$$
||V|| = \sqrt{u^2 + v^2}
$$
\n(4.12)

où u et v sont les 2 composantes (horizontale et verticale) du vecteur de déplacement.

La Fig. 4.24 montre le champ des modules des vecteurs-vitesse, dans l'image principale. Nous distinguons trois zones correspondant aux civelles détectées. Le zoom sur les trois zones (a,b,c) montre une intensité du champ autour de chaque civelle correspondant à son déplacement selon  $(x, y)$ .

Ensuite, nous appliquons une opération de seuillage automatique adapté à la matrice de vitesse  $V$  (Fig. 4.25.a), suivie par un filtrage morphologique pour éliminer les régions indésirables (Fig 4.25.b). Une opération de composantes connexes est appliquée afin d'extraire les paramètres de la boîte englobante de chaque objet mobile détecté.

La distance  $D$  parcourue par la civelle est calculée en utilisant les centres de gravité  $G_1$  et  $G_2$  à 2 instants distincts, selon l'équation suivante :

$$
D = \sqrt{(x_2 - x_1)^2 + (y_2 - y_1)^2}
$$
\n(4.13)

107

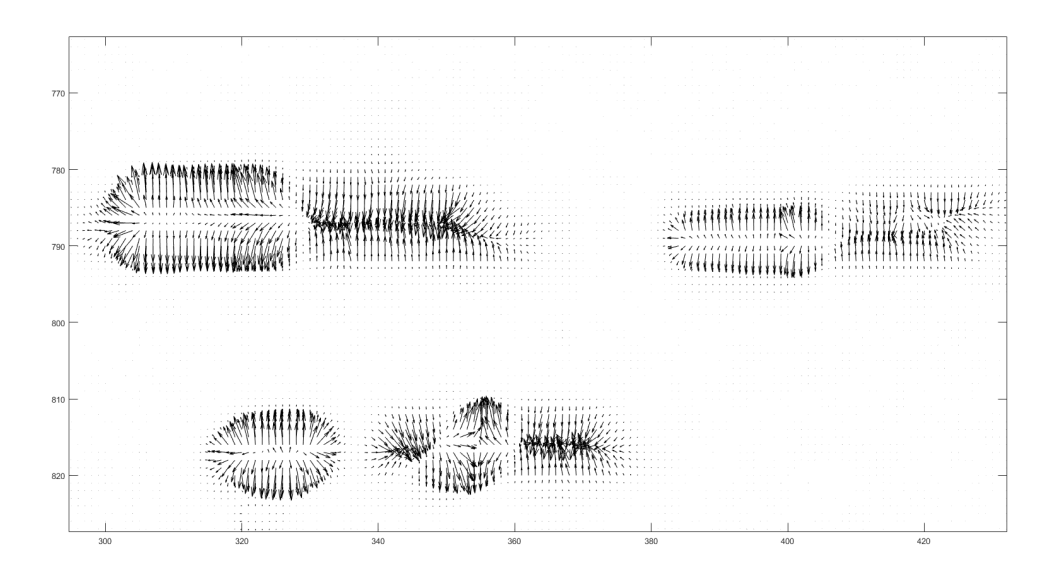

Figure 4.21 – Zoom sur la zone (a) : civelle de code (ORL) en haut et l'autre de code (OOC) en bas, sens de nage (AC)←−.

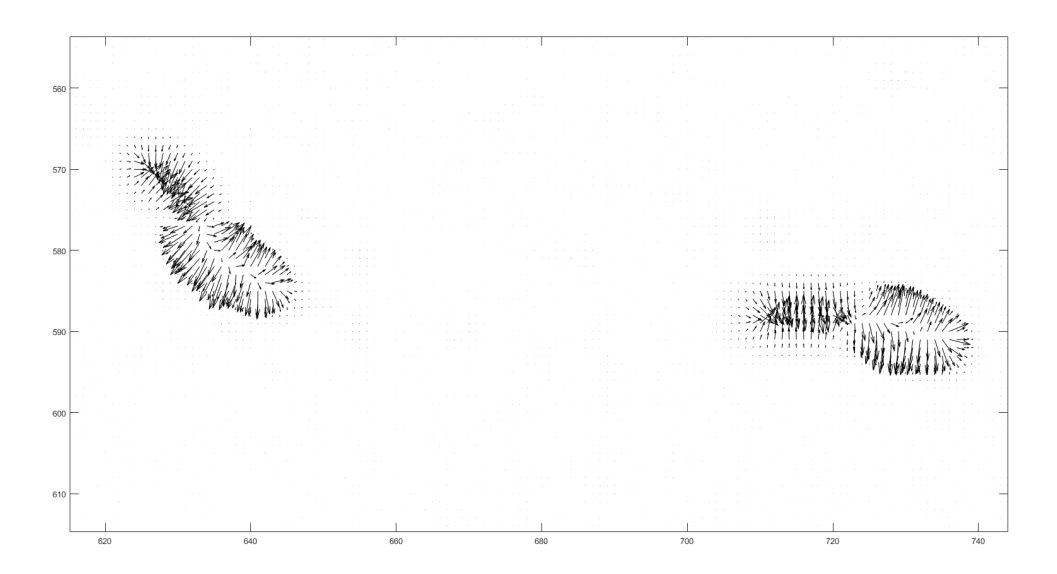

FIGURE  $4.22$  – Zoom sur la zone (b) : civelle de code (VVL), sens de nage (CC)  $\longrightarrow$ .

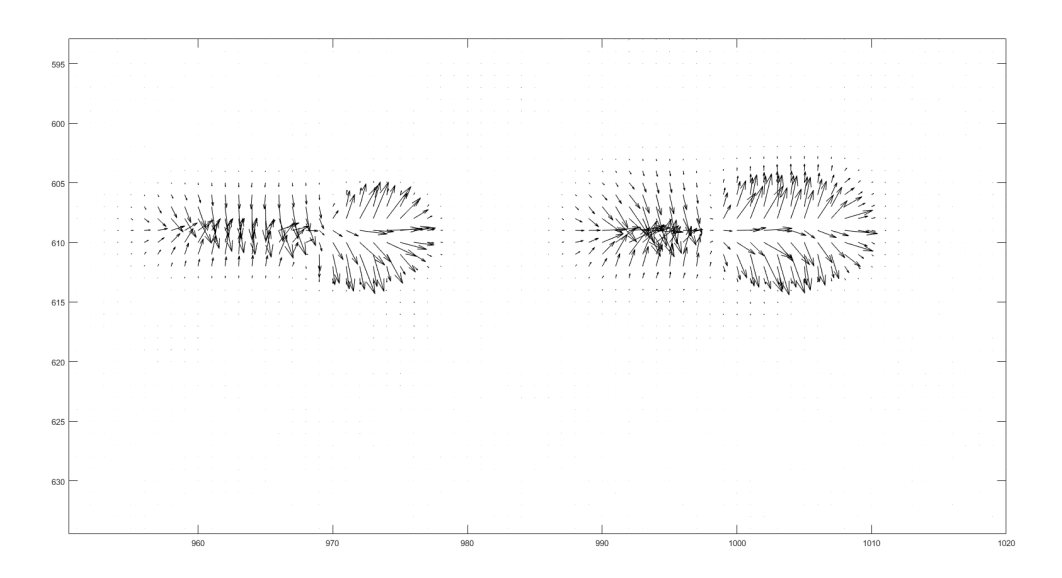

FIGURE 4.23 – Zoom sur la zone (c) : civelle de code (BVC), sens de nage (CC)  $\longrightarrow$ .

Cette distance est convertie en distance réelle parcourue (centimètres) en utilisant le rapport (cm/pixel).

Le temps de parcours  $t$  est calculé par :

$$
t = \frac{N_{tra}}{F_s} \tag{4.14}
$$

où  $N_{tra}$  est le nombre de trames pour lesquelles le mouvement de la civelle a été étudié, et  $F_s$ est le nombre de trames (frames) par seconde (i.e. la cadence vidéo).

La vitesse de la civelle en centimètres par seconde se calcule comme suit :

$$
Vel\left( cm/s \right) = D\left( cm \right) / t\left( s \right) \tag{4.15}
$$

Les tableaux ci-après (Tab. 4.11 et 4.12) donnent les résultats mesurés en terme de vitesses. Dans le premier exemple, on étudie la civelle VVL (Tab. 4.11) : dans la première colonne, les deux barycentres  $G_1$  et  $G_2$  des masques binaires de mouvement sont calculés pour les paires d'images successives (79, 80) et (94, 95) ; le décalage entre ces deux paires, qui correspond au nombre de trames par seconde de la vidéo  $(F_s = 15)$ , donne un temps de 1s. Donc la vitesse se calcule simplement par la distance entre les centres de gravité des masques binaires. La vitesse moyenne des trois mesures de cette civelle donne 8 cm/s ; cette vitesse lui permet de parcourir une distance de 7 km/j.

Table 4.11 – Vitesse globale de la civelle VVL (nage CC) à 3 moments successifs dans la vidéo.

| Images No.           |      |      | $(79-80, 94-95)$ $(98-99, 113-114)$ $(128-129, 143-144)$ |
|----------------------|------|------|----------------------------------------------------------|
| Vitesse $\rm (cm/s)$ | 8.11 | 8.62 | 5.67                                                     |

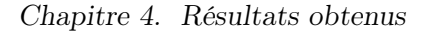

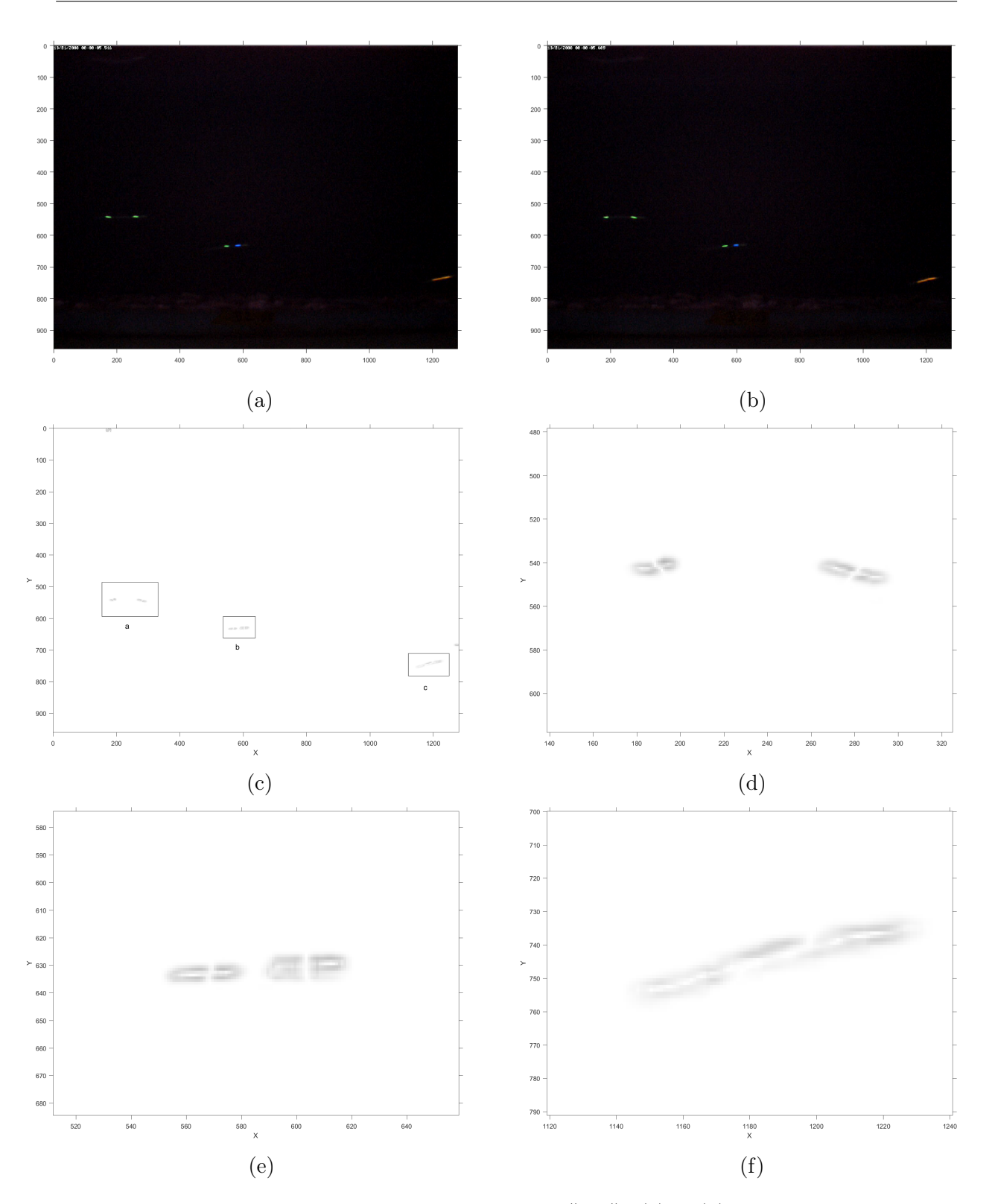

FIGURE 4.24 – Champ des vecteurs-vitesse en module  $\| V \|$ : (a) et (b) sont deux images 79, 80 successives de la vidéo STP-E-07-0241\_CR101137-20080111-072000.partie556 \_MJPEG.avi ; (c) est l'image du champ absolu  $\parallel V \parallel$  (affichage inversé); (d) zoom sur la zone (a); (e) zoom sur la zone (b) ; (f) zoom sur la zone (c).

110

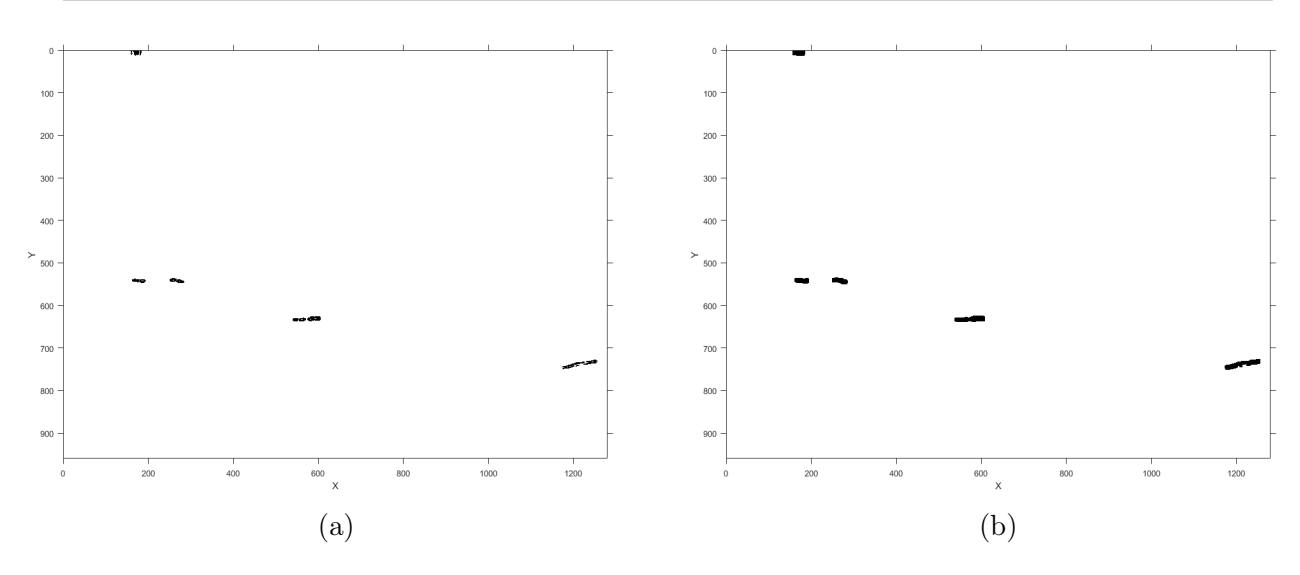

Figure 4.25 – Masque de vitesse de civelle : (a) opération de seuillage ; (b) filtrage morphologique.

Table 4.12 – Vitesse de la civelle ORL (nage AC) à 3 moments successifs dans la vidéo.

| Images No.                               |       | $(94-95,109-110)$ $(102-103, 117-118)$ $(115-116, 130-131)$ |       |
|------------------------------------------|-------|-------------------------------------------------------------|-------|
| $\mathbb{V}$ Vitesse $\,\mathrm{(cm/s)}$ | 19.38 | 18.01                                                       | 16.08 |

La deuxième civelle étudiée est marquée ORL (Tab. 4.12) : la vitesse moyenne de cette civelle est 18 cm/s, donc dans une journée elle peut parcourir la distance de 16 km par jour.

Le temps de calcul et d'affichage des figures de champs de vecteurs-vitesse de deux images successives est de 36 secondes ; donc pour un trajet long, le temps sera plus long. De plus, en cas d'occultation ou de disparition, le champ sera difficile à calculer.

#### 4.2.7.3 Algorithme de Lucas & Kanade

Dans l'algorithme de Lucas & Kanade (décrit dans les sections 2.4.1.2 et 3.2.6.2), le champ local est calculé sur une fenêtre de taille  $\Omega = 20 \times 20$ . Dans la Fig. 4.26, on remarque que les flèches de champ ont une orientation générale correspondant au sens de déplacement des civelles. Après avoir effectué un zoom sur les zones (a, b, c), nous remarquons dans la zone (a) deux tailles différentes de flèches ce qui indique la présence de deux individus : ces deux civelles se déplacent vers la gauche de l'image (AC) et celle caractérisée par les plus grandes flèches nage plus vite que l'autre. Dans la zone (b), la taille des flèches est identique, ce qui démontre la présence d'une seule civelle et celle-ci se déplace vers le côté inférieur droit de l'image. De même, dans la zone (c), on voit que les flèches sont identiques et révèlent une seule civelle se déplaçant vers la droite. En conséquence, nous pouvons distinguer le sens et les vitesses de différentes civelles.

#### 4.2.7.4 Implantation pyramidale

Par la troisième méthode différentielle, nous avons mis en œuvre une pyramide gaussienne de l'algorithme de Lucas & Kanade avec un raffinement itératif de trois étages  $L = 0, 1, 2$ . Tout

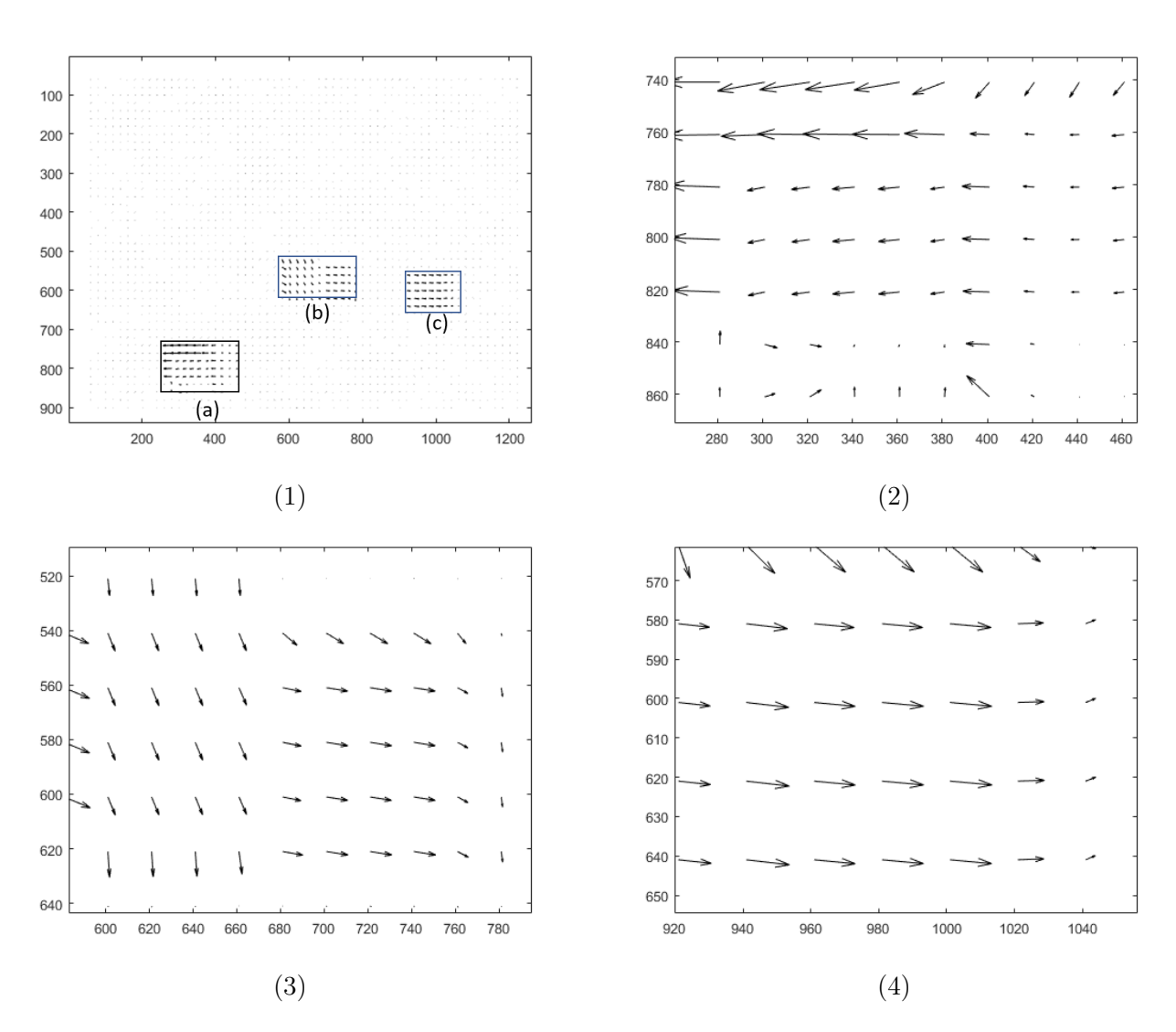

Figure 4.26 – Algorithme de Lucas & Kanade : (1) champ des vecteurs-vitesse local ; (2) zoom sur la zone (a) : la différence entre les tailles des flèches indique la présence de deux civelles, l'une en haut et l'autre en bas (sens AC ←−) ; (3) zoom sur la zone (b) : montre une civelle de double marquage (sens CC −→) ; (4) zoom sur la zone (c) : montre une civelle de double marquage (sens  $CC \longrightarrow$ ).

d'abord, les deux images successives sont filtrées par un masque gaussien, puis redimensionnées par un facteur de 0.5, la fenêtre locale est maintenue à  $\Omega = 20 \times 20$  et le nombre d'itérations est  $i = 10$ .

La figure (4.27) montre la pyramide implémentée, les mouvements de pixels plus grands peuvent être correctement estimés avec une petite fenêtre d'intégration grâce à cette approche et le problème de limitation des déplacements avec la méthode classique peut ainsi être résolu. La figure (4.27.b) montre les trois civelles déjà détectées précédemment avec une nouvelle civelle dans le cercle rouge se déplaçant près de la surface de l'eau, cette civelle non marquée n'était pas détectée en mono-résolution car son mouvement n'engendrait qu'un faible changement temporel.

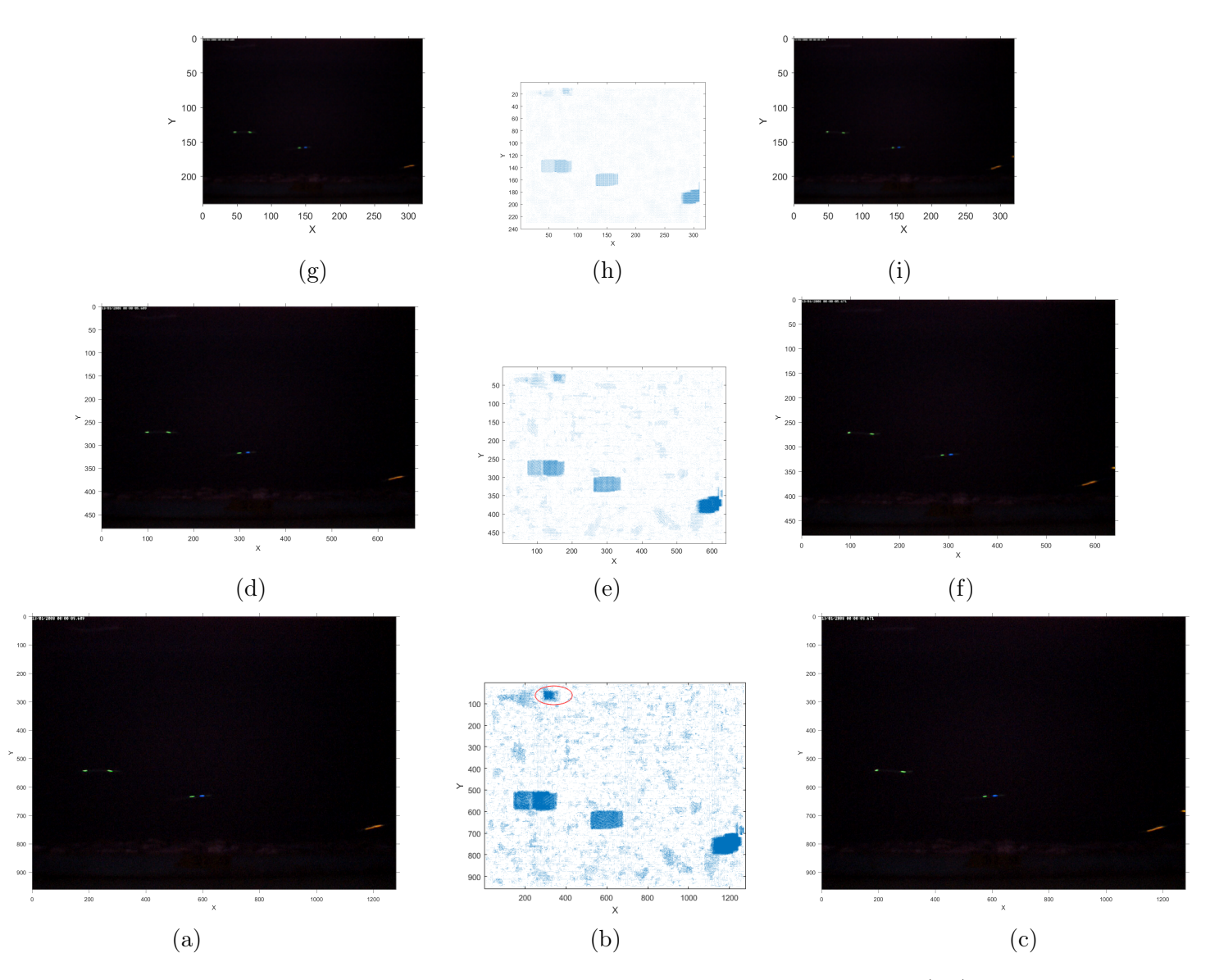

FIGURE  $4.27$  – Implantation pyramidale de l'algorithme de Lucas & Kanade : (a,c) deux images successives au niveau  $L = 0$ ; (d,f) deux images redimensionnées par 0.5 au niveau  $L = 1$ ; (g,i) deux images redimensionnées par 0.5 au niveau  $L = 2$ ; (h) flux au niveau  $L = 2$ ; (e) flux au niveau  $L = 1$  propagé par le flux (h) redimensionné par 2; (b) flux final au niveau  $L = 0$  calculé par le même principe.

# 4.3 Validation des résultats

Pour valider nos résultats, nous allons les comparer avec le système existant (section 1.2.3). Cette comparaison est basée sur les facteurs suivants :

• l'automatisation :

le système actuel est un système manuel. Pour suivre les civelles dans les séquences vidéos, les biologistes observent ces séquences manuellement, ce qui prend plusieurs heures pour les analyser. Par contre dans notre système, une interface graphique (cf. annexe C) construite avec le logiciel Matlab2016, et implantant différentes méthodes de traitement d'images, permet aux biologistes de suivre automatiquement les civelles de la manière suivante :

- analyser automatiquement une vidéo comme dans le Tab. 4.4 ou plusieurs vidéos comme dans le tableau général des comportements (Tab. 4.5).
- extraire automatiquement des paramètres aidant à étudier le comportement des civelles, tels que : le sens de nage de civelle par rapport au courant, l'angle d'orientation, le champ de vecteurs-vitesse.
- afficher des tableaux (tels les Tab. 4.6, 4.7, 4.8 ou 4.9) et des histogrammes (Fig. 4.11) et 4.14) pour rendre plus facile la compréhension de ces paramètres.

#### • le temps d'analyse d'une vidéo :

dans le système actuel, les biologistes ont besoin de 5 à 7 minutes pour compter les civelles dans une vidéo et déterminer leur sens de nage par rapport au sens du courant de marée ; ce temps peut augmenter en fonction du nombre de civelles et de leur vitesse et cela devient plus difficile lorsqu'on étudie des vidéos sur une journée entière. En revanche, dans notre système, le temps nécessaire pour analyser une vidéo est beaucoup moins long. Par exemple, le temps d'analyse d'une vidéo de 224 trames (durée 15 s) est de 1.7 minute : cela comprend la détection, la segmentation des couleurs, le suivi, le couplage des trajectoires et la fusion des résultats obtenus.

#### • le sens de passage des civelles :

dans le système actuel, les biologistes notent dans un tableau (Tab. 1.2, page 12) les informations de passage de toutes les civelles dans les vidéos. Ces informations sont : la présence d'une civelle identifiée par son code (présence indiquée par un chiffre 1 dans le tableau), le sens de son passage (AC : Tab. 1.2.a, ou CC : Tab. 1.2.b) au cours d'une journée en fonction du sens du courant de marée (colonne AM). Dans notre système, tout d'abord, nous pouvons déterminer le sens du courant de manière automatique (S\_C). Ensuite, nous pouvons extraire des tableaux de passage (Tab. 4.6 et 4.7) semblables au Tab. 1.2. La comparaison entre ces tableaux obtenus automatiquement et les tableaux manuels de la vérité terrain (Tab. 1.2) montre une convergence des résultats. Cependant, nous avons remarqué ce qui suit :

- 1. le sens du courant est identique dans les tableaux : la colonne (AM) dans le Tab 1.2.a correspond à la colonne (S\_C) dans le Tab. 4.6 de notre système.
- 2. le passage de certaines civelles est visible dans notre Tab. 4.6 mais ne figure pas dans le tableau des biologistes (Tab. 1.2.a), malgré la présence effective dans la vidéo, comme la civelle B à 00h:00.
- 3. certains civelles apparaissent à l'identique dans les deux tableaux, comme le passage des civelles R, VVL.
- 4. des civelles sont visibles dans la table des biologistes (Tab. 1.2.a), mais n'existent pas dans notre tableau (Tab. 4.6). Cela est dû à des erreurs d'identification du type de

code (confusion entre code court et code long ou vice-versa).

#### • la trajectoire de civelle :

le système actuel ne donne pas d'information sur le déplacement ou sur l'allure de la trajectoire des civelles ; dans l'une des études [41], le logiciel EthoVision a été utilisé : celui-ci permet de suivre un certain nombre de civelles à marquage unique (Fig. 4.28). Mais ce logiciel ne peut pas suivre les civelles à double marquage, ce qui rend difficile la détermination de leur trajectoire. Dans notre algorithme, nous avons extrait la trajectoire de chaque civelle après avoir résolu les problèmes d'intersection entre les couleurs de marquages, d'occultation entre civelles et de disparation (section 4.2.3). Ainsi nous avons réussi à suivre les civelles à double marquage après avoir fait le couplage (section 3.2.5) entre les trajectoires (Fig. 4.29). Nous avons réussi à coupler 70% des trajectoires des civelles à double marquage (Fig. 4.30), et un couplage manuel est envisagé pour certaines trajectoires complexes. En conséquence, notre algorithme est capable de déterminer toutes les trajectoires des civelles avec un seul marquage et les civelles à double marquage.

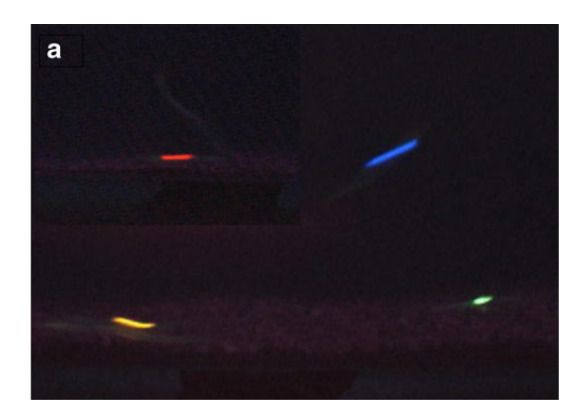

Figure 4.28 – Suivi des civelles par le logiciel EthoVision : quatre civelles à marquage unique.

#### • la vitesse de la civelle :

dans le système actuel, il n'y a aucune information sur la vitesse des civelles, qui est pourtant considérée comme l'un des facteurs-clés pour comprendre le comportement migratoire. Les biologistes ont essayé d'utiliser différents logiciels pour leurs permettre de calculer la vitesse, mais sans réussite. La seule mesure utilisée était par le même logiciel EthoVision  $[41]$ ; la vitesse est calculée par le centre de gravité du marquage  $V_s$ . Ensuite, pour vérifier la précision, les biologistes ont estimé la vitesse de manière manuelle  $V_m$  sur cinq images consécutives, en calculant la moyenne pendant cette période de temps. Enfin, le taux d'erreur entre les deux vitesses  $V_s$  et  $V_m$  est calculé; celui-ci est inférieur à 5%.

Dans notre système, la vitesse de chaque civelle est calculée instantanément par l'algorithme de Kalman  $V_{Kalman}$  et, pour valider cette vitesse, nous avons aussi calculé la vitesse  $V_{calcul}$  en utilisant les centres de gravité et le temps de chaque trajectoire (section 4.2.4). L'erreur entre les deux vitesses est calculée à l'aide de l'équation suivante :

$$
tau \text{ d'erreur} = \left| \frac{V_{Kalman} - V_{calcul}}{V_{calcul}} \right| \times 100 \tag{4.16}
$$

Nous avons calculé les taux d'erreur de vitesse pour quelque civelles au cours d'une journée complète. Par exemple les figures  $(4.31)(4.32)(4.33)$  illustrent les deux vitesses  $V_{Kalman}$ et  $V_{calcul}$  pour les civelles BVC, VVL et ORL.

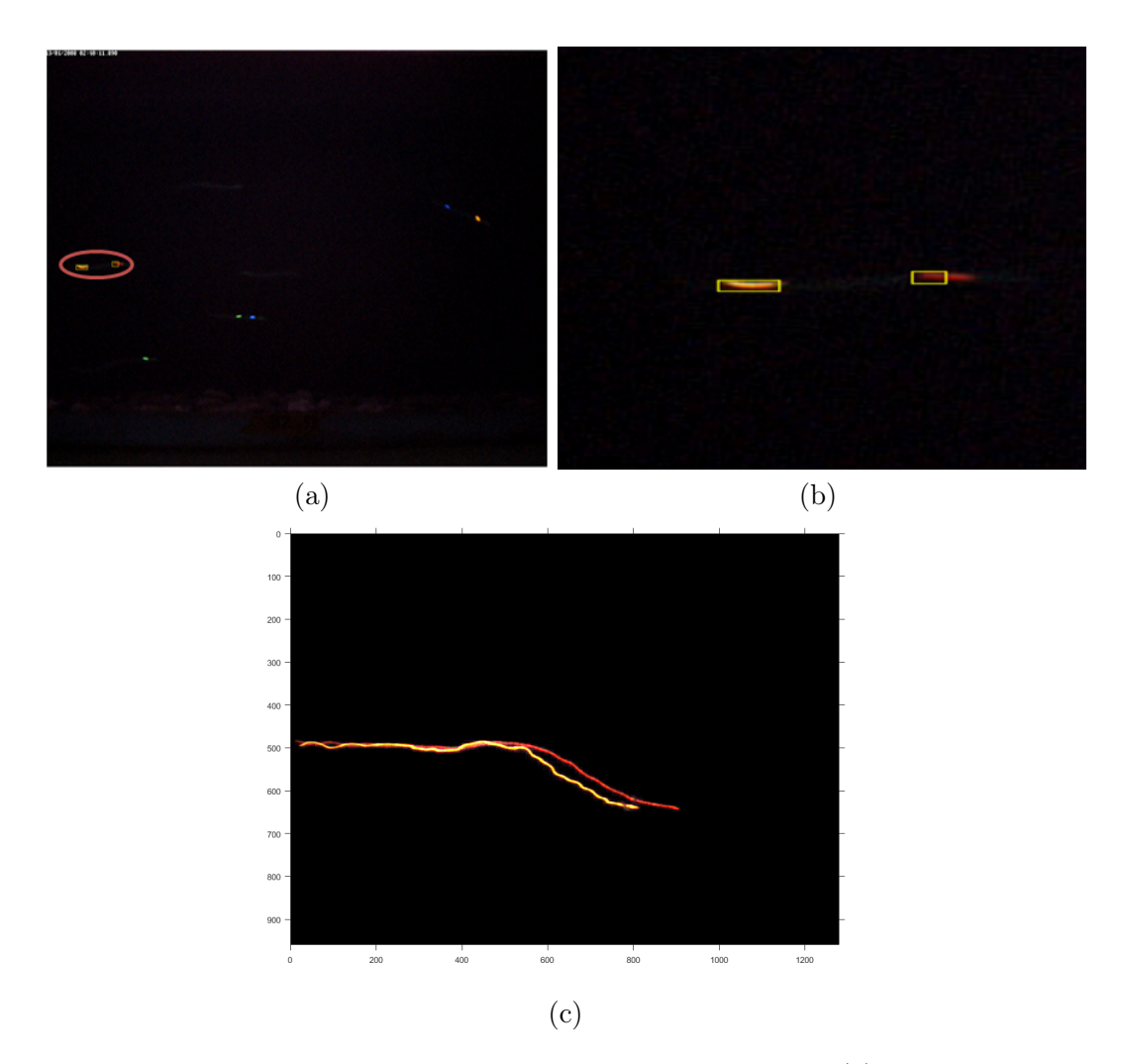

Figure 4.29 – Couplages entre les trajectoires de doubles marquages : (a) le cercle rouge contient une civelle ORL après le couplage ; (b) zoom sur le cercle rouge ; (c) la trajectoire de la civelle ORL.

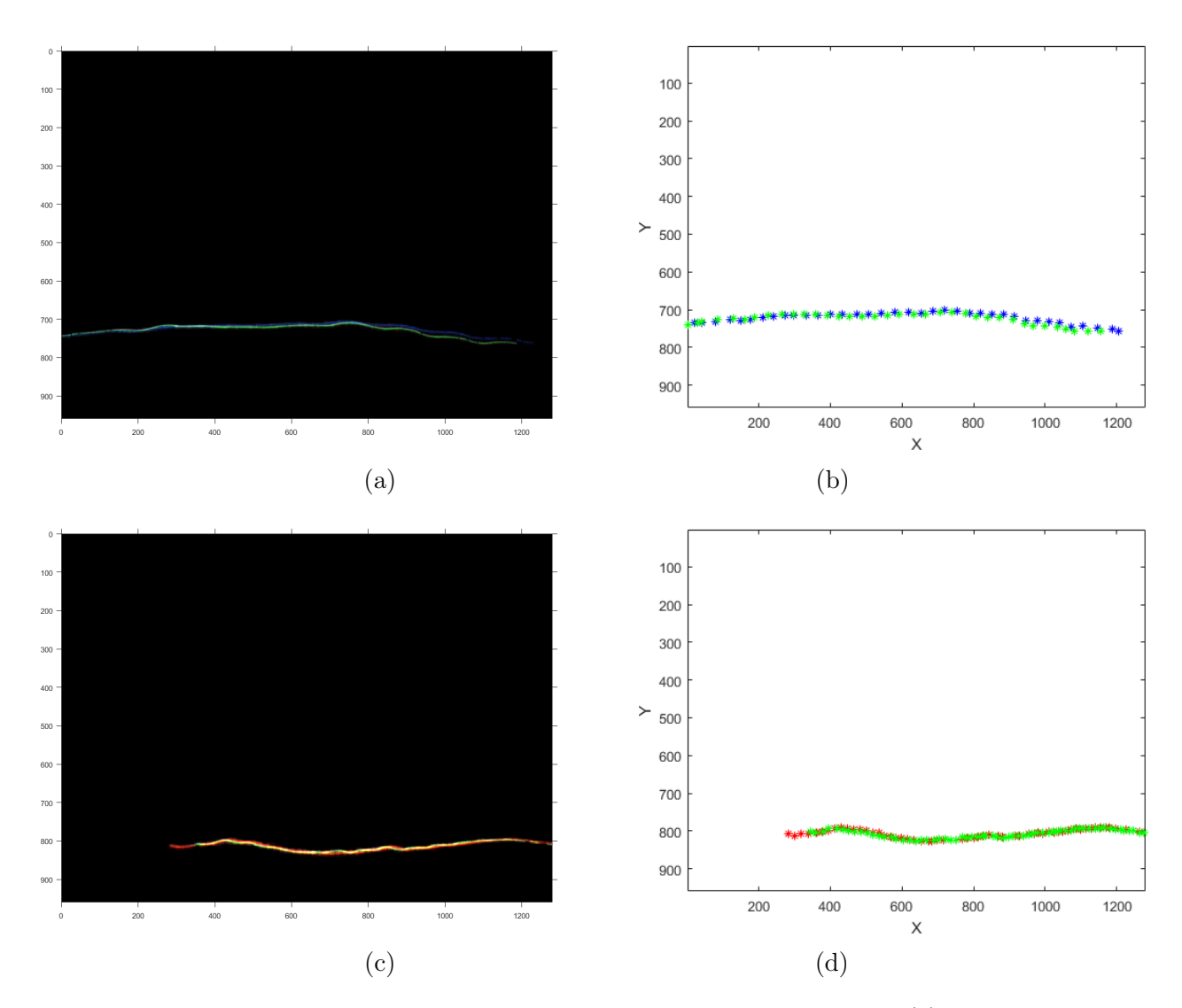

Figure 4.30 – Exemple de suivi de certaines civelles à double marquage : (a) trace de la civelle BVL dans la vidéo ; (b) trajectoire de la civelle BVL extraite par notre système ; (c) trace de la civelle RVC ; (d) trajectoire de la civelle BVL extraite par notre système.

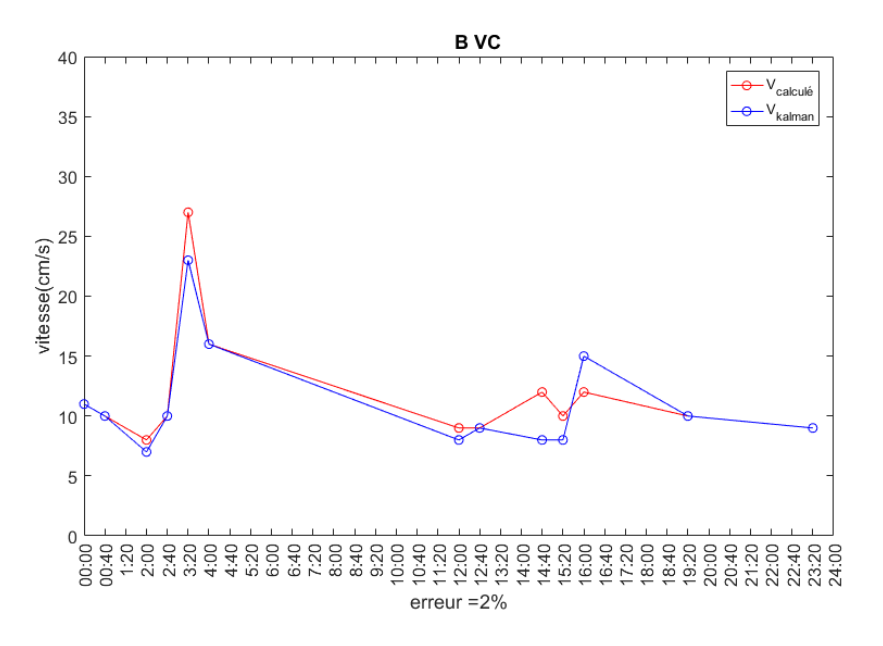

Figure 4.31 – Taux d'erreur de vitesse de la civelle BVC.

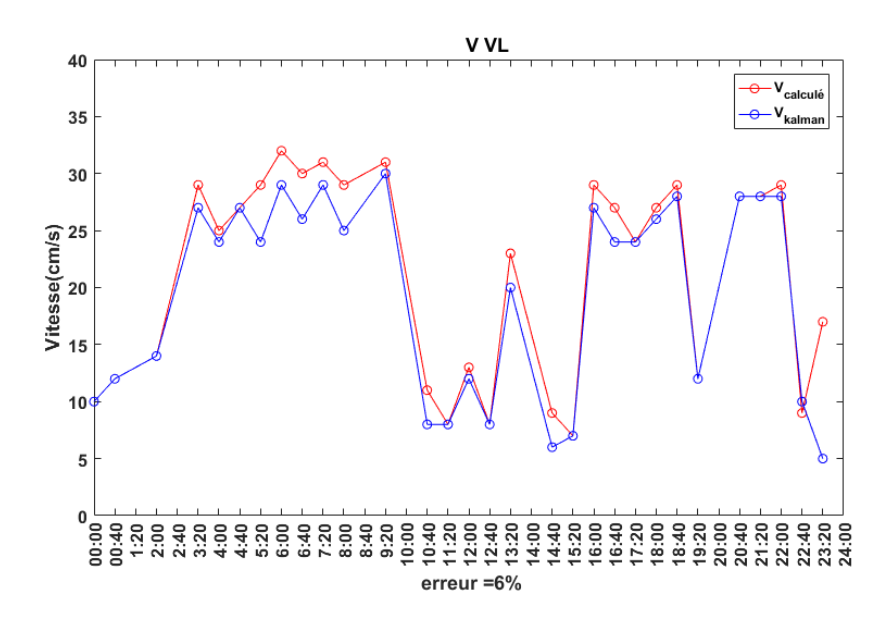

Figure 4.32 – Taux d'erreur de vitesse de la civelle VVL.

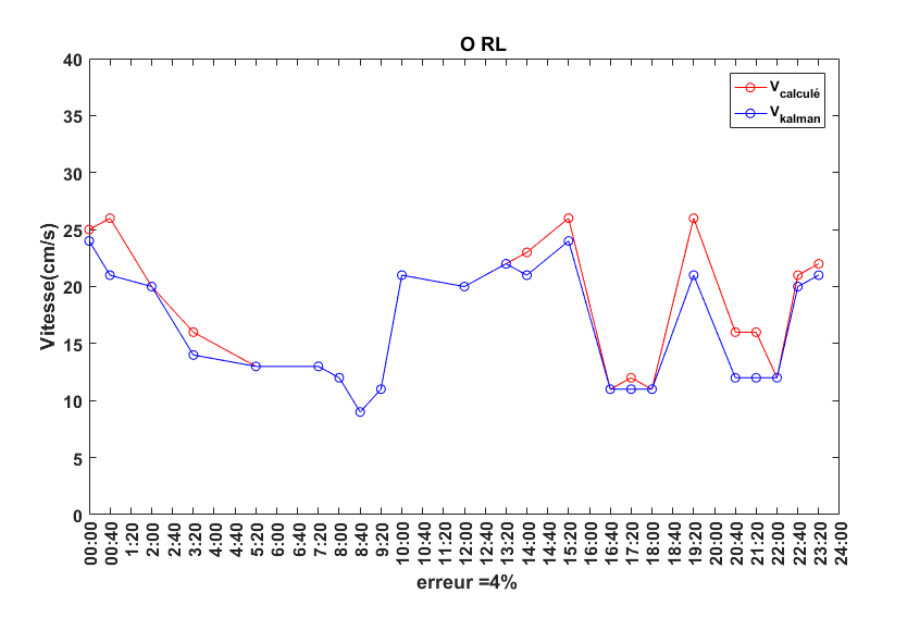

Figure 4.33 – Taux d'erreur de vitesse de la civelle ORL.

En conséquence, le taux d'erreur de vitesse est calculé ; cela nous donne un taux entre (2.8 % et 7 %). On note une convergence entre nos résultats et les résultats précédents, ce qui indique la validité des résultats du système.

## 4.4 Conclusion

Dans ce chapitre, nous avons présenté les résultats obtenus par notre algorithme de suivi de civelles. Cet algorithme est capable de suivre automatiquement les civelles et d'extraire tous les paramètres qui aident les biologistes à étudier le comportement migratoire de ces animaux. Nous avons appliqué notre algorithme de suivi à une journée complète (36 séquences vidéos) et nous avons obtenu des résultats très satisfaisants qui nous ont encouragés à l'appliquer au reste de la base de données. Plusieurs facteurs ont été extraits tels que la trajectoire, la vitesse, la direction de nage et la direction du courant, ces facteurs étaient difficiles à obtenir par les biologistes.

De plus nous avons estimé l'angle d'orientation de la civelle et sa relation avec la vitesse de nage.

Une autre méthode que nous avons utilisée dans notre thèse est l'estimation du mouvement des civelles par les méthodes différentielles de calcul de flux optique. Les champs de vecteursvitesse sont obtenus par deux algorithmes : méthode globale de Horn et Schunck et méthode locale de Lucas et Kanade, permettant la visualisation du sens de déplacement, de la vitesse et de l'ondulation des civelles.

# Conclusion générale

L'objectif principal de cette thèse est de construire un système automatique permettant aux biologistes de suivre, dans des séquences vidéos, des civelles marquées et filmées en bassin d'étude. La mise en place d'un algorithme robuste pour le suivi et l'identification est un défi. Une étude approfondie de la littérature sur la détection et le suivi d'un animal aquatique nous a permis de définir une taxonomie des méthodes proposées et de remarquer que la plupart des algorithmes de suivi consistent à considérer les séquences vidéos comme des successions d'images et à les traiter image par image. Dans ce chapitre conclusif, nous faisons tout d'abord un bilan de nos travaux puis nous proposons un certain nombre de perspectives.

### Synthèse des travaux

Dans la première partie du manuscrit, nous avons commencé par un exposé sur le cycle de vie des anguilles européennes, ainsi que sur leur comportement en phase civelle, phase pendant laquelle elles remontent les estuaires. Ensuite, nous avons expliqué les conditions expérimentales et le dispositif utilisé par les biologistes pour étudier le comportement des civelles en laboratoire. Enfin, nous avons présenté un état de l'art sur le suivi et l'analyse du comportement d'un animal aquatique, ainsi que donné une description générale sur les systèmes de suivi automatique d'objets mobiles dans les séquences vidéo.

En deuxième partie, nous avons proposé un nouvel algorithme pour la détection et le suivi de civelles marquées en aquarium. Cet algorithme repose sur plusieurs techniques couramment utilisées en vision par ordinateur. Il se base sur trois étapes principales contenant chacune différentes nouveautés.

La première étape consiste à définir un pré-traitement adapté aux vidéos de civelles, suivi par une modélisation de l'arrière-plan basée sur une moyenne arithmétique des dix premières images de la séquence. Ensuite, une carte de détection binaire est générée après une opération de soustraction arrière-plan/avant-plan en valeur absolue, l'image de l'arrière-plan étant mise à jour après chaque opération de soustraction. Le remplissage des trous dans chaque objet détecté et l'élimination des bruits en avant-plan sont assurés par des opérations de morphologie mathématique. Ensuite, par la labellisation des composantes connexes, la génération d'une carte de soustraction binarisée et étiquetée est assurée afin d'extraire toutes les informations géométriques de chaque marquage de civelle détectée. Les résultats obtenus par cette étape prouvent la robustesse de notre technique de détection de mouvement.

La deuxième étape de l'algorithme est l'utilisation du système de couleurs TSV qui permet de résoudre le problème d'intersection entre les deux couleurs de marquage Rouge et Orange. Une opération de classification de la composante de teinte T par le classificateur des K-moyennes est appliquée afin de déterminer les plages de couleur utilisées. Cinq plages de couleur sont déterminées : quatre correspondent aux quatre couleurs du marquage élastomère utilisé (Bleu, Vert,

Rouge, Orange), et la cinquième correspond aux poissons non marqués, qui peuvent éventuellement être aussi détectés par notre algorithme.

Pour la troisième étape, qui est le suivi, nous avons proposé un modèle du filtre de Kalman utilisant les paramètres de déplacement, comme la position du barycentre des marquages, la vitesse et la taille des boîtes englobantes. Ensuite, on a opté pour un algorithme d'association de données : il s'agit de l'algorithme d'optimisation hongrois. L'association entre l'instant courant et les instants précédents permet de construire une trajectoire pour chaque marquage détecté dans la vidéo. De plus, nous avons effectué l'étape d'identification de civelle (marquage unique ou double marquage) : il s'agit du couplage entre les trajectoires déterminées dans chaque vidéo. Ce couplage se fait par une comparaison entre les trajectoires à l'aide d'une méthode de régression polynomiale.

Enfin, l'identification des civelles permet de fusionner les différentes informations comme la fréquence d'occurrence des civelles, la vitesse de chaque civelle, le sens de nage, l'orientation du corps. Visualiser la relation entre ces paramètres aidera les biologistes à comprendre le comportement de cet animal. La chaîne de traitement répond de manière satisfaisante aux besoins qui ont motivé cette thèse.

En parallèle, on a mis en œuvre l'estimation de mouvement dans les séquences d'images, qui s'avère complémentaire à l'algorithme principal. L'utilisation des méthodes différentielles de calcul de flux optique permet en effet de visualiser des informations plus précises dans le champ de vecteurs-vitesse, comme la convergence et la divergence des vecteurs de déplacement d'une civelle, qui traduit son principe de mouvement par ondulations et son sens de passage. Le calcul du flux optique entre deux images successives a été fait par deux algorithmes distincts donnant des renseignements complémentaires : l'algorithme de Horn & Schunk d'une part qui exhibe le phénomène d'ondulation du corps de l'animal, et l'algorithme de Lucas & Kanade d'autre part qui exhibe le sens et la vitesse globale de l'animal.

### Perspectives

Bien que les résultats du suivi dans la plupart des séquences d'images testées soient satisfaisants, il y a plusieurs perspectives intéressantes pour améliorer notre algorithme de suivi. Certaines d'entre elles sont présentées dans la liste suivante :

- pour les biologistes, l'utilisation d'un code à trois marquages (au lieu de 2) augmente le nombre de civelles identifiables et permet de bien les distinguer dans les vidéos.
- il serait pertinent d'éviter autant que possible l'utilisation consécutive des couleurs Orange et Rouge qui posent un problème pour distinguer ces 2 couleurs de marquage (très proches dans l'espace colorimétrique).
- améliorer la phase de pré-traitement qui est une étape cruciale en traitement d'images afin d'éliminer le bruit d'acquisition et simplifier la tâche des traitements ultérieurs.
- dans la phase de détection, essayer d'autres méthodes pour construire l'image d'arrièreplan et déterminer un seuil de détection par des techniques automatiques (seuillage entropique par exemple [89]) permettant d'améliorer la détection de la partie dynamique de l'image (avant-plan) ; de plus, améliorer le filtre morphologique utilisé pour nettoyer l'image binarisée.
- en ce qui concerne le suivi par le modèle dynamique de Kalman, les différences d'une vidéo à l'autre nous obligent parfois à modifier les paramètres de suivi afin de déterminer les valeurs les plus adaptées à cette vidéo (réglage ad hoc).
- l'association des marquages détectés se fait par l'algorithme d'optimisation hongrois et

donne des résultats satisfaisants. L'utilisation d'une autre méthode d'optimisation peut nous aider à améliorer la mise en correspondance des trajectoires ainsi que le temps de calcul de notre système.

• nous avons pu identifier les civelles grâce à une méthode de régression polynomiale afin de coupler les trajectoires des poissons ayant un double marquage. Cette étape a besoin de modification pour qu'elle puisse s'adapter au code à trois marquages envisagé par les biologistes.

Conclusion générale

# Annexe A

# Algorithme hongrois

### A.1 Théorème

L'algorithme hongrois [102] [72] repose sur le théorème suivant :

Soit une matrice de coûts  $M_c$  de taille  $n \times n$ . Le classement des permutations est inchangé si un même nombre est ajouté ou supprimé de tous les éléments d'une ligne ou d'une colonne de  $M_c$ .

De telles modifications n'altèrent pas l'association optimale, mais uniquement le coût optimal. En effet, elles permettent de naviguer entre des matrices correspondant à des problèmes équivalents.

# A.2 Algorithme

Il itère en transformant la matrice de coûts en une suite de matrices équivalentes, jusqu'à l'obtention d'une solution optimale. La matrice finale est telle que toutes ses valeurs sont soit positives soit nulles. Par ailleurs, une association faisant appel seulement aux valeurs nulles est possible. Cette association de coût nul est alors nécessairement optimale.

Dans ce qui suit, nous décrivons les étapes essentielles de l'algorithme hongrois et nous les illustrons au travers d'un exemple. Trois étapes sont à itérer jusqu'à l'obtention de n zéros indépendants, c'est-à-dire tels qu'il y a un 0 par ligne et par colonne.

- éliminer le plus petit élément de chacune des lignes (respectivement colonnes) de  $M_c$  afin de transformer le problème d'association en un problème équivalent décrit par une matrice de coût ayant un 0 par ligne et par colonne.
- sélectionner le nombre maximal de 0 indépendants, sachant que le problème d'association se résout en obtenant n zéros indépendants. Pour ce faire, deux sous-étapes sont nécessaires :
	- considérer la ligne ayant un nombre minimal de 0. Marquer l'un des 0 de cette ligne et barrer les 0 qui se trouvent sur la même ligne ou la même colonne que le 0 marqué. Réitérer tant qu'il existe des 0 non traités (marqués ou barrés).
	- cocher ∗ : (i) les lignes qui ne contiennent aucun 0 marqué ; (ii) les colonnes qui ont un ou plusieurs 0 barrés dans une ligne ∗ ; (iii) les lignes qui ont un 0 marqué dans une colonne ∗.
- considérer de nouveau un problème équivalent :
	- barrer les lignes non∗ ainsi que les colonnes ∗.

— soit la valeur minimale dans la matrice réduite. Retirer cette valeur des éléments de  $M_c^\prime$  et l'ajouter aux éléments 'doublement' éliminés de  $K$  (la valeur est retirée de tous les éléments de  $M_c$  et ajoutée aux lignes de  $M_c/M_c'$  puis aux colonnes de  $M_c/M_c'$ ).

### A.3 Exemple

Dans cet exemple illustratif, nous considérons un problème d'affectation tâches-employés où chaque employé ne peut accomplir qu'une seule tâche et chaque tâche ne peut être exécutée que par un seul employé. L'affectation parfaite des tâches aux employés est celle qui vérifie les contraintes (association bijective) et minimise la somme des coûts locaux. La matrice de coûts est donnée par le tableau (A) de la figure A.1. La matrice équivalente présentée dans la figure montre une affectation de coût nul.

Cette affectation est alors optimale : l'employé 1 exécute la tâche 2, l'employé 2 exécute la tâche 5, l'employé 3 exécute la tâche 1, l'employé 4 exécute la tâche 3 et l'employé 5 exécute la tâche 4 (cf. tableau (I) de la Fig. A.3). Son coût (tableau (J)), faisant appel aux coûts locaux originaux, est égal à :  $3 + 7 + 5 + 4 + 4 = 23$ .

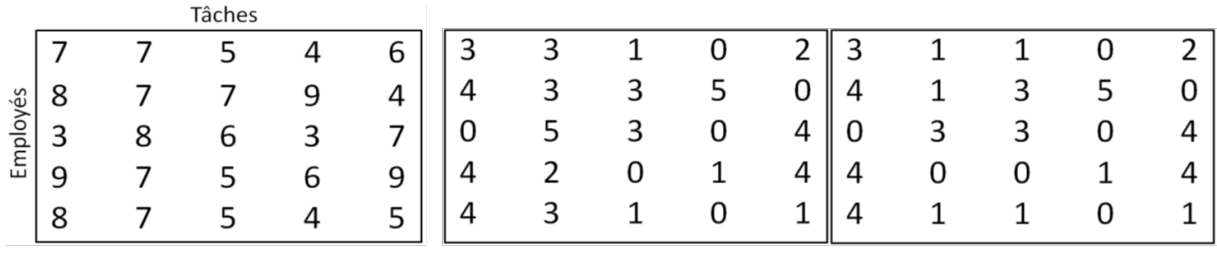

(A) matrice de coûts

(B) éliminer le plus petit élément de chacune des lignes

(C) éliminer le plus petit élément de chacune des colonnes

Figure A.1 – Matrice de coûts.

|                                            | J <sub>ligne</sub> * 1 |  |  |  |
|--------------------------------------------|------------------------|--|--|--|
|                                            |                        |  |  |  |
|                                            | 3                      |  |  |  |
|                                            |                        |  |  |  |
|                                            |                        |  |  |  |
| ligne <sup>*</sup><br>colonne <sup>*</sup> |                        |  |  |  |

(D) sélectionner le nombre maximal de 0 indépendants (un 0 par couple (ligne, colonne))

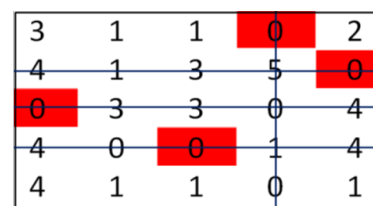

(E) barrer les lignes non \* ainsi que les colonnes \*

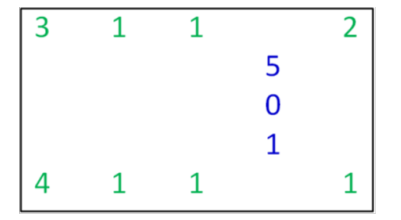

(F) en vert : matrice réduite. en bleu : élément doublement éliminés

Figure A.2 – Matrice réduite.

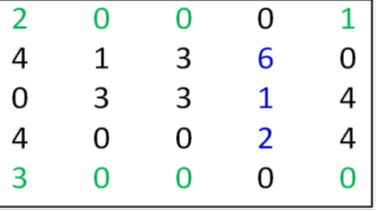

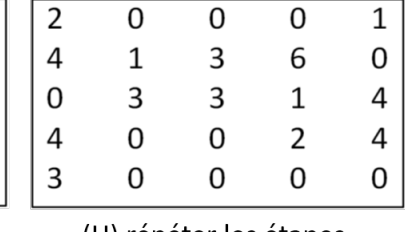

(G) retirer la valeur minimale dans la matrice réduite des éléments de cette matrice (en vert) et l'ajouter aux éléments doublement éliminés (en bleu)

(H) répéter les étapes A.1b et A.1c

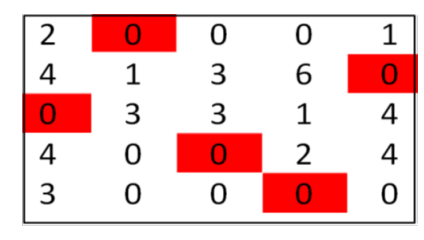

(I) sélectionner le nombre maximal de 0 indépendants, ne plus itérer si ce nombre est égal à 5

| 7                                   |   | 5 | 4 | 6 |  |
|-------------------------------------|---|---|---|---|--|
| 8                                   | 7 | 7 | 9 |   |  |
| 3                                   | 8 | 6 | 3 | 7 |  |
| 9                                   | 7 | 5 | 6 | 9 |  |
| 8                                   | 7 | 5 | 4 | 5 |  |
| (J) coût minimum=<br>$3+7+5+4+4=23$ |   |   |   |   |  |
|                                     |   |   |   |   |  |

Figure A.3 – Exemple illustrant l'algorithme hongrois.

# Annexe A. Algorithme hongrois

# Annexe B

# Étiquetage en composantes connexes

L'étiquetage en composantes connexes est une opération de vision par ordinateur qui permet d'extraire l'information de connexité d'une image préalablement segmentée. Le concept d'étiquetage en composantes connexes s'applique généralement sur les images binaires, et consiste à trouver les différentes composantes connexes de l'image et à les étiqueter. L'étiquetage consiste à affecter une étiquette identique à tous les pixels d'une même composante connexe [34].

# B.1 Principe

L'étiquetage en composantes connexes d'une image binaire attribue à tous les pixels d'une composante connexe la même valeur entière. Chaque composante connexe est alors identifiée par son étiquette. Les algorithmes d'étiquetage détectent les adjacences entre les pixels et définissent l'étiquette du point courant en fonction de celle de ses points voisins. Ils opèrent en balayant l'intégralité de l'image. Selon le type de balayage on distingue deux approches d'étiquetage en composantes connexes.

# B.2 Étiquetage séquentiel

L'idée de l'algorithme repose sur un balayage séquentiel de l'image. On considère pour chaque point P ses prédécesseurs déjà traités. Les prédécesseurs d'un point dépendent du type de connexité considérée (Fig. B.1).

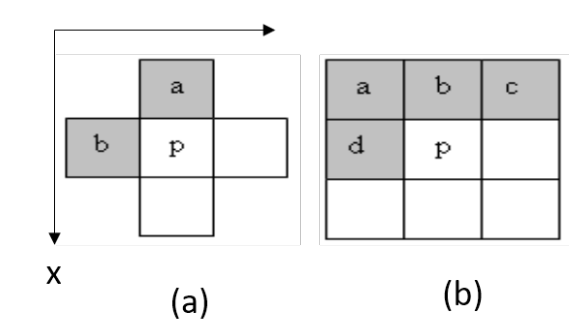

Figure B.1 – Étiquetage séquentiel : (a) prédécesseurs d'ordre 4 ; (b) prédécesseurs d'ordre 8. Avec un voisinage d'ordre 4, P a deux prédécesseurs de coordonnés  $(x - 1, y)$  et  $(x, y - 1)$ .

Avec un voisinage d'ordre 8, il en a quatre de coordonnés  $(x, y - 1)(x - 1, y - 1), (x - 1, y)$  et  $(x-1, y+1)$ . Le principe est le suivant (en voisinage 4 sur lequel est basé notre algorithme) :

- 1. Balayer l'image ligne par ligne de haut en bas et de gauche à droite pour détecter les pixels qui sont à 1.
- 2. Si P appartient au fond, passer à la position suivante.
	- Si  $a$  et  $b$  appartiennent au fond, affecter une nouvelle étiquette à  $P$ .
	- Si a ou b n'appartient pas au fond, affecter son étiquette à P.
	- Si a et b n'appartiennent pas au fond, mais qu'ils ont des étiquettes différentes, affecter la plus petite étiquette à  $P$  et considérer les deux étiquettes comme équivalentes.
- 3. Après ce balayage, les pixels n'appartenant pas au fond sont étiquetés. Certaines étiquettes sont équivalentes, on leur affecte la même étiquette.
- 4. Faire un 2ème balayage pour affecter aux pixels leur étiquette finale.

# B.3 Étiquetage récursif

Contrairement à l'étiquetage séquentiel, l'étiquetage récursif prend en considération tous les voisins du pixel à traiter. Le principe est le suivant :

- 1. Scanner l'image de gauche à droite et de haut en bas pour trouver les pixels qui sont à 1 indiquant la présence d'une région.
- 2. S'il n'y a pas de pixels non étiquetés, alors le programme s'arrête. Sinon :
	- Si un pixel à 1 est rencontré, on lui affecte une nouvelle étiquette L.
	- On affecte la même étiquette  $L$  à tous les pixels qui lui sont connexes.
	- La connexité est localisée par une fonction récursive qui fait appel à elle-même.

# Annexe C

# Prototype d'interface de suivi de civelles

Dans le but de construire un système de suivi automatique de civelles, nous avons développé une interface graphique basée sur Matlab R2016a. Cette dernière permet d'effectuer toutes les étapes constituant notre algorithme de suivi et d'aider les biologistes pour extraire les paramètres de comportement intéressants (Fig. C.1). Cela permet aux biologistes de traiter les vidéos avec des commandes de type pointer-cliquer.

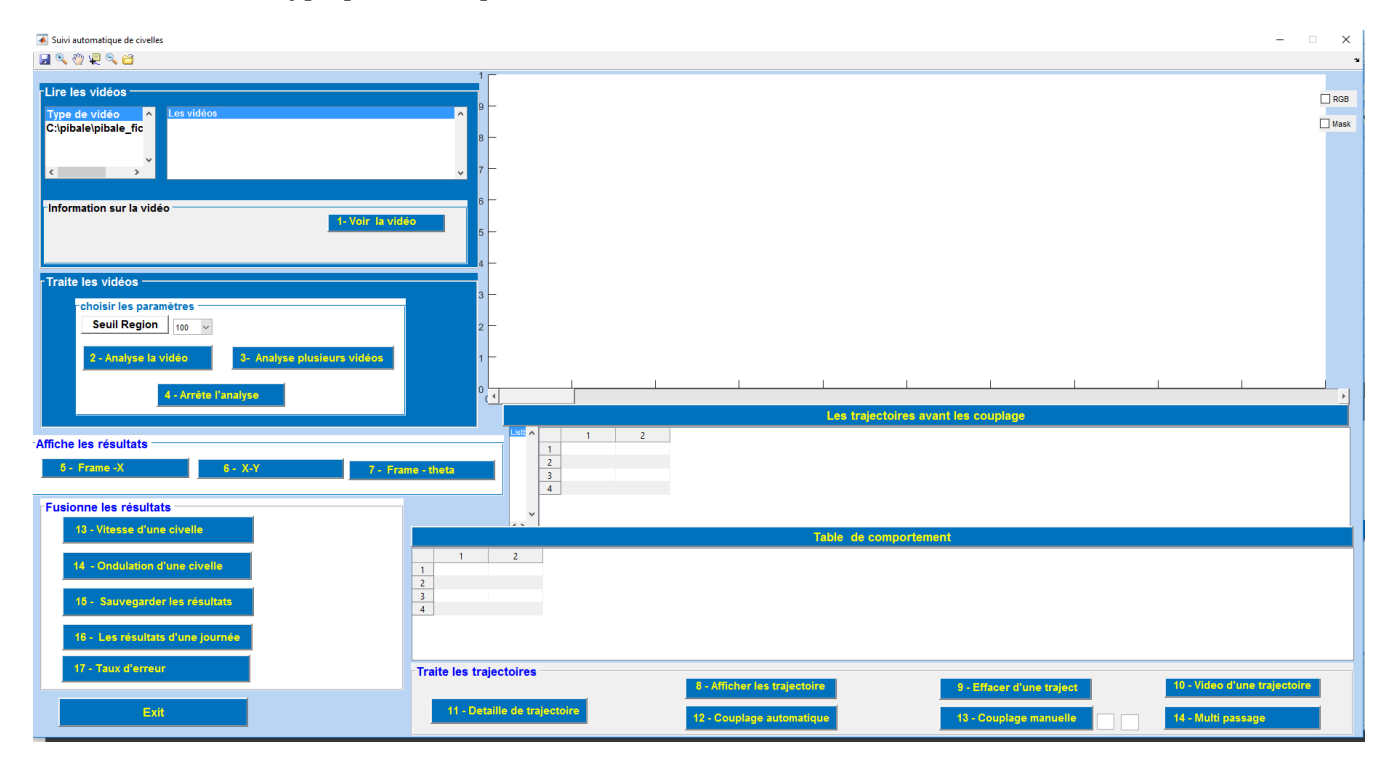

Figure C.1 – Interface principale du programme de suivi.

Notre interface graphique se compose de 8 parties : 5 panneaux de fonctions et 3 zones d'affichage de résultats (graphiques et tableaux) :

- 1. Lire les vidéos,
- 2. Traiter les vidéos,
- 3. Afficher les résultats,
- 4. Fusionner les résultats,
- 5. Écran d'affichage,
- 6. Table de trajectoire,
- 7. Table de comportement,
- 8. Traiter les trajectoires.

En revanche, cette interface a été simplifiée dans le but de faciliter son utilisation pour les utilisateurs finaux (biologistes).

### C.1 Lire les vidéos

Ce panneau se compose des trois fonctions suivantes :

- Emplacement des vidéos : il représente les chemins dans lesquels on sauvegarde les fichiers (Fig. C.2) ; il convient de noter qu'il y a deux types de fichiers sauvegardés dans ce répertoire, le type 'avi' pour les vidéos, et le type 'mat' pour stocker les données extraites de la vidéo ; ils sont détaillés comme suit :
	- Type 'avi' : ce sont les fichiers qui s'affichent dans la liste-box de fichiers, ils se composent en trois types :
		- 1. fichNOM.avi : est le fichier principal des civelles avant le traitement.
		- 2. vid-partie-fichNom.avi : il sauvegarde la civelle séparée par sa trajectoire.
		- 3. kalman-fichNOM.avi : il sauvegarde le suivi de la vidéo choisie.
	- Type 'mat' : il se divise en trois types :
		- 1. Traite-fich NOM. mat : il sauvegarde les informations du tableau d'étiquetage.
		- 2. Kalman-fich NOM. mat : il sauvegarde le tableau de comportement.
		- 3. Résultat final.mat : il s'agit du tableau de fusionnement.

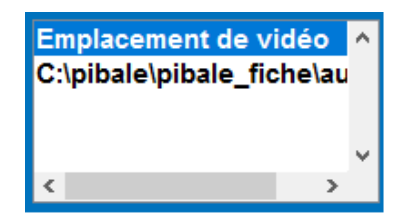

Figure C.2 – Liste d'emplacement des vidéos.

• Liste des vidéos : après avoir choisi le répertoire, tous les fichiers vidéo qui y sont inclus et se terminent par '.avi' sont affichés dans la liste des vidéos (Fig. C.3). Le biologiste doit saisir son choix de vidéo pour la traiter.

Si la vidéo choisie est déjà traitée, un message d'avertissement apparaît (Fig. C.4) et l'utilisateur a le choix de continuer d'afficher les résultats ou d'abandonner l'affichage.

• Information sur la vidéo : quand le choix de fichier a été fait, ses informations se présentent sur le panneau d'information comme suit : la date d'enregistrement, la durée d'enregistrement, le nombre de trames dans la vidéo, le nombre total de toutes les civelles traitées et le nombre des vidéos traitées (Fig. C.5). Le bouton (1 - Voir la vidéo) permet de regarder la vidéo choisie (Fig. C.6).

| STP-E-07-024 1 CR 101137 - 20080111 - 072000.partie 555 MJPEG.avi | $\sim$   |
|-------------------------------------------------------------------|----------|
| STP-E-07-024 1 CR 101137 - 20080111 - 072000.partie 556 MJPEG.avi |          |
| STP-E-07-024 1 CR 101137 - 20080111 - 072000.partie 558 MJPEG.avi |          |
| STP-E-07-024 1 CR 101137 - 20080111 - 072000.partie 559 MJPEG.avi |          |
| STP-E-07-024 1 CR 101137 - 20080111 - 072000.partie 560 MJPEG.avi | $\vee$ 1 |
| ١k                                                                |          |

Figure C.3 – Liste des vidéos incluses dans le répertoire choisi.

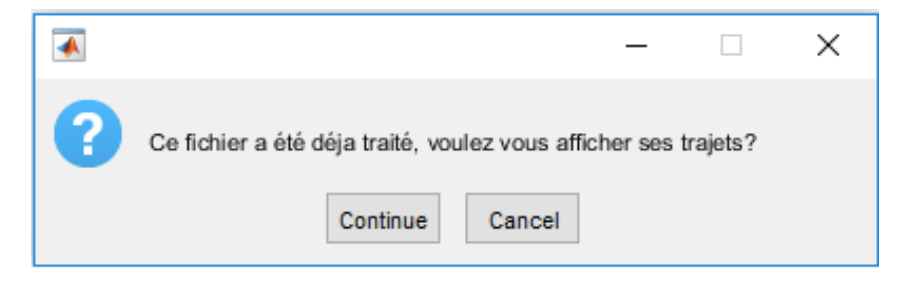

Figure C.4 – Message d'avertissement.

### C.2 Traiter les vidéos

Ce panneau contient les fonctions principales d'analyse (Fig. C.7). Ces fonctions sont les suivantes :

- Seuil de région : c'est la taille minimum des régions détectées (taille des marquages).
- Le bouton (2 Analyse la vidéo) : il permet de traiter la vidéo, extraire les informations géométriques, les codes-couleur, et faire le suivi.
- Le bouton (3 Arrête l'analyse) : il permet d'arrêter l'analyse pendant l'exécution.
- Le bouton (4 Analyse plusieurs vidéos) : c'est pour analyser toutes les vidéos contenues dans le répertoire choisi.

### C.3 Afficher les résultats

Ce panneau se compose des fonctions qui figurent sur les résultats de l'analyse de chaque vidéo (Fig. C.8).

- Le bouton (5 Frame X) : affiche les trajectoires des civelles en fonction des centres de gravité X et du nombre de trames et codes-couleur.
- Le bouton  $(6 X-Y)$ : affiche les trajectoires des civelles en fonction de  $(X, Y)$  et des couleurs.
- Le bouton (7 Frame  $\theta$ ) : affiche les trajectoires des civelles en fonction de  $(X,\theta)$  et des couleurs.

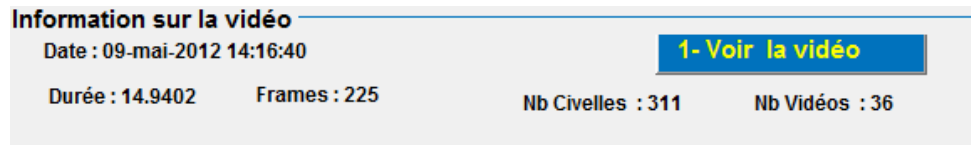

Figure C.5 – Information sur la vidéo.

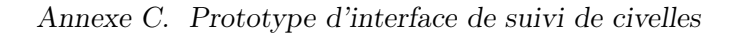

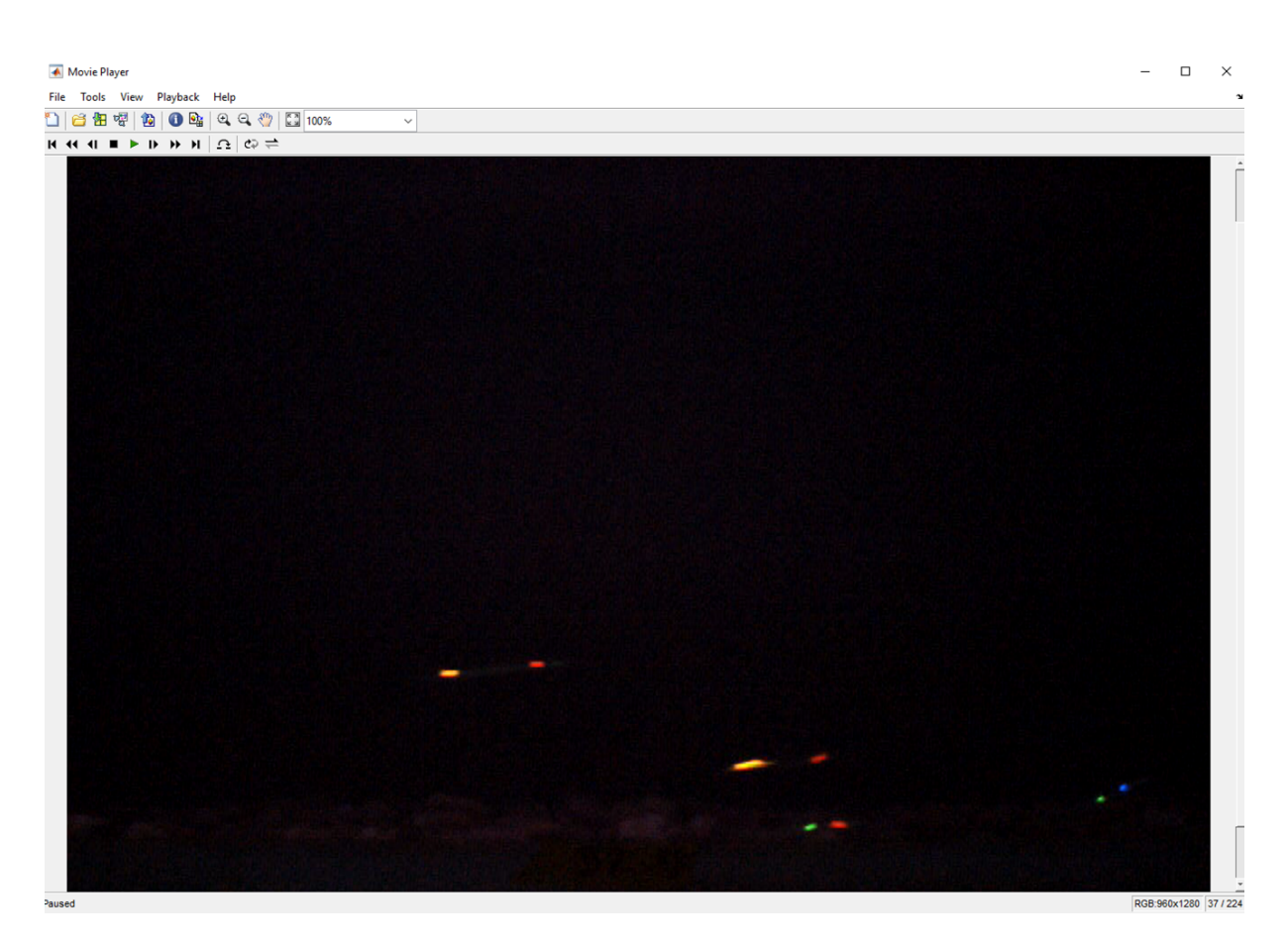

Figure C.6 – Voir la vidéo.

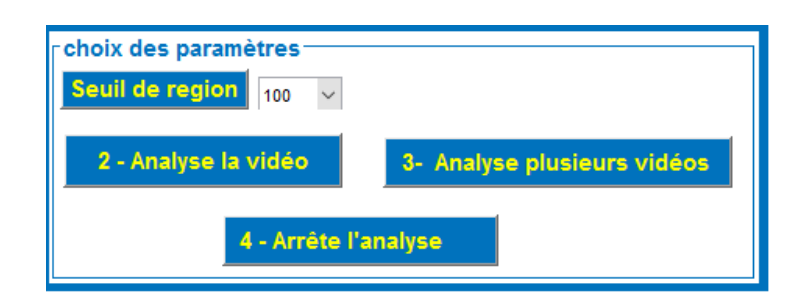

Figure C.7 – Fonctions principales d'analyse d'une vidéo.

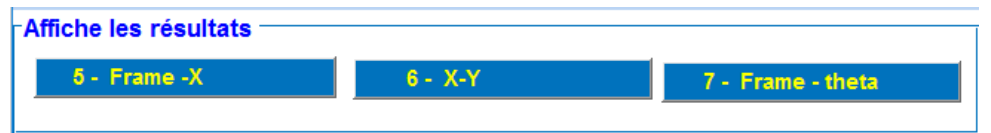

Figure C.8 – Paramètres d'analyse de vidéo.

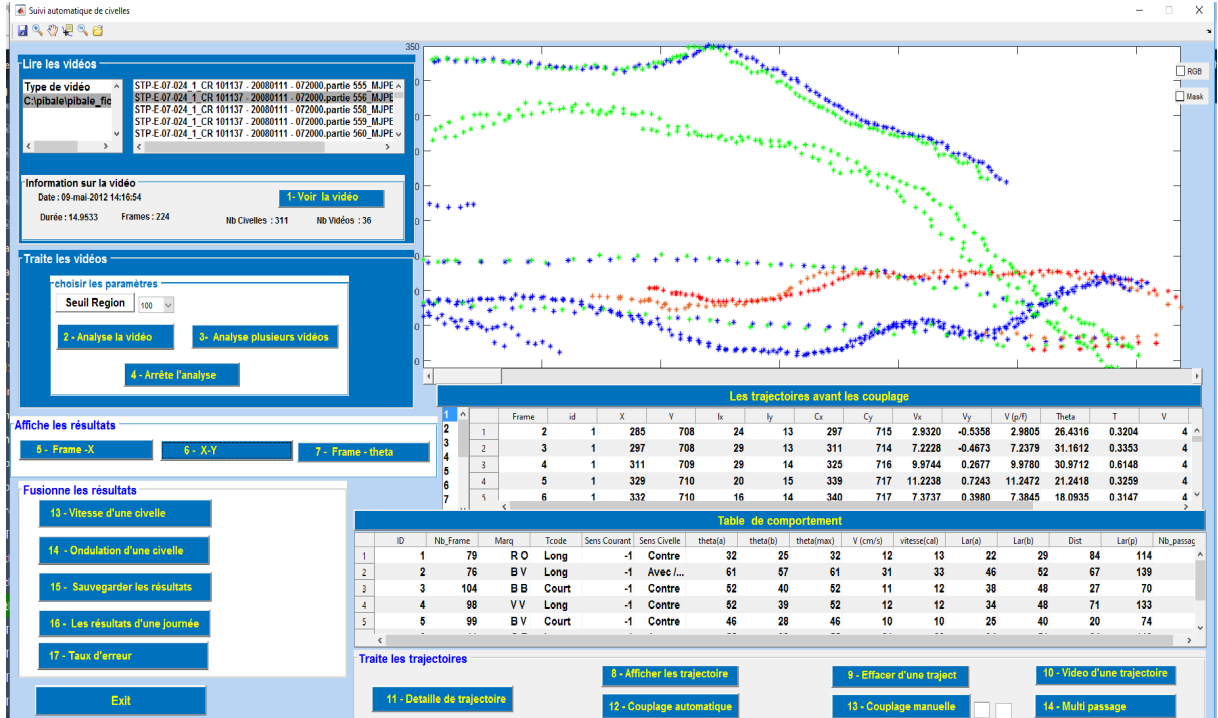

La figure(C.9) montre un exemple d'affichage pour le choix (6).

Figure C.9 – Affichage des résultats.

### C.4 Fusionner les résultats

Ce panneau contient toutes les opérations qui aident à fusionner les résultats extraits dans un tableau final, à les visualiser par des histogrammes et des figures, et à étudier les relations entre eux.

- 1. Le bouton 13 Vitesse d'une civelle : montre la vitesse de la civelle choisie dont l'abscisse x correspond au nombre de trames et l'ordonnée  $y$  est la vitesse en cm/s.
- 2. Le bouton 14 Orientation d'une civelle : montre les angles d'ondulation de la trajectoire choisie.
- 3. Le bouton 15 Sauvegarder les résultats : fusionne les résultats de toutes les vidéos et les sauvegarde dans un tableau principal.
- 4. Le bouton 16 Les résultats d'une journée : cette fonction est utilisée pour afficher toutes les figures et les histogrammes envisagés pour démontrer les facteurs du comportement de la civelle.
- 5. Le bouton 17 Taux d'erreur : calcule la différence entre la vitesse calculée sur les centres de gravité, et la vitesse de l'algorithme de Kalman.

### C.5 Écran d'affichage

Il affiche le suivi des marquages des civelles de la vidéo traitée, ainsi que les trajectoires colorées (fig. C.11).

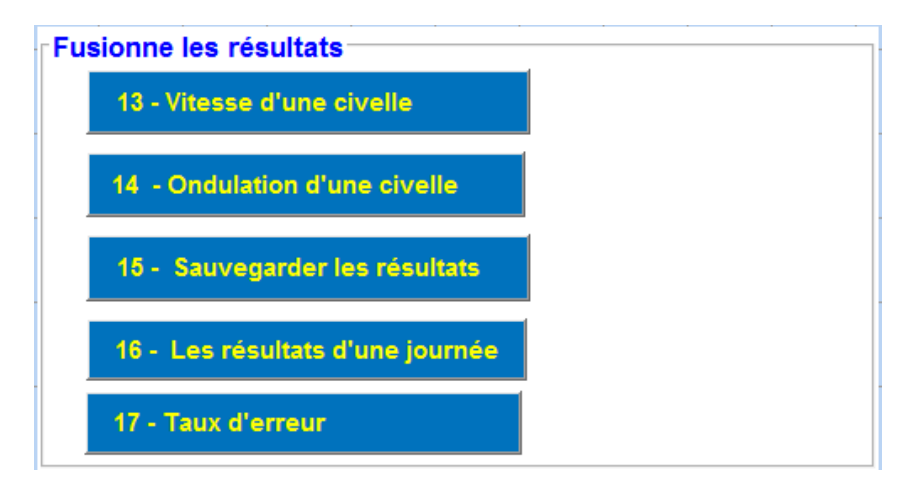

Figure C.10 – Panneau "Fusionner les résultats".

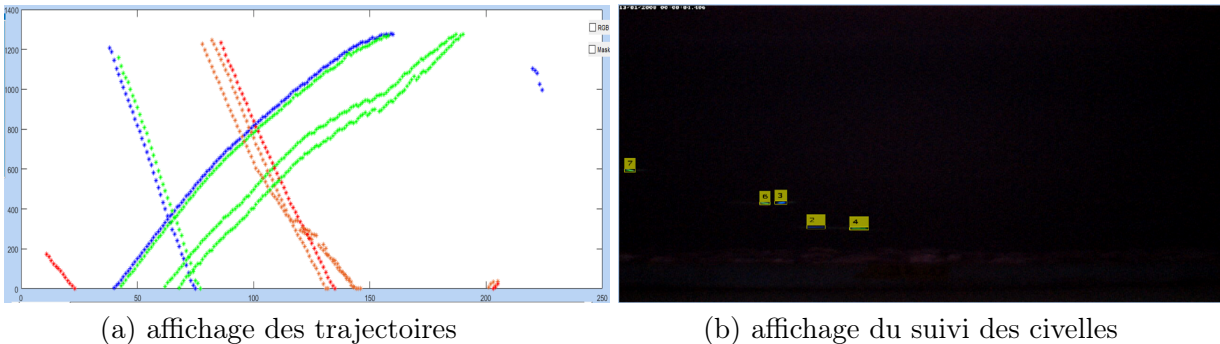

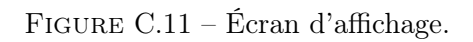

### C.6 Table d'étiquetage

Elle affiche les informations des trajectoires de la vidéo dans laquelle chaque trajectoire correspond à un marquage coloré détecté. En même temps, elle présente les informations de la trajectoire choisie. Le nombre des trajectoires s'affiche sur la liste-box adjacente Fig.C.12.

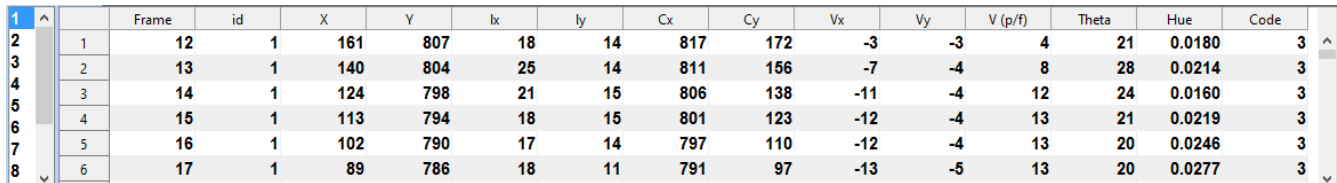

Figure C.12 – Table d'étiquetage.

### C.7 Tableau de comportement

Ce tableau présente les informations des trajectoires couplées de telle sorte que chaque ligne corresponde à une civelle à double marquage ou à marquage unique.

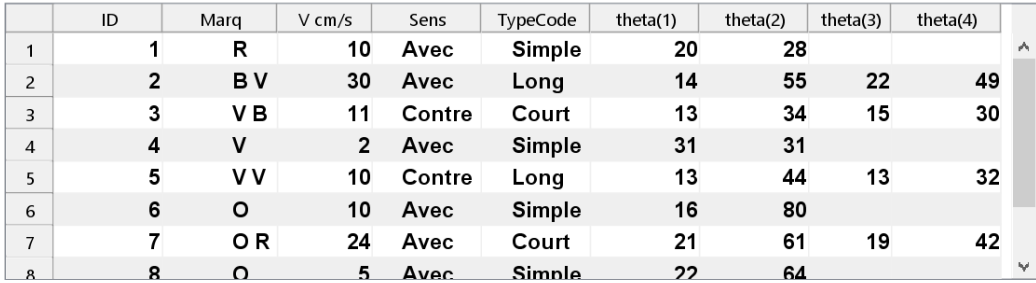

Figure C.13 – Tableau du comportement.

Il est programmé de sorte que, lorsqu'on appuie sur une trajectoire dans le tableau, sa courbe apparaît différemment des autres dans la figure d'affichage.

### C.8 Traiter les trajectoires

On utilise les opérations de ce panneau pour améliorer les trajectoires ou éliminer les trajectoires indésirables.

| - Traite les trajectoires -  | 8 - Afficher les trajectoire | 9 - Effacer d'une traject | 10 - Video d'une trajectoire |
|------------------------------|------------------------------|---------------------------|------------------------------|
| 11 - Detaille de trajectoire | 12 - Couplage automatique    | 13 - Couplage manuelle    | 14 - Multi passage           |

Figure C.14 – Panneau "Traiter les trajectoires".

- Le bouton (8 Afficher la trajectoire) : il affiche la trajectoire d'un marquage ou d'un double marquage couplé afin de vérifier la qualité de sa détection.
- Le bouton (9 Effacer une trajectoire) : pour effacer la trajectoire indésirable.
- Le bouton (10 Vidéo d'une trajectoire) : il permet de regarder la vidéo de suivi de la trajectoire. choisie.
- Le bouton (11 Détail d'une trajectoire) : il montrer le déplacement de la civelle séparément des autres dans la vidéo, la trajectoire parcourue, sa vitesse et son ondulation comme le montre la Fig. C.15.
- Le bouton (12 Couplage automatique) : cette fonction compare la similarité entre les trajectoires afin de coupler les trajets des marques de la civelle à double marquage.
- Le bouton (13 Couplage manuel) : est utilisé pour coupler manuellement les trajectoires d'une civelle à double marquage qui est difficile à coupler automatiquement.
- Le bouton (14 Multi-passage d'une civelle) : est utilisé pour compter les passages d'une civelle qui passe plusieurs fois.

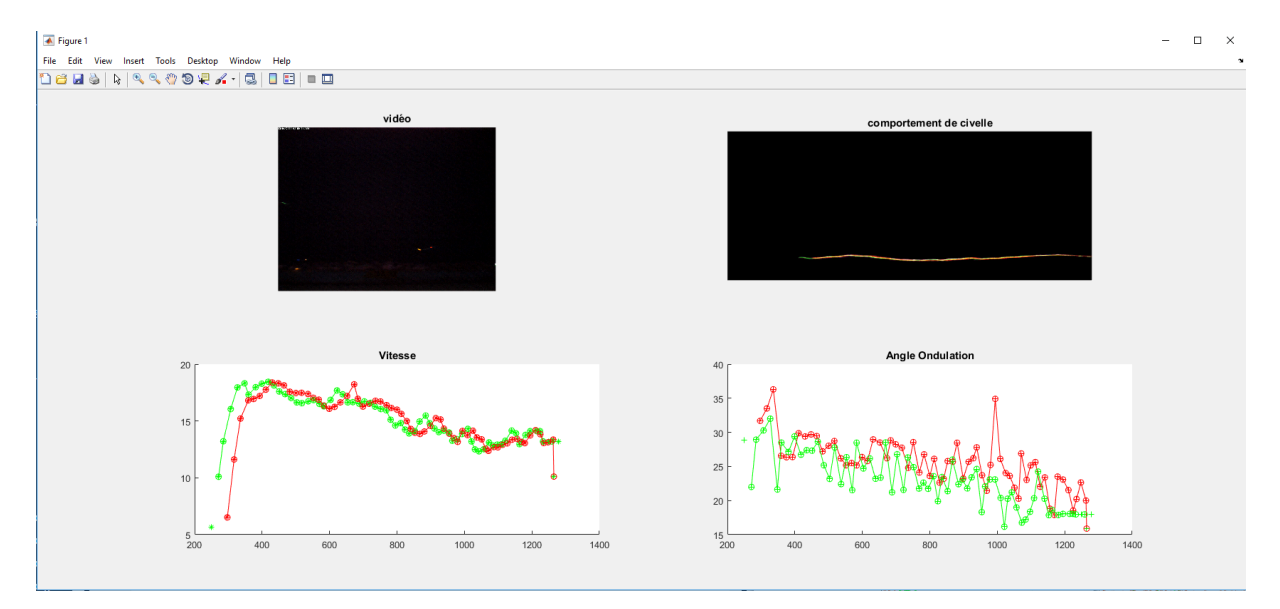

Figure C.15 – Comportement d'une civelle en bassin d'étude.

### Annexe D

### Liste des publications

- 1. N. Eldrogi, B. Larroque, V. Bolliet, F. Luthon. Vision par Ordinateur pour Suivi de Civelles en Bassin. 17e journées ORASIS, St-Dié des Vosges, 27-31 Mai 2019
- 2. N. Eldrogi, F. Luthon, B. Larroque, S. Alqaddafi, V. Bolliet. Motion Estimation of Elver by Lucas and Kanade Optical Flow. 2nd Annual Conf. on Theories and Applications of Basic and Bio-Sciences, Misurata University, Libya, 1st Sep. 2018.
- 3. N. Eldrogi, F. Luthon, B. Larroque, S. Alqaddafi, V. Bolliet. Motion Estimation of Glass Eels by Differential Methods. International Science and Technology Journal (ISTJ), pp. 299-315, Jul. 2018. ISSN 2519-9838

### Index

#### Index des principaux termes et mots-clés :

anguille, 3 aquarium, 100 arrière-plan, 55 avant-plan, 30, 55 bruit, 80 centroïde, 35 chronotron, 7 civelle, 4 classification, 49 classification de teinte, 60 clustering, 34 comportement, 16, 89 composantes connexes, 129 couleur, 59 détection de mouvement, 26 égalisation d'histogramme, 53 estimation de mouvement, 30, 102 étalement d'histogramme, 50 étiquetage, 58, 129 filtre médian, 29 filtre particulaire, 41 flux optique, 30, 73 gradient spatio-temporel, 31 histogramme, 50 hongrois (algorithme), 69, 70, 125 Horn et Schunck, 31, 73, 102 itération, 31 jeûne, viii K-moyennes, 35 Kalman, 39 kNN, 36 lissage, 50 Lucas et Kanade, 32, 74, 111 Mahalanobis, 37 marée, 100 marquage, 9 masque binaire, 57 mélange de gaussiennes, 28 mise en correspondance, 67 moyenneur, 29 nage, 107 neurone, 38 occultation, 66 ondulation, 102 perceptron, 38 PPV plus proche voisin, 42 pyramide, 111 pyramide d'images, 74 régularisation, 31 réseau de neurones, 37 seuil, 80 seuillage, 30, 55 soustraction de fond, 53 suivi, 39, 65 teinte, 60 trajectoire, 85, 100 TSV, 59 vecteur d'état, 65 vecteur de mesure, 65 VIE visible implant elastomer, 7 vision par ordinateur, 17 vitesse, 73, 107 zoom, 107, 111

Index

# Table des figures

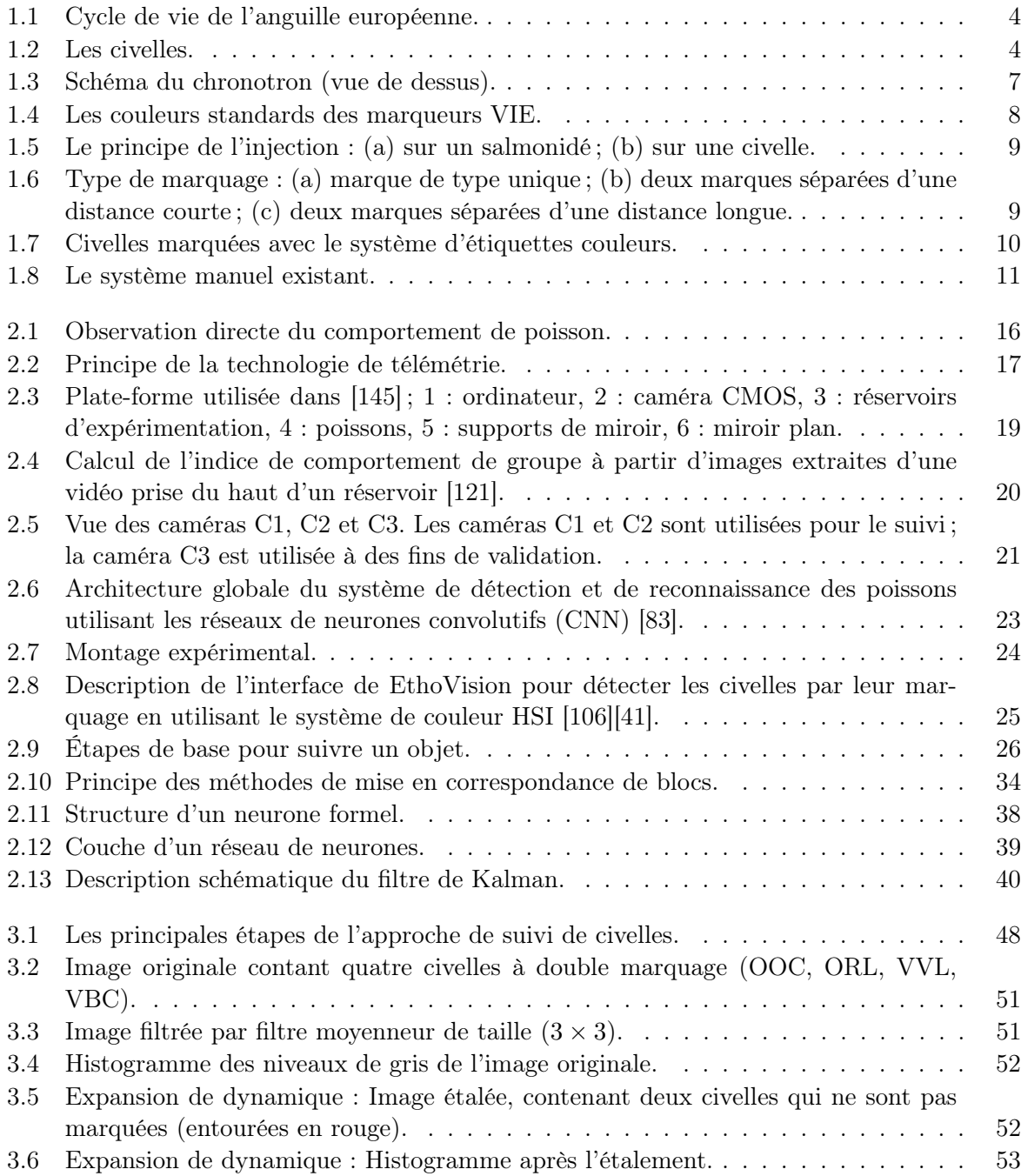

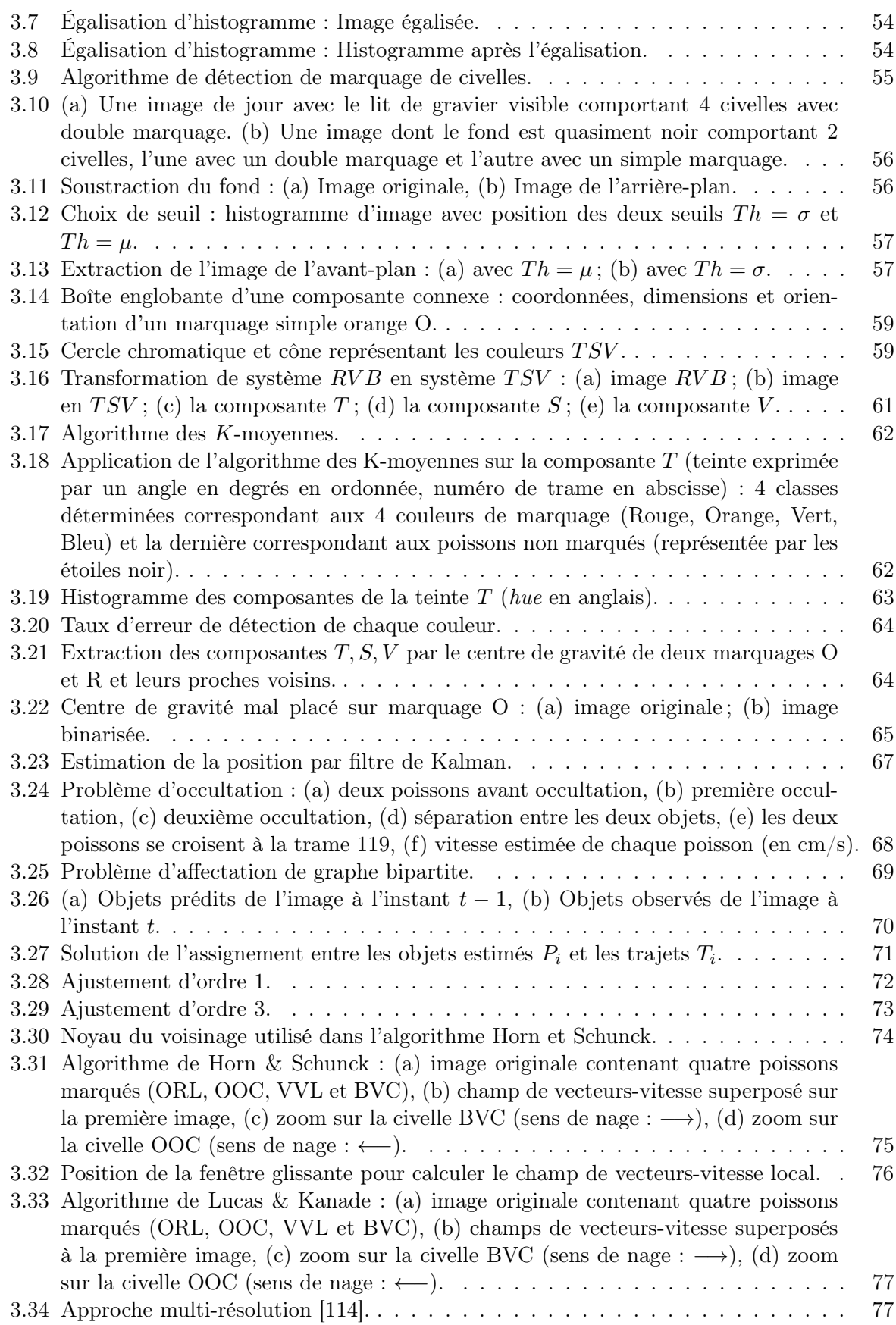

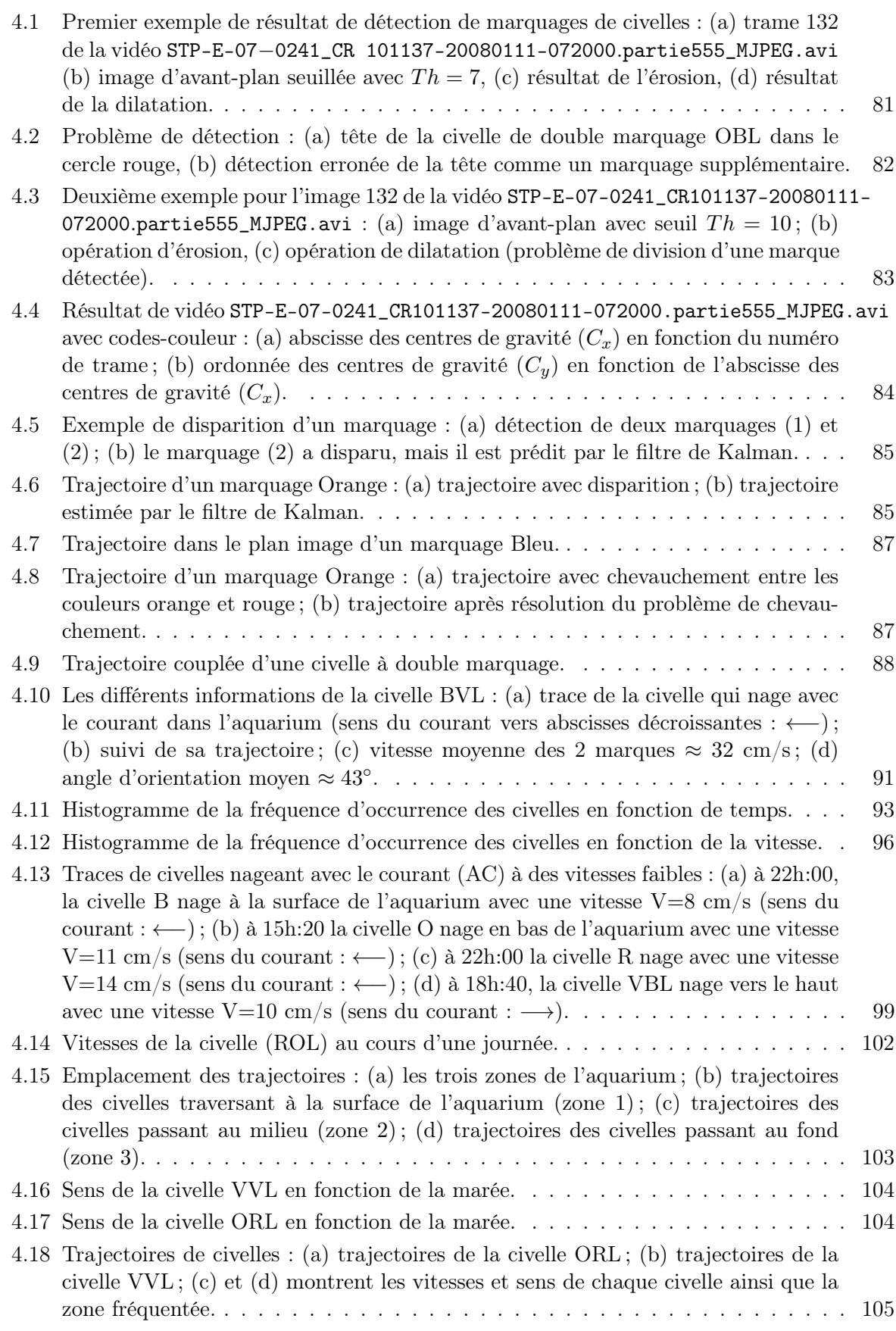

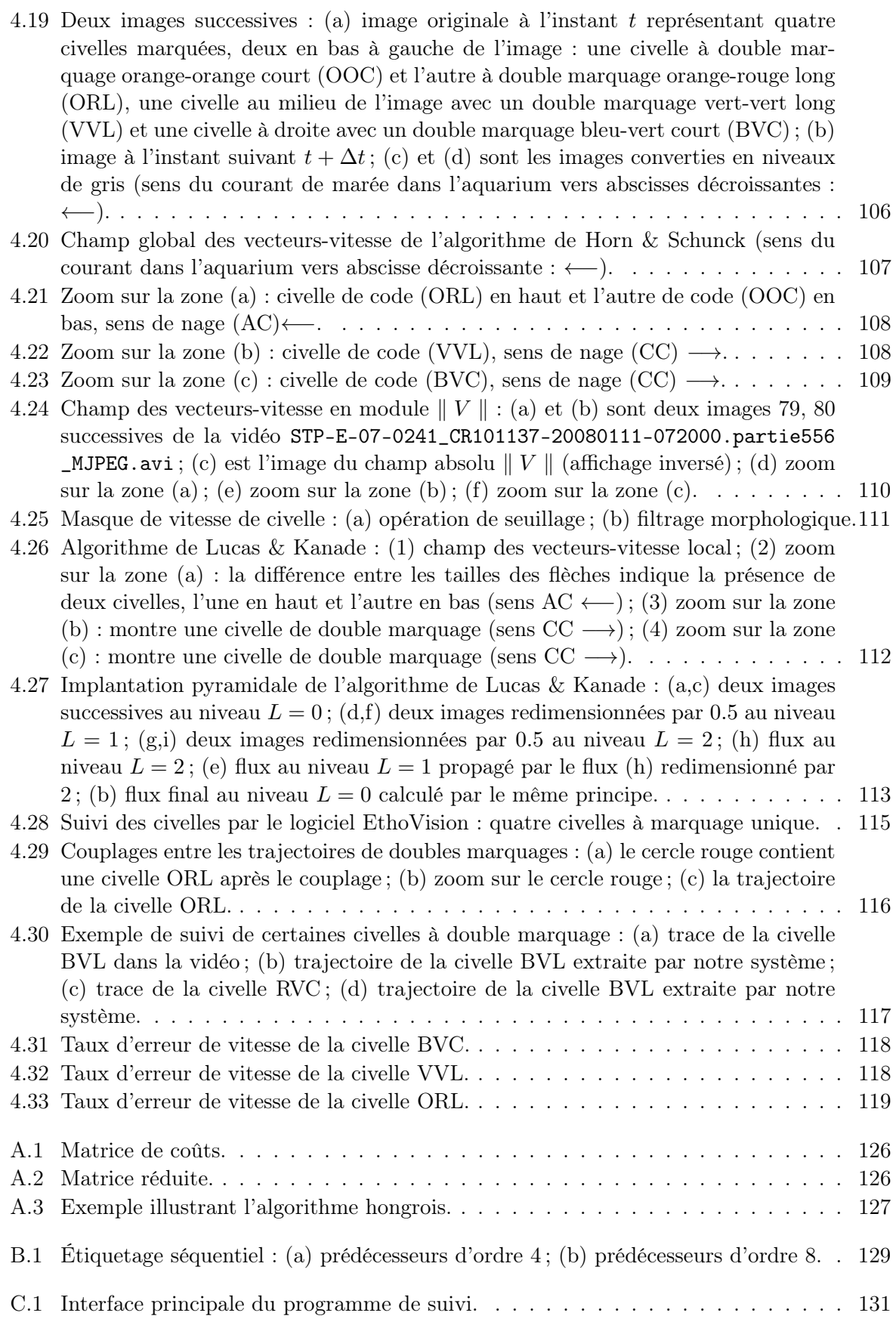

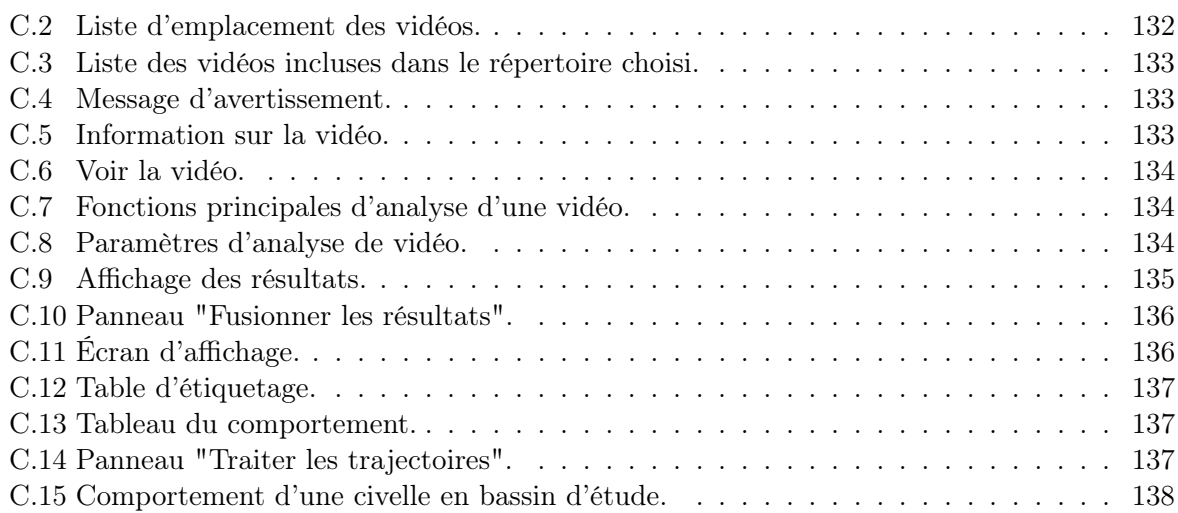

Table des figures

## Liste des tableaux

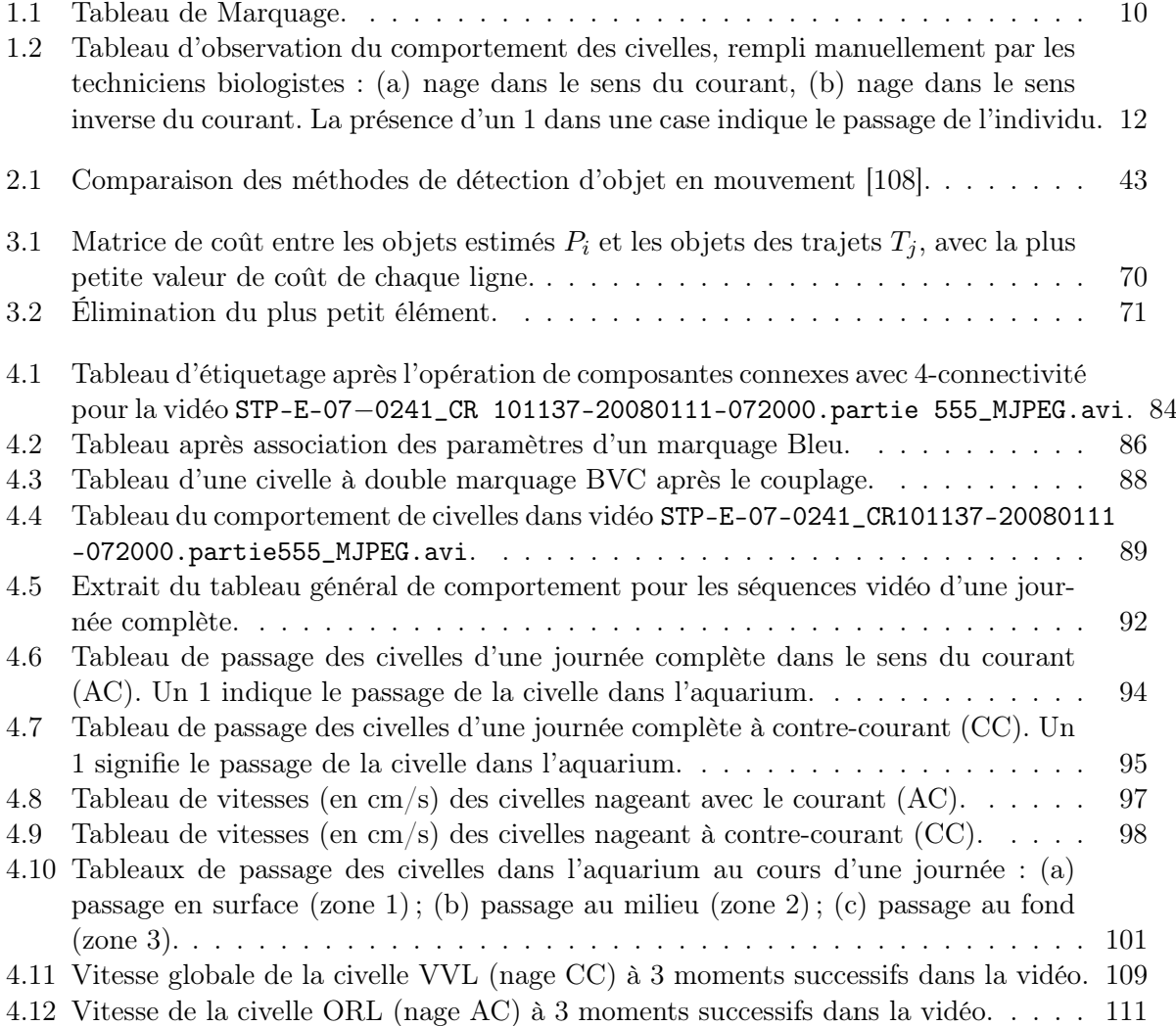

Liste des tableaux

### Bibliographie

- [1] Klaus Adam and Roberto M. Billi. Monetary conservatism and fiscal policy. Journal of Monetary Economics, 55(8) :1376–1388, 2008.
- [2] Karim M. Aljebory and Thabit Sultan Mohammed. Developing modified fuzzy C-means clustering algorithm for image segmentation. In 2018 15th International Multi-Conference on Systems, Signals & Devices (SSD), pages 1221–1227. IEEE, 2018.
- [3] Tara J. Anderson, Craig Syms, Dale A. Roberts, and Daniel F. Howard. Multi-scale fish– habitat associations and the use of habitat surrogates to predict the organisation and abundance of deep-water fish assemblages. Journal of Experimental Marine Biology and Ecology, 379(1-2) :34–42, 2009.
- [4] J. Joshan Athanesious and P. Suresh. Systematic survey on object tracking methods in video. International Journal of Advanced Research in Computer Engineering & Technology  $(IJARCET), 1(8) :242-247, 2012.$
- [5] Joshan Athanesious and Suresh. Implementation and comparison of kernel and silhouette based object tracking. International Journal of Advanced Research in Computer Engineering & Technology (IJARCET), 2 :1298–1303, 2013.
- [6] Michael Athans, Richard Wishner, and Anthony Bertolini. Suboptimal state estimation for continuous-time nonlinear systems from discrete noisy measurements. IEEE Transactions on Automatic Control, 13(5) :504–514, 1968.
- [7] Simon Baker, Daniel Scharstein, J.P. Lewis, Stefan Roth, Michael J. Black, and Richard Szeliski. A database and evaluation methodology for optical flow. *International Journal* of Computer Vision, 92(1) :1–31, 2011.
- [8] S.R. Balaji and S. Karthikeyan. A survey on moving object tracking using image processing. In 11th International Conference on Intelligent Systems and Control (ISCO), pages 469– 474. IEEE, 2017.
- [9] E. Baras and J-P. Lagardere. Fish telemetry in aquaculture : review and perspectives. Oceanographic Literature Review, 1(43) :71, 1996.
- [10] A. Bardonnet, V. Bolliet, and V. Belon. Recruitment abundance estimation : role of glass eel (Anguilla anguilla L.) response to light. Journal of Experimental Marine Biology and  $Ecology, 321(2):181–190, 2005.$
- [11] Agnès Bardonnet, S. Dasse, M. Parade, and M. Heland. Influence de l'alternance jour/nuit sur les déplacements de civelles en fluvarium. Bulletin Français de la Pêche et de la Pisciculture (368), 9-20.(2003), 2003.
- [12] John L. Barron, David J. Fleet, and Steven S. Beauchemin. Performance of optical flow techniques. International Journal of Computer Vision, 12(1) :43–77, 1994.
- [13] Michael J. Barry. Application of a novel open-source program for measuring the effects of toxicants on the swimming behavior of large groups of unmarked fish. Chemosphere, 86(9) :938–944, 2012.
- [14] L. Beaulaton and G. Castelnaud. The efficiency of selective tidal stream transport in glass eel entering the Gironde (France). Bulletin Français de la Pêche et de la Pisciculture, 378-379 :5–21, 2005.
- [15] Gérard Biau and Luc Devroye. Lectures on the nearest neighbor method. Springer, 2015.
- [16] Samuel Blackman and Robert Popoli. Design and Analysis of Modern Tracking Systems. Artech House Publishers, Norwood, MA : United States, 1999.
- [17] I. Boëtius and Jan Boétius. Lipid and protein content in anguilla anguilla during growth and starvation. Dana (Denmark), 1985.
- [18] V. Bolliet and J. Labonne. Individual patterns of rhythmic swimming activity in anguilla anguilla glass eels synchronised to water current reversal. Journal of Experimental Marine Biology and Ecology, 362(2) :125–130, 2008.
- [19] V. Bolliet, P. Lambert, J. Rives, and A. Bardonnet. Rhythmic swimming activity in Anguilla anguilla glass eels : Synchronisation to water current reversal under laboratory conditions. Journal of Experimental Marine Biology and Ecology, 344(1) :54–66, 2007.
- [20] Thierry Bouwmans. Traditional and recent approaches in background modeling for foreground detection : An overview. Computer Science Review, 11 :31–66, 2014.
- [21] Thierry Bouwmans, Fatih Porikli, Benjamin Höferlin, and Antoine Vacavant. Background modeling and foreground detection for video surveillance. Chapman and Hall, 2014.
- [22] Jacques Bruslé and Jean-Pierre Quignard. Biologie des poissons d'eau douce européens. Lavoisier, 2001.
- [23] S. Bureau Du Colombier, V. Bolliet, P. Lambert, and A. Bardonnet. Energy and migratory behavior in glass eels (anguilla anguilla). Physiology & Behavior,  $92(4)$ :684–690, 2007.
- [24] Sachit Butail and Derek A. Paley. Three-dimensional reconstruction of the fast-start swimming kinematics of densely schooling fish. Journal of the Royal Society Interface, 9(66) :77– 88, 2012.
- [25] Marco Cagnazzo. Estimation du mouvement. In Estimation du mouvement, pages 34–91. Telecom ParisTech, 2012.
- [26] Simone Calderara, Rudy Melli, Andrea Prati, and Rita Cucchiara. Reliable background suppression for complex scenes. In Proceedings of the 4th ACM International Workshop on Video Surveillance and Sensor Networks, pages 211–214. ACM, 2006.
- [27] Robin D. Calfee, Holly J. Puglis, Edward E. Little, William G. Brumbaugh, and Christopher A. Mebane. Quantifying fish swimming behavior in response to acute exposure of aqueous copper using computer assisted video and digital image analysis. JoVE (Journal of Visualized Experiments), 1(108) :53477, 2016.
- [28] Isabelle Cantrelle. Le marquage par coloration appliqué à l'étude des migrations des civelles (Anguilla anguilla, Pisces, Anguillida). Cybium, 8(3) :69–7, 1984.
- [29] Andrea Cavallaro and Touradj Ebrahimi. Video object extraction based on adaptive background and statistical change detection. In Visual Communications and Image Processing 2001, volume 4310, pages 465–475. International Society for Optics and Photonics, 2000.
- [30] Thanarat Horprasert Chalidabhongse, David Harwood, and Larry S. Davis. A statistical approach for real-time robust background subtraction and shadow detection. In IEEE ICCV, volume 99, pages 1–19, January 1999.
- [31] Fella Charif, Noureddine Djedi, Abderrazak Benchabane, Abdelhak Bennia, and Abdelmalik Taleb-Ahmed. Estimation Rapide du Champs de Mouvement par la Méthode Itérative Multi-échelles de Lucas & Kanade. In Sixth International Conference SETIT, Sousse. Tunisia, March 2012.
- [32] N. Charlon and J.M. Blanc. Etude des civelles d'anguilla anguilla l. dans la région du bassin de l'Adour. 2. régime alimentaire et variations de quelques caractéristiques biochimiques en cours de migration. Archiv fur hydrobiology, 1983.
- [33] Meng-Che Chuang, Jenq-Neng Hwang, Jian-Hui Ye, Shih-Chia Huang, and Kresimir Williams. Underwater fish tracking for moving cameras based on deformable multiple kernels. IEEE Transactions on Systems, Man, and Cybernetics : Systems, 47(9) :2467–2477, 2016.
- [34] J. P. Coquerez and S. Philipp. Analyse d'images : filtrage et segmentation. Masson, Paris, 1995.
- [35] F. Creutzberg. Discrimination between ebb and flood tide in migrating elvers (anguilla vulgaris turt.) by means of olfactory perception. Nature, 184(4703) :1961, 1959.
- [36] Rita Cucchiara, Costantino Grana, Massimo Piccardi, and Andrea Prati. Detecting moving objects, ghosts, and shadows in video streams. IEEE Transactions on Pattern Analysis and Machine Intelligence, 25(10) :1337–1342, 2003.
- [37] F. Daverat and J. Tomas. Tactics and demographic attributes in the European eel anguilla anguilla in the Gironde watershed, SW France. Marine Ecology Progress Series, 307 :247– 257, 2006.
- [38] Françoise Daverat, Karin E. Limburg, Isabel Thibault, Jen-Chieh Shiao, Julian J. Dodson, François Caron, Wann-Nian Tzeng, Yoshiyuki Iizuka, and Håkan Wickström. Phenotypic plasticity of habitat use by three temperate eel species, anguilla anguilla, a. japonica and a. rostrata. Marine Ecology Progress Series, 308 :231–241, 2006.
- [39] Andrew J.H. Davey and Donald J. Jellyman. Sex determination in freshwater eels and management options for manipulation of sex. Reviews in fish biology and fisheries, 15(1- 2) :37–52, 2005.
- [40] Johann Delcourt, Christophe Becco, Nicolas Vandewalle, and Pascal Poncin. A video multitracking system for quantification of individual behavior in a large fish shoal : advantages and limits. Behavior Research Methods, 41(1) :228–235, 2009.
- [41] Johann Delcourt, Marc Ylieff, Valérie Bolliet, Pascal Poncin, and Agnès Bardonnet. Video tracking in the extreme : A new possibility for tracking nocturnal underwater transparent animals with fluorescent elastomer tags. Behavior research methods, 43(2) :590–600, 2011.
- [42] Helly M. Desai and Vaibhav Gandhi. A survey : Background subtraction techniques. International Journal of Scientific & Engineering Research, 5 :1365–1367, 2014.
- [43] Nameirakpam Dhanachandra, Khumanthem Manglem, and Yambem Jina Chanu. Image segmentation using K-means clustering algorithm and subtractive clustering algorithm. Procedia Computer Science, 54 :764–771, 2015.
- [44] David B. Dusenbery. Using a microcomputer and video camera to simultaneously track 25 animals. Computers in Biology and Medicine, 15(4) :169–175, 1985.
- [45] Eric Edeline, Patrick Lambert, Christian Rigaud, and Pierre Elie. Effects of body condition and water temperature on anguilla anguilla glass eel migratory behavior. Journal of Experimental Marine Biology and Ecology, 331(2) :217–225, 2006.
- [46] Shireen Y. Elhabian, Khaled M. El-Sayed, and Sumaya H. Ahmed. Moving object detection in spatial domain using background removal techniques : State-of-art. Recent patents on computer science, 1(1) :32–54, 2008.
- [47] Vance Faber. Clustering and the continuous K-means algorithm. Los Alamos Science, 22(138144.21) :67, 1994.
- [48] Eric Feunteun. Management and restoration of European eel population (Anguilla anguilla) : an impossible bargain. Ecological Engineering, 18(5) :575–591, 2002.
- [49] David J. Fleet and Allan D. Jepson. Computation of component image velocity from local phase information. International Journal of Computer Vision, 5(1) :77–104, 1990.
- [50] Richard B. Forward Jr, Richard A. Tankersley, and Dan Rittschof. Cues for metamorphosis of brachyuran crabs : an overview. American Zoologist, 41(5) :1108–1122, 2001.
- [51] Alexandre R.J. François and Gérard G. Medioni. Adaptive color background modeling for real-time segmentation of video streams. In Proceedings of the International Conference on Imaging Science, Systems, and Technology, volume 1, pages 227–232, Las Vegas, NV, 1999.
- [52] Alvaro Garcia-Martin and Jose M Martinez. Robust real time moving people detection in surveillance scenarios. In 7th IEEE International Conference on Advanced Video and Signal Based Surveillance, pages 241–247. IEEE, 2010.
- [53] Didier Gascuel. Flow-carried and active swimming migration of the glass eel (anguilla anguilla) in the tidal area of a small estuary on the French Atlantic coast. Helgoländer Meeresuntersuchungen, 40(3) :321, 1986.
- [54] R.N. Gibson, Margaret Barnes, and R.J.A. Atkinson. Selective tidal-stream transport of marine animals. Oceanography and Marine Biology, an Annual Review, 39 :305–353, 2001.
- [55] Lixiong Gong and Canlin Wang. Research on moving target tracking based on FDRIG optical flow. Symmetry, 11(9) :1122, 2019.
- [56] Neil J. Gordon, David J. Salmond, and Adrian F.M. Smith. Novel approach to nonlinear/non-Gaussian Bayesian state estimation. In IEE proceedings F (radar and signal processing), volume 140, pages 107–113. IET, 1993.
- [57] J. Gray. Studies in animal locomotion : I. the movement of fish with special reference to the eel. Journal of Experimental Biology, 10(1) :88–104, 1933.
- [58] W. Eric L. Grimson, Chris Stauffer, Raquel Romano, and Lily Lee. Using adaptive tracking to classify and monitor activities in a site. In *Proceedings. 1998 IEEE Computer Society* Conference on Computer Vision and Pattern Recognition (Cat. No. 98CB36231), pages 22–29. IEEE, 1998.
- [59] Radek Grzeszczuk and Demetri Terzopoulos. Automated learning of muscle-actuated locomotion through control abstraction. In Proceedings of the 22nd annual conference on Computer graphics and interactive techniques, pages 63–70. ACM, 1995.
- [60] Samir Hachour. Suivi et classification d'objets multiples : contributions avec la théorie des fonctions de croyance. PhD thesis, Artois, 2015.
- [61] Esmael Hamuda, Brian Mc Ginley, and Martin Glavin et al. Improved image processingbased crop detection using Kalman filtering and the Hungarian algorithm. Computers and Electronics in Agriculture, 148 :37–44, 2018.
- [62] Ismail Haritaoglu, David Harwood, and Larry S. Davis. W 4 s : A real-time system for detecting and tracking people in 2 1/2D. In European Conference on Computer Vision, pages 877–892. Springer, 1998.
- [63] Wissal Hassen and Hamid Amiri. Block matching algorithms for motion estimation. In 2013 7th IEEE International Conference on e-Learning in Industrial Electronics (ICELIE), pages 136–139. IEEE, 2013.
- [64] Lifeng He et al. The connected-component labeling problem : A review of state-of-the-art algorithms. Pattern Recognition, 70 :25–43, 2017.
- [65] X. Heguy and R. Talbi. Projet Pibales. Master M2 Informatique-Siglis, Université UPPA, UFR Sciences Côte Basque, LIUPPA Anglet, 2014.
- [66] Janne Heikkilä and Olli Silvén. A real-time system for monitoring of cyclists and pedestrians. Image and Vision Computing,  $22(7)$ :563-570, 2004.
- [67] Berthold K.P. Horn and Brian G. Schunck. Determining optical flow. Artificial intelligence, 17(1-3) :185–203, 1981.
- [68] Hengchang Hu, Bo Liu, and Pan Zhang. Several models and applications for deep learning. In 2017 3rd IEEE International Conference on Computer and Communications (ICCC), pages 524–530. IEEE, 2017.
- [69] S. Jeeva and M. Sivabalakrishnan. Survey on background modeling and foreground detection for real time video surveillance. Procedia Computer Science, 50 :566–571, 2015.
- [70] Donald John Jellyman. Upstream migration of glass-eels (anguilla spp.) in the Waikato river. New Zealand Journal of Marine and Freshwater Research, 13(1) :13–22, 1979.
- [71] Yu Jiang, Jingjing Fang, Zhenbo Li, Jun Yue, Zhicheng Wang, and Daoliang Li. Automatic tracking of swimming koi using a particle filter with a center-surrounding cue. Mathematical and Computer Modelling, 58(3-4) :859–867, 2013.
- [72] Roy Jonker and Anton Volgenant. A shortest augmenting path algorithm for dense and sparse linear assignment problems. Computing, 38(4) :325–340, 1987.
- [73] Saba Joudaki, Mohd Shahrizal Bin Sunar, and Hoshang Kolivand. Background subtraction methods in video streams : A review. In 2015 4th International Conference on Interactive Digital Media (ICIDM), pages 1–6. IEEE, 2015.
- [74] Jon-Erik Juell. The behaviour of Atlantic salmon in relation to efficient cage-rearing. Reviews in fish biology and fisheries, 5(3) :320–335, 1995.
- [75] Simon J. Julier and Jeffrey K. Uhlmann. New extension of the Kalman filter to nonlinear systems. In Signal processing, sensor fusion, and target recognition VI, volume 3068, pages 182–193. International Society for Optics and Photonics, 1997.
- [76] Rudolph Emil Kalman. A new approach to linear filtering and prediction problems. Journal of basic Engineering, 82(1) :35–45, 1960.
- [77] Andrew S. Kane, James D. Salierno, Geoffrey T. Gipson, Timothy C.A. Molteno, and Colin Hunter. A video-based movement analysis system to quantify behavioral stress responses of fish. Water Research, 38(18) :3993–4001, 2004.
- [78] S. Kato, K. Tamada, Y. Shimada, and T. Chujo. A quantification of goldfish behavior by an image processing system. Behavioural Brain Research, 80(1-2) :51–55, 1996.
- [79] Harold W. Kuhn. The Hungarian method for the assignment problem. Naval research logistics quarterly, 2(1-2) :83–97, 1955.
- [80] Pascal Laffaille, Anthony Acou, Jérôme Guillouët, Béatrice Mounaix, and Antoine Legault. Patterns of silver eel (anguilla anguilla l.) sex ratio in a catchment. Ecology of Freshwater Fish, 15(4) :583–588, 2006.
- [81] G. Durga Lakshmi and K. Raghesh Krishnan. Analyzing underwater videos for fish detection, counting and classification. In International Conference on Computational Vision and Bio Inspired Computing, pages 431–441. Springer, 2019.
- [82] Deborah Levy, Yuval Belfer, Elad Osherov, Eyal Bigal, Aviad P Scheinin, Hagai Nativ, Dan Tchernov, and Tali Treibitz. Automated analysis of marine video with limited data. In Proceedings of the IEEE Conference on Computer Vision and Pattern Recognition Workshops, pages 1385–1393, 2018.
- [83] Xiu Li, Min Shang, Hongwei Qin, and Liansheng Chen. Fast accurate fish detection and recognition of underwater images with fast R-CNN. In Oceans 2015-MTS/IEEE Washington, pages 1–5. IEEE, 2015.
- [84] Yilong Li, Claire Schwab, Sarra L. Ryan, Elli Papaemmanuil, Hazel M. Robinson, Patricia Jacobs, Anthony V. Moorman, Sara Dyer, Julian Borrow, Mike Griffiths, et al. Constitutional and somatic rearrangement of chromosome 21 in acute lymphoblastic leukaemia. Nature, 508(7494) :98, 2014.
- [85] B.P.L. Lo and S.A. Velastin. Automatic congestion detection system for underground platforms. In Proceedings of 2001 International Symposium on Intelligent Multimedia, Video and Speech Processing. ISIMP 2001 (IEEE Cat. No. 01EX489), pages 158–161. IEEE, 2001.
- [86] Bruce D. Lucas, Takeo Kanade, et al. An iterative image registration technique with an application to stereo vision, 1981.
- [87] Ramil Lumauag and Marevic Nava. Fish tracking and counting using image processing. In 2018 IEEE 10th international conference on humanoid, nanotechnology, information technology, communication and control, environment and management (HNICEM), pages 1–4. IEEE, 2018.
- [88] F. Luthon. Initiation au Traitement d'Images : Contours, Couleurs, Mouvements. Références Sciences. Ellipses Ed. Marketing, Paris, 2021. 286 pages, sous presse.
- [89] F. Luthon, M. Liévin, and F. Faux. On the use of entropy power for threshold selection. Signal Processing, 84(10) :1789–1804, October 2004. DOI : 10.1016/j.sigpro.2004.06.008.
- [90] Heng Ma, Tsueng-Fang Tsai, and Chia-Cheng Liu. Real-time monitoring of water quality using temporal trajectory of live fish. Expert Systems with Applications,  $37(7)$ : 5158–5171, 2010.
- [91] James MacQueen et al. Some methods for classification and analysis of multivariate observations. In Proceedings of the fifth Berkeley symposium on mathematical statistics and probability, volume 1, pages 281–297. Oakland, CA, USA, 1967.
- [92] Julien Marzat. Estimation temps réel du flot optique. Rapport de stage ingénieur, 2008.
- [93] Younes Matar. Etude expérimentale de la nage anguilliforme : application à un robot biomimétique. PhD thesis, Nantes, 2013.
- [94] James D. McCleave and Robert C. Kleckner. Selective tidal stream transport in the estuarine migration of glass eels of the American eel (anguilla rostrata). ICES Journal of Marine Science, 40(3) :262–271, 1982.
- [95] James D. McCleave and Robert C. Kleckner. Distribution of leptocephali of the catadromous Anguilla species in the western Sargasso Sea in relation to water circulation and migration. *Bulletin of Marine Science*,  $41(3)$ : 789–806, 1987.
- [96] Joshua Migdal and W Eric L Grimson. Background subtraction using Markov thresholds. In Seventh IEEE Workshops on Applications of Computer Vision (WACV/MOTION'05)- Volume 1, volume 2, pages 58–65. IEEE, 2005.
- [97] Michael J. Miller, Yoshito Chikaraishi, Nanako O. Ogawa, Yoshiaki Yamada, Katsumi Tsukamoto, and Naohiko Ohkouchi. A low trophic position of Japanese eel larvae indicates feeding on marine snow. Biology Letters, 9(1) :20120826, 2013.
- [98] Shahrizat Shaik Mohamed, Nooritawati Md Tahir, and Ramli Adnan. Background modelling and background subtraction performance for object detection. In 6th International Colloquium on Signal Processing  $\mathcal{C}$  its Applications, pages 1–6. IEEE, 2010.
- [99] J. Montejo. Système d'information pour le dénombrement des civelles. Master M1 Informatique, Université UPPA, UFR Sciences Côte Basque, LIUPPA, Anglet, Juin 2012.
- [100] Erikson F. Morais, Mario Fernando Montenegro Campos, Flavio L.C. Padua, and Rodrigo L. Carceroni. Particle filter-based predictive tracking for robust fish counting. In XVIII Brazilian Symposium on Computer Graphics and Image Processing (SIBGRAPI'05), pages 367–374. IEEE, 2005.
- [101] H. J. Motulsky and L. A. Ransnas. Fitting curves to data using nonlinear regression : a practical and nonmathematical review. The FASEB journal, 1(5) :365–374, 1987.
- [102] James Munkres. Algorithms for the assignment and transportation problems. Journal of the Society for Industrial and Applied Mathematics, 5(1) :32–38, 1957.
- [103] Hannah M. Murphy and Gregory P. Jenkins. Observational methods used in marine spatial monitoring of fishes and associated habitats : A review. Marine and Freshwater Research, 61(2) :236–252, 2010.
- [104] V. Nicolas. Suivi d'objets en mouvement dans une séquence vidéo. Thèse de Doctorat, Université Paris Descartes, 2007.
- [105] Yoshihiro Noguchi, Jun Furukawa, and Hitoshi Kiya. A fast full search block matching algorithm for MPEG-4 video. In Proceedings 1999 International Conference on Image Processing (Cat. 99CH36348), volume 1, pages 61–65. IEEE, 1999.
- [106] Lucas P.J.J. Noldus, Andrew J. Spink, and Ruud A.J. Tegelenbosch. Ethovision : a versatile video tracking system for automation of behavioral experiments. Behavior Research Methods, Instruments, & Computers,  $33(3)$ : 398-414, 2001.
- [107] Northwest Marine Technology. Visible Implant Elastomer Tag Project Manual, June 2009.
- [108] Himani S. Parekh, Darshak G. Thakore, and Udesang K. Jaliya. A survey on object detection and tracking methods. International Journal of Innovative Research in Computer and Communication Engineering, 2(2) :2970–2979, 2014.
- [109] P.A. Parsons. Larval reaction to alcohol as an indicator of resource utilization differences between drosophila melanogaster and d. simulans. Oecologia, 30(2) :141–146, 1977.
- [110] Imrankhan Pathan and Chetan Chauhan. A survey on moving object detection and tracking methods. Int. Journal Comput Sci Inf Technol, 6(6) :5212–5215, 2015.
- [111] Massimo Piccardi. Background subtraction techniques : A review. In 2004 IEEE International Conference on Systems, Man and Cybernetics (IEEE Cat. No. 04CH37583), volume 4, pages 3099–3104. IEEE, 2004.
- [112] T.H. Pinkiewicz, G.J. Purser, and R.N. Williams. A computer vision system to analyse the swimming behaviour of farmed fish in commercial aquaculture facilities : a case study using cage-held Atlantic salmon. Aquacultural Engineering, 45(1) :20–27, 2011.
- [113] Chomtip Pornpanomchai, Benjamaporn Lurstwut, Pimprapai Leerasakultham, and Waranat Kitiyanan. Shape-and texture-based fish image recognition system. Agriculture and Natural Resources, 47(4) :624–634, 2013.
- [114] Ioannis Pratikakis, Christian Barillot, and Pierre Hellier. Robust multi-scale non-rigid registration of 3D ultrasound images. In International Conference on Scale-Space Theories in Computer Vision, pages 389–397. Springer, 2001.
- [115] Lyle Ramshaw and Robert E. Tarjan. A weight-scaling algorithm for min-cost imperfect matchings in bipartite graphs. 53rd Annual IEEE Symposium on the Foundations of Computer Science (FOCS'12), pages 581–590, 2012. Also available as an HP Labs technical report at www.hpl.hp.com/techreports/HPL-2012-72R1.html.
- [116] Règlement européen. Plan de gestion anguille de la France. Article 9 du R (CE) n ◦1100/2007. Rapport de mise en œuvre, juin 2015.
- [117] Lasse Riemann, Hanna Alfredsson, Michael M. Hansen, Thomas D. Als, Torkel G. Nielsen, Peter Munk, Kim Aarestrup, Gregory E. Maes, Henrik Sparholt, Michael I. Petersen, et al. Qualitative assessment of the diet of European eel larvae in the Sargasso Sea resolved by DNA barcoding. Biology Letters, 6(6) :819–822, 2010.
- [118] Alvaro Rodriguez, Maria Bermudez, Juan R Rabunal, and Jeronimo Puertas. Fish tracking in vertical slot fishways using computer vision techniques. Journal of Hydroinformatics, 17(2) :275–292, 2015.
- [119] Alvaro Rodriguez, María Bermúdez, Juan R. Rabuñal, Jerónimo Puertas, Julián Dorado, Luís Pena, and Luis Balairón. Optical fish trajectory measurement in fishways through computer vision and artificial neural networks. Journal of Computing in Civil Engineering, 25(4) :291–301, 2011.
- [120] Rómer Rosales and Stan Sclaroff. A framework for heading-guided recognition of human activity. Computer Vision and Image Understanding, 91(3) :335–367, 2003.
- [121] Bastien Sadoul, P. Evouna Mengues, Nicolas Charles Friggens, Patrick Prunet, and Violaine Colson. A new method for measuring group behaviours of fish shoals from recorded videos taken in near aquaculture conditions. Aquaculture, 430 :179–187, 2014.
- [122] Mohamed Nabil Saidi. Reconnaissance de formes et d'objets en environnement incertain : application à la reconnaissance de cibles radar. PhD thesis, Brest, 2010.
- [123] V. Salari and I. K. Sethi. Feature point correspondence in the presence of occlusion. IEEE Transactions on Pattern Analysis and Machine Intelligence, 12 :87–91, Jan, 1990.
- [124] Michael Sfakiotakis, David M. Lane, and J. Bruce C. Davies. Review of fish swimming modes for aquatic locomotion. IEEE Journal of Oceanic Engineering, 24(2) :237–252, 1999.
- [125] Suman Sharma, Aman Shakya, and Sanjeeb Prasad Panday. Fish counting from underwater video sequences by using color and texture. International Journal of Scientific  $\mathcal{C}$ Engineering Research, 7 :1243–1249, 2016.
- [126] G.T. Shrivakshan and C. Chandrasekar. A comparison of various edge detection techniques used in image processing. International Journal of Computer Science Issues (IJCSI), 9(5) :269, 2012.
- [127] David W. Sims, Nuno Queiroz, Nicolas E. Humphries, Fernando P. Lima, and Graeme C. Hays. Long-term GPS tracking of ocean sunfish Mola mola offers a new direction in fish monitoring. PLoS One, 4(10) :e7351, 2009.
- [128] Gandham Sindhuja and Dr Renuka Devi. A survey on detection and tracking of objects in video sequence. International Journal of Engineering Research and General Science, 3 :418–426, 2015.
- [129] C. Snyder. Introduction to the Kalman filter. Advanced Data Assimilation for Geosciences : Lecture Notes of the Les Houches School of Physics : Special Issue, pages 75–120, 2012.
- [130] Andrews Sobral and Antoine Vacavant. A comprehensive review of background subtraction algorithms evaluated with synthetic and real videos. Computer Vision and Image Understanding, 122 :4–21, 2014.
- [131] Concetto Spampinato, Yun-Heh Chen-Burger, Gayathri Nadarajan, and Robert B Fisher. Detecting, tracking and counting fish in low quality unconstrained underwater videos. VISAPP (2), 2008(514-519) :1, 2008.
- [132] Chris Stauffer and W. Eric L. Grimson. Learning patterns of activity using real-time tracking. IEEE Transactions on pattern analysis and machine intelligence, 22(8) :747–757, 2000.
- [133] F.W. Tesch and Norbert Rohlf. Migration from continental waters to the spawning grounds. In Eel Biology, pages 223–234. Springer, 2003.
- [134] Eva B. Thorstad, Audun H. Rikardsen, Ahmet Alp, and Finn Økland. The use of electronic tags in fish research–an overview of fish telemetry methods. Turkish Journal of Fisheries and Aquatic Sciences, 13(5) :881–896, 2013.
- [135] Mukesh Tiwari and Rakesh Singhai. A review of detection and tracking of object from image and video sequences. International Journal of Computational Intelligence Research, 13(5) :745–765, 2017.
- [136] La Tour du Valat. Suivi de l'Anguille européenne en Méditerranée. Publications du Pôlerelais lagunes méditerranéennes, 2013.
- [137] Katsumi Tsukamoto and Takaomi Arai. Facultative catadromy of the eel anguilla japonica between freshwater and seawater habitats. Marine Ecology Progress Series, 220 :265–276, 2001.
- [138] Katsumi Tsukamoto, Izumi Nakai, et al. Do all freshwater eels migrate ? Nature, 396(6712) :635, 1998.
- [139] Vincent Van Ginneken, Erik Antonissen, Ulrike K Müller, Ronald Booms, Ep Eding, Johan Verreth, and Guido Van Den Thillart. Eel migration to the Sargasso : remarkably high swimming efficiency and low energy costs. Journal of Experimental Biology, 208(7) :1329– 1335, 2005.
- [140] Elodie Vanpoperinghe. Méthodes séquentielles de Monte Carlo pour le suivi d'objets multiples hétérogénes en données brutes de télémétrie laser. PhD thesis, École Doctorale SPI Sciences pour l'ingénieur, 2014.
- [141] Heng Wang, Alexander Kläser, Cordelia Schmid, and Cheng-Lin Liu. Dense trajectories and motion boundary descriptors for action recognition. International Journal of Computer Vision, 103(1) :60–79, 2013.
- [142] Joseph Weber and Jitendra Malik. Robust computation of optical flow in a multi-scale differential framework. International Journal of Computer Vision, 14(1) :67–81, 1995.
- [143] D. Weihs. Tidal stream transport as an efficient method for migration. ICES Journal of Marine Science, 38(1) :92–99, 1978.
- [144] Christopher Richard Wren, Ali Azarbayejani, Trevor Darrell, and Alex Paul Pentland. Pfinder : Real-time tracking of the human body. IEEE Transactions on pattern analysis and machine intelligence, 19(7) :780–785, 1997.
- [145] Gang Xiao, Wei-Kang Fan, Jia-Fa Mao, Zhen-Bo Cheng, Dan-Hong Zhong, and Yi Li. Research of the fish tracking method with occlusion based on monocular stereo vision. In 2016 International Conference on Information System and Artificial Intelligence, (ISAI), (2017, pages 581–589. IEEE, 2016.
- [146] Alexander Xydes, Mark Moline, Christopher G. Lowe, Thomas J. Farrugia, and Christopher Clark. Behavioral characterization and particle filter localization to improve temporal resolution and accuracy while tracking acoustically tagged fishes. Ocean Engineering, 61 :1– 11, 2013.
- [147] Shuping Ye and William J. Bell. A simple video position-digitizer for studying animal movement patterns. Journal of Neuroscience Methods, 37(3) :215–225, 1991.
- [148] Alper Yilmaz, Omar Javed, and Mubarak Shah. Object tracking : A survey. ACM computing surveys (CSUR), 38(4) :13, 2006.
- [149] Zhe Zhang and Kin Hong Wong. Pyramid-based visual tracking using sparsity represented mean transform. In Proceedings of the IEEE Conference on Computer Vision and Pattern Recognition, pages 1226–1233, 2014.
- [150] Yizhi Zhou, Hong Yu, Junfeng Wu, Zhen Cui, and Fangyan Zhang. Fish behavior analysis based on computer vision : A survey. In International Conference of Pioneering Computer Scientists, Engineers and Educators, pages 130–141. Springer, 2019.
- [151] Zoran Zivkovic et al. Improved adaptive Gaussian mixture model for background subtraction. In ICPR (2), pages 28–31, 2004.

#### Résumé

Le suivi des organismes vivants permet de comprendre les dangers qui les guettent et qui peuvent avoir des effets désastreux sur la biodiversité. Dans le cadre de la fédération de recherche MIRA (Milieux et Ressources Aquatiques) de l'université de Pau et des Pays de l'Adour, les laboratoires de biologie et d'informatique collaborent pour l'étude des poissons migrateurs du bassin de l'Adour. L'une des actions de recherche concerne l'acquisition de connaissances sur le comportement migratoire d'une espèce menacée : la civelle d'anguille. Une hypothèse, à vérifier, est que le comportement migratoire des civelles est lié à leurs réserves énergétiques et au rythme auquel elles utilisent ces réserves, car elles ne s'alimentent pas durant leur migration estuarienne. Pour cette étude, des civelles sont marquées avec un élastomère coloré, puis introduites dans un milieu expérimental simulant les marées, et filmées pendant plusieurs semaines afin de suivre leurs déplacements.

L'objectif du présent travail est d'exploiter des techniques de vision par ordinateur permettant un suivi automatique de civelles dans un aquarium afin d'extraire les informations répondant aux besoins des biologistes telles que le nombre de passages en fonction du sens de marée, la vitesse et la direction de nage. Les techniques actuelles de dépouillement des données vidéo sont soit entièrement manuelles, soit basées sur du traitement d'image élémentaire, qui n'exploite pas explicitement la dimension temporelle des séquences vidéo collectées, et qui ne donne que des informations sommaires. La problématique de la thèse concerne donc l'apport d'un traitement temporel des vidéos pour la détection de mouvement, l'estimation de mouvement et un suivi des civelles robuste aux occultations. Par ailleurs, une technique non supervisée (sans apprentissage lourd sur une grosse base de données) est souhaitée. Enfin l'obtention d'informations complémentaires plus fines non accessibles à l'observation par l'opérateur humain est envisagée (telle que l'ondulation de nage).

Dans ce mémoire de thèse, les étapes d'un algorithme permettant de détecter et suivre les civelles dans des séquences vidéo sont développées. La détection de civelle utilise une technique de soustraction du fond, suivie de l'analyse des composantes connexes sur l'image résultante afin d'extraire les informations géométriques des boîtes englobantes des marquages. Pour la classification couleur, le choix d'un système teinte-luminance-saturation, combiné à une classification non supervisée par l'algorithme des K-moyennes sur la composante de teinte, permet un apprentissage des plages de couleur des classes. Ces plages sont utilisées pour identifier la couleur de chaque marquage détecté. L'algorithme de suivi utilise un filtre de Kalman et une méthode d'association des données couleur. Une technique de couplage des marquages permet enfin l'identification individuelle de chaque civelle. Ceci permet d'obtenir leur trajectoire dans l'aquarium, ainsi que les informations dynamiques (vitesse moyenne, sens de déplacement, nombre de passages).

En parallèle, l'intérêt d'une estimation du mouvement par le flux optique pour extraire des informations plus précises est investigué. Il s'agit du champ de vecteurs-vitesses obtenu par des méthodes différentielles (algorithme de Horn et Schunck et de Lucas et Kanade), qui permet d'obtenir des renseignements actuellement non disponibles pour les biologistes, tels que l'ondulation de nage des civelles, se traduisant par la divergence et la convergence du champ de vecteurs-vitesses.

Finalement, on présente le système d'information complet avec l'interface homme-machine de suivi automatique des civelles, développé pour répondre aux besoins des biologistes. Il permet

d'identifier les civelles, de déterminer leur sens de passage (avec ou contre le courant), de les compter, réduisant ainsi le temps de travail d'observation fastidieuse de l'opérateur humain. Ceci fournit aux biologistes un outil d'aide pour tenter de vérifier leurs hypothèses sur les paramètres d'influence du comportement énergétique et migratoire des civelles.

Mots-clés: Anguille, civelle, classification de teinte, détection de mouvement, estimation de mouvement, filtre de Kalman, flux optique, K-moyennes, segmentation couleur, soustraction de fond.

#### Abstract

Monitoring living organisms makes it possible to understand the dangers that threaten them and that might have disastrous effects on biodiversity. As part of the MIRA research federation (Milieux and Aquatic Resources) at the University of Pau et Pays de l'Adour, the biology and computer laboratories work together to study migratory fishes in the Adour basin. One of the research actions concerns the acquisition of knowledge about the migratory behavior of an endangered species : the glass eel. One hypothesis to be verified is that the migratory behavior of glass eels is linked to their energy reserves and to the rate at which they use these reserves, because they do not feed during their estuarine migration. For this study, glass eels are marked with a colored elastomer, and then introduced into an experimental medium simulating the tides, and filmed for several weeks in order to follow their movements.

The objective of this work is to exploit computer vision techniques allowing automatic tracking of glass eels in an aquarium in order to extract information meeting the needs of biologists, such as counting the number of passages according to the direction of the tide, and measuring the swimming speed and direction. The current techniques for analyzing video data are either entirely manual, or based on elementary image processing that does not explicitly exploit the temporal dimension of the video sequences collected and gives only summary information. The problem of the thesis therefore concerns the contribution of a temporal processing of videos for motion detection, motion estimation and monitoring of glass eels robust to occlusions. Moreover, an unsupervised technique (without heavy training on a large dataset) is desirable, and also obtaining more detailed additional information not accessible to observation by the human operator is envisioned (such as the swimming undulation behavior).

In this thesis, the steps of an algorithm allowing to detect and follow glass eels in video sequences are developed. Elver detection uses a background subtraction technique followed by a connected-component analysis of the resulting image in order to extract the geometric information from the bounding boxes of the markings.

For color classification, the choice of a hue-luminance-saturation system, combined with an unsupervised classification by the K-means algorithm on the hue component, allows learning of the color range of the classes. These ranges are used to identify the color of each marking detected.

The tracking algorithm uses a Kalman filter and a color data association method. Thereafter, a tagging coupling technique allows the individual identification of each glass eel. This makes it possible to obtain their trajectory in the aquarium, as well as dynamic information (average speed, motion direction, number of passages).

In parallel, the potential interest of motion estimation by optical flow techniques to extract more precise information is investigated. The velocity-vector field obtained by differential methods (algorithms of Horn & Schunck and of Lucas & Kanade) makes it possible to obtain information currently not available to biologists, such as the swimming undulation of the elvers resulting in the divergence and convergence of the velocity-vector field.

Finally, we present the complete information system with the human-machine interface for automatic monitoring of glass eels developed to meet the needs of biologists. This makes it possible to identify glass eels, to determine their direction of passage (with or against the water current) and to count them, thus reducing the tedious observation work time of a human operator. This provides biologists with a tool to try to verify their hypotheses about the parameters influencing the energy and migratory behavior of glass eels.

Keywords: Eel, glass eel, hue classification, motion detection, motion estimation, Kalman filter, optical flow, K-means, color segmentation, background subtraction.

### ECOLE DOCTORALE : ´ Ecole doctorale des sciences exactes et leurs applications ´

LABORATOIRE : LIUPPA Laboratoire d'Informatique de l'Université de Pau et des Pays de l'Adour EA 3000 — Equipe T2I Traitement de l'Information et des Interactions

### **Nawal Eldrogi**

nawaleldrogi@gmail.com

Université de Pau et des Pays de l'Adour 2 allée du parc Montaury 64600 Anglet

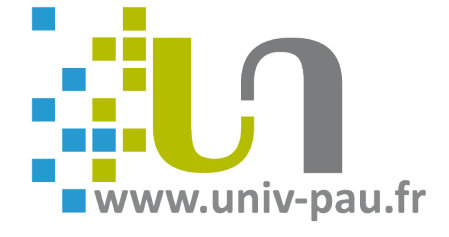